#### **ФЕДЕРАЛЬНОЕ АГЕНТСТВО СВЯЗИ ФЕДЕРАЛЬНОЕ ГОСУДАРСТВЕННОЕ БЮДЖЕТНОЕ ОБРАЗОВАТЕЛЬНОЕ УЧРЕЖДЕНИЕ ВЫСШЕГО ОБРАЗОВАНИЯ «САНКТ-ПЕТЕРБУРГСКИЙ ГОСУДАРТСВЕННЫЙ УНИВЕРСИТЕТ ТЕЛЕКОММУНИКАЦИЙ ИМ. ПРОФ. М. А. БОНЧ-БРУЕВИЧА» (СПбГУТ)**

### **В.Ю. Бабков, Г.А. Фокин**

# **ПЛАНИРОВАНИЕ СИСТЕМ МОБИЛЬНОЙ СВЯЗИ**

**УЧЕБНОЕ ПОСОБИЕ**

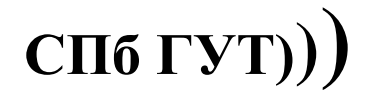

**САНКТ-ПЕТЕРБУРГ 2017**

УДК 621.396.93.001.2(076.5) ББК З884.16я 73 Б 12

#### Рецензенты:

доктор технических наук, директор института физики, нанотехнологий и телекоммуникаций СПбПУ, заведующий кафедры «Радиоэлектронные средства защиты информации» Санкт-Петербургского политехнического университета Петра Великого *С. Б. Макаров*

> доктор технических наук, почетный профессор Санкт-Петербургского государственного университета телекоммуникаций им. проф. М.А.Бонч-Бруевича *М. А. Сиверс*

> > *Утверждено редакционно-издательским советом СПбГУТ в качестве учебного пособия*

#### **В.Ю. Бабков, Г.А. Фокин**

Б 12 Планирование систем мобильной связи: учебное пособие / В.Ю. Бабков, Г.А. Фокин; СПбГУТ. – СПб., 2016. – 198 с.

Даны методические рекомендации и материалы к лекционным, лабораторным, практическим занятиям и курсовому проектированию по дисциплине «Планирование систем мобильной связи».

Предназначено для бакалавров очной формы обучения по направлению 11.03.02 «Инфокоммуникационные технологии и системы связи».

#### **УДК 621.396.93.001.2(076.5) ББК З884.16я 73**

Бабков В.Ю., Фокин Г. А., 2017

 Федеральное государственное образовательное бюджетное учреждение высшего профессионального образования «Санкт-Петербургский государственный университет телекоммуникаций им. проф. М. А. Бонч-Бруевича», 2017

# **ОГЛАВЛЕНИЕ**

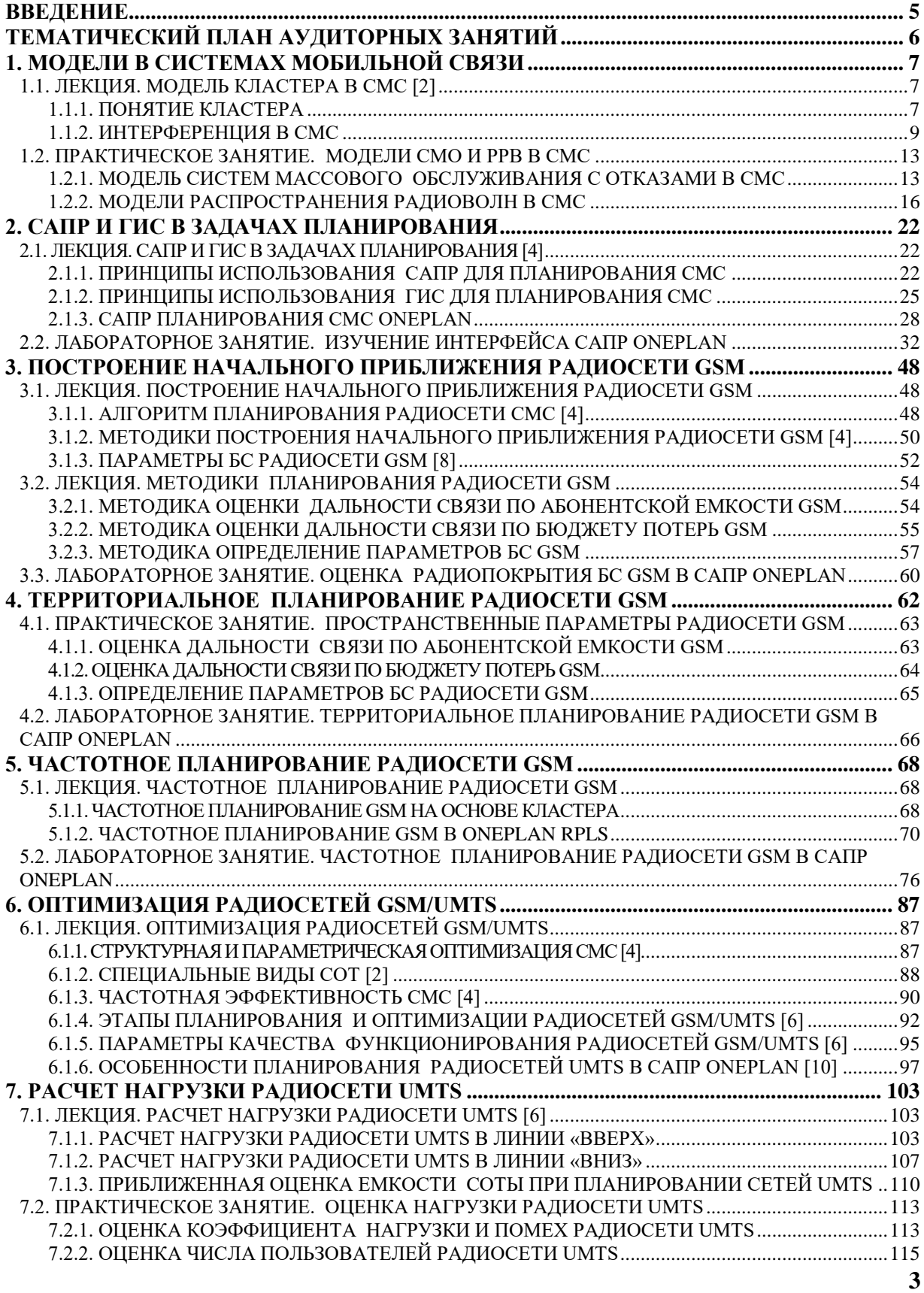

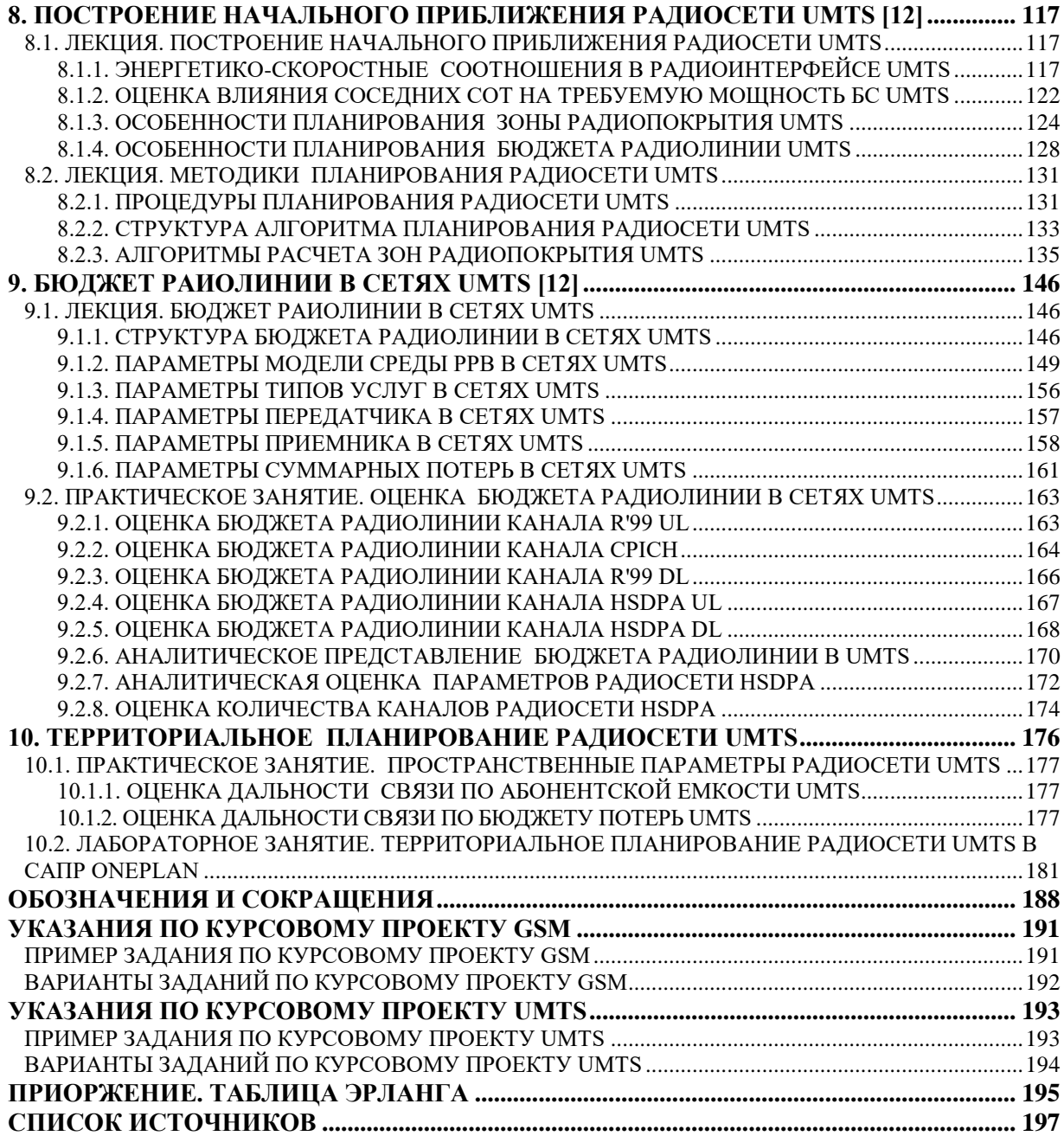

### **ВВЕДЕНИЕ**

<span id="page-4-0"></span>Учебно-методическое пособие предназначено для изучения дисциплины «Планирование систем мобильной связи» в рамках профессионального цикла с общей трудоемкостью дисциплины 4 зачетных единицы, 144 часа. Задачами учебно-методического пособия «Планирование систем мобильной связи» являются изучение вопросов построения начального приближения, оценки абонентской емкости, бюджета потерь и оптимизации радиосетей GSM и UMTS/WCDMA, а также получение навыков использования систем автоматизированного проектирования (САПР) и геоинформационных систем (ГИС) в задачах планирования систем мобильной связи на примере программного комплекса ONEPLAN.

Учебно-методическое пособие «Планирование систем мобильной связи» подготовлено в соответствии с новой рабочей программной дисциплины «Планирование систем мобильной связи» [1] на основе требований Федерального государственного образовательного стандарта высшего профессионального образования по направлению подготовки 11.03.02 «Инфокоммуникационные технологии и системы связи» профиля «Системы мобильной связи».

В учебно-методическом пособие «Планирование систем мобильной связи» представлены рекомендации и материалы к лекционным, лабораторным, практическим занятиям и курсовому проектированию по дисциплине «Планирование систем мобильной связи» в соответствии с тематическим планом занятий и количеством аудиторных часов 50. Материалы лекционных, практических, лабораторных занятий и указания к курсовому проектированию основаны на многолетнем опыте преподавания дисциплины на кафедре радиосвязи и вещания, материалах работ [2] – [9] и сотрудничестве с компанией «Инфотел» [10], которая является разработчиком программного комплекса планирования и оптимизации систем мобильной связи ONEPLAN.

В результате освоения дисциплины студент должен Знать:

- вопросы построения начального приближения, оценки абонентской емкости и бюджета потерь систем мобильной связи GSM и UMTS; Уметь:
- оптимизировать радиосети мобильной связи GSM и UMTS; Владеть:
- навыком реализации проектов радиосетей мобильной связи GSM и UMTS в системе автоматизированного проектирования (САПР) с использованием геоинформационных систем (ГИС).

# **ТЕМАТИЧЕСКИЙ ПЛАН АУДИТОРНЫХ ЗАНЯТИЙ**

<span id="page-5-0"></span>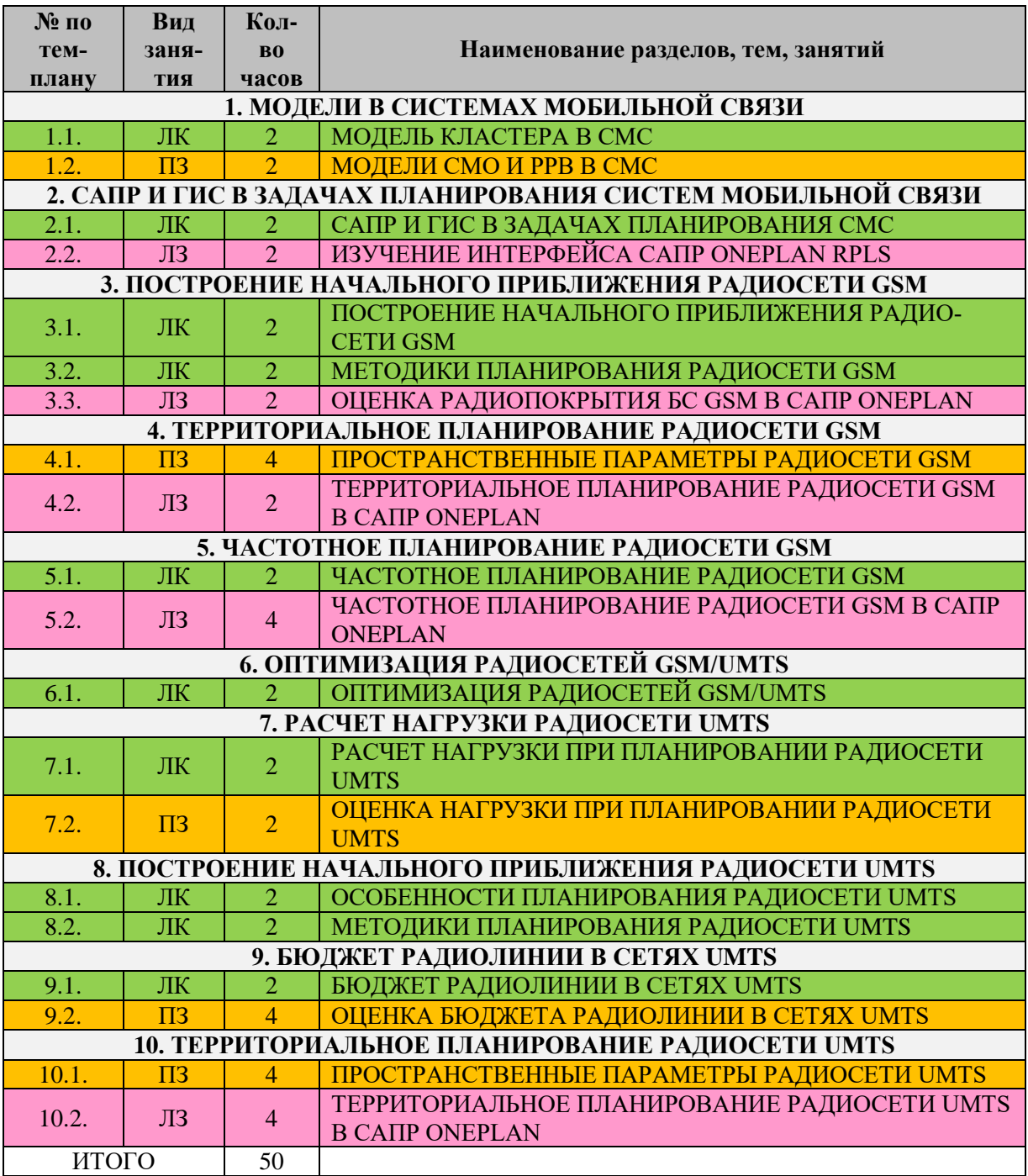

# <span id="page-6-0"></span>**1. МОДЕЛИ В СИСТЕМАХ МОБИЛЬНОЙ СВЯЗИ**

## **1.1. ЛЕКЦИЯ. МОДЕЛЬ КЛАСТЕРА В СМС [\[2\]](#page-196-1)**

<span id="page-6-1"></span>**Цель занятия:** изучить модель СМС, понятие соты, кластера, повторного использования частот и внутрисистемных помех.

### **1.1.1. ПОНЯТИЕ КЛАСТЕРА**

<span id="page-6-2"></span>Вся территория, обслуживаемая сотовой сетью связи, разбивается на отдельные, не пересекающиеся соты. Сота есть территория, обслуживаемая многоканальной базовой радиостанцией (далее, БС). Конфигурация соты аппроксимируется шестиугольником с радиусом <sup>R</sup> . Основой частотного планирования является кластер. Кластером называется группа из примыкающих друг к другу C сот, которая использует неповторяющийся набор частот. На рис. 1.1 представлен пример из семи кластеров, каждый из которых состоит из семи сот, а в каждой соте использована одна рабочая частота.

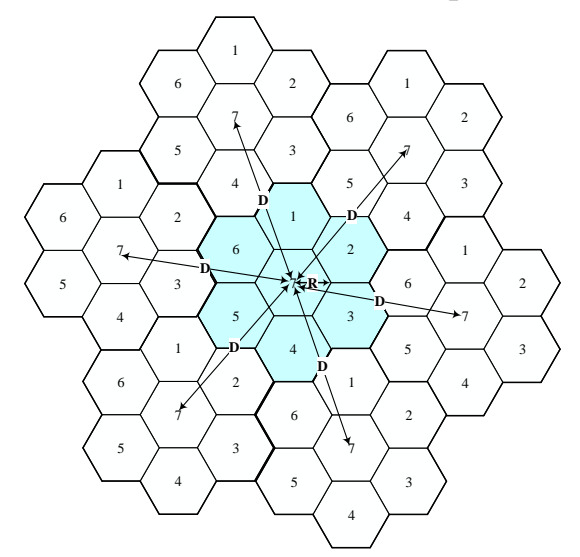

Рис. 1.1. Кластеры и сота

Частоты радиоканалов каждой соты для уменьшения взаимного влияния сигналов соседних БС выбирают по определенному правилу и БС с одинаковым набором частот разносят на величину защитного интервала D , за пределами которого взаимное влияние соседних станций пренебрежимо мало. Для этого между базовыми станциями с одинаковыми наборами частот помещают базовые станции с другим набором рабочих частот. Группа соседних сот с различными наборами частот образуют кластеры, в которых представлены все рабочие частоты, выделенные данной системы связи, причем ни одна из частот в полном наборе не повторяется. Полный набор частот определяет размерность кластера. На рисунке 1.1 жирными линиями выделены кластеры с количеством частот в наборе, равном 7. В результате вся обслуживаемая территория покрывается сетью кластеров, и в каждом кластере используется 7 различных частот (7 наборов различных частот). Таким

образом, на обслуживаемой территории 7 рабочих частот, выделенных в данной системе подвижной связи, будут повторяться столько раз, сколько кластеров образуют данную систему. И в то же время работа станций на этих частотах в соседних кластерах не будет вызывать отрицательного влияния друг на друга. Таким образом, принцип повторного использования частот заключается в том, что внутри кластера частоты не повторяются, а за пределами кластера - повторяются; повтор одних и тех же частот в различных сотах, отстоящих друг от друга на определенном расстоянии D возможен за счет затухания радиоволн на трассе РРВ. В пределах кластера повторное использование одних и тех же частот недопустимо из-за превышения порогового уровня взаимных помех.

Для шестиугольной аппроксимации соты коэффициент повторного использования частот Q определяется как соотношение между радиусом соты R и расстоянием между центрами кластеров D

$$
Q = D/R = \sqrt{3C}, \qquad (1.1)
$$

где С - количество сот в кластере, или же размерность кластера.

Если в каждой соте используется n<sub>fc</sub> частот, то требуемое число частот на кластер равно  $n_{fc}$  · С. Так как за пределами кластера частоты используются повторно, то требуемое число частот на сеть n<sub>f</sub> также равно

$$
n_{f} = n_{f} \cdot C. \tag{1.2}
$$

Допустим, что для систем мобильной связи с частотным разделением каналов (ЧРК) число каналов трафика в соте определяется числом частот в соте  $n_{\rm fc}$ , тогда число каналов трафика в радиосети равно  $n_{\rm r} = n_{\rm fc} \cdot C \cdot N$ , где N – число кластеров в радиосети. Так, для примера на рис. 1,  $n_{fc} = 1$ ,  $C = 7$ ,  $N = 7$ , а  $n_r = 1 \cdot 7 \cdot 7 = 49$ . Рассмотрим факторы, определяющие выбор Q.

На выбор расстояния между центрами кластеров D влияют два основных фактора. С одной стороны, с уменьшением D уменьшается число сот в кластере, т.е. размерность кластера С и, соответственно, требуемое число частот в сети. С другой стороны, с уменьшением D повышается интерференция радиостанций, работающих на одних и тех же частотах.

На выбор размера соты R также влияют два основных фактора. С одной стороны, с уменьшением R число сот, необходимое для покрытия той же самой площади, возрастает, а, следовательно, увеличивается и общее число каналов N<sub>channel</sub> в радиосети. С другой стороны, с уменьшением R при высокоскоростном движении абонента для обеспечения непрерывности сеанса связи потребуется слишком частое переключение базовых станций.

Повышение эффективности СМС требует максимального повторного использования частот. Для того, чтобы сделать это, не уменьшая радиусы сот, применяют секторизацию сот с помощью направленных антенн. Как правило, в СМС используют трехсекторные соты с шириной ДН 120°.

### **1.1.2. ИНТЕРФЕРЕНЦИЯ В СМС**

<span id="page-8-0"></span>Определим факторы, влияющие на выбор размеров соты и числа сот в кластере с точки зрения минимизации интерференции частотных каналов, принадлежащих различным сотам. С уменьшением размера сот увеличивается общее число каналов, но одновременно увеличивается и количество БС, использующих одни и те же частоты. В результате растет величина шума на рабочей частоте. Отношение сигнал/шум в радиоканале сотовой сети связи определяется не только уровнем принимаемого сигнала и собственным шумом приемника, но и интерференцией частотных каналов разных сот. Различают внутриканальную и межканальную интерференции.

Внутриканальная интерференция (помеха по основному каналу приема) является следствием повторного использования частот. В каждом кластере используются одни и те же частоты, следовательно, каждый приемник в сети, работающий на выделенном ему частотном канале, принимает сигналы от всех сот различных кластеров, БС которых работают на той же частоте. В отличие от обычного теплового шума, влияние внутриканальной интерференции не удается уменьшить путем увеличения мощности полезного сигнала. Если при обычном шуме увеличение мощности полезного сигнала приводит к увеличению отношения сигнал/шум, то при внутриканальной интерференции увеличение мощности полезного сигнала приводит к пропорциональному увеличению мощности помех. В каждом стандарте связи устанавливается величина порогового (защитного) отношения сигнал/шум на рабочей частоте к суммарному мешающему сигналу от прочих радиостанций, работающих на той же самой частоте.

Межканальная интерференция (помеха по соседнему каналу приема) обусловлена влиянием мощности сигналов соседних (по отношению к рабочему) частотных каналов. Подавление мощности передатчиков на соседних частотных каналах осуществляется в фильтре промежуточной частоты приемника. Величина подавления сигнала в фильтрах в любом случае ограничена, так что некоторая доля мощности всегда попадает из соседних каналов в основной рабочий канал, что эквивалентно повышению шума в основном канале и, следовательно, уменьшению отношения сигнал/шум.

**Внутриканальная интерференция** наиболее просто оценивается при расчете отношения сигнал/шум в нисходящем канале, на входе абонентской станции (АС). Если размер сот и мощность передатчиков всех БС принять примерно одинаковыми, а диаграммы направленности антенн круговыми, то величина внутриканальной помехи будет зависеть от отношения радиуса соты R к расстоянию между центрами соседних кластеров D . Предположим, что в сети связи имеется N кластеров, и, соответственно N сот, БС которых работают на одной и той же частоте. Тогда отношение сигнал/шум на входе приемника АС при параллельной работе БС всех сот, равно

$$
\frac{S}{N} = \frac{S}{\sum_{i=1}^{N-1} s_i},
$$
\n(1.3)

где S - мощность полезного сигнала БС рабочей соты; s<sub>i</sub> - мешающие сигналы от БС других сот, работающих на частоте полезного сигнала.

Анализ распространения радиоволн в городе показывает, что уменьшение излученной мощности с расстоянием описывается выражением

$$
s(d) = S(d/d_0)^{-n},
$$
 (1.4)

где  $s(d)$  – мощность излученного сигнала на расстоянии  $d > d_0$  от передатчика; n = 3...5 - коэффициент затухания сигнала.

Для упрощения оценки (1.3) предположим, что величина d<sub>0</sub> равна радиусу соты R. Текущее расстояние d определим как кратное расстоянию между кластерами D. В этом случае, подставив (1.4) в (1.3), получим

$$
\frac{S}{N} = \frac{1}{\sum_{i=1}^{N-1} (D_i/R)^{-n}},
$$
\n(1.5)

Ограничимся в формуле (1.5) влиянием сот первого порядка (кольца), т.е. ближайших к рассматриваемой соте. Очевидно, что в непосредственной близости от рассматриваемой соты находится столько сот, радиостанции которых работают на совпадающих частотах, сколько сот в кластере. Другими словами, вместо всех  $N-1$  передатчиков, работающих на частоте рассматриваемой соты, ограничимся влиянием С передатчиков. Все ближайшие передатчики находятся в сотах на расстоянии, равном среднему расстоянию D между центрами кластеров. В результате (1.5) приводится к виду

$$
\frac{S}{N} = \frac{1}{C(D/R)^{-n}} = \frac{Q^{n}}{C} = \frac{(\sqrt{3C})^{n}}{C} = 3^{n/2} C^{\frac{n}{2}-1}.
$$
 (1.6)

Показатель п степени затухания сигнала с увеличением расстояния в любом случае больше двух, что соответствует положительному значению показателя степени  $(n/2-1)$  в формуле (1.6). Следовательно, с ростом количества сот в кластере С отношение сигнал/шум увеличивается. Другими словами, увеличение числа сот в кластере (количества различных частот) приводит к уменьшению внутриканальной интерференции. Хотя количество передатчиков, работающих на одной и той же частоте в непосредственной близости от передатчика рассматриваемой соты, и увеличивается с ростом С, одновременно увеличивается и расстояние D между этими передатчиками (расстояние между кластерами). При увеличении количества сот в кластере и, соответственно, расстояния между кластерами, мощность мешающего сигнала уменьшается быстрее, чем увеличивается количество мешающих

передатчиков, что и приводит к повышению защитного отношения сигнал/шум в сети связи.

Эффективным способом уменьшения внутриканальных помех является использование секторных антенн на базовой радиостанции, так как условия распространения радиоволн в различных направлениях от базовой станции различны. Вместо всенаправленной антенны, равномерно излучающей по всем азимутам максимально высокую мощность, необходимую для устойчивого поддержания связи в направлении наибольшего затухания поля, можно использовать несколько секторных антенн, также совместно обеспечивающих круговую диаграмму направленности. Однако при этом мощность, излучаемая каждой отдельной антенной, зависит от условий распространения в выделенном пространственном угле. Тем самым суммарная мощность, излучаемая всеми базовыми антеннами, уменьшается по сравнению со случаем использования всенаправленной антенны, а вместе с ней уменьшаются и внутриканальные помехи. Применение антенн базовых радиостанций с секторной диаграммой направленности снижает внутриканальную интерференцию не только вследствие уменьшения общего уровня излучаемой мощности, но и из-за уменьшения количества сигналов одной и той же частоты в пункте приема мобильной радиостанции.

**Межканальная интерференция** (интерференция соседних частотных каналов) определяется взаимным влиянием всех рабочих частот рассматриваемого кластера и всех других кластеров. Подавление мощности на частотах соседних каналов осуществляется фильтрами промежуточной частоты приемника. Вследствие ограниченности величины подавления некоторая доля мощности передатчиков, работающих на соседних частотах, обязательно попадает в рабочий канал, создавая дополнительный шумовой фон.

В отличие от внутриканальной интерференции (1.6), с ростом числа сот в кластере C межканальная интерференция увеличивается и, следовательно уменьшается отношение сигнал/шум, так как общее число передатчиков, которые вносят наибольший вклад в шумовой фон, возрастает с увеличением числа сот в кластере.

**Оценка мощности передатчика базовой радиостанции.** Каждая отдельная сота может рассматриваться как локальная транкинговая сеть связи, в которой БС осуществляет связь по радиоканалу с АС путем автоматического распределения каналов. Расчет дальности радиосвязи возможен в двух основных вариантах – определения расстояния между радиостанциями при заданной мощности передатчика и определение мощности передатчика при заданном расстоянии между радиостанциями. Очевидно, что в приложении к сотовым сетям связи следует проводить расчет по второму варианту – определение требуемой мощности передатчика. Размер соты в первом приближении определяется межканальной и внутриканальной интерференцией,

ожидаемым количеством абонентов в соте. Мощность передатчика выбирается таким образом, чтобы обеспечить заданный уровень сигнала (заданную достоверность приема) всюду на территории соты. При этом не допустима как недостаточная, так и избыточная мощность передатчика. Последствия недостаточной мощности передатчика очевидны – вероятность установления связи на границе соты или в затененных участках соты будет ниже установленной нормы. Избыточная мощность передатчика увеличивает внутриканальную и межканальную интерференцию без повышения достоверности, и качества связи. Кроме того, избыточная мощность передатчика может привести к перегрузке каналов соты, так как мобильные радиостанции даже на значительном удалении от базового передатчика будут определять его мощность как достаточную и не будут требовать перехода в другую соту. В результате количество абонентов в соте с передатчиком повышенной мощности может превысить допустимое, каналы соты будут постоянно заняты, а новым абонентам будет отказано в доступе к сети.

#### **КОНТРОЛЬНЫЕ ВОПРОСЫ:**

- 1. Что такое кластер?
- 2. В чем заключается принцип повторного использования частот?
- 3. Поясните принцип повторного использования частот.
- 4. Приведите и поясните формулу коэффициента повторного использования частот.
- 5. Как связано требуемое число частот на сеть с требуемым числом частот на кластер?
- 6. Как связано требуемое число частот на кластер с количеством сот в кластере?
- 7. Какие факторы влияют на выбор расстояния между центрами кластеров?
- 8. Какие факторы влияют на выбор размера соты?
- 9. Для чего применяют секторизацию сот?
- 10. Чем определяется отношение сигнал/шум в радиоканале сотовой связи?
- 11. Каково происхождение внутриканальной интерференции (помехи по основному каналу приема) в радиоканале сотовой связи?
- 12. Почему в радиоканале сотовой связи влияние внутриканальной интерференции не удается уменьшить путем увеличения мощности полезного сигнала?
- 13. Поясните физический смысл порогового (защитного) отношения сигнал/шум в радиоканале сотовой связи?
- 14. Каково происхождение межканальной интерференции (помехи по соседнему каналу приема) в радиоканале сотовой связи?
- 15. Как осуществляется подавление межканальной интерференции в радиоканале СМС?
- 16. Приведите и поясните формулу, связывающую отношение сигнал/шум с размерностью кластера (числом сот в кластере) при учете внутриканальной интерференции.
- 17. Как связано количество сот в кластере с отношением сигнал/шум при учете внутриканальной интерференции и почему?
- 18. Как связано количество сот в кластере с отношением сигнал/шум при учете межканальной интерференции и почему?
- 19. Из каких соображений выбирается мощность передатчика базовой станции?
- 20. В чем недостаток избыточной мощности передатчика базовой станции?

# **1.2. ПРАКТИЧЕСКОЕ ЗАНЯТИЕ. МОДЕЛИ СМО И РРВ В СМС**

### **1.2.1. МОДЕЛЬ СИСТЕМ МАССОВОГО ОБСЛУЖИВАНИЯ С ОТКАЗАМИ В СМС**

<span id="page-12-1"></span><span id="page-12-0"></span>**Цель занятия:** изучить модель СМО с отказами; реализовать калькулятор Эрланга, позволяющий оценить вероятность отказа в обслуживании при заданной нагрузке и числе каналов, и оценить зависимость вероятности отказа от нагрузки и числа каналов; реализовать обратный калькулятор Эрланга, позволяющий оценить требуемое число каналов при заданной нагрузке и вероятности отказа [\[4\]](#page-196-2).

Системы мобильной радиосвязи относятся к многоканальным системам массового обслуживания (СМО), которые обеспечивают услуги связи большому числу мобильных абонентов при ограниченном числе каналов на базовых станциях. По типу организации процесса обслуживания они относятся к СМО с отказами или СМО с очередями [\[4\]](#page-196-2).

Процесс обслуживания в СМО характеризуется принятой дисциплиной обслуживания и отказа в обслуживании (блокировании вызова), средним временем ожидания в очереди и др. В СМО с отказами (примерами являются сотовые системы общего пользования) вызов (заявка), поступивший с абонентской радиостанции (заявка на обслуживание) в момент, когда все каналы заняты, получает отказ и теряется. В СМО с очередями (транкинговые системы) в случае занятости каналов вызов ставится в очередь на обслуживание и ожидает, когда освободится хотя бы один канал [\[4\]](#page-196-2).

При оценке показателей эффективности (например, пропускной способности) и при определении основных параметров систем мобильной радиосвязи (числа базовых станций в сети, основных характеристик радиоканала, приемопередающего оборудования и др.) важной является характеристика (профиль) обслуживаемого трафика. Телефонный трафик в системах мобильной радиосвязи является случайным, образуется суммированием отдельных потоков заявок (вызовов) от многих абонентов и близок к пуассоновскому потоку, для которого вероятность  $\mathrm{P_k}(\tau)$  поступления в СМО  $\mathrm{k}$  заявок (вызовов) за время  $\tau$  определяется по формуле [\[4\]](#page-196-2):

$$
P_k(\tau) = \frac{(\lambda \tau)^k}{k!} e^{-\lambda \tau}, \qquad (1.7)
$$

где  $\lambda$  – интенсивность (плотность) потока заявок (вызовов), или среднее число вызовов в единицу времени. При этом среднее число k вызовов на интервале  $\tau$  равно

$$
\overline{\mathbf{k}} = \lambda \tau \,. \tag{1.8}
$$

Продолжительность t<sub>06</sub> обслуживания одного вызова (длительность занятости канала связи) обычно принимается случайной величиной с экспоненциальным распределением

$$
w(x) = \mu e^{-\mu x}, \qquad (1.9)
$$

где  $\mu = 1/\bar{t}_{.66}$  – интенсивность обслуживания, или величина, обратная среднему времени t<sub>об</sub> обслуживания одного вызова [4].

Можно показать, что в случае системы с отказами (модель Эрланга В) вероятность отказа в обслуживании, т.е. вероятность того, что в момент поступления заявки все n каналов системы окажутся занятыми, равна

$$
P_{\text{orr}} = \frac{\frac{\rho^n}{n!}}{\sum_{k=0}^{n} \frac{\rho^k}{k!}},
$$
\n(1.10)

где величина  $\rho = \frac{\lambda}{\mu} = \lambda \bar{t}_{.06}$  – среднее число заявок, приходящееся на среднее

время обслуживания одной заявки, или приведенная плотность потока заявок. Эта величина называется также интенсивность нагрузки (чаще просто нагрузка), или трафик и измеряется в единицах Эрлангов (Эрл). При анализе телефонных сетей принято измерять величины  $\lambda$  и  $\mu$  соответственно в единицах 1/час и час. Тогда нагрузка в один Эрл - нагрузка, требуемая для поддержания занятости канала каждый час в течение одного часа, или, как часто говорят в таком случае, «одно часозанятие в час». Соответственно вероятность обслуживания заявки в n - канальной СМО из (1.10) равна [4]

$$
P_{\text{o6cn}} = 1 - \frac{\frac{\rho^{n}}{n!}}{\sum_{k=0}^{n} \frac{\rho^{k}}{k!}},
$$
\n(1.11)

В частном случае одноканальной системы при  $n = 1$  имеем из (1.10) и  $(1.11):$ 

$$
P_{\text{orx}} = \frac{\rho}{1+\rho} = \frac{\lambda}{\mu+\lambda}; \quad P_{\text{o6cn}} = \frac{1}{1+\rho} = \frac{\mu}{\mu+\lambda}.
$$
 (1.12)

Таким образом, при заданных значениях вероятности отказа в обслуживании для каждого значения числа каналов в СМО могут быть определены параметры трафика. Для представляющих практический интерес значений  $\rho$  в области  $5 < \rho < 50$  при заданной вероятности отказа  $P_{\text{or}x}$  требуемое числа каналов n можно определить по приближенным формулам [4]:

$$
P_{\text{orr}} = 0.01; \quad n \approx 5, 5 + 1, 17 \rho; P_{\text{orr}} = 0.001; \quad n \approx 7, 28 + 1, 28 \rho.
$$
 (1.13)

На рис. 1.2. представлен график зависимости вероятности отказа от нагрузки при различном числе каналов (скрипт 1.3).

#### *Функция 1.1. Калькулятор Эрланга*

```
% калькулятор Эрланга: оценка вероятности отказа в зав-ти от 
% числа каналов и нагрузки
% rho [Эрл] - нагрузка
% n - число каналов
% P - вероятность отказа
function P=erlangb(n,rho)
znam=1;
for k=1:n
     znam=znam+(rho.^k)./factorial(k);
end
P = ((rho.^n)./factorial(n))./znam;
```
#### *Функция 1.2. Обратный калькулятор Эрланга*

```
% обратный калькулятор Эрланга: оценка числа каналов в зав-ти от 
% числа нагрузки и вероятности отказа
% rho [Эрл] - нагрузка
% n - число каналов
% P - вероятность отказа
function n=erlangbinv(rho,P)
% инициализация параметров
p=1; % вероятность отказа
n=1; % число каналов
znam=1; \frac{1}{2} znam=znam+(rho.^k)./factorial(k);
while (1==1) % цикл для оценки числа каналов
     znam=znam+(rho.^n)./factorial(n);
     p=((rho.^n)./factorial(n))./znam;
    if (p < = P) %
         return
     end
     n=n+1; % инкремент числа каналов до тех пор, 
            % пока не будет выполнено p<=P
```
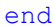

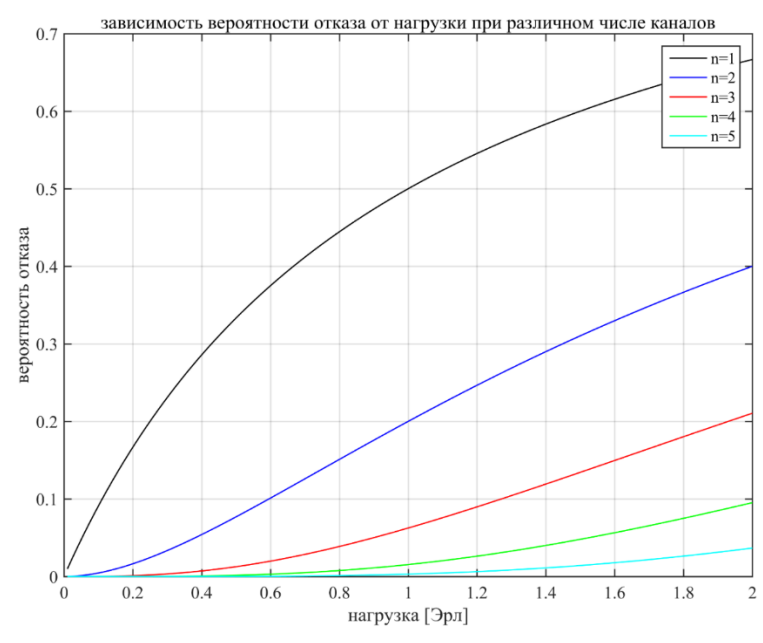

Рис. 1.2. Зависимость вероятности отказа от нагрузки при различном числе каналов

#### *Скрипт 1.1. Скрипт графика вероятности отказа*

```
% построение графика зависимости вероятности отказа 
% от нагрузки при различном числе каналов
% rho [Эрл] - нагрузка
% n - число каналов
% P - вероятность отказа
\frac{8}{6} n=[1:5]; \frac{8}{6} число каналов
rho=[0.01:0.01:2]; % нагрузка
figure(1);
col =['k', 'b', 'r', 'g', 'c'];
for n=1:5
   P=erlangb(n,rho);
    plot(rho,P, col(n), 'linewidth',1);
    hold on;
end
grid on;
legend('n=1', 'n=2', 'n=3', 'n=4', 'n=5');
xlabel('нагрузка [Эрл]');
ylabel('вероятность отказа');
title('зависимость Pотк от нагрузки при различном числе каналов');
```
#### **КОНТРОЛЬНЫЕ ВОПРОСЫ:**

- 1. Поясните суть дисциплины обслуживания в СМО с отказами.
- 2. Поясните суть дисциплины обслуживания в СМО с очередями.
- 3. Какие допущения используются при моделировании телефонного трафика Пуассоновским потоком?
- 4. Приведите и поясните формулу вероятности поступления вызовов в СМО с отказами по закону Пуассона.
- 5. Поясните физический смысл понятия интенсивности потока вызовов.
- 6. Поясните физический смысл понятия интенсивности обслуживания вызовов.
- 7. Приведите и поясните формулу вероятности отказа в обслуживании вызовов в СМО с отказами по модели Эрланга.
- 8. Приведите и поясните формулу вероятности обслуживания вызова в СМО с отказами по модели Эрланга.
- 9. Поясните физический смысл понятия интенсивности нагрузки.
- 10. Приведите формулу, связывающую интенсивность нагрузки, интенсивность потока вызовов и интенсивность обслуживания вызовов.

### **1.2.2. МОДЕЛИ РАСПРОСТРАНЕНИЯ РАДИОВОЛН В СМС**

<span id="page-15-0"></span>**Цель занятия:** изучить модели РРВ, используемые для оценки потерь в СМС, реализовать калькулятор модели Окамура-Хата.

Одним из последствий явления многолучевого распространения оказывается увеличение степени затухания уровня средней мощности сигнала с ростом расстояния от передающего устройства по сравнению с затуханием в свободном пространстве. В последнем случае, как известно, средняя мощность принимаемого сигнала обратно пропорциональна квадрату этого расстояния, в то время как в системах мобильной связи, в зависимости от условий распространения, этот показатель может достигать значений 3...5 [\[4\]](#page-196-2).

Получение достаточно точных аналитических оценок величины энергетических потерь при распространении сигнала в различных условиях не

представляется возможным, поэтому при проектировании современных систем используют различные статистические модели таких потерь, полученные в результате анализа и обобщения результатов экспериментов [4].

Модель Окамура (Okumura). Это одна из наиболее простых и широко используемых моделей. Потери L средней мощности сигнала в процессе распространения на расстоянии R (км) от БС оцениваются следующим образом (все величины в децибелах) [4]:

$$
L = L_0 + A(F, R) + G(h_{\text{EC}}) + G(h_{\text{AC}}),
$$
\n(1.14)

где  $L_0 = \left(\frac{\lambda_0}{4\pi R}\right)^2$  – потери при распространении колебания с длиной волны

 $\lambda_0$  в свободном пространстве;  $A(F,R)$  – потери в городской среде по отношению к потерям в свободном пространстве в случае, когда эффективная высота антенны БС  $h_{BC} = 200 M$ , а высота антенны АС  $h_{AC} = 3 M$ . Корректирующий коэффициент  $G(h_{\text{BC}})$  учитывает отклонение величины  $h_{\text{BC}}$  от значения 200 м, а корректирующий коэффициент  $G(h_{AC})$  учитывает отклонение величины  $h_{AC}$  от значения 3 м. За исключением  $L_0$  все величины в (1.14) для заданной частоты сигнала F в диапазоне от 150 до 1920 МГц находятся из графиков, являющихся результатом многочисленных измерений в условиях г. Токио. При этом расстояние R между БС и АС составляет от 1 до 100 км, а  $h_{\text{BC}}$  выбирается в диапазоне от 30 до 1000 м.

К сожалению, модель Окамура дает большие погрешности для условий сельской местности, особенно при больших перепадах высот [4].

Модель Окамура-Хата (Okumura-Hata). Эта модель является модификацией модели Окамура на основе использования эмпирических зависимостей, аппроксимирующих экспериментальные графики Окамура. Так, в районах с типичной городской застройкой в диапазоне от 150 до 1500 МГц при эффективной высоте антенны БС от 30 до 200 м потери L<sub>rop</sub> (в децибелах) средней мощности сигнала оцениваются следующим образом:

$$
L_{\text{rop}} = 69,55 + 26,16 \,\text{lg}\,\text{F} - 13,83 \,\text{lg}\,\text{h}_{\text{BC}} -\n \alpha(\text{h}_{\text{AC}}) + (44,9 - 6,55 \,\text{lg}\,\text{h}_{\text{EC}}) \,\text{lg}\,\text{R}.\n \tag{1.15}
$$

Поправочный коэффициент  $\alpha(h_{AC})$  зависит от высоты расположения антенны АС и в диапазоне от 1 до 10 м вычисляется по формуле

$$
\alpha \big( h_{AC} \big) = (1,111gF - 0,7) h_{MC} - (1,561gF - 0,8). \tag{1.16}
$$

При оценке потерь в условиях крупного города

$$
\alpha(h_{AC}) = 8,29(\lg 1,54h_{AC})^2 - 1,1 \qquad \text{and } F \le 400 \text{ MTu},
$$
  
\n
$$
\alpha(h_{AC}) = 3,2(\lg 11,75h_{AC})^2 - 4,97 \qquad \text{and } F \ge 400 \text{ MTu}.
$$
\n(1.17)

17

В пригородной местности потери описываются выражением:

$$
L_{\text{npwrop}} = L_{\text{rop}} - 2(lg(F/28))^{2} - 5, 4, \qquad (1.18)
$$

в то время как на открытой местности

$$
L_{\text{orrep}} = L_{\text{rop}} - 4,78(\text{lg F})^2 + 18,33\text{lg F} - 40,94. \tag{1.19}
$$

Приведенная выше модель удовлетворительно описывает потери средней мощности на расстояниях свыше 1 км и в диапазоне частот до 1,5 ГГц. В области же частот от 1,5 до 2 ГГц реальное затухание сигнала оказывается существенно выше, чем следует из данной модели. Специально для указанной области частот разработаны модель COST231-Хата (Cooperation for Scientific and Technical Research) и модель COST231-Уолфиш-Икегами [\[4\]](#page-196-2).

**Модели COST231-Хата и COST231-Уолфиш-Икегами** (Walfisch-Ikegami). В отличие от модели Окамура-Хата в данной модели затухание оценивается по следующей формуле:

L = 46,3 + 33,9lg F – 13,82lg h<sub>bc</sub> –  $\alpha$ (h<sub>AC</sub>) + (44,9 – 6,55lg h<sub>bc</sub>)lg R + C. (1.20) Формула применима для высоты антенны БС от 30 до 200 м, высоты антенны АС от 1 до 10 м и при расстоянии между БС и АС от 1 до 20 км для диапазона частот от 1,5 до 2 ГГц. При этом постоянная С принимает значение  $C = 0$ для пригородных районов с умеренной растительностью и средних городов и С = 3 для крупных городов. Применение этой формулы в случае расположения антенны БС на меньших высотах возможно лишь если ближайшие строения оказываются ниже места расположения антенны. От такого ограничения свободна модель COST231-Уолфиш-Икегами. В этой модели общие потери средней мощности сигнала L представляются в виде суммы трех составляющих: потерь при распространении в свободном пространстве  $\mathrel{{\rm L}_{\scriptscriptstyle{\rm {cs}}}}$ , потерь на дифракцию и рассеяние на крышах зданий  $\,{\rm L}_{{}_{\scriptscriptstyle H}}\,$ и потерь на многократную дифракцию от рядов зданий  $\, \mathrm{L}_{_{\textup{MH}}\textup{A}}$  [\[4\]](#page-196-2). Рассмотренные модели не позволяют учесть специфические условия района развертывания сети связи (этажность строений, ширину улиц и т.п.). Эту специфику позволяет учесть модель Ксиа-Бертони.

**Модель Ксиа-Бертони** (Xia-Bertoni). Данная модель построена на основании уравнений волновой оптики и рассматривает различные механизмы распространения радиоволн в условиях городской застройки, а именно распространение в свободном пространстве, дифракцию на кромках крыш зданий, отражение от стен зданий. Интерферируя в точке приема, лучи, пришедшие по различным путям, формируют суммарный сигнал. Когда антенна БС расположена выше среднего уровня крыш зданий (рис. 1.3), на входе АС оказываются сигналы, распространяющиеся по двум лучам: один - в результате дифракции на кромке крыши здания, другой после отражения от противоположной стены здания [\[4\]](#page-196-2).

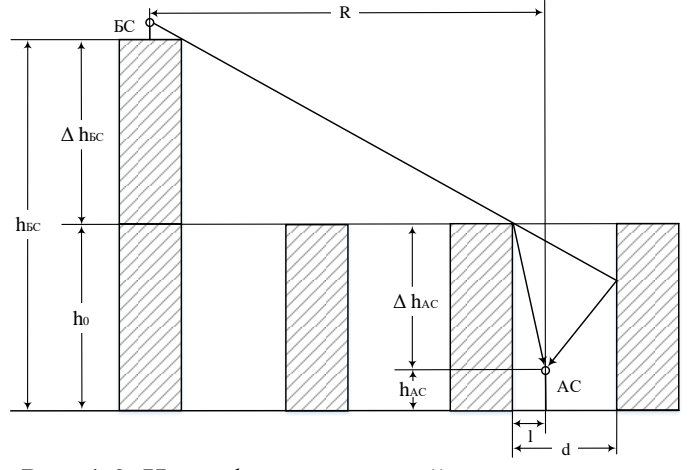

Рис. 1.3. Интерференция лучей в точке приема

Так, в городе с 4-этажной застройкой (высота этажа около З м), при значениях  $\,{\rm h}_{{}_0}\,{=}\,12$ м,  ${\rm h}_{{}_{\rm AC}}\,{=}\,1.5$ м,  ${\rm d}\,{=}\,30$ м на частоте  $\,{\rm f}_{{}_0}\! \left({\rm M}\Gamma{\rm H}\right)$  и дальности  $\rm\,R(\kappa\omega)$  затухание сигнала находится по формуле:

$$
L = 38lgR - 18lg(\Delta h_{\rm BC}) + 21lgF + 81,5.
$$
 (1.21)

В пригороде с 2-этажной застройкой при  $h_0 = 12$ м,  $h_{AC} = 1.5$ м,  $d = 30$ м, затухание сигнала находится по формуле:

$$
L = 38lgR - 18lg(\Delta h_{\rm BC}) + 21lgF + 71,7. \tag{1.22}
$$

Анализ двух последних выражений показывает следующее:

- при увеличении расстояния между БС и АС в 10 раз средняя мощность сигнала уменьшается на 38дБ;
- при увеличении несущей частоты в 10 раз средняя мощность сигнала уменьшается на 21дБ;
- при увеличении возвышения антенны БС над средним уровнем зданий в точке приема в 2 раза средняя мощность сигнала возрастает на 5,4 дБ;
- в пригороде энергетические потери на трассе распространения приблизительно на 10дБ меньше, чем в городе.

Анализ следующих из модели Ксиа-Бертони выражений показывает также, что при увеличении вдвое высоты расположения антенны АС в области  $h_{AC}$  < 3м энергетические потери снижаются приблизительно на 3 дБ, а в области h<sub>AC</sub> < 3м – на 6 дБ.

Модель Ксиа-Бертони позволяет оценить также средний уровень потерь и в тех случаях, когда антенна БС расположена на уровне крыш или даже ниже уровня крыш (такие приемы используют, когда необходимо «засветить» ограниченную локальную область: площадь, сквер и т.д.). Несмотря на то, что модель не учитывает ряд важных параметров (вид строительных материалов, ориентацию улиц и т.п.), она дает простой и удобный способ получения предварительных оценок уровня средних потерь в канале связи.

На рис. 1.4. представлен график зависимости вероятности отказа от нагрузки при различном числе каналов (скрипт 1.2).

```
Функция 1.3. Функция потерь PPB по модели Окамура-Хата
% функция оценки потерь распространения согласно модели Окамура-Хата
% f0 - частота [МГц]
% R - расстояние [км]
% hms - высота абонентской станции
% hbs - высота базовой станции
function L=okamura hata(f0, R, hms, hbs)
% оценка коэффициента alpha для крупного города
              alpha_kr_gor=8.29*(log10(1.54*hms)).^2-1.1;
if f0 < = 400alpha kr gor=3.2* (log10 (11.75*hms)).^2-4.97;
elseif f0>400
end
% оценка коэффициента alpha для города
alpha gor=(1.1*log10(f0)-0.7)*hms-(1.56*log10(f0)-0.8);L kr gor=69.55+26.16*log10(f0)-13.83*log10(hbs)-...
    alpha kr gor+(44.9-6.55*log10(hbs)).*log10(R);
L gor=69.55+26.16*log10(f0)-13.83*log10(hbs)-...
    alpha qor+(44.9-6.55*log10(hbs)).*log10(R);
L prigor=\bar{L} gor-2*(\log 10(f0/28)). ^2-5.4;
L otkr=L q^0r-4.78*(log10(f0)). ^2+18.33*log10(f0)-40.94;
```

```
L=[L kr gor; L gor; L prigor; L otkr];
```
#### Скрипт 1.2. Скрипт графика потерь PPB по модели Окамура-Хата  $R = [0.1:0.1:100]$ ;

```
f0 = 900;hms=1.5;hbs=30;L=okamura hata(f0, R, hms, hbs);
plot(R, L); grid on;
xlabel('расстояние [км]');
ylabel('потери [дБ]');
legend ('крупный город', 'город', 'пригород', 'село');
title ('потери распространения в зависимости от расстояния по Окамура-Хата');
                       потери распространения в зависимости от расстояния по Окамура-Хата
```
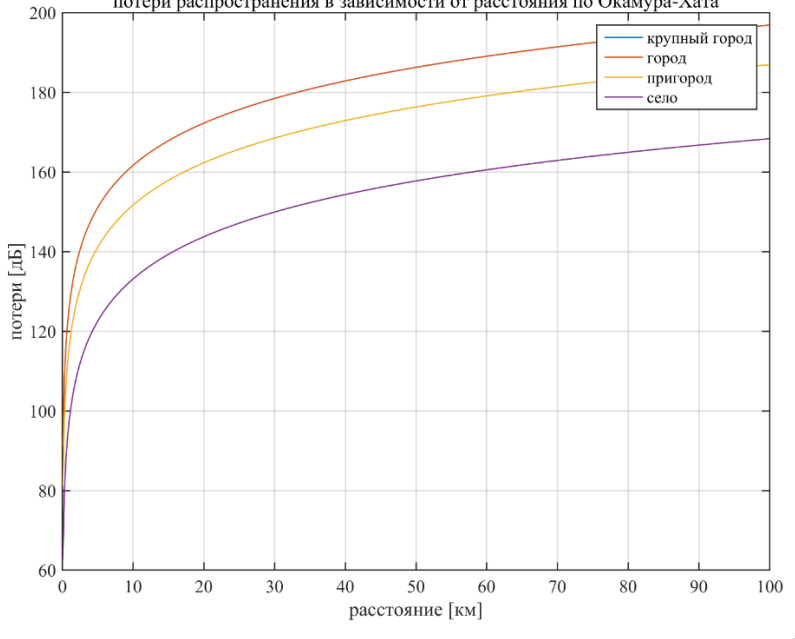

Рис. 1.4. Зависимость потерь распространения от расстояния по модели Окамура-Хата 20

В табл. 1.1 сведены используемые при оценке бюджета радиолиний в системах мобильной связи эмпирические модели РРВ.

| габлица т.т. Эмпирические модели для расчета потерь т г в в Сімс                   |                                                                                                    |
|------------------------------------------------------------------------------------|----------------------------------------------------------------------------------------------------|
| Окамура-Хата (Rec. ITU-R P.529-2)                                                  |                                                                                                    |
| $F = 1501000$ MT <sub>H</sub> , $H_{BC} = 30200$ m, $H_{AC} = 110$ m, $R = 120$ km |                                                                                                    |
| Средний и малый<br>город                                                           | $L_1 = 68,75 - 13,82 \lg(H_{EC}) + 27,72 \lg(F) -$                                                        |
|                                                                                    | $-(1,11gF-0,7) \cdot H_{AC} + (44,9-6,551g(H_{BC})) \cdot lg(R)$                                          |
| Большой город,<br>$F \leq 200$ MF <sub>II</sub>                                    | $L_2 = 68,45-13,82\lg(H_{\text{BC}}) + 26,16\lg(F) -$                                                     |
|                                                                                    | $-8,29(\text{lg}(1,54\text{H}_{AC}))^{2} + (44,9-6,55\text{lg}(\text{H}_{BC})) \cdot \text{lg}(\text{R})$ |
| Большой город,<br>$F \geq 400$ MF <sub>II</sub>                                    | $L_3 = 74,52 - 13,82 \lg(H_{EC}) + 26,16 \lg(F) -$                                                        |
|                                                                                    | $-3,2(\lg(11,75H_{AC}))^{2} + (44,9-6,55\lg(H_{BC})) \cdot \lg(R)$                                        |
| Пригород                                                                           | $L_4 = 63,35 - 13,82 \lg(H_{\text{EC}}) + 27,72 \lg(F) - 2(\lg(F/28))^{2}$                                |
|                                                                                    | $-(1,1\lg F - 0,7) \cdot H_{AC} + (44,9 - 6,55\lg(H_{BC})) \cdot \lg(R)$                                  |
| Сельская местность<br>– квазиоткрытая<br>зона                                      | $L_5 = 32,81 - 13,82 \lg(H_{\text{EC}}) + 46,05 \lg(F) - 4,78 \left(\lg(F)\right)^2$                      |
|                                                                                    | $-(1,1\lg F - 0,7) \cdot H_{AC} + (44,9 - 6,55\lg(H_{BC})) \cdot \lg(R)$                                  |
| Сельская местность<br>- открытая зона                                              | $L_6 = 27,81 - 13,82 \lg(H_{\text{EC}}) + 46,05 \lg(F) - 4,78 \left(\lg(F)\right)^2$                      |
|                                                                                    | $-(1,1\lg F - 0,7) \cdot H_{AC} + (44,9 - 6,55\lg(H_{BC})) \cdot \lg(R)$                                  |
| КОСТ 231 - Хата (COST 231 - Hata)                                                  |                                                                                                    |
| $F = 15002000$ МГц, $H_{BC} = 30200$ м, $H_{AC} = 110$ м, $R = 120$ км             |                                                                                                    |
| Средний город и<br>пригородный центр                                               | $L_7 = 45.5 - 13.82 \lg(H_{\text{EC}}) + 35.4 \lg(F) -$                                                   |
|                                                                                    | $-(1,11gF-0,7) \cdot H_{AC} + (44,9-6,551g(H_{BC})) \cdot 1g(R)$                                          |
| Центр столичного<br>города                                                         | $L_s = 48.5 - 13.82 \lg(H_{\text{EC}}) + 35.4 \lg(F) -$                                                   |
|                                                                                    | $-(1,11gF-0,7) \cdot H_{\text{BC}} + (44,9-6,551g(H_{\text{BC}})) \cdot \lg(R)$                           |

Таблица 1.1. Эмпирические модели для расчета потерь РРВ в СМС

#### **КОНТРОЛЬНЫЕ ВОПРОСЫ:**

- 1. Что является причиной увеличения степени затухания в радиоканале СМС по сравнению с затуханием в свободном пространстве?
- 2. Приведите и поясните формулу оценки потерь распространения радиоволн в свободном пространстве.
- 3. Какие корректирующие коэффициенты входят в выражение потерь по модели Окамура помимо потерь РРВ в свободном пространстве и как они определяются?
- 4. При каких ограничениях работает модель Окамура?
- 5. При каких ограничениях работает модель Окамура-Хата?
- 6. При каких ограничениях работает модель COST231-Хата?
- 7. В чем отличие модели COST231-Уолфиш-Икегами от COST231-Хата?
- 8. Какую специфику РРВ позволяет учесть модель Ксиа-Бертони?
- 9. Как влияет несущая частота на потери при РРВ?
- 10. На сколько дБ потери в городе больше, чем в пригороде?

# **2. САПР И ГИС В ЗАДАЧАХ ПЛАНИРОВАНИЯ**

# <span id="page-21-1"></span><span id="page-21-0"></span>**2.1. ЛЕКЦИЯ. САПР И ГИС В ЗАДАЧАХ ПЛАНИРОВАНИЯ [\[4\]](#page-196-2)**

<span id="page-21-2"></span>**Цель занятия:** изучить функциональное назначение САПР и ГИС в задачах планирования радиосети СМС.

### **2.1.1. ПРИНЦИПЫ ИСПОЛЬЗОВАНИЯ САПР ДЛЯ ПЛАНИРОВАНИЯ СМС**

При планировании систем мобильной связи широко используются системы автоматизированного проектирования (САПР) на основе геоинформационных систем (ГИС). Геоинформационной системой (ГИС) принято называть совокупность компьютерных средств и программного обеспечения для ввода, обработки, анализа и визуализации географических и пространственных объектов, а также других данных, связанных с ними. САПР на основе ГИС для планирования радиосетей СМС служит для оптимизации размещения БС на территории и должна обеспечивать расчет:

- зон покрытия (ЗП), где уровень радиосигнала передатчика выше чувствительности приемника;
- зон обслуживания (ЗО), где уровень радиосигнала передатчика выше чувствительности приемника и защитное отношение сигнал/помеха выше требуемого;
- зон взаимных помех (ЗВП), где ЗП накладывается на ЗО и защитное отношение сигнал/помеха оказывается ниже требуемого.

Исходными данными для расчета являются следующие:

- план размещения БС радиосети на карте местности БД «Карты»;
- параметры оборудования БС и АС БД «РЭС» (база данных радиоэлектронных средств);
- модели распространения радиоволн в радиосети СМС БД «РРВ». Обобщенная функциональная схема САПР на основе ГИС для планиро-

вания радиосети СМС представлена на рис 2.1.

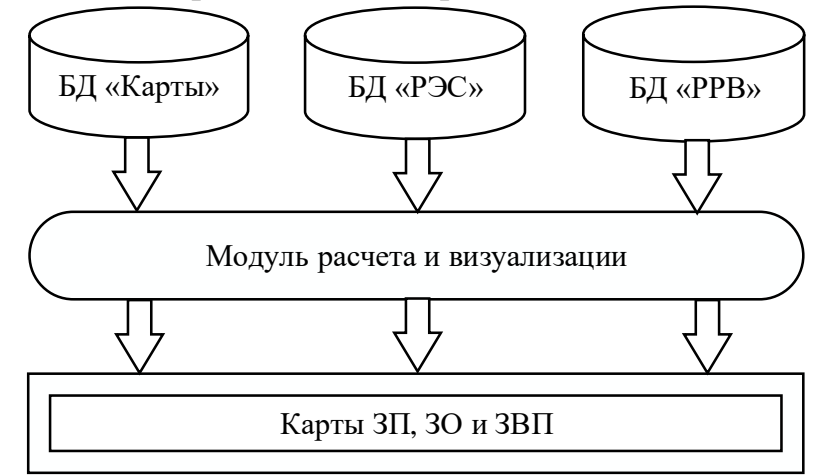

Рис. 2.1. Обобщенная схема САПР на основе ГИС для планирования радиосети СМС

Сформулируем требования к САПР на основе ГИС для планирования радиосети СМС.

План размещения БС радиосети и параметры РЭС (мощность передатчика, потери в антенном фидере, диаграмма направленности антенны, высота ее установки и ориентация) являются исходными для расчета и вводятся пользователем в САПР; размещение БС радиосети и результаты расчетов ЗП, ЗО и ЗВП должны отображаться на карте.

САПР должна быть ориентирована на обязательное использование моделей РРВ МККР и МСЭ.

При расчете ЗП следует учитывать канал «вверх» – от АС к БС и канал «вниз» – от БС к АС, поэтому, если излучаемая мощность АС меньше излучаемой мощности БС, что, как правило, имеет место быть, дальность связи по покрытию определяется каналом «вверх».

Модуль электронной карты местности текущего проекта должен включать следующие таблицы: линии уровня, кварталы жилой застройки, дороги, водоемы, лесные массивы; для расчета потерь РРВ САПР должна учитывать морфоструктуру местности: высоту рельефа местности, кварталы застройки, водные объекты (моря, озера, реки), лесные массивы; входящий в состав САПР модуль ГИС должен позволять настраивать отображение карты и формировать матрицу высот рельефа местности, которая используется при выполнении расчетов.

ЗП, ЗО и ЗВП должны рассчитываться для разных типов РЭС, отличающихся уровнем эквивалентной излучаемой мощности, чувствительности приемников, пороговым отношением сигнал/шум, а также, с учетом диаграммы направленности передающей антенны БС при заданной мощности на выходе передатчика с учетом потерь в комбайнере и в антенно-фидерном тракте (АФТ).

САПР должна формировать данные о внутрисистемной электромагнитной совместимости (ЭМС), на основании которых можно построить и оптимизировать частотный план сети. Для этого строятся ЗП БС до уровня, равного уровню на границе ЗО, уменьшенному на величину защитного отношения. Пересечения таких зон покрытия с зонами обслуживания представляют собой зоны возможных помех. По такому принципу система рассчитывает таблицу взаимных помех БС сети (матрица ЭМС), которая позволяют решить задачу анализа ЭМС, в том числе с учетом алгоритмов регулировки мощностей БС и АС.

Уточним роль использования САПР в задачах планирования и оптимизации СМС. Для этого рассмотрим основные этапы построения и совершенствования современной СМС:

1. Разработка бизнес-плана, формирование целей планирования/оптимизации, оценка инвестиций, времени реализации и окупаемости.

- 2. Анализ (уточнение) плотности распределения трафика в регионе и определение требований к зоне покрытия.
- 3. Формирование (модернизация) топологии сети, уточнение модели трафика, прогнозирование зоны покрытия, разработка частотно-территориального плана (ЧТП) и транспортной подсети.
- 4. Обследование выбранных позиций установки БС.
- 5. Проектно-изыскательские работы.
- 6. Разработка системного проекта сети.
- 7. Строительство (модернизация) сети.
- 8. Тестирование и настройка основных параметров качества функционирования сети.
- 9. Сдача сети (элементов сети) в эксплуатацию.
- 10. Предоставление услуг на коммерческой основе.
- 11. Мониторинг статистических параметров функционирования сети.
- 12. Последующая оптимизация топологии и параметров качества функционирования сети.

В процессе развития сети сотовой связи, с вводом новых фрагментов или элементов в ее структуру, перечисленные этапы могут многократно повторяться. С целью обеспечить качественные услуги сотовой связи, ведущие операторы применяют методы математического и компьютерного моделирования. При этом основным препятствием является трудность формализации исходных данных для формирования универсальной пространственновременной модели условий функционирования сети.

Наиболее эффективным инструментом автоматизации процесса оптимизации СМС являются геоинформационные технологии, которые представляют собой совокупность средств и методов обработки данных, имеющих пространственный аспект и обеспечивающих получение информации в требуемом виде. ГИС технологии включают две взаимосвязанные области:

- моделирование пространственных данных (т.е. определение координат и топологии реальных объектов, создание и обновление электронных карт);
- использование пространственных данных в прикладных расчетно-аналитических задачах для количественного обоснования принимаемых решений.

Специальные ГИС состоят из программного и информационного компонентов. Программный компонент содержит сервисные и расчетные программы для ввода пространственных и описательных данных, их обработки и вывода результатов; информационный компонент - электронную (цифровую) карту местности и объектно-ориентированную базу данных, содержащую сведения по всем существенным аспектам проектируемой СМС.

Геоинформационные технологии предоставляют уникальную возможность трансформации аналитического аппарата моделирования сложных систем из области преимущественно вероятностных величин в область преимущественно детерминированных. Иными словами, ГИС-технологии позволяют формировать модели с учетом реальных пространственно-распределенных параметров среды функционирования, внешних и внутренних воздействий. Данные модели являются адекватными обстановке и обеспечивают получение более достоверной оценки, чем усредненно-статистические.

Примером реализации ГИС-технологий для решения прикладных задач в области телекоммуникаций являются программные комплексы (ПК) планирования и оптимизации сетей сотовой связи. Операторы связи используют ПК как импортного, так и отечественного производства.

### 2.1.2. ПРИНЦИПЫ ИСПОЛЬЗОВАНИЯ ГИС ДЛЯ ПЛАНИРОВАНИЯ СМС

<span id="page-24-0"></span>Решение задач планирования СМС осуществляется на основе прогнозирования возможных ЗП, ЗО и ЗВП. При этом с целью уменьшения пространственной неопределенности прогноза используются не конкретные местоположения подвижных станций в зоне радиосети, а элементарные площадки пространственного разрешения (ЭППР). Для полевых условий размеры таких ЭППР, как правило, оказываются больше, чем для городских условий.

ЭППР характеризуются определенными статистическими параметрами медленных и быстрых замираний сигнала на входе радиоприемника мобильных станций. Зона покрытия базовой станции прогнозируется как совокупность ЭППР с заданными параметрами.

Альтернативой статистическим являются детерминированные методы прогноза, в которых методики оценки покрытия в ЭППР основаны на учете факторов влияния препятствий на трассе PPB от БС до конкретной ЭППР.

Характер огибающей сигнала в зоне ЭППР определяется медианным значением уровня поля, среднеквадратическим отклонением (СКО) его флуктуаций и параметром, характеризующим наличие или отсутствие условий прямой видимости между фазовыми центрами антенн БС и АС.

Для условий открытой местности строится профиль трассы, при этом реальные препятствия аппроксимируются геометрическими фигурами, затем рассчитывается ослабление сигнала на каждом препятствии. Полученные результаты комбинируются. Основными видами геометрических фигур являются полубесконечные параболы, цилиндры и клинья, которым соответствует разная точность и скорость расчета величины затухания сигнала. Наименьшую точность при наивысшей скорости расчета дает аппроксимация препятствия клином. Наличие или отсутствие условий прямой видимости между БС и ЭППР определяется из геометрических соотношений на rpacce PPB.

СКО флуктуаций уровня поля относительно его медианного значения в пределах глобальной зоны определяется в соответствии с классификацией типа подстилающей поверхности в пределах ЭППР, например, равнина, лес, водная поверхность, населенный пункт, болото и т. п.

Для городских условий МСЭ рекомендовано применение модели Уолфиш-Икегами. Как отмечалось ранее, модель Уолфиша учитывает дифракцию поля на зданиях, аппроксимированных эквидистантной решеткой (Flat Edge Model), дифракцию поля на кромке последнего здания на трассе и отражение поля от противоположного здания (влияние местных условий). В модели используются усредненные значения высот зданий и ширины улиц на трассе.

Один из основных принципов создания ГИС подразумевает разделение содержания картографической базы на информационные слои. Слоем называется графический уровень представления данных в окне карты. Такой подход к созданию и использованию ГИС позволяет учитывать конкретные условия различных потребителей, предоставляя возможность заказывать необходимые слои информации и работать с ними. С точки зрения цифровой картографии цифровая карта местности – это логико-математическое описание в цифровой форме определенного участка местности, представляющего собой совокупность объектов, расположенных в пределах этого участка.

Геоинформационная база данных может содержать следующие слои: данные о БС (координаты и характеристики), рельеф местности (рекомендуемый шаг изолиний 5–20 м), данные по типам застройки (городская, пригородная и сельская – дома или кварталы), водные объекты (моря, озера и реки), лесные массивы (тип леса, плотность и высота деревьев), данные почв, описание зон рефракции и субрефракции, дороги и спецмагистрали (ЛЭП, линии связи и т. п.), прочие объекты и обозначения.

Данные о высоте представляются в виде изолиний равных высот, которые в базе данных хранятся с помощью полилиний. Полилинии состоят из прямых отрезков. Последняя точка предыдущего отрезка является первой точкой следующего и называется узлом. Координаты узлов заносятся как объектное представление в таблицу. Точки высот хранятся в виде точечных объектов, характеризуемых координатной парой X, Y.

Слой, содержащий информацию о рельефе местности, удобно представлять, как тематическую карту, которая использует разные графические стили (такие, как цвет или штриховка) для выделения отдельных уровней высот.

Основные количественные требования к точности цифровых карт местности, пригодных к использованию для планирования сетей подвижной связи, нашли отражение в Рекомендации МСЭ-R P.1058-2. В соответствии с данной рекомендацией методы расчета потерь распространения радиоволн дают при планировании приемлемую для практики точность в случае, если погрешность описания высоты рельефа составляет не более 15 м, а пространственное разрешение в горизонтальной плоскости – от 20 м до 1 км. Для условий среднепересеченной местности достаточным является горизонтальное разрешение пространственного распределения морфологических данных о местности до 250 м, точность задания высот 4 м и учет восьми типов подстилающей поверхности. В гористой местности требуемое горизонтальное разрешение уменьшается до 50 м. Для городских условий горизонтальное разрешение должно составлять 5 м, иначе не будут обозначены все проезды, хотя для проведения самих расчетов с учетом плотности и высотности застройки достаточно горизонтального разрешения в 10 м.

При планировании сетей мобильной связи в небольших городах, пригородах и на открытых пространствах рекомендуется использовать цифровые карты местности масштабов 1:100 000 или 1:200 000. Требованиям детального планирования в крупных населенных пунктах соответствуют планы городов масштаба 1:10 000 с высотностью застройки. Рекомендуется описывать типы и характеристики местных предметов элементарными площадками пространственного разрешения площадью 100 кв. метров (размером  $10\times10$  метров).

Цифровые карты местности по способу организации данных можно разделить на матричные, векторные, растровые и комбинированные.

В базах данных, составляющих основу **матричных цифровых карт**, оцифровка рельефа и типов подстилающей поверхности (водные объекты, леса, застройка и т. п.) производится элементарными площадками пространственного разрешения N×N метров, где N может измеряться в метрах или угловых секундах. Сбор информации для таких карт отличается высокой трудоемкостью, особую проблему составляет приведение полученных данных к заданному виду. Главное достоинство матричных карт – простота и высокая скорость обработки данных. Недостатками являются: большой объем памяти для хранения информации (избыточность), разномасштабность исходных данных, трудность представления протяженных объектов (дороги, реки, ЛЭП и др.), трудность трансляции из исходного источника представления (например, топографические на бумаге) в требуемую форму.

В базах данных, составляющих основу **векторных цифровых карт**, используется метод хранения данных, суть которого заключается в том, что информация хранится в виде описания кривых равных величин (изолиний), например, кривые равных высот. Хранимая информация делится на смысловые части, каждая из которых может быть представлена в графическом виде в качестве отдельного «слоя» карты, что позволяет достаточно гибко управлять содержанием отображаемой цифровой карты. Следует заметить, что при масштабировании векторных цифровых карт качество отображаемого изображения не ухудшается, т. е. при изменении масштаба отображения карты количество видимых объектов тоже меняется. Достоинствами метода

являются: небольшой объем памяти, требуемой для хранения информации ных слоев, удобство описания протяженных объектов, относительная простота создания и сопровождения карт. К недостаткам можно отнести больший объем вычислений при обработке данных.

Растровые цифровые карты. Такие карты представляют собой отображения цифровой картографической информации в виде матрицы с географической координатной привязкой, элементами которой являются коды цветов картографического изображения. Примером растровых карт являются аэрофотоснимки, снимки поверхности земли из космоса и др.

### 2.1.3. САПР ПЛАНИРОВАНИЯ СМС ONEPLAN

<span id="page-27-0"></span>Основным назначением ПК ONEPLAN RPLS является автоматизация разработки с использованием ГИС-технологии технически и экономически обоснованных планов развития сетей сотовой связи 2G/3G/4G, сетей транкинговой и пейджинговой связи, сетей ТВ и радиовещания диапазона УКВ, расчета радиорелейных интервалов и линий, оценки электромагнитной совместимости группировки интервалов и линий радиорелейной связи.

Функциональные возможности ONEPLAN RPLS наиболее полно реализуются при планировании сетей сотовой связи. Программный комплекс позволяет повысить оперативность и обоснованность решений, принимаемых при проектировании, развитии и эксплуатации региональных сетей, а также сформировать рациональные структурно-топологические и технические характеристики сетей. Пользователь программного комплекса получает рациональный проект, в котором топологическая структура и технические параметры сети сотовой связи обеспечивают минимальные затраты аппаратного и частотного ресурсов при удовлетворении потребностей абонентов в услугах связи заданного качества. Процесс формирования рационального проекта сети сотовой связи базируется на методе последовательного анализа различных вариантов построения структуры сети, каждый с соответствующими наборами параметров качества функционирования сети.

Автоматизация планирования сетей сотовой связи в программном комплексе реализована на основе анализа последовательности задач, которые разделены на три уровня, совместно влияющих на итоговое время расчетов и различающихся алгоритмами принятия решения.

Верхний уровень: определение состава и численных значений управляемых параметров (мест размещения и режимов работы базовых станций), внешних факторов (мешающих радиоэлектронных средств и условий распространения радиоволн), а также целей и критериев расчетов. Средний уровень: выбор и реализация правила (последовательности) перебора управляемых параметров и учитываемых внешних факторов. Нижний уровень: вычисление параметров качества функционирования сети сотовой связи.

В зависимости от поставленной задачи, временных и стоимостных ограничений пользователь программного комплекса может оценить эффективность принимаемых решений по трем взаимозависимым глобальным показателям планирования - оперативности, адекватности и стоимости. Если требуется в сжатые сроки не только принять решение, например, по модернизации сети, но и реализовать его, то можно использовать упрощенные процедуры расчета, и тем самым повысить оперативность принимаемых решений. Однако в данном случае придется пожертвовать точностью расчетов, т.е. ухудшится адекватность принимаемых решений. И наоборот, если требуется детально проработать вопросы совершенствования сети сотовой связи, т.е. получить достоверное и адекватное решение, придется использовать более точные методы расчета параметров качества функционирования сети. В этом случае затрачивается значительный временной ресурс, а значит, ухудшается оперативность.

Для функционирования программному комплексу ONEPLAN RPLS требуется большой набор исходных данных, достоверность которых может серьёзно повлиять на адекватность принимаемого решения. Исходные данные можно сгруппировать следующим образом:

- электронные карты местности региона планирования (геоданные);
- параметры подсистемы базовых станций и радиорелейных линий, установленные стандартами ETSI и ITU;
- количество планируемых сайтов;
- радиоклиматические параметры региона планирования.

Электронные карты местности региона планирования. В ПК в качестве внутренних используются векторные цифровые карты геоинформационной системы «Нева». Для планирования в регионах рекомендуются электронные карты масштабов 1:100000 или 1:200000, для планирования в крупных населенных пунктах - планы местности с указанием высоты застройки. Обязательным требованием к картам является наличие данных о рельефе местности. Входящий в состав программного комплекса геоинформационный модуль позволяет настроить отображение карты и сформировать матрицу высот рельефа местности, которая импортируется в программу и используется при расчетах. В ПК имеется конвертер импорта/экспорта карт из форматов ГИС MapInfo.

Параметры подсистемы базовых станций и радиорелейных линий. Ввиду важности этой группы исходных данных в процессе планирования СМС в ПК предусмотрен встроенный справочник. Основные разделы справочника сгруппированы по папкам: стандарты, приемопередатчики базовых станций, комбайнеры, абонентские терминалы, модели PPB, шаблоны БС,<br>ЧТП, радиорелейных интервалов (РРИ), передачи данных и речи. Имеется также антенный редактор, который в текстово-графическом виде отображает параметры антенн.

**Количество планируемых сайтов.** Данные о сайтах с координатной и адресной привязкой формируются пользователем ПК или импортируются из внешних файлов или баз данных. Программный комплекс поддерживает координаты в системах Пулково-42 и WGS-84.

Программный комплекс ONEPLAN RPLS, основные функциональные модули которого представлены на рис. 2.2, автоматизирует процесс планирования и оптимизации СМС для следующих постановок задачи:

- при заданном аппаратном и частотном ресурсах сформировать сеть (фрагмент сети) мобильной связи, обеспечивающую максимальную зону покрытия, с требуемым качеством;
- для заданного района планирования определить минимальные затраты аппаратного и частотного ресурсов, обеспечивающих покрытие, качество которого было бы не ниже требуемого.

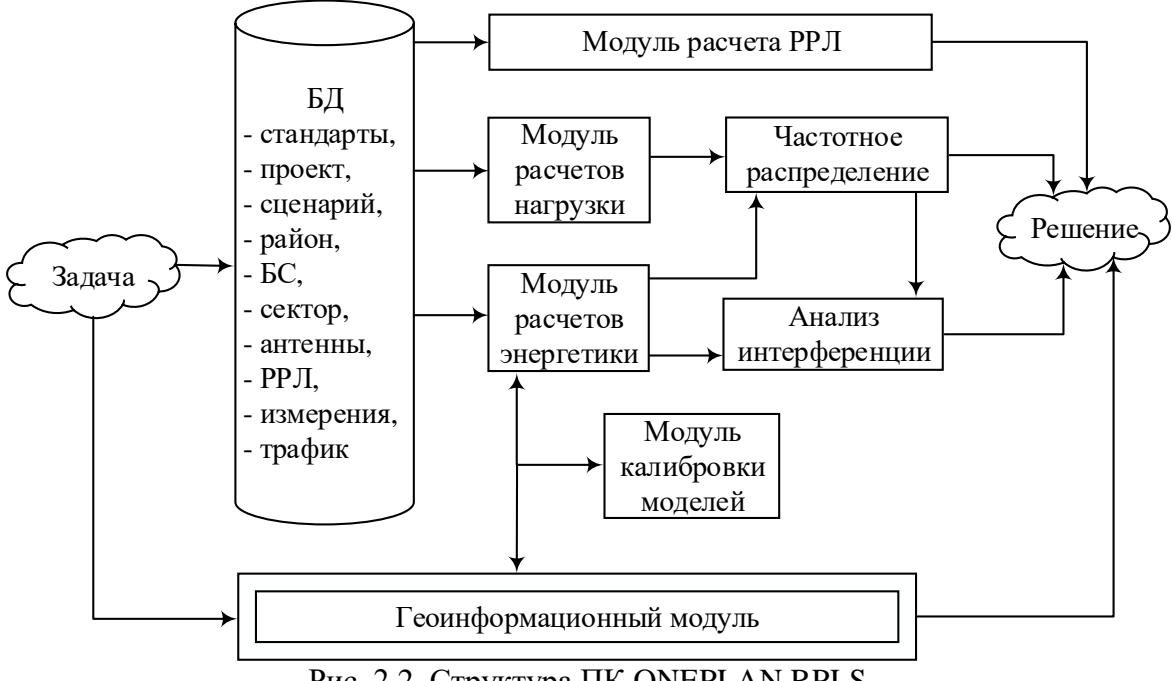

Рис. 2.2. Структура ПК ONEPLAN RPLS

В модуле базы данных (БД) хранятся пространственно-технические характеристики исходного множества вариантов построения сети, из которого по результатам расчета параметров качества функционирования сети выбирается предпочтительный, с точки зрения пользователя, вариант. Геоинформационный модуль обеспечивает взаимодействие расчетных модулей с матрицами высот рельефа, отображение векторных карт местности и результатов расчета, а также вспомогательных растровых изображений.

Под энергетическими параметрами сети мобильной связи понимается распределение на местности уровней сигналов и внутрисистемных помех. Моделирование распространения уровней сигналов и внутрисистемных помех осуществляется по методикам, рекомендованным МСЭ (Рек. 567, 370, COST-231 и Wallfish-Ikagami), а также по методикам, основанным на расчете дифракции на клиновидных препятствиях (Дего-Пиквинарда и модифицированная детерминированная). Непосредственно расчет выполняется по матрице заданного разрешения, определяющего размеры элементарной площадки, для которой вычисляется значение уровня сигнала. Благодаря этому отсутствуют дополнительные алгоритмические погрешности расчета, так как размеры элементарной площадки остаются неизменными и не зависят от расстояния между точками передачи и приема. Программный комплекс обеспечивает расчет тематических карт уверенного приема сигналов (зоны покрытия), уровней сигналов и границ зон действия секторов.

### КОНТРОЛЬНЫЕ ВОПРОСЫ:

- 1. Что такое геоинформационная система?
- 2. Для чего служит САПР на основе ГИС при планировании радиосетей СМС?
- 3. Что такое зона покрытия (ЗП, радиопокрытия)?
- 4. Что такое зона обслуживания (30)?
- 5. Что такое зона взаимных помех (ЗВП)?
- 6. Какие исходные данные необходимы для расчета ЗП, ЗО и ЗВП в САПР?
- Приведите и поясните обобщенную функциональную схему САПР на основе ГИС 7. для планирования радиосети СМС.
- 8. Сформулируйте требования к САПР на основе ГИС для планирования СМС.
- 9. Сформулируйте требования к модулю электронной карты местности в составе САПР на основе ГИС для планирования радиосетей СМС.
- 10. Сформулируйте основные этапы построения и совершенствования СМС.
- 11. Из каких компонент состоят специальные ГИС? Каково их назначение?
- 12. Как САПР позволяет автоматизировать процесс планирования СМС?
- 13. Что такое элементарная площадка пространственного разрешения применительно к задачам планирования СМС в САПР на основе ГИС?
- 14. Как оценивается уровень сигнала в ЭППР при использовании детерминированных 2D и 3D методов прогноза PPB с использованием цифровых карт местности?
- 15. Каково назначение разделения картографической базы на информационные слои?
- 16. Какие требования предъявляются к точности цифровых карт местности для использования при планировании СМС?
- 17. Как организованы данные в матричных цифровых картах?
- 18. Как организованы данные в векторных цифровых картах?
- 19. Как организованы данные в растровых цифровых картах?
- 20. Как реализована автоматизация планирования СМС в ПК ОНЕРLAN?
- 21. Какие исходные данные нужны для планирования СМС в ПК ONEPLAN?
- 22. Приведите и поясните структуру ПК ONEPLAN.
- 23. Какие модули входят в структуру ПК ONEPLAN?
- 24. При каких постановках задач ПК ONEPLAN автоматизирует процесс планирования и оптимизации СМС?
- 25. Что является результатом расчета ПК ONEPLAN?

# **2.2. ЛАБОРАТОРНОЕ ЗАНЯТИЕ. ИЗУЧЕНИЕ ИНТЕРФЕЙСА САПР ONEPLAN**

<span id="page-31-0"></span>**Цель занятия:** изучить интерфейс программного комплекса ONEPLAN RPLS для планирования и оптимизации систем мобильной радиосвязи.

### **УКАЗАНИЯ К ВЫПОЛНЕНИЮ:**

1. Запустить программу «ONEPLAN RPLS-DB RFP», выбрав соответствующий ярлык на рабочем столе. В появившемся окне соединения с базой данных (БД) в поле «Авторизация» выберите пункт «Windows» и нажмите «Далее», после чего откроется главное окно программы (рис. 2.3).

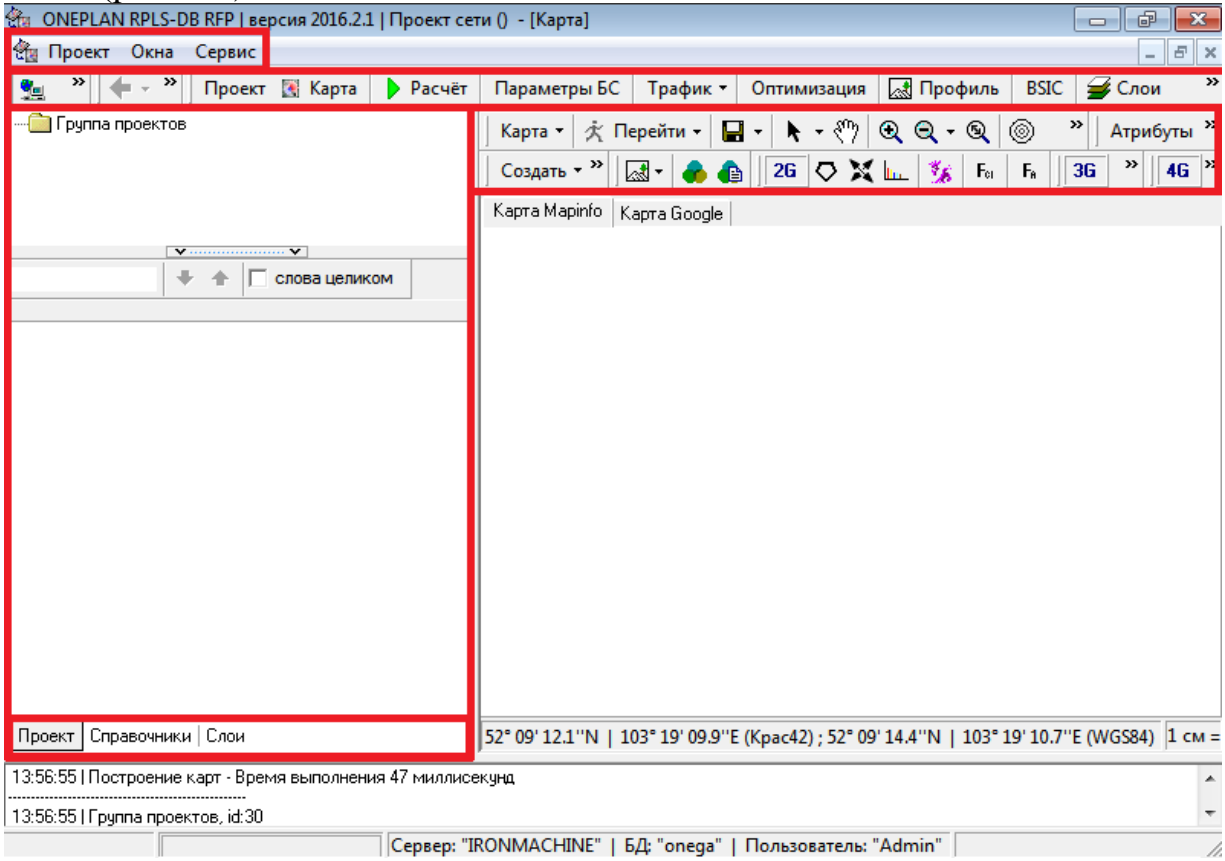

Рис. 2.3. Главное окно программы

Главное окно программы (рис. 2.4) содержит следующие элементы:

- заголовок (название программы, номер версии, имя открытого проекта);
- строка главного меню;
- панель инструментов;
- рабочая область, содержащая вкладки: «Проект», «Справочники», «Слои»;
- строка состояния (отображает имя сервера, БД и пользователя).

Независимо от наличия на экране результатов проектирования какойлибо сети, следует создать новый проект.

2. Создать проект сети, выбрав в строке главного меню (в левом верхнем углу главного окна программы) «Проект» → «Создать» (рис. 2.4), после чего откроется окно создания проекта сети (рис. 2.5).

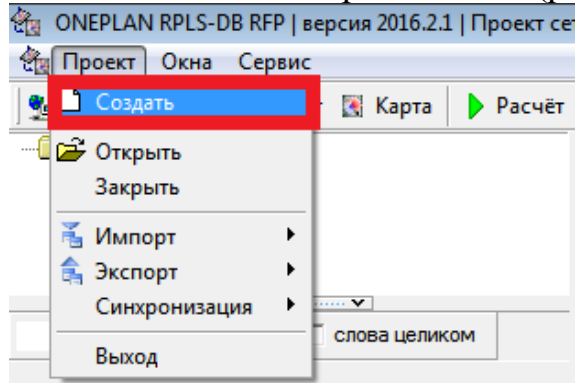

Рис. 2.4. Создание проекта сети

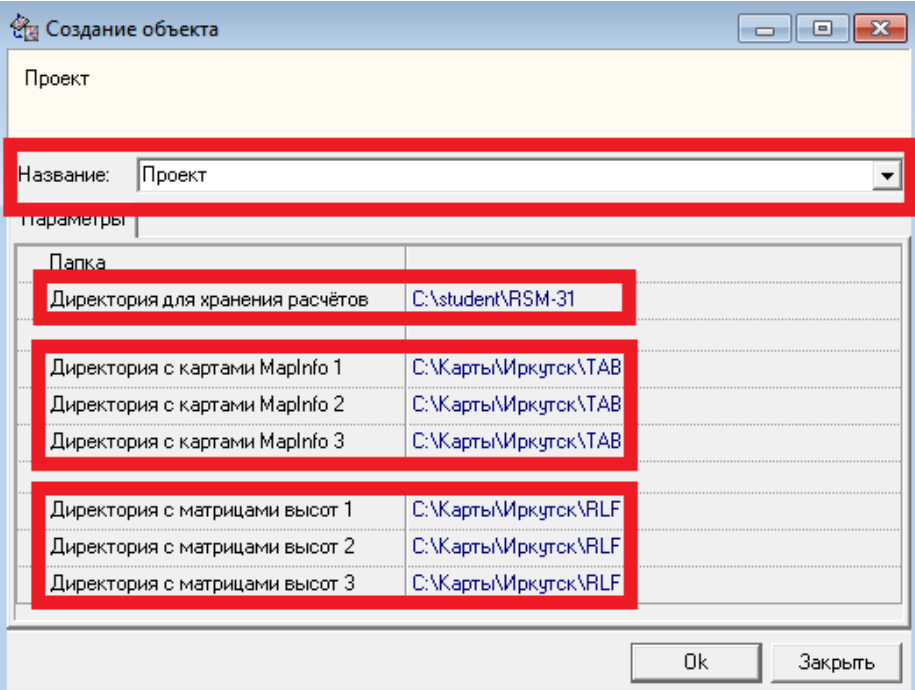

Рис. 2.5. Окно создания проекта сети

3. В отрывшемся окне (рис. 2.5) в поле «Название» ввести название создаваемого проекта или оставить его по умолчанию. В поле «Директория для хранения расчетов» выбрать папку *своей группы*. В поле «Директория с картами MapInfo 1» указать путь к папке «TAB» выбранной карты; поля «Директория с картами MapInfo 2» и «Директория с картами MapInfo 3» оставить пустыми или указать путь к папке «TAB» выбранной карты. В поле «Директория с матрицами высот 1» указать путь к матрице высот «RLF» выбранной карты; поля «Директория с матрицами высот 2» и «Директория с матрицами высот 3» оставить пустыми или указать путь к матрице высот «RLF» выбранной карты. Далее нажать на кнопку «OK».

4. Убедиться в отображении карты на вкладке «Карта MapInfo» и папок элементов проекта сети в рабочей области (рис. 2.6).

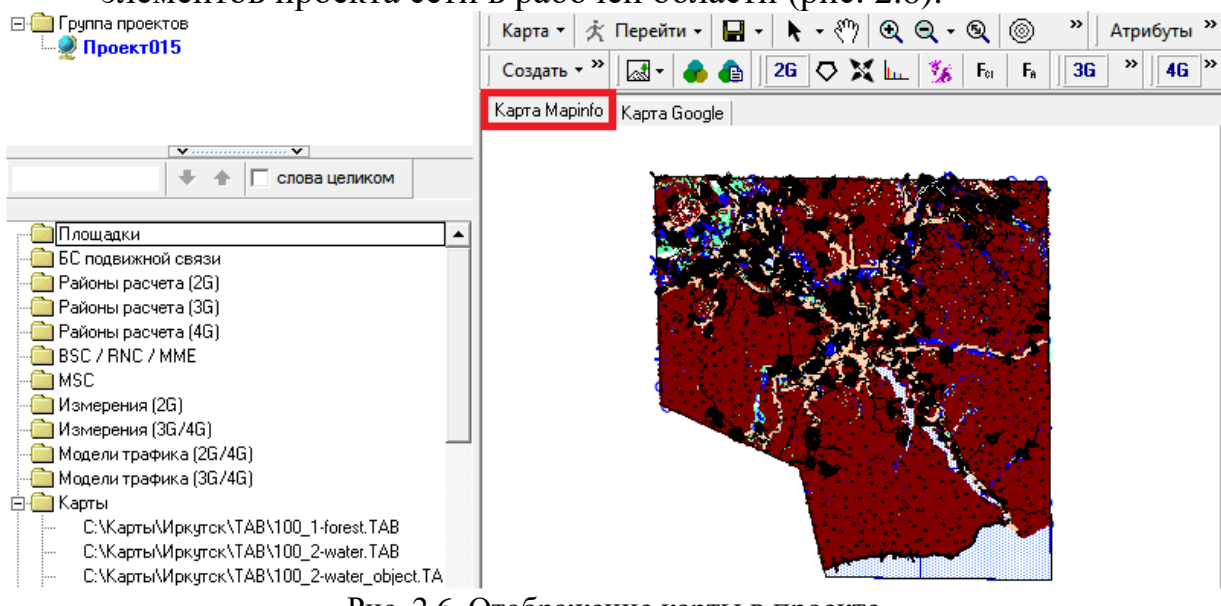

Рис. 2.6. Отображение карты в проекте

Если в созданном проекте не отображается ни один из слоев карты, то следует: а) перейти в «Слои», нажав на соответствующую кнопку в основной панели инструментов или на вкладку в рабочей области; б) перейти на вкладку «Карты местности»; в) убедиться, что включено отображение папки с картами «TAB» и всех слоев карты; г) «кликнуть» правой кнопкой мыши на любой слой и выбрать пункт «Показать границы слоя на карте». В результате будут отображены все выбранные слои карты (см. рис. 2.7).

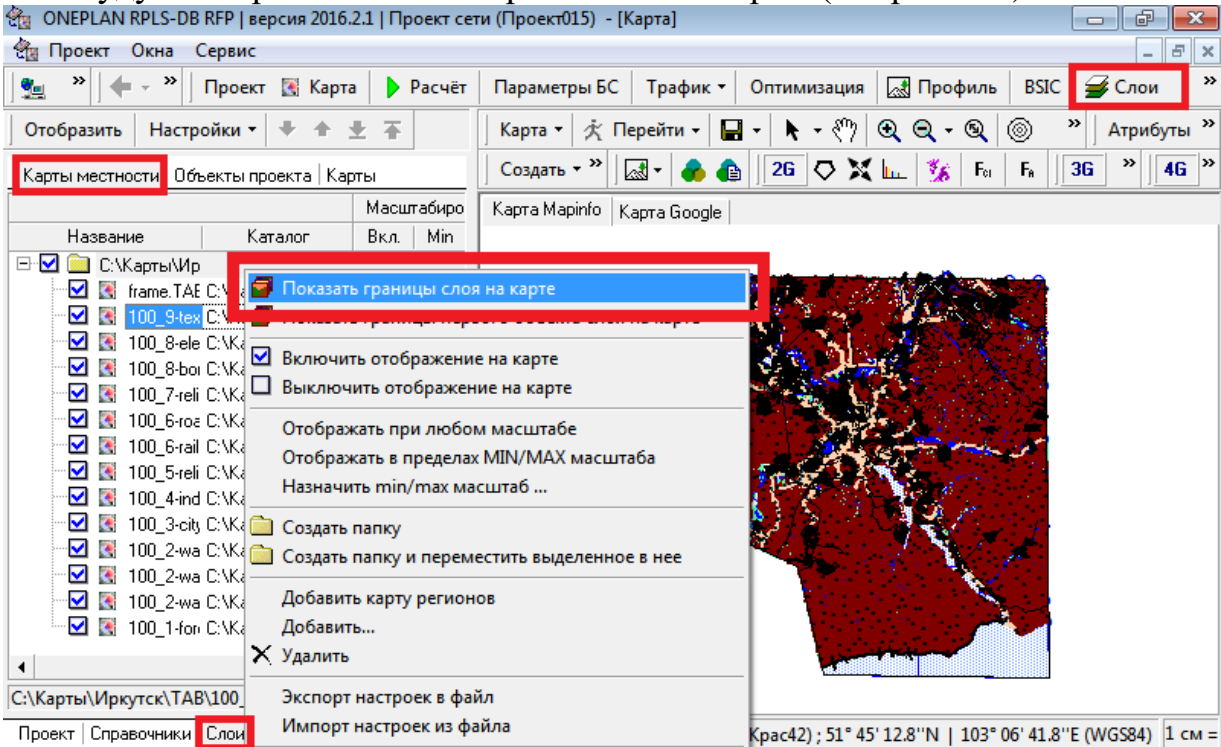

Рис. 2.7. Настройка отображения слоев карты

5. Настроить масштабирования карты в меню «Карта» → «Масштабирование колесиком мыши»  $\rightarrow$  «Приближение – по положению мыши, отдаление – по центру экрана» (рис. 2.8); настроить отображение объектов проекта во вкладке **«**Слои**» → «**Объекты проекта**»** (рис. 2.9).

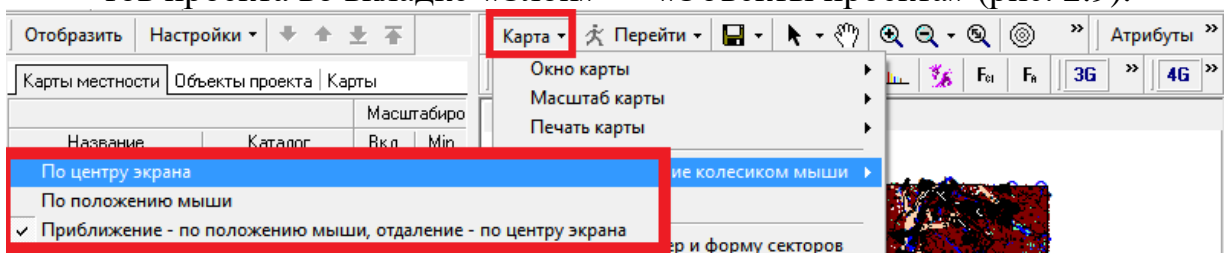

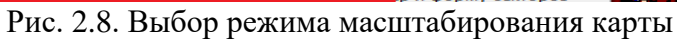

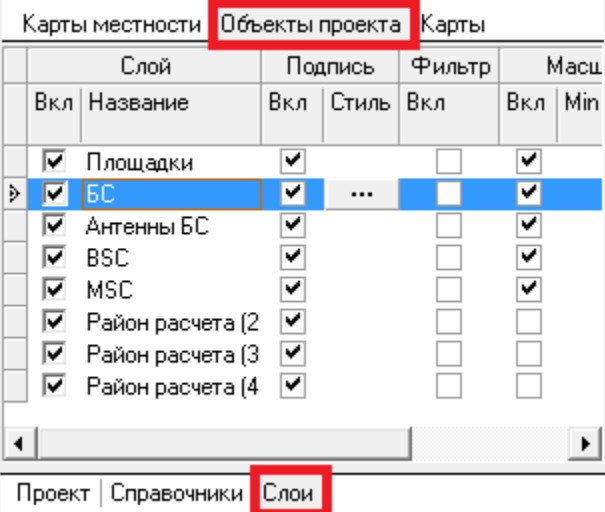

Рис. 2.9. Настройка отображения объектов проекта

6. Изучить структуру справочников РЭС, «кликнув» левой клавишей мыши на вкладке **«**Справочники**»** в рабочей области (рис. 2.10).

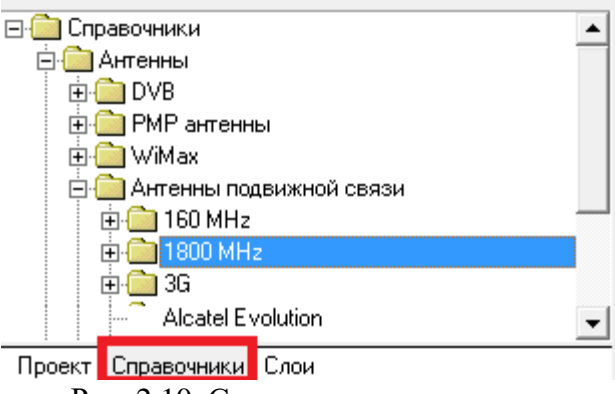

Рис. 2.10. Структура справочников

В САПР ONEPLAN RPLS-DB RFP под справочником понимают набор однотипных объектов, используемых при создании проектов сети. Объекты справочника используются в качестве набора значений при вводе параметров объектов проекта и шаблонов при создании новых объектов в проектах (редактируются в справочнике и проекте).

7. Проанализировать профиль местности на карте, воспользовавшись инструментом «Показать профиль местности» → «Между фикс. точкой и курсором» (рис. 2.11).

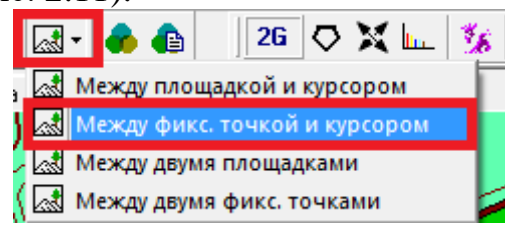

Рис. 2.11. Инструмент анализа профиля местности

После фиксации точки в открывшемся окне будет отображаться профиль местности между фиксированной точкой и курсором (рис. 2.12).

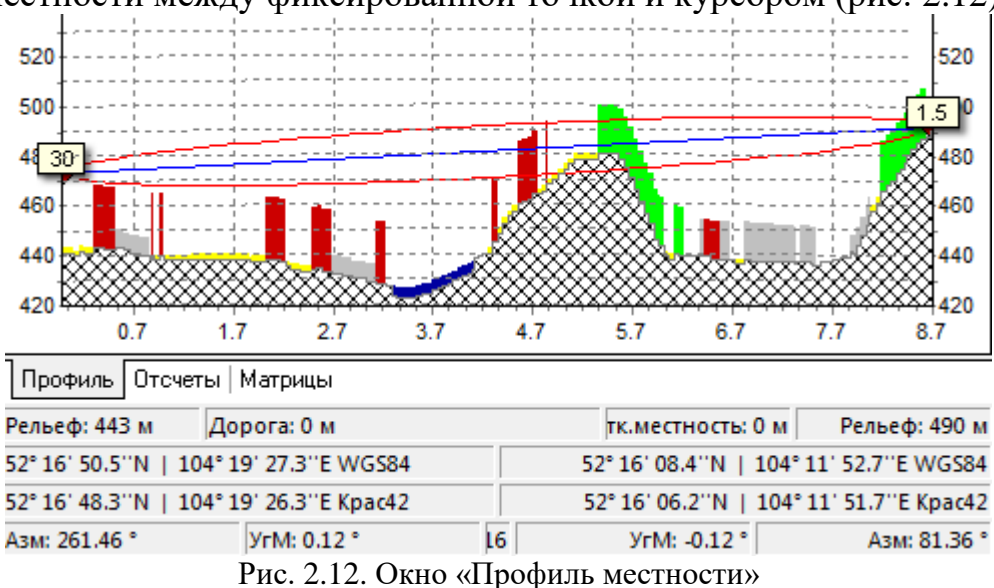

При размещении БС на карте в САПР следует использовать наиболее высокие участки рельефа, пользуясь информационной строкой внизу карты, отражающей при перемещении курсора высоту рельефа и тип местности.

8. Создать район расчета: нажать кнопку «Создать» на панели инструментов и выбрать в меню пункт «Район расчета (2G)» (рис. 2.13).

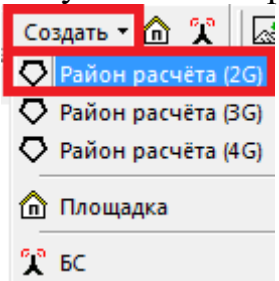

Рис. 2.13. Создание района расчета 2G

В программном комплексе ONEPLAN RPLS-DB RFP под районом расчета 2G понимают объект проекта, определяющий границы территории, в пределах которой выполняются расчеты характеристик сети 2G, и служащий для ввода исходных данных, а также хранения результатов расчета.
9. Выбрать прямоугольную или круглую форму района расчета в появившемся окне (рис 2.14) и нажать « $OK$ ».

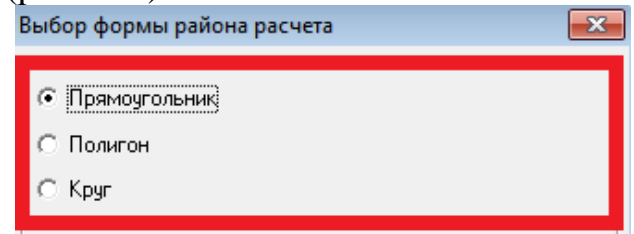

Рис. 2.14. Выбор формы создаваемого района расчета

10. Создать район расчета площадью 250 км<sup>2</sup>, установить курсор на карту в угол предполагаемого района расчета (в случае выбора прямоугольной формы) или в центр (в случае выбора круглой формы) и, зажав левую кнопку мыши, создать район расчета площадью 250 км<sup>2</sup>.

В программном комплексе ONEPLAN RPLS-DB RFP отсутствует возможность задания требуемой площади района расчета непосредственно при его создании, поэтому необходимо создать «пробный» района расчета и не удаляя его, методом подбора, последовательно создавать районы расчета меньшей или большей площади. Площадь созданного района расчета отображается в его свойствах (рис. 2.20).

11. Выбрать модель РРВ «Okamura-Hata» в появившемся окне параметров района расчета (рис. 2.15).

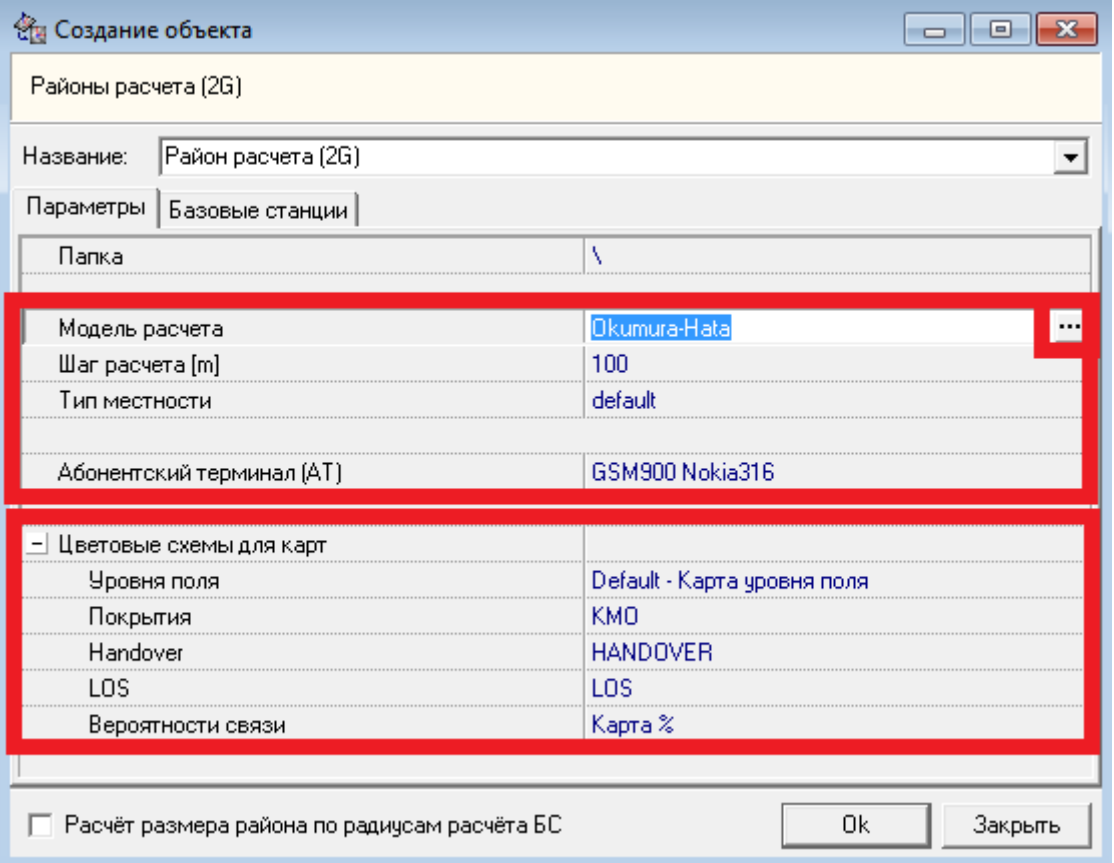

Рис. 2.15. Окно параметров района расчета

12. Произвести настройку модели РРВ в соответствии с типом местности, включенным в район расчета и нажать «OK» (рис. 2.16).

| $Lu =$                               | 69.55 + 26.16 * log(f) - 13.82 * log(Hb) - a(Hm) + (44.9 - 6.55 * log(Hb)) * log(d) |
|--------------------------------------|-------------------------------------------------------------------------------------|
| G.<br>Urban                          |                                                                                     |
|                                      |                                                                                     |
| $Los = Lu - a(Hm)$                   |                                                                                     |
| C Medium-small city                  |                                                                                     |
| $\bigcirc$ Large city (f <= 200 Mhz) |                                                                                     |
| $\bigcirc$ Large city (f >= 400 Mhz) |                                                                                     |
| Suburban                             |                                                                                     |
|                                      |                                                                                     |
| $Los = Lu - Lsu$                     |                                                                                     |
| Lsu = Lu - 2 * (log(f/ 28 ))^2 - 5.4 |                                                                                     |
|                                      |                                                                                     |
| Rural                                |                                                                                     |
| $Los = Lu - Lr$                      |                                                                                     |
|                                      |                                                                                     |
| C Quasi-open                         |                                                                                     |
| C Open Area                          |                                                                                     |

Рис. 2.16. Настройка модели расчета

13. Выбрать абонентский терминал «GSM900 Nokia316» в строке «Абонентский терминал (АТ)» (рис. 2.15) и произвести настройку его параметров (рис. 2.17): в поле «Высота антенны [m]» задать 1,5 (м), в поле «Мощность передатчика [W]» задать 2 (Вт), в поле «Чувствительность приемника [dBm]» задать–104 дБм и нажать «OK».

| coта антенны [m]                                    |                                       |
|-----------------------------------------------------|---------------------------------------|
| тирина диаграммы направленности [ ]                 |                                       |
| иент усиления [dB]                                  |                                       |
| <u>Des es estats etialis es etial III DI I GDI.</u> | o                                     |
| гь передатчика                                      | <b>*************************</b>      |
| тельность приемника [dBm]                           | <br><b>**************************</b> |
|                                                     |                                       |

Рис. 2.17. Настройка параметров абонентского терминала

14. Настроить цветовые схемы карт в соответствующих полях окна настройки района расчета (рис. 2.15): «Default – карта уровня поля» для уровня поля; «КМО» - для карты покрытия (рис. 2.18); «HANDOVER» - для карты Handover; «LOS» - для карты LOS; «Карта,  $\%$ » - для карты вероятности связи и нажать «ОК».

|  |                                                       |            | Градиент  |      |
|--|-------------------------------------------------------|------------|-----------|------|
|  | Вкл. $\triangleright$ = Мин $\mid$ < Макс $\mid$ Цвет | Примечание | Вкл. Мин. | Макс |
|  |                                                       |            |           |      |
|  |                                                       |            |           |      |
|  |                                                       |            |           |      |

Рис. 2.18. Настройка цветовой схемы карты покрытия

15. Проверить установленные параметры района расчета в свойствах проекта: а) перейти во вкладку «Проект», расположенную в нижней левой части рабочей области (рис 2.19); б) кликнуть на значок «+» около папки «Районы расчета (2G)»; в) в выпадающем списке навести курсор на название выбранного района расчета; г) осуществить двойной «клик» левой клавишей мыши на названии выбранного района расчета, после чего откроется окно свойств района расчета (рис. 2.20).

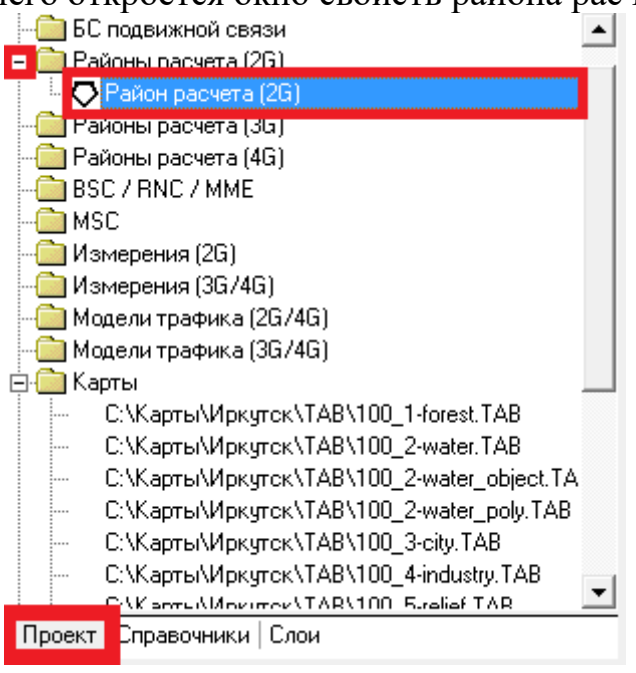

Рис. 2.19. Расположение района расчета в «дереве» проекта

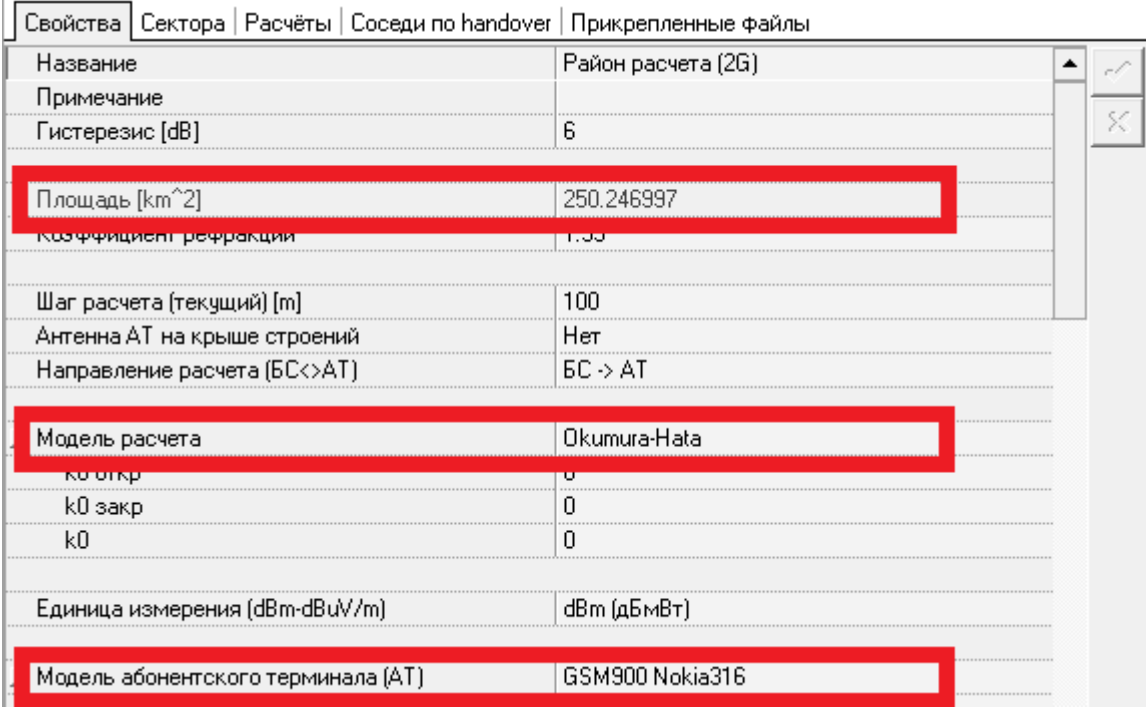

Рис. 2.20. Свойства района расчета

Если отображаемая площадь района расчета совпадает с требуемой по заданию, можно переходить к следующему пункту; в противном случае следует повторить подпункты создания района расчета до тех пор, пока отображаемая площадь района расчета не совпадает с требуемой по заданию с погрешностью не более 1 км<sup>2</sup>. После создания района расчета требуемой площади необходимо удалить «вспомогательный» район(ы) расчета, созданный ранее, кликнув на удаляемом районе правой кнопкой мыши и выбрав в выпадающем меню пункт «Удалить».

16. Разместить БС GSM-900 в районе расчета: а) нажать кнопку «Создать» на панели инструментов (рис. 2.13); б) выбрать БС; в) кликнуть левой клавишей мыши на выбранное место установки БС на карте в пределах района расчета, после чего откроется окно настройки параметров базовой станции (рис. 2.21).

| БC                                                         |
|------------------------------------------------------------|
|                                                            |
| 35                                                         |
|                                                            |
|                                                            |
|                                                            |
| Шаблон_БС_GSM900                                           |
|                                                            |
|                                                            |
|                                                            |
|                                                            |
|                                                            |
| на новой площадке (+ создать новую площадку).              |
| Площадка                                                   |
|                                                            |
|                                                            |
|                                                            |
| ۱                                                          |
| 52° 17' 09.2"N   104° 18' 34.7"E (Kpac42) ; 52° 17'<br>440 |
| Город                                                      |
| 0                                                          |
|                                                            |

Рис. 2.21. Окно параметров базовой станции

17. Настроить параметры устанавливаемой БС (рис. 2.21): а) в поле «Радиус расчета [km]» поставить значение 35 (км); б) в поле «Шаблон БС» выбрать шаблон БС стандарта GSM-900; в) в поле «Разместить БС» выбрать «на новой площадке (+ создать новую площадку)» и нажать «OK».

18. Добавить установленную БС в район расчета: а) перейти во вкладку «Проект»; б) нажать на значок «+» около папки «Районы расчета (2G)»; в) нажать правую кнопку мыши на названии созданного района расчета и выбрать пункт «Изменить состав БС в районе расчета» (рис. 2.22); г) в появившемся окне навести курсор мыши на БС GSM-900 и включить ее в район, после чего нажать «OK» **(**рис. 2.23**).**

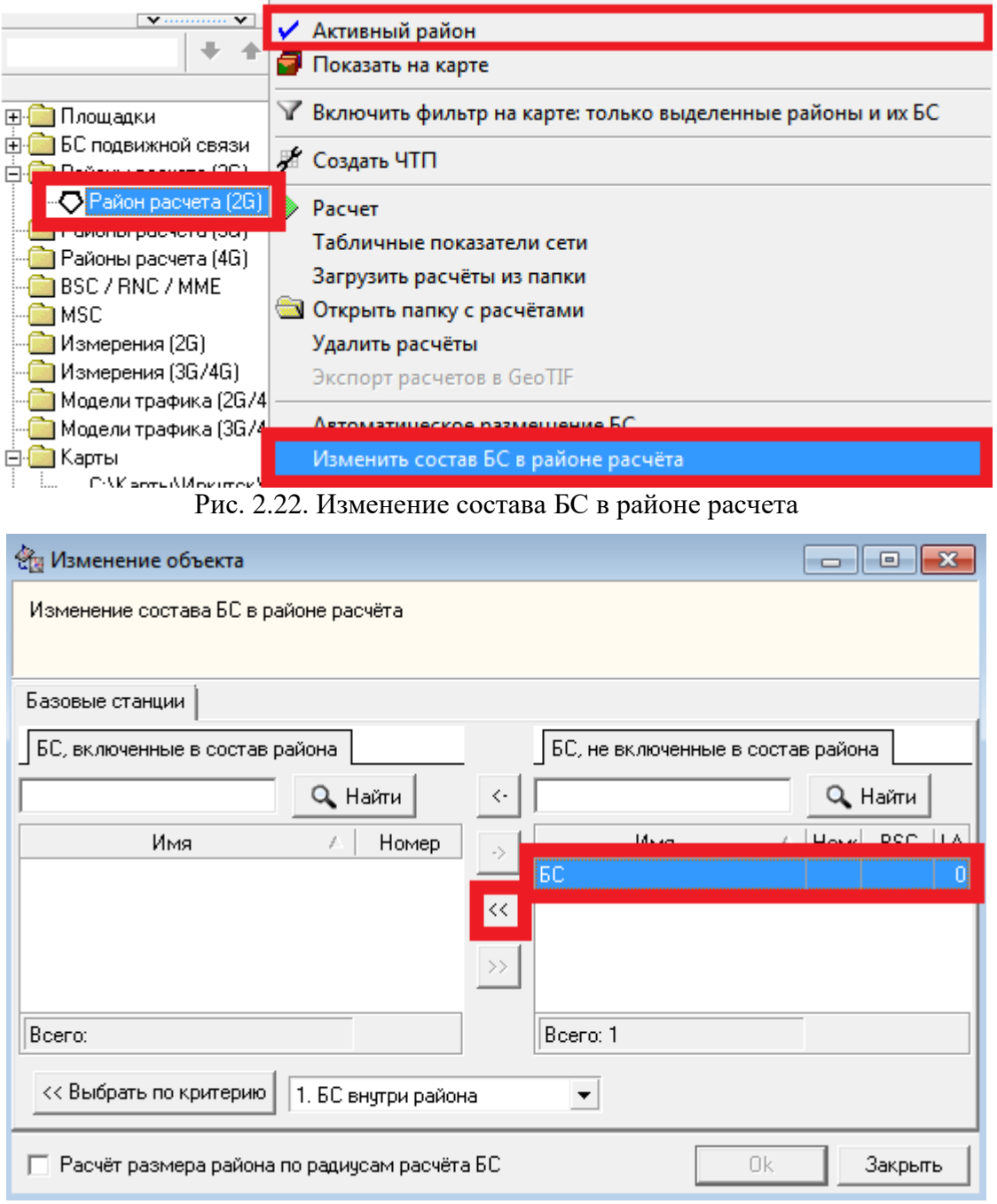

Рис. 2.23. Включение БС в район расчета

19. Сделать выбранный район расчета активным: нажать правую кнопку мыши на названии созданного района расчета и выбрать пункт «Активный район» (рис. 2.22).

20. Выбрать в рабочей области проекта установленную в район расчета БС (рис.2.24) и двойным кликом мыши открыть её параметры.

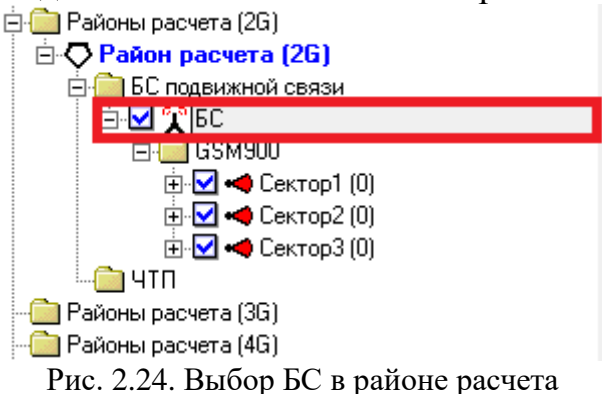

#### 21. Изучить параметры приемопередатчика БС (рис. 2.25).

|                     |               | Приемопередатчик         | MIMO.      |              | Комбайнер      |                |                               |                   |     |                |
|---------------------|---------------|--------------------------|------------|--------------|----------------|----------------|-------------------------------|-------------------|-----|----------------|
| Тип                 | P py<br>[dBm] | Уровень доступа<br>[dBm] | $Kur$ [dB] | P nep<br>[W] | P nep<br>[dBm] | F pa6<br>[MHz] | <b>MIMO</b><br>$(M \times N)$ | <b>MIMO</b><br>NL | Тип | Потери<br>[dB] |
|                     |               |                          |            |              |                |                |                               |                   |     |                |
| GSM 900 Nortel -110 |               |                          |            | 25.00        | 43.98          | 947            |                               |                   |     |                |
|                     |               |                          |            |              |                |                |                               |                   |     |                |
| GSM 900 Nortel -110 |               |                          |            | 25.00        | 43.98          | 947            |                               |                   |     |                |
|                     |               |                          |            |              |                |                |                               |                   |     |                |
| GSM 900 Nortel -110 |               |                          |            | 25.00        | 43.98          | 947            |                               |                   |     |                |
|                     |               |                          |            |              |                |                |                               |                   |     |                |

Рис. 2.25. Параметры приемопередатчика БС

22. Изучить параметры диаграммы антенны БС (рис. 2.26) и отобразить её диаграмму направленности (рис. 2.27).

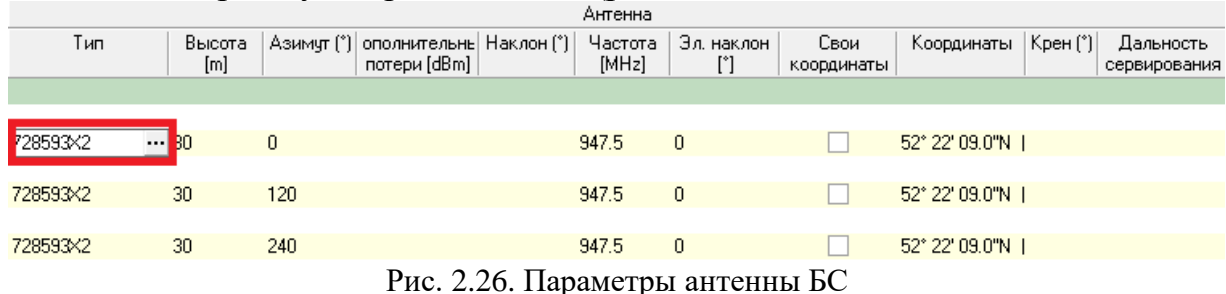

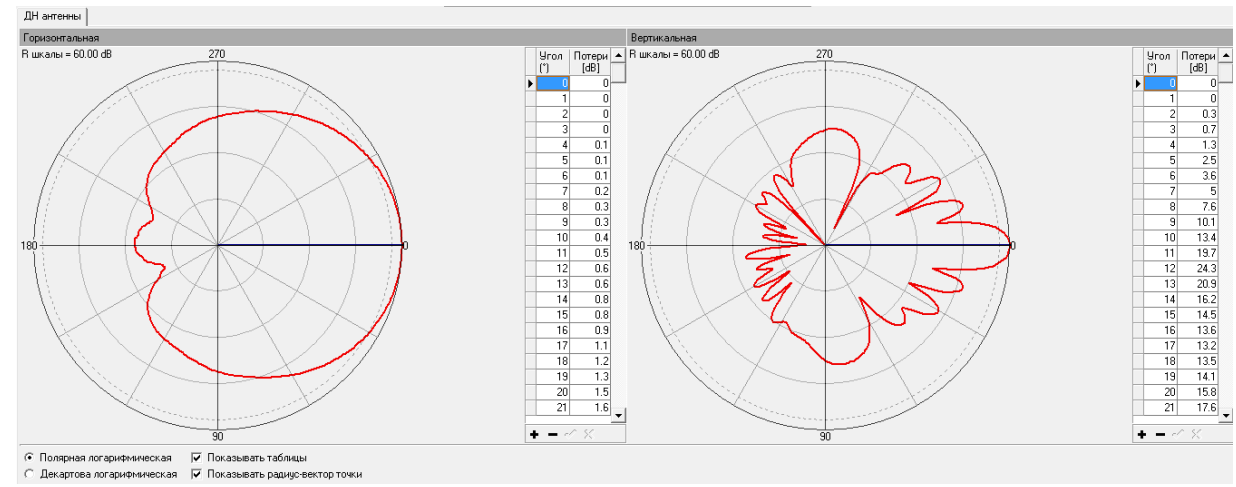

Рис. 2.27. Диаграмма направленности антенны БС

23. Запустить расчет ЭПМ для выбранного района: нажать на кнопку «Расчет» на панели инструментов (рис. 2.28), после чего откроется окно настройки параметров расчета (рис. 2.29).

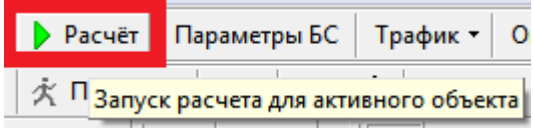

Рис. 2.28. Расположение кнопки «Расчет» на панели инструментов

24. Настроить параметры расчета (рис. 2.29): а) поставить «галочку» «Полный перерасчет района»; б) выбрать все пункты в поле «Типы карт»; в) в поле «Расчет внутри здания» выбрать пункт «Ослабление сигнала определяется моделью расчета»; г) в окне «Шаг расчета (m)» задать значение 100 м, после чего нажать на кнопку «Расчет».

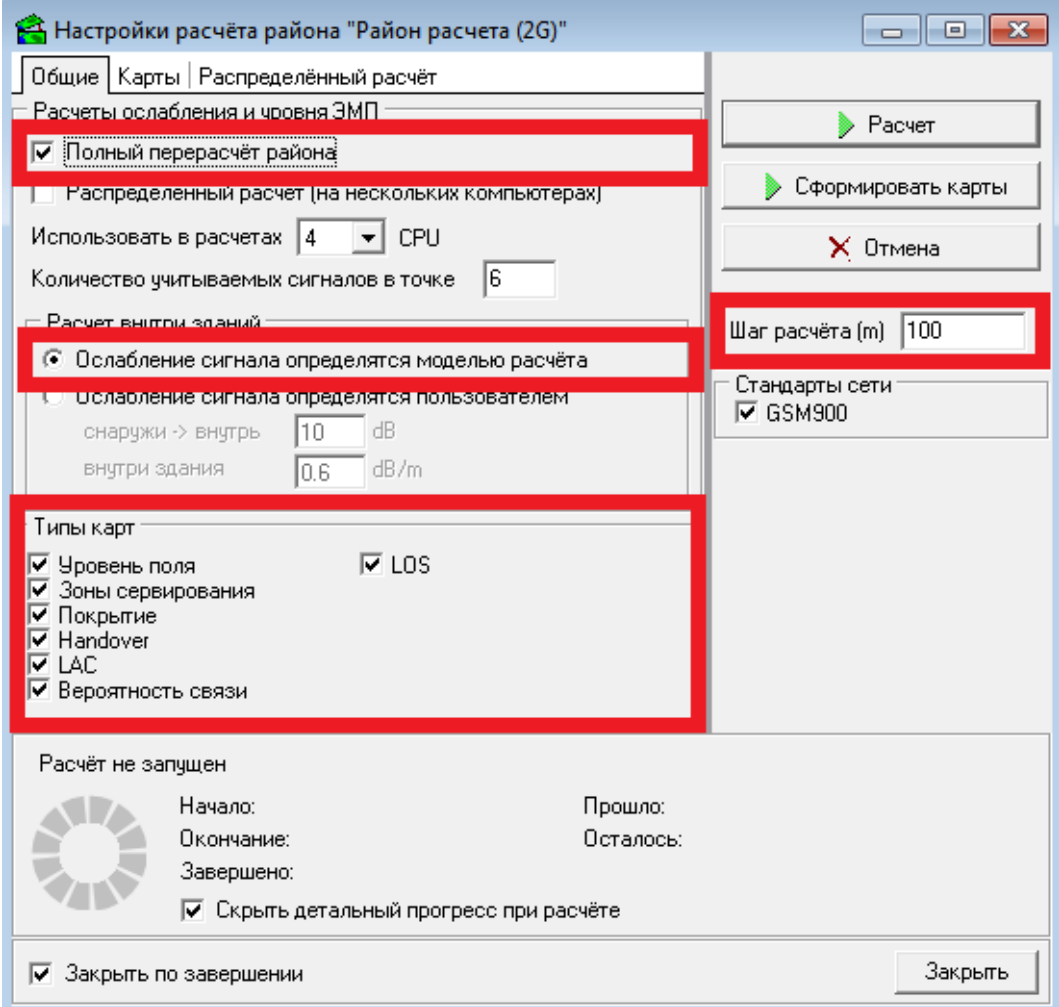

Рис. 2.29. Окно настроек района расчета

25. Отобразить карты ЭМП, сформированные в ходе расчета: а) перейти во вкладку «Cлои»; б) в левой верхней части экрана выбрать «Карты»; в) нажать значок «+» около папки с названием созданного проекта → района расчета → шага расчета → стандарта связи и далее по очереди ставить «галочку» около анализируемой в карты (рис. 2.30).

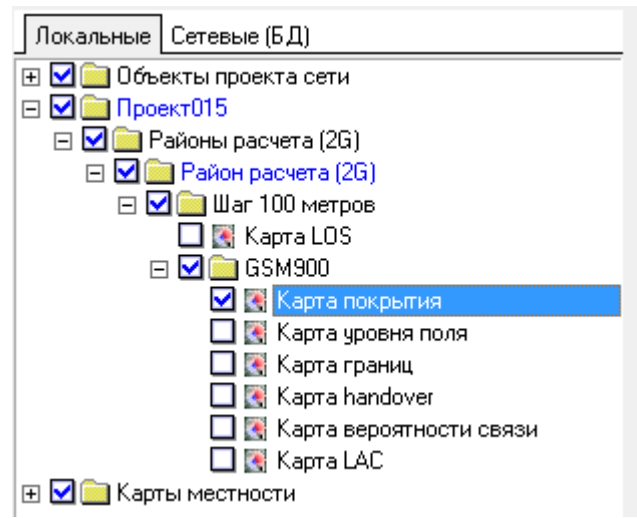

Рис. 2.30. Настройка отображения сформированных при расчете карт

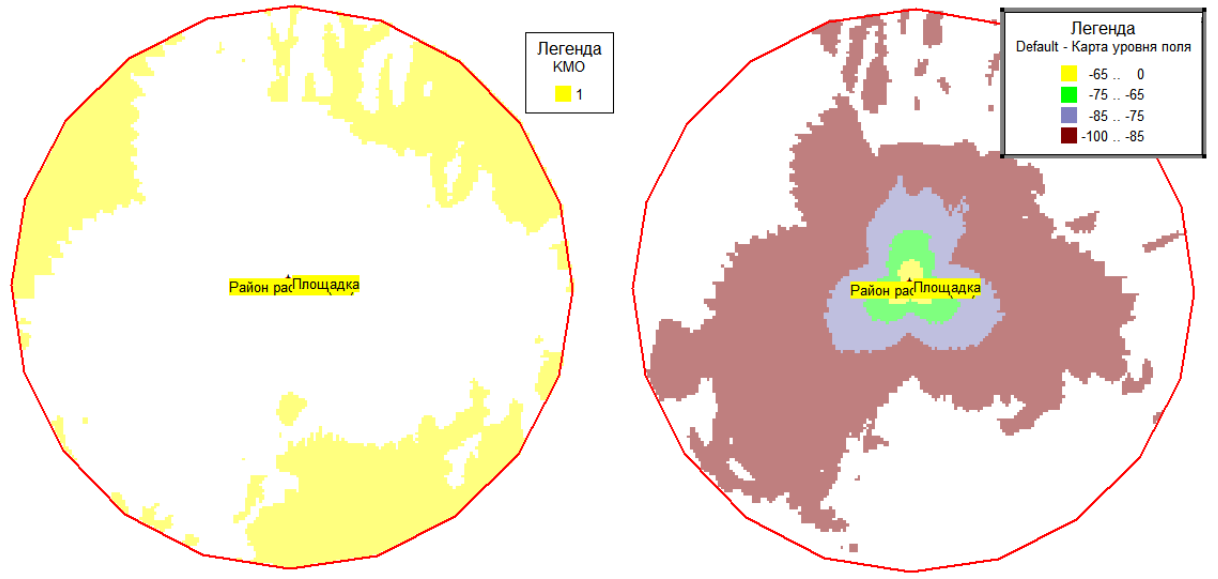

26. Проанализировать карту покрытия и карту уровня поля (рис. 2.31).

Рис. 2.31. Карта покрытия (слева) и карта уровня поля (справа)

Карта покрытия с помощью цветового представления разграничивает участки местности, где уровень принимаемого сигнала  $\rm P_{50\%}$  выше порога чувствительности приемника  $\, {\rm P}_{\scriptscriptstyle{\rm mpM/mm}} ,$  от участков, где это требование не выполняется. Затемненные области соответствуют участкам местности, где  $\text{P}_\text{50\%} < \text{P}_\text{\tiny\text{mpM/MHH}}$ . Карта уровня поля с помощью цветового представления и легенды позволяет получить распределение уровня сигнала в районе расчета.

27. Проанализировать карту уровня поля (КУП) с помощью инструмента

«ЭМП», расположенного на панели инструментов (рис. 2.32).

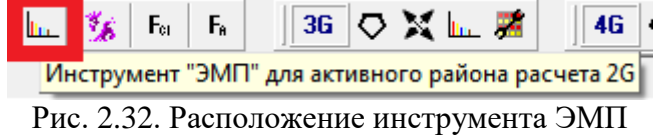

Данный инструмент используется для просмотра уровней электромагнитного поля от нескольких секторов в определенной точке карты. Наведя курсор на выбранную точку карты в окне инструмента ЭМП появляется значение уровня сигнала от нескольких секторов в выбранной точке (рис. 2.33).

| ੰਜ਼ਿ ЭМП<br>$-23$<br>回<br>$\Box$                                                                                                    |                                                                                                    |           |          |         |                |        |               |         |                  |                   |
|----------------------------------------------------------------------------------------------------|----------------------------------------------------------------------------------------------------|-----------|----------|---------|----------------|--------|---------------|---------|------------------|-------------------|
| Стандарт сети<br>$\overline{\mathbf{v}}$ GSM900                                                                                                    |                                                                                                    |           |          |         |                |        |               |         |                  |                   |
| Опции просмотра<br>Сектора на карте цвета сигналов<br>⊽<br>Фильтр по частотам<br>C<br>O.<br>Скрывать сектора выключенных стандартов<br>⊽<br>@ CA<br>О по закр. частотам<br>Показывать график уровней сигнала<br>О по распр. частотам<br>C CIA<br>⊽<br>÷<br>16<br>Количество лучших сигналов |                                                                                                    |           |          |         |                |        |               |         |                  |                   |
| Цвет<br>這                                                                                                    | Стандарт                                                                                                    | БC        | $N^*$ BC | Сектор  | CELLID         | P(dBm) | Ε<br>(dBuV/m) | R [km]  | Закр.<br>частоты | Pacnp.<br>частоты |
|                                                                                                    | GSM900                                                                                                    | <b>EC</b> |          | Сектор3 | 0              | $-87$  |               | 49 3.10 |                  |                   |
|                                                                                                    | GSM900                                                                                                    | БC        |          | Сектор1 | 0              | $-105$ |               | 31 3.10 |                  |                   |
|                                                                                                    | GSM900                                                                                                    | БC        |          | Сектор2 | $\overline{0}$ | $-116$ |               |         |                  |                   |
| $-20$<br>$-40$<br>$-60$<br>$-80$                                                                                                    | 20 3.10<br>$\begin{minipage}{0.9\linewidth} \textbf{1} & \textbf{1} & \textbf{$<br>$\checkmark$ |           |          |         |                |        |               |         |                  |                   |
| $-100$<br>$-120$                                                                                                    | 3.10 km                                                                                                    | 3.10 km   |          | 3.10 km |                |        |               |         |                  |                   |
|                                                                                                    | Район расчета (2G)                                                                                                    |           |          |         |                |        |               |         |                  |                   |

Рис. 2.33. Окно инструмента ЭМП

- 28. Создать новый район расчета и установить двухдиапазонную БС GSM 900/1800: выполнить п.п. 8–22.
- 29. Задать параметры приемопередатчика БС согласно рис. 2.34.

|                   |                | Приемопередатчик    |               |                          |            |             |                |                |
|-------------------|----------------|---------------------|---------------|--------------------------|------------|-------------|----------------|----------------|
| Название          | Cell ID        | Тип                 | P py<br>[dBm] | Уровень доступа<br>[dBm] | $Kur$ [dB] | P nep<br>M) | P nep<br>[dBm] | F pa6<br>[MHz] |
| □ GSM900          |                |                     |               |                          |            |             |                |                |
| ⊟-Сектор1         | 0              | GSM900 Motord -110  |               |                          |            | 40.00       | 46.02          | 937            |
| - Антенна1        |                |                     |               |                          |            |             |                |                |
| ⊟– Сектор2        | 0              | GSM900 Huawi -110   |               |                          |            | 40.00       | 46.02          | 960            |
| - Антенна1        |                |                     |               |                          |            |             |                |                |
| ⊟-СекторЗ         | $\overline{0}$ | GSM900 Nokia -110   |               |                          |            | 40.00       | 46.02          | 936            |
| - Антенна1        |                |                     |               |                          |            |             |                |                |
| 白-DCS1800         |                |                     |               |                          |            |             |                |                |
| ⊟- Сектор4        | 0              | DCS1800 DCS-1110    |               |                          |            | 40.00       | 46.02          | 1850           |
| <u> МАнтенна1</u> |                |                     |               |                          |            |             |                |                |
| ⊟-Сектор5         | $\overline{0}$ | DCS1800 Alcate -110 |               |                          |            | 40.00       | 46.02          | 1850           |
| - Антенна1        |                |                     |               |                          |            |             |                |                |
| ⊟-Сектор6         | 0              | DCS1800 Alcate -110 |               |                          |            | 40.00       | 46.02          | 1850           |
| - Антенна1        |                |                     |               |                          |            |             |                |                |
|                   |                |                     |               |                          |            |             |                |                |

Рис. 2.34. Пример задания параметров приемопередатчика двухдиапазонной БС

|                   |                       |          |          | Антенна       |            |                                         |    |                  |                   |
|-------------------|-----------------------|----------|----------|---------------|------------|-----------------------------------------|----|------------------|-------------------|
| Название          |                       | Cell ID  | Тип      | Высота<br>[m] | Азимут (*) | ополнительны Наклон (*)<br>потери [dBm] |    | Частота<br>[MHz] | Эл, наклон<br>[*] |
| $\Box$ GSM900     |                       |          |          |               |            |                                         |    |                  |                   |
| <b>⊟</b> -Сектор1 |                       | 0        |          |               |            |                                         |    |                  |                   |
|                   | <b>Антенна1</b>       |          | 728590×1 | 30            | П          | 6                                       |    | 902.5            | $\overline{0}$    |
| ⊟⊹Сектор2         |                       | 0        |          |               |            |                                         |    |                  |                   |
|                   | <u> Антенна1</u>      |          | 728590×1 | 30            | 120        | 6                                       |    | 902.5            | $\overline{0}$    |
| ⊟-СекторЗ         |                       | 0        |          |               |            |                                         |    |                  |                   |
|                   | <b>Антенна1</b>       |          | 728590×1 | 30            | 240        | 6                                       |    | 902.5            | $\overline{0}$    |
| 白 DCS1800         |                       |          |          |               |            |                                         |    |                  |                   |
| ⊟- Сектор4        |                       | $\Omega$ |          |               |            |                                         |    |                  |                   |
|                   | <u> ∴ Антенна1</u>    |          | 732345×8 | 30            | 0          | $6\overline{6}$                         |    | 1862.5           | $-2$              |
| ⊟-Сектор5         |                       | 0        |          |               |            |                                         |    |                  |                   |
|                   | - Антенна1            |          | 732345×8 | 30            | 120        | 6                                       |    | 1862.5           | $-2$              |
| ⊟⊹Сектор6         |                       | 0        |          |               |            |                                         |    |                  |                   |
|                   | <del>™Антенна</del> 1 |          | 732345×8 | 30            | 240        | l6                                      |    | 1862.5           | $-2$              |
|                   |                       |          | -----    |               |            |                                         | -- |                  |                   |

30. Задать параметры антенны для каждого сектора БС согласно рис. 2.35.

Рис. 2.35. Пример задания параметров антенны БС

31. Задать модель РРВ для каждого сектора БС согласно рис. 2.36.

|                       |         |                   | Калибровка |         |    |
|-----------------------|---------|-------------------|------------|---------|----|
| Название              | Cell ID | Модель<br>расчета | ΚO<br>закр | K0 откр | ΚO |
| GSM900                |         |                   |            |         |    |
| ⊟-Сектор1             | 0       | Okumura-Hata      |            |         |    |
| <sub>—</sub> Антенна1 |         |                   |            |         |    |
| ⊟-Сектор2             | 0       | Okumura-Hata      |            |         |    |
| - Антенна1            |         |                   |            |         |    |
| ⊟-СекторЗ             | 0       | Okumura-Hata      |            |         |    |
| - Антенна1            |         |                   |            |         |    |
| <b>DCS1800</b>        |         |                   |            |         |    |
| ⊟- Сектор4            | 0       | Cost 231          |            |         |    |
| <u> МАнтенна1</u>     |         |                   |            |         |    |
| ⊟⊹Сектор5             | 0       | Cost 231          |            |         |    |
| <sub>∴</sub> Днтенна1 |         |                   |            |         |    |
| ⊟-Сектор6             | n       | Cost 231          |            |         |    |
| - Антенна1            |         |                   |            |         |    |

Рис. 2.36. Пример задания модели РРВ для каждого сектора БС

32. Рассчитать и оценить радиопокрытие двухдиапазонной БС GSM 900/1800: выполнить п.п. 23–27.

33. Изучить калькулятор Эрланга в СПО «ONEPLAN RPLS».

Для определения допустимой нагрузки можно воспользоваться таблицей Эрлангов, или же калькулятором Эрланга в СПО «ONEPLAN RPLS». В последнем случае в СПО «ONEPLAN RPLS» следует вызвать «Калькулятор Эрланга» на панели инструментов в закладке «Трафик» (рис. 2.37).<br>
<sub>Ше</sub>омерцам RPLS-DB RFP | версия 2016.2.1 | Проект сети () - [Данные]

| Ни Проект Окна Сервис |                      |  |
|-----------------------|----------------------|--|
|                       |                      |  |
|                       | Калькулятор Эрланга  |  |
|                       | Калькулятор нагрузки |  |

Рис. 2.37. Вызов калькулятора Эрланга в «ONEPLAN RPLS»

Для расчета допустимой нагрузки в калькуляторе Эрланга следует перейти во вкладку «Канал-Трафик», ввести число каналов и допустимые потери обслуживания  $\rm P_{\rm orx}$  = 2% , после чего нажать кнопку «Расчет» (рис. 2.38).

#### **Сер** Калькулятор Эрланга Трафик->Канал Канал->Трафик *<u>Danamern</u>* Значение Количество каналов (до 200) 15  $\overline{\phantom{a}}$ Общая нагрузка (вход) 9 Эрл Интенсивность входного потока 180 1/час  $\sqrt{2}$ Доп. потери обслуживания  $\left| \cdot \right|$  $\,$  % 0.01987 Вероятность отказа  $\sqrt{3}$ Ср. время обслуживания  $\blacktriangleright$  MWH 0.98013 Вероятность обслуживания

Рис. 2.38. Расчет нагрузки калькулятором Эрланга в «ONEPLAN RPLS»

При планировании сетей с частотно-временным разделением каналов основной задачей, требующей учета распределения трафика, является задача определения необходимого количества частотных каналов (или количества приемопередатчиков) на каждый сектор базовой станции. Для предварительных оценок соотношения количества трафиковых каналов, нагрузки и блокировки в ПК «ONEPLAN RPLS» имеется специальный инструмент, называемый калькулятором Эрланга. Кроме прямого (трафик → канал) т обратного (канал → трафик) расчета параметров моделируемого участка сети как системы СМО данный инструмент позволяет оценить экономические показатели.

#### **КОНТРОЛЬНЫЕ ВОПРОСЫ:**

- 1. Какие картографические данные загружаются в САПР ONEPLAN?
- 2. Какие элементы проекта сети отображаются в САПР ONEPLAN?
- 3. Какие слои карты могут быть отображены в САПР ONEPLAN?
- 4. Какие элементы раздела «Справочники» есть в САПР ONEPLAN?
- 5. Каким инструментом можно оценить рельеф местности в САПР?
- 6. Какими соображениями стоит руководствоваться при размещении БС?
- 7. Что понимается под районом расчета в САПР ONEPLAN?
- 8. Как создать район расчета требуемой площади в САПР ONEPLAN?
- 9. Какие параметры подлежат настройке в районе расчета в САПР ONEPLAN?
- 10. Какие модели РРВ имеются в БД «РРВ» САПР ONEPLAN?
- 11. Какие параметры АС и БС подлежат настройке в САПР ONEPLAN?
- 12. На что влияет шаг расчета в САПР ONEPLAN?
- 13. Каков физический смысл карты ЗП в САПР ONEPLAN?
- 14. Для чего используется инструмент «ЭМП» в САПР ONEPLAN?
- 15. Для чего используется инструмент «Калькулятор Эрланга» в САПР ONEPLAN?

## **3. ПОСТРОЕНИЕ НАЧАЛЬНОГО ПРИБЛИЖЕНИЯ РАДИОСЕТИ GSM**

## **3.1. ЛЕКЦИЯ. ПОСТРОЕНИЕ НАЧАЛЬНОГО ПРИБЛИЖЕНИЯ РАДИОСЕТИ GSM**

**Цель занятия:** изучить алгоритм и методики планирования радиосети GSM, а также основные параметры базовой станции.

## **3.1.1. АЛГОРИТМ ПЛАНИРОВАНИЯ РАДИОСЕТИ СМС [\[4\]](#page-196-0)**

Алгоритм планирования радиосети GSM включает ряд этапов (рис. 3.1).

## **1. Подготовка исходных данных:**

- Цифровая карта местности;
- Характеристики оборудования;
- Число абонентов, тип услуг и пр.;
- Полосы частот в распоряжении;
- Участки размещения БС.

### **2. Построение сети начального приближения:**

- Выбор частотного кластера;
- Оценка абонентской емкости и числа БС;
- Оценка бюджета потерь;
- Определение параметров БС;
- Составление частотного плана;

## **3. Оптимизация параметров сети:**

- Размещение БС на цифровой карте местности;
- $\bullet~$  Оценка ЗП, ЗО и ЗВП;
- Анализ интерференции по основному и соседнему каналам приема;
- Оптимизация параметров территориального и частотного плана

Рис. 3.1. Алгоритм планирования радиосети СМС

**Первый этап** планирования заключается в подготовке следующих исходных данных:

 электронная карта местности (ЭКМ), содержащая рельеф местности, застройку территории, лесные и водные массивы, высоты, морфоструктуру, распределения населения, транспортных потоков и других факторов, влияющих на плотность трафика;

- технические характеристики оборудования СМС (БД «РЭС»);
- прогноз числа абонентов, типа услуг и вероятности блокировки;
- имеющиеся в распоряжении полосы частот;
- рекомендуемые участки для размещения БС, отвечающие требова- $\bullet$ ниям по наличию линий привязки к сети связи общего пользования, электропитанию, возможности размещения оборудования, установки антенн, совместимости с другими системами и интерфейсами.

Очевидно, для планирования сети требуется довольно обширный набор исходных данных, достоверность которых может существенно повлиять на адекватность принимаемого решения. На этом этапе производится оценка бюджета потерь - показателя, характеризующего допустимые потери в радиолинии для заданного стандарта сотовой мобильной связи.

Второй этап состоит в построении сети начального приближения. На этом этапе вся сеть декомпозируется на однородные фрагменты на основе значений плотности трафика, применительно к которым находятся распределения базовых станций по зонам обслуживания, параметры базовой сети и распределение частотного ресурса (кодовых сдвигов).

Такой подход к построению сети (на основе абонентской емкости) приводит к одинаковым размерам сот в пределах фрагмента сети и необходимости решения задач по стыковке неоднородных фрагментов сети на их границах, т. е. к необходимости решения задач по расщеплению сот. Решение, полученное на этапе построения исходной сети, является важнейшим этапом планирования и должно представлять собой частотно-территориальный план сотовой сети радиосвязи, который может быть использован в качестве сети начального приближения.

Третий этап включает привязку участков развертывания базовых станций к карте местности и итеративную оптимизацию параметров базовой сети с использованием геоинформационной базы данных и специального программного обеспечения, позволяющего произвести расчет напряженности поля сигнала в зоне действия сети. Оптимальный набор пространственнотехнических параметров сети в наибольшей степени должен соответствовать условиям функционирования СМС в час наибольшей нагрузки.

Основными факторами, усложняющими процедуру оптимизации пространственно-технических параметров СПС, является необходимость учета различных показателей качества сети, которые часто носят противоречивый характер, и невозможности использования строгих математических методов оптимального синтеза ввиду сложности системы.

Итеративная оптимизация параметров сети начального приближения проводится с целью повышения эффективности сети при широком использовании САПР на основе ГИС. В процессе оптимизации все введенные на этапе построения начального приближения допущения снимаются и производится уточнение параметров под условия реальной сети, анализ сети, адаптация плана развертывания радиосети к условиям территориальных ограничений зоны обслуживания, улучшение ее конфигурации, структуры и параметров в целях наращивания емкости сети и повышения качества услуг. При этом потребуется уточнение частотно-территориального плана, полученного ранее, поскольку меняются местоположения БС и их параметры

**На этапе оптимизации** возможно изменение конфигурации БС, выбор антенн и задание их направленности с целью удовлетворения требований к качеству обслуживания, к пропускной способности и обеспечению услуг при минимальных затратах. В процессе решения задачи осуществляется структурная и параметрическая оптимизация радиосети СМС (раздел 6).

## **3.1.2. МЕТОДИКИ ПОСТРОЕНИЯ НАЧАЛЬНОГО ПРИБЛИЖЕНИЯ РАДИОСЕТИ GSM [\[4\]](#page-196-0)**

Рассмотрим методики построения сети начального приближения, в ходе которых производится:

- выбор типа частотного кластера;
- определение пространственных параметров сети:
	- а) оценка абонентской емкости;
	- б) оценка числа БС;
	- в) оценка бюджета потерь.
- определение параметров базовых станций;
- составление частотного плана.

При построении начального приближения сотовой сети с частотно-временным разделением каналов будем полагать, что:

а) плотность абонентского трафика по территории обслуживания постоянна;

б) размеры всех сот радиосети одинаковы;

в) морфоструктура местности однотипная (открытая местность, пригородный район либо городская застройка).

Для повышения точности построения начального приближения сети всю территорию обслуживания условно разобьем на фрагменты, где сформулированные выше допущения можно считать приемлемыми.

**Принцип построения сотовых сетей на основе частотных кластеров** позволяет снизить дефицит радиочастот за счет их повторного использования. Быстрое затухание радиоволн на многочисленных препятствиях на трассе РРВ (здания, холмы, деревья и т. д.) позволяет применять одни и те же частоты в различных сотах сети, входящих в частотные кластеры и отстоящих друг от друга на определенном расстоянии. В общем случае сеть сотовой связи строят, повторяя одни и те же частотные кластеры в пределах однородных фрагментов зоны обслуживания сети.

Повышение эффективности системы требует максимального повторного использования радиочастот. Для того чтобы сделать это, не уменьшая радиусы сот и мощности передатчиков БС, применяют секторизацию сот с помощью направленных антенн. Таким образом, частотный кластер состоит из D сот, каждая из которых может иметь М секторов. Размерность кластера в этом случае определяется как  $(D, C)$ , где  $C = M \times D$  – число секторов в частотном кластере. Чем меньших размеров кластеры можно использовать, тем выше оказывается спектральная эффективность системы.

Главным критерием при выборе частотного кластера является выполнение требований по допустимому отношению «сигнал/помеха»  $(c/\pi)_{\tau n}$  в точке приема, прежде всего в основном канале, т.е. помехи АС, которые создают БС соседних кластеров, работающих на повторяющихся частотах. Величина  $(c/\pi)_{m}$ , как правило, известна; так, для сотовых систем стандарта GSM 900/1800 пороговое отношение «сигнал/помеха» составляет 9 дБ.

Для выбора типа кластера С необходимо задаться вероятностью того, что отношение «сигнал/помеха» в точке приема окажется ниже требуемого  $P(C)_{\text{np}}$ ; как правило,  $P(C)_{\text{np}} \approx 0.1$ . Оптимальным будет частотный кластер, для которого  $P(C) \leq P(C)_{T}$ . Анализ показывает, что  $P(C)$  убывает с ростом размерности кластера. При этом одновременно падает частотная эффективность сети. Результаты оценки различных вариантов кластеров для СМС GSM 900/1800 приведены в таблице 3.1 при различных значениях среднеквадратического отклонения (СКО) уровня сигнала  $\sigma$ , равного 10, 7 и 4 дБ для городской, пригородной и сельской местности соответственно.

| Размерность<br>кластера |                       | Секторность базовой станции, М |      |                          |                |       |       |      |                |       |  |
|-------------------------|-----------------------|--------------------------------|------|--------------------------|----------------|-------|-------|------|----------------|-------|--|
| (D, C)                  | Параметры             |                                |      | 3                        |                |       | 6     |      |                |       |  |
| $D = 3$                 | $\sigma$ [ $\alpha$ ] | $\overline{4}$                 | 7    | 10                       | $\overline{4}$ | 7     | 10    | 4    | 7              | 10    |  |
|                         | P(C)[%]               |                                |      | $\overline{a}$           | 6,18           | 21,77 | 29,46 | 0,4  | 6,6            | 14,5  |  |
|                         | $\sigma$ [дБ]         | $\overline{4}$                 | 7    | 10                       | $\overline{4}$ | 7     | 10    | 4    | 7              | 10    |  |
| $D = 4$                 | P(C)[%]               | 39                             | 49,6 | $\overline{\phantom{a}}$ | 2,28           | 14,69 | 23,6  | 0,34 | 4,27           | 11,51 |  |
|                         | $\sigma$ [дБ]         | $\overline{4}$                 | 7    | 10                       | $\overline{4}$ | 7     | 10    | 4    | $\overline{7}$ | 10    |  |
| $D = 7$                 | $P(C)[\%]$            | 6,4                            | 25,8 | 34,8                     | 0,2            | 6,43  | 15,15 | 0,01 | 1,7            | 6,8   |  |

Таблица 3.1. Оценка кластеров для СМС GSM 900/1800

Методики определения пространственных параметров сети рассматриваются в разделе территориального планирования.

Методики составление частотного плана рассматриваются в разделе частотного планирования.

#### **3.1.3. ПАРАМЕТРЫ БС РАДИОСЕТИ GSM [\[8\]](#page-196-1)**

Структурная схема базовой станции GSM приведена на рис. 3.2.

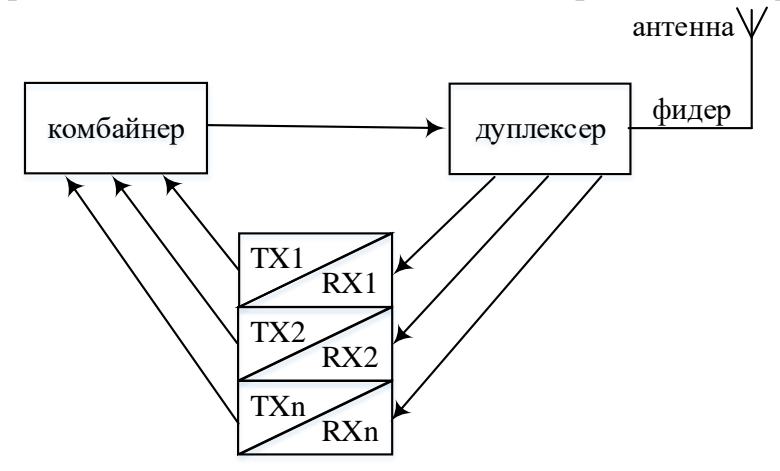

Рис. 3.2. Структурная схема базовой станции GSM

В состав станции входят следующие элементы.

Приемопередающие модули (TRX), их может быть от 1 до 12.

Комбайнер – специальный фильтр, который обеспечивает сложение мощностей отдельных модулей на общую нагрузку (антенну) и развязку выходов относительно друг-друга, чтобы предотвратить появление интермодуляционных искажений. Комбайнеры выполняются либо на объемных резонаторах, либо с помощью гибридно-пленочной технологии. Потери в данном устройстве изменяются в пределах от 2 до 8 дБ и зависят не только от технологии изготовления, но и от количества передающих модулей и величины отстройки между рабочими частотами модулей.

Дуплексер (дуплексный фильтр, антенный коммутатор) – обеспечивает работу приемных и передающих устройств на общую антенну.

Фидер – коаксиальный кабель с волновым сопротивлением 50 Ом. Длина фидера, как правило, незначительна, т.к. в современных сетях GSM приемопередающее оборудование монтируется в непосредственной близости от антенны.

Антенна. Основу антенного парка сетей GSM/UMTS в настоящее время составляют панельные антенны с кроссполяризацией (X-pol) и антенны с вертикальной поляризацией. Для организации покрытия вне помещений используются, в основном, широкополосные антенны (X-pol broadband 1710- 2170 МГц), сдвоенные широкополосные  $(XX-pol$  Quadpol broadband), позволяющие одновременно работать и в UMTS и в GSM1800, двух-диапазонные (XX-pol dualband) - для одновременной работы в UMTS и в GSM900, и трехдиапазонные антенны (ХХX-pol tripleband), работающие в диапазонах UMTS, GSM900 и 1800. В антеннах имеется возможность как механической, так и электрической регулировки угла наклона ДН. Электрический наклон предпочтителен, поскольку не вызывает искажения формы ДН в горизон-

тальной плоскости и азимутальной зависимости угла наклона и коэффициента усиления антенны, что позволяет достичь нужной концентрации мощности излучения по периметру зоны покрытия. В результате обеспечивается возможность четкого позиционирования краев зоны покрытия в зависимости от уровня мощности излучения для конкретной услуги.

Типовые значения коэффициента усиления и ширины ДН в зависимости от длины корпуса антенны приведены в таблице 3.2.

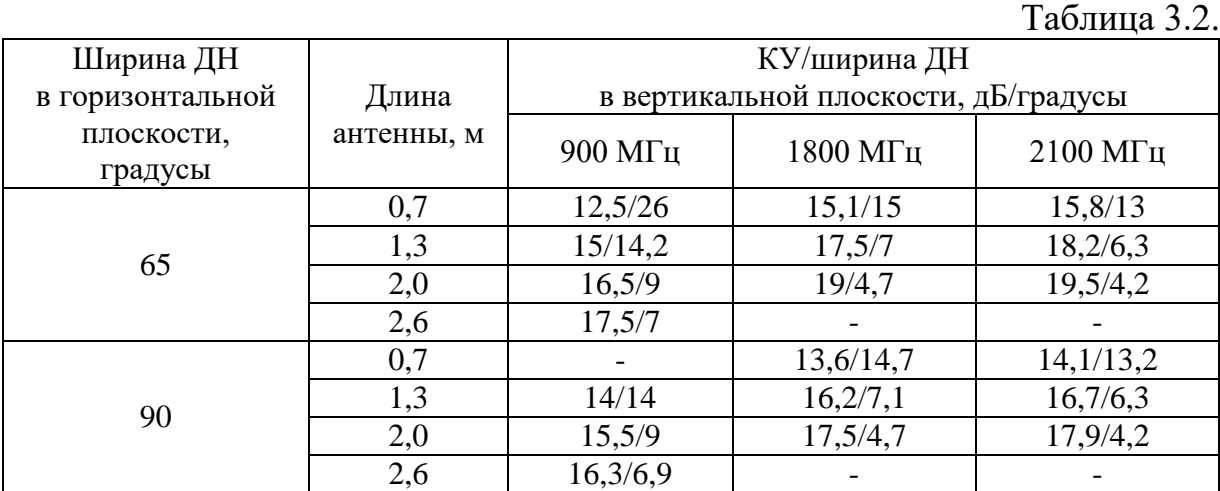

#### **КОНТРОЛЬНЫЕ ВОПРОСЫ:**

- 1. Приведите и поясните алгоритм планирования радиосети СМС.
- 2. В чем заключается первый этап планирования радиосети СМС?
- 3. В чем заключается второй этап планирования радиосети СМС?
- 4. В чем заключается третий этап планирования радиосети СМС?
- 5. Чем затрудняется оптимизация пространственно-технических параметров радиосети СМС?
- 6. Какие допущения вводятся при начального приближения радиосети СМС?
- 7. Сформулируйте принцип построения СМС на основе частотных кластеров.
- 8. Как определяется размерность кластера с учетом секторизации секторов?
- 9. Из каких соображений выбирается размерность кластера?
- 10. Чему равно пороговое отношение сигнал/помеха для СМС GSM 900/1800?
- 11. Как связана размерность кластера с вероятностью того, что отношение сигнал/помеха в точке приема окажется ниже требуемого?
- 12. Как связана размерность кластера с частотной эффективностью радиосети?
- 13. Как связана секторность базовой станции с вероятностью того, что отношение сигнал/помеха в точке приема окажется ниже требуемого?
- 14. Как связано СКО уровня сигнала с вероятностью того, что отношение сигнал/помеха в точке приема окажется ниже требуемого?
- 15. Приведите и поясните структурную схему базовой станции GSM.
- 16. Что такое комбайнер?
- 17. Что такое дуплексер?
- 18. Что такое фидер?
- 19. Как может регулироваться угол наклона диаграммы направленности антенны БС?
- 20. Как связана ширина диаграммы направленности антенны с её коэффициентом усиления?

## 3.2. ЛЕКЦИЯ. МЕТОДИКИ ПЛАНИРОВАНИЯ РАДИОСЕТИ GSM

Цель занятия: изучить алгоритм и методики планирования радиосети GSM, а также основные параметры базовой станции.

Определение пространственных параметров радиосети GSM включает оценку дальности связи исходя из требований по абонентской емкости и требований бюджета потерь, а также определение параметров БС.

Исходными данными являются: площадь зоны обслуживания -  $S$ , км<sup>2</sup>; число пользователей (абонентов) в зоне обслуживания - N<sub>a6</sub>; число рабочих частот, выделенных оператору -  $n_f$ ; размерность кластера - С и стандарт GSM 900/1800; число каналов, используемых для управления и сигнализации – n<sub>v</sub>; средняя нагрузка на абонента в ЧНН –  $\rho_{cp}$ , Эрл и Р<sub>отк</sub> в ЧНН.

## 3.2.1. МЕТОДИКА ОЦЕНКИ

# ДАЛЬНОСТИ СВЯЗИ ПО АБОНЕНТСКОЙ ЕМКОСТИ GSM

Оценка абонентской емкости сектора БС при планировании СМС с коммутацией каналов основана на модели Эрланга В с допустимой вероятностью отказа в обслуживании в час наибольшей нагрузки (ЧНН) Р<sub>отк</sub>. Для коммерческих СМС величина Р<sub>отк</sub> находится в пределах 0.01 - 0.02. Исходя из размерности кластера и выделенного частотного ресурса n<sub>f</sub> на сотовую систему, определяется число частотных каналов на сектор соты:

$$
n_{\rm fc} = n_{\rm f}/C. \tag{3.1}
$$

Общее число каналов для каждого сектора БС включает в себя, помимо трафиковых каналов, каналы управления и сигнализации (таблица 3.3).

|            | Количество кана-           | Количество каналов управ-             | Количество                       |
|------------|----------------------------|---------------------------------------|----------------------------------|
| Стандарт   | лов трафика n <sub>T</sub> | ления и сигнализации $n_{\text{ynp}}$ | частотных каналов n <sub>6</sub> |
|            |                            |                                       |                                  |
| <b>GSM</b> | 8…15                       |                                       |                                  |
| 900/1800   | 1622                       |                                       |                                  |
|            | 2330                       |                                       |                                  |
|            |                            |                                       |                                  |

Таблица 3.3. Соотношение каналов трафика и управления в GSM 900/1800

Число каналов трафика на сектор соты определяется по формуле:

$$
n_{\rm T} = n_{\rm fc} \cdot k - n_{\rm ymp},\tag{3.2}
$$

где  $k = 8 -$ число каналов с временным разделением каналов (ВРК), приходящихся на одну частоту.

Оценка числа БС исходя из требований по абонентской емкости для выбранного типа частотного кластера при фиксированном числе трафиковых каналов n<sub>r</sub>, приходящихся на сектор соты, связано с допустимой нагрузкой на сектор  $\rho$  при заданной вероятности отказа в обслуживании  $P_{\text{or}x}$ . При

заданных значениях  $\, \mathrm{P}_{\mathrm{orr}} \,$ в ЧНН могут быть определены параметры телефонного трафика  $\rho$ [Эрл] из таблицы Эрланга. После определения  $\rho$  находим:

число абонентов, обслуживаемых одним сектором

$$
N_{a6/ce\kappa r} = \left[ \rho / \rho_{cp} \right],
$$
\n(3.3)

где – знак округления в меньшую сторону;

число секторов в радиосети

$$
K_{\text{cerr}} = \left\lceil N_{a6} / N_{a6 / \text{cerr}} \right\rceil, \tag{3.4}
$$

где – знак округления в большую сторону;

число базовых станций в радиосети:

$$
K_{\rm EC} = \left\lceil K_{\rm cerr} / M \right\rceil; \tag{3.5}
$$

требуемый радиус соты, исходя из пропускной способности БС в ЧНН:

$$
R_0 = \sqrt{S/(\pi \cdot K_{\rm EC})}.
$$
 (3.6)

Таким образом, при заданном частотном ресурсе n<sub>fc</sub>, приходящемся на сектор соты, находится число БС сети и радиус соты  $R_0$ .

### **3.2.2. МЕТОДИКА ОЦЕНКИ ДАЛЬНОСТИ СВЯЗИ ПО БЮДЖЕТУ ПОТЕРЬ GSM**

**Оценка бюджета потерь** проводится для определения максимального радиуса сот  $\rm R_{_{1\rm{M4KC}}}$ , исходя из допустимых потерь при PPB. Для оценки допустимых потерь РРВ введем понятие необходимой мощности принимаемого полезного сигнала на границе соты с вероятностью 50%  $\rm \,P_{50\%} \left[ \, \mu \rm{fm} \right]$ 

$$
P_{50\%} = P_{\text{npm}/\text{mHH}} - G_{0/\text{npm}} + B_{A\Phi T/\text{npm}}, \qquad (3.7)
$$

где Р $_{\rm mpM/MBH}\big[$ дБм $\big]$  – чувствительность приемника;  $\rm G_{\rm 0/pM}\big[$ дБи $\big]$  – КУ антенны приемника;  $\mathrm{B}_{\mathrm{A}\Phi\mathrm{T}/\mathrm{n}\mathrm{p}\mathrm{M}}$  – потери в АФТ приемника, определяемые по формуле

$$
B_{A\Phi T/npM} = B_{\Phi n\mu/\text{npM}} + B_{\text{ayn1/npM}}, \qquad (3.8)
$$

где  $\rm B_{\phi\mu\pi/\pi\mu\mu}\big[\rm \chi B\big]-$ потери в фидере приемника;  $\rm B_{\pi\mu\pi/\pi\mu\mu}\big[\rm \chi B\big]-$ потери в дуплексере приемника.

Допустимые потери с вероятностью 50% по местоположению определяются выражением

$$
L_{50\%} = P_{\text{H3J}} - P_{50\%} - B_{\text{3J}}\,,\tag{3.9}
$$

где  $\mathrm{P}_{_{\!\!{{\rm {max}}}}} \big[\mathrm{{\rm {d}}} \mathrm{E}\mathrm{M}\big]$  – излучаемая мощность;  $\mathrm{B}$  – потери на проникновение в здание.

Излучаемая мощность  $\text{P}_{\text{\tiny{H3D}}} \big[$ дБм $\big]$  определяется выражением

$$
P_{\text{H3I}} = P_{\text{H3I}} + G_{0/\text{H3I}} - B_{\text{A}\Phi\text{T}/\text{H3I}}, \qquad (3.10)
$$

где  $\text{P}_{_{\text{npz}}} \big[$ дБм $\big]$  – мощность передатчика;  $\text{G}_{_{\text{0/npz}}}$  – КУ антенны передатчика;  $\mathrm{B}_{\mathrm{A}\Phi\mathrm{T}/\mathrm{np}\mathrm{p}}$ – потери в АФТ передатчика, определяемые по формуле

$$
\mathbf{B}_{\text{A}\Phi\Upsilon/\text{np}\mu} = \mathbf{B}_{\text{qmax}/\text{np}\mu} + \mathbf{B}_{\text{sym}/\text{np}\mu} + \mathbf{B}_{\text{KOM6}/\text{np}\mu},\tag{3.11}
$$

где  $\mathbf{B}_{\text{qmax}/\text{npg}}$  – потери в фидере передатчика;  $\mathbf{B}_{\text{qsum}/\text{npg}}$ – потери в дуплексере передатчика;  $\, {\bf B}_{\rm {\tiny KOM6}/npq} \,$  – потери в комбайнере передатчика.

Для расчета дальности связи  $R_{\text{1\text{max}}}$  в выражение допустимых потерь с вероятностью 50% (3.9) дополнительно вводится поправочный коэффициент K<sub>σ</sub>, обеспечивающий вероятность превышения уровня сигнала на входе приемника относительно среднего значения

$$
K_{\sigma} = \eta \cdot \sigma, \qquad (3.12)
$$

где  $\eta$  – коэффициент надежности, а  $\sigma$  – СКО принимаемого сигнала.

В моделях обычно используют усредненные значения сигналов. Это означает, что при  $\eta$  = 0 в 50% случаев сигнал ниже уровня чувствительности приемника, а в 50% – выше. Обычно, изменение уровня сигнала имеет нормальное распределение; если уровень сигнала измеряется в децибелах, то распределение уровня сигнала подчиняется логарифмически-нормальному закону. СКО  $\sigma$  для этого закона в моделях Окамура-Хата и COST-231 Хата можно принять равными 10, 7 и 4 дБ для городской, пригородной и сельской местности соответственно. СМС, как правило, расчитываются на 90% уровень надежности. Это означает, что с вероятностью 0,9 уровень принимаемого сигнала должен быть выше чувствительности приемника. Значения  $\eta$  для различных вероятностей связи приведены в таблице 3.4.

Таблица 3.4. Значения коэффициента надежности

|                               |  |      |      | ۵ſ   |     | OC | ററ |
|-------------------------------|--|------|------|------|-----|----|----|
| Коэффициент надежности $\eta$ |  | 0.68 | 0.84 | 1,28 | .64 |    |    |

Рассмотрим оценку бюджета потерь на примере среднего города в диапазоне GSM-900 для 75% уровня надежности. Допустимые потери с вероятностью 75%  $\rm ~L_{75\%}$  [дБ] определяются

$$
L_{75\%} = L_{50\%} - \eta_{75\%} \cdot \sigma.
$$
\n(3.13)

Для среднего города в диапазоне GSM 900 потери, согласно модели Окамура-Хата, определяются выражением:

$$
L_1 = 68,75 - 13,82 \lg(H_{BC}) + 27,72 \lg(F) -
$$
\n(3.14)

$$
-(1,11gF-0,7) \cdot H_{AC} + (44,9-6,551g(H_{BC})) \cdot 1g(R).
$$

Искомое значение  $\rm R_{\rm 1\,k}$  выражается из формулы (3.14)

$$
R_1 = 10^{\frac{L_{75\%} - A}{B}}, \text{rge}
$$
 (3.15)

$$
B = 44.9 - 6.55 \cdot \lg H_{\text{BC}},\tag{3.16}
$$

$$
A = 68,75 - 13,82 \lg(H_{\text{BC}}) + 27,72 \lg(F) - (1,1 \lg F - 0,7) \cdot H_{\text{AC}}.
$$
 (3.17)

Для определения дальности связи в направлении от БС к АС в неглавном направлении излучения передающей антенны БС следует учесть ослабление КУ  $\mathrm{G}_{_{0/\mathrm{mp},\mathrm{I}}}$  в (3.10). Соответственно, для определения дальности связи в направлении от АС к БС в неглавном направлении приемной антенны следует учесть ослабление КУ  $\mathrm{G}_{_{0/\mathrm{npm}}}$  в (3.7).

Максимальная дальность связи  $\, {\rm R}_{\rm _{1MARC}} \,$  определяется, исходя из возможности обеспечения двухсторонней радиосвязи, т.е.<br>  $R_{\text{I}_\text{MaxC}} = \min\Bigl(R_{\text{I}_\text{MaxC}(\text{BC}\to \text{AC})}, R_{\text{I}_\text{MaxC}(\text{AC}\to \text{BC})}\Bigr),$ 

$$
R_{\text{1\text{make}}} = \min\left(R_{\text{1\text{make}}(BC \to AC)}, R_{\text{1\text{make}}(AC \to BC)}\right),\tag{3.18}
$$

где  $R_{_{1\text{Maxc}(BC \to AC)}}$ — дальность связи в направлении от БС к АС;  $R_{_{1\text{Maxc}(AC \to BC)}}$  – дальность связи в направлении от АС к БС.

При определения  $\mathbf{R}_{_{1\text{макс}(\text{BC}\rightarrow \text{AC})}}$  параметр  $\mathbf{L}_{_{50\%}}$  принимает значение:

$$
L_{50\%(BC \to AC)} = P_{\text{hsnEC}} - P_{50\%(BC \to AC)} - B_{\text{max}}, \text{rne}
$$
 (3.19)

$$
\mathbf{P}_{\text{nsnBC}} = \mathbf{P}_{\text{npa}BC} + \mathbf{G}_{0/\text{npa}BC} - \mathbf{B}_{A\Phi T/\text{npa}BC},\tag{3.20}
$$

$$
P_{50\%(BC\to AC)} = P_{npm/mmAC} - G_{0/mpmAC} + B_{A\Phi T/npmAC}.
$$
 (3.21)

При определения  $\mathbf{R}_{_{1\text{макс}(AC \rightarrow BC)}}$  параметр  $\mathbf{L}_{_{50\%}}$  принимает значение:

$$
L_{50\% (AC \to BC)} = P_{\text{H3IAC}} - P_{50\% (AC \to BC)} - B_{\text{3A}}, \text{r, C} \tag{3.22}
$$

$$
P_{\text{nsnAC}} = P_{\text{npaAC}} + G_{0/\text{npaAC}} - B_{\text{A}\Phi\text{T}/\text{npaAC}},\tag{3.23}
$$

$$
\mathbf{P}_{50\%(\text{AC}\to\text{BC})} = \mathbf{P}_{\text{npm/minHC}} - \mathbf{G}_{0/\text{npmBC}} + \mathbf{B}_{\text{A}\Phi\text{T/npmBC}}.\tag{3.24}
$$

Таблица для оценки бюджета потерь GSM представлена в таблице 3.5.

#### **3.2.3. МЕТОДИКА ОПРЕДЕЛЕНИЕ ПАРАМЕТРОВ БС GSM**

При определении максимального радиуса сот необходимо обеспечить баланс мощностей, при котором максимальная дальность связи в обоих направлениях совпадает, т.е.

$$
R_{\text{1\text{NARC}}(EC \to AC)} = R_{\text{1\text{NARC}}(AC \to BC)}.\tag{3.25}
$$

 $\Gamma$ ч<sub>иакс(БС→АС)</sub>  $\Gamma$ ч<sub>иакс(АС→БС)</sub>.<br>Приняв потери на трассе РРВ одинаковыми  $\Gamma_{50\%(BC\to AC)} = \Gamma_{50\%(AC\to BC)}$ , получим из (3.19) и (3.22) следующее условие баланса мощностей:

$$
P_{\text{H3JBC}} - P_{\text{H3JAC}} = P_{50\%(\text{BC}\to\text{AC})} - P_{50\%(\text{AC}\to\text{BC})}.
$$
 (3.26)

Если Р $_{\text{\tiny{H3I\bar{b}C}}} > P_{\text{\tiny{H3I\bar{A}C}}} + P_{\text{50\%(BC} \to \text{AC})} - P_{\text{50\%(AC} \to \text{BC})}$ , то мощность передатчика базовой станции избыточна и может быть снижена до величины  $\, {\rm P}^{\prime}_{\rm npaBC}\big[{\rm Br}\big]$ :

$$
P'_{npabc} = 10^{\frac{C-30}{10}}, \qquad \text{rqe} \qquad (3.27)
$$

$$
C = P_{\text{H3JAC}} + P_{\text{50\%}}({}_{\text{BC}\rightarrow\text{AC}}) - P_{\text{50\%}}({}_{\text{AC}\rightarrow\text{BC}}) - G_{\text{0/\text{npa}BC}} + B_{\text{A}\Phi\text{T}/\text{npa}BC} \,. \tag{3.28}
$$

При определении параметров БС радиосети (мощности передатчиков  $P_{\text{nip,BC}}$  и высот антенн  $H_{\text{BC}}$ ) необходимо использовать технические данные радиооборудования сети, в частности: чувствительность приемников абонентских станций  $P_{\text{m}m/m\text{HAC}}$ , высоты их антенн  $H_{AC}$ , коэффициенты усиления антенных устройств базовых станций G<sub>0БС</sub>, потери в антенно-фидерном тракте базовых и абонентских станций, а также потери на трассе распространения радиоволн. Полученное после определения баланса мощностей значение R<sub>1Makc</sub> определяет зону покрытия двухсторонней радиосвязи (обслуживания). Далее производим сравнение значения радиуса соты  $R_0$ , полученного ранее, исходя из пропускной способности базовой станции в ЧНН, со значением дальности связи  $R_{1max}$ , полученной на основе энергетического расчета.

Если  $R_0 > R_{1max}$ , это означает, что энергетических возможностей не хватает для обслуживания требуемой абонентской нагрузки. Для улучшения ситуации можно применить следующие меры: увеличить число БС или число каналов трафика, приходящихся на БС; увеличить высоту подвеса антенны; выбрать антенну с большим коэффициентом усиления.

Если  $R_0$  <  $R_{1max}$ , это означает, что при работе сети не будут выполнятся требования по внутрисистемной ЭМС. Для улучшения ситуации можно применить следующие меры: уменьшить размерность кластера; выбрать антенну с меньшим КУ; уменьшить мощность передатчика БС.

Далее необходимо определить параметры БС, при которых  $R_0 \approx R_{1\text{max}}$ , т.е. выполняются требования по покрытию и емкости сети.

#### КОНТРОЛЬНЫЕ ВОПРОСЫ:

- 1. Какие исходные данные необходимы при определении пространственных параметров радиосети GSM на этапе построения начального приближения?
- 2. Из какой вероятности отказа в обслуживании обычно рассчитываются параметры телефонного трафика? Чему обычно принимается нагрузка на одного абонента в ЧH<sub>H?</sub>
- 3. Как определяется число частотных каналов на сектор соты? Как определить число каналов трафика на сектор соты?
- Чему обычно равно СКО уровня принимаемого радиосигнала в моделях Окамура-4. Хата и COST231-Хата для городской, пригородной и сельской местности соответственно?
- 5. Из каких соображений рассчитывается поправочный коэффициент, обеспечивающий превышение уровня сигнала на входе приемника относительно среднего значения?
- 6. Для какой надёжности по уровню принимаемого радиосигнала обычно рассчитывают радиосеть СМС?
- 7. В чем отличие оценки дальности связи по бюджету потерь для прямого (от БС к АС) и обратного (от АС к БС) каналов?
- 8. Что такое баланс мощностей при оценке дальности связи по бюджету потерь?
- 9. Что делать, если дальность связи, рассчитанная исходя из абонентской емкости, больше дальности связи, рассчитанной по бюджету потерь?
- 10. Что делать, если дальность связи, рассчитанная исходя из абонентской емкости, меньше дальности связи, рассчитанной по бюджету потерь?

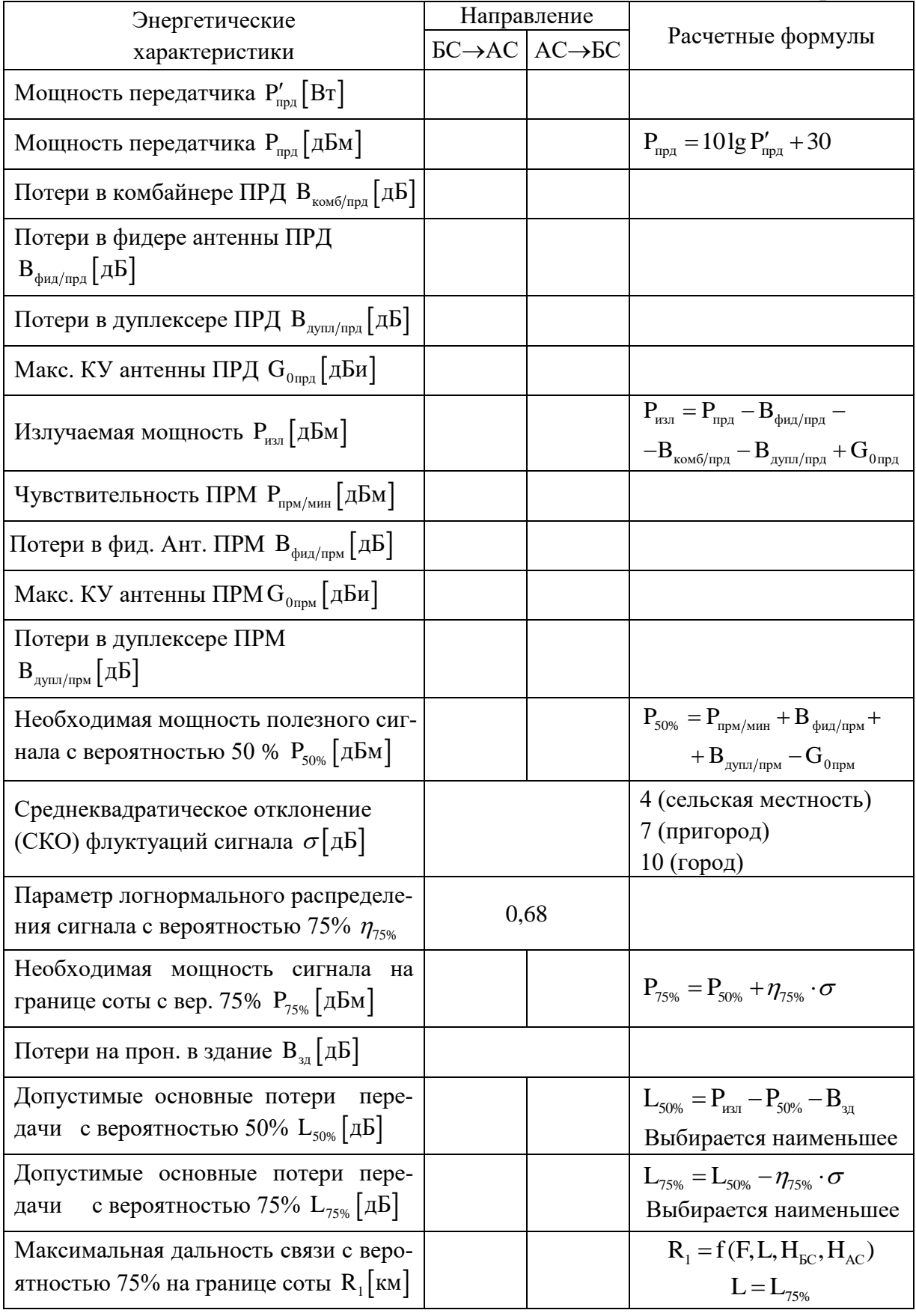

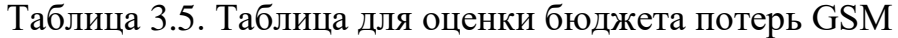

## **3.3. ЛАБОРАТОРНОЕ ЗАНЯТИЕ. ОЦЕНКА РАДИОПОКРЫТИЯ БС GSM В САПР ONEPLAN**

**Цель занятия:** изучить параметры двухдиапазонной БС GSM и оценить их влияние и условия РРВ на радиопокрытие в САПР ONEPLAN RPLS.

## **УКАЗАНИЯ К ВЫПОЛНЕНИЮ:**

- 1. Запустить САПР ONEPLAN RPLS и создать новый проект.
- 2. Создать три района расчета площадью 300 км<sup>2</sup>каждый в городе, пригороде и сельской местности.
- 3. В каждом районе установить одну 3-х секторную двухдиапазонную базовую станцию GSM 900/1800.
- 4. Задать параметры БС, согласно ИД в таблице 3.6 (рис. 2.34 2.36)

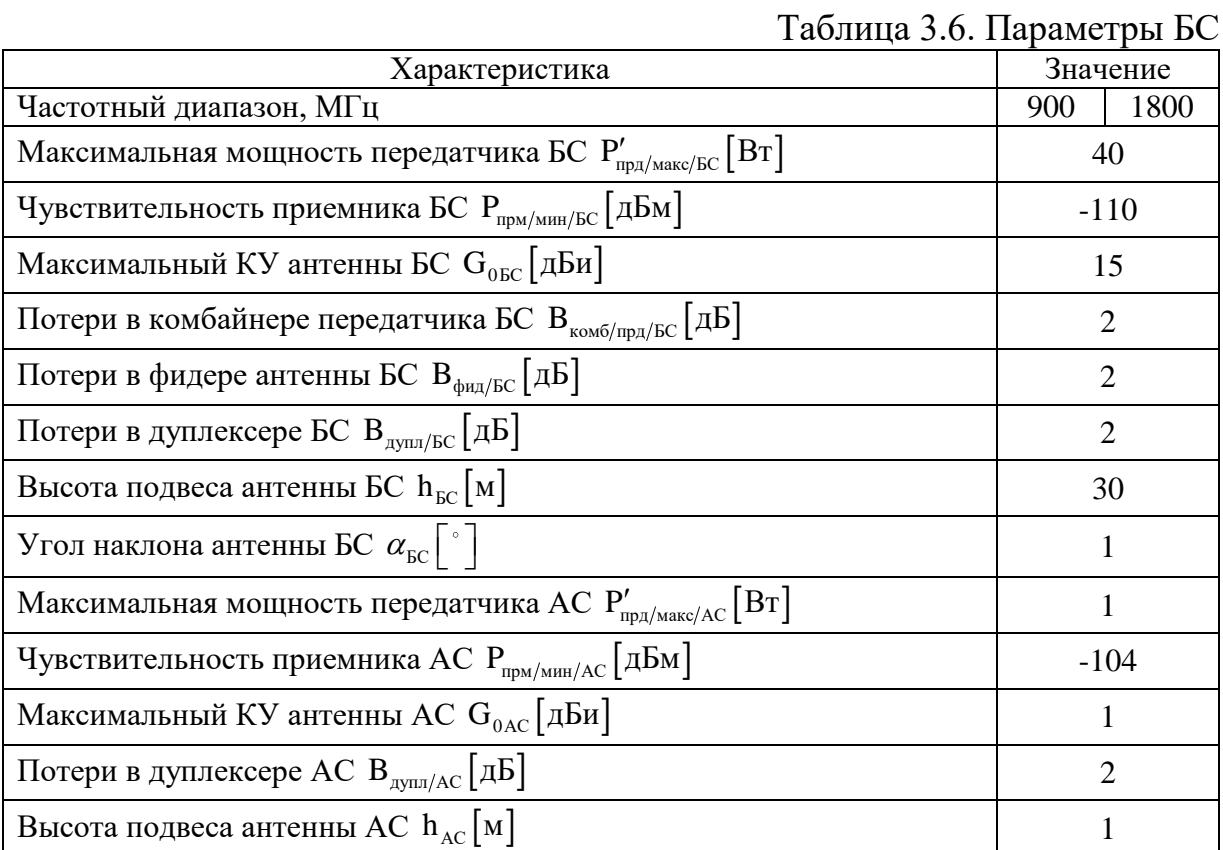

- 5. Задать соответствующие модели РРВ для каждого сектора (рис.3.5).
- 6. Произвести расчет уровней поля, проанализировать профиль местности в направлениях основного излучения секторов и оценить дальность связи в направлении основного излучения для каждого сектора.
- 7. Проверить, как меняется дальность связи при увеличении угла наклона антенны БС на 5° и 10° в основном направлении излучения.
- 8. Проверить, как меняется дальность связи при уменьшении высоты подвеса антенны БС на 5 м и 10 м в основном направлении излучения и в других азимутальных направлениях.
- 9. Результаты оценки дальности связи занести в табл. 3.7.

| Диапазон        | Модель РРВ                                                                                                    | Город | Пригород | Село |
|-----------------|----------------------------------------------------------------------------------------------------|-------|----------|------|
|                 | Дальность ЗП в направлении основного излучения при $h_{\text{EC}} = 30$ м и $\alpha_{\text{EC}} = 1^{\circ}$  |       |          |      |
| <b>GSM 900</b>  | Окамура-Хата                                                                                                  |       |          |      |
|                 | Детерминированная (Klin)                                                                                      |       |          |      |
| <b>GSM 1800</b> | KOCT <sub>231</sub>                                                                                           |       |          |      |
|                 | Детерминированная (Klin)                                                                                      |       |          |      |
|                 | Дальность ЗП в направлении основного излучения при $h_{\text{BC}} = 25$ м и $\alpha_{\text{BC}} = 1^{\circ}$  |       |          |      |
| <b>GSM 900</b>  | Окамура-Хата                                                                                                  |       |          |      |
| <b>GSM 1800</b> | Детерминированная (Klin)                                                                                      |       |          |      |
|                 | KOCT <sub>231</sub>                                                                                           |       |          |      |
|                 | Детерминированная (Klin)                                                                                      |       |          |      |
|                 | Дальность ЗП в направлении основного излучения при $h_{\text{EC}} = 20$ м и $\alpha_{\text{EC}} = 1^{\circ}$  |       |          |      |
| <b>GSM 900</b>  | Окамура-Хата                                                                                                  |       |          |      |
|                 | Детерминированная (Klin)                                                                                      |       |          |      |
| <b>GSM 1800</b> | KOCT <sub>231</sub>                                                                                           |       |          |      |
|                 | Детерминированная (Klin)                                                                                      |       |          |      |
|                 | Дальность ЗП в направлении основного излучения при $h_{\text{EC}} = 30$ м и $\alpha_{\text{EC}} = 5^{\circ}$  |       |          |      |
| <b>GSM 900</b>  | Окамура-Хата                                                                                                  |       |          |      |
|                 | Детерминированная (Klin)                                                                                      |       |          |      |
| <b>GSM 1800</b> | KOCT <sub>231</sub>                                                                                           |       |          |      |
|                 | Детерминированная (Klin)                                                                                      |       |          |      |
|                 | Дальность ЗП в направлении основного излучения при $h_{\text{EC}} = 30$ м и $\alpha_{\text{EC}} = 10^{\circ}$ |       |          |      |
| <b>GSM 900</b>  | Окамура-Хата                                                                                                  |       |          |      |
|                 | Детерминированная (Klin)                                                                                      |       |          |      |
| <b>GSM 1800</b> | KOCT <sub>231</sub>                                                                                           |       |          |      |
|                 | Детерминированная (Klin)                                                                                      |       |          |      |

Таблица 3.7. Оценка дальности ЗП в направлении основного излучения

#### **СОДЕРЖАНИЕ ОТЧЕТА:**

- 1. ФИО, название и цель работы.
- 2. Таблица параметров БС, согласно ИД в таблице 3.6.
- 3. Оценка дальности покрытия для каждого случая согласно таблице 3.7.
- 4. Карты покрытия и уровня поля для каждого случая в таблице 3.7.
- 5. Выводы.

#### **КОНТРОЛЬНЫЕ ВОПРОСЫ:**

- 1. Как задать параметры шаблона БС в САПР ONEPLAN?
- 2. Как задать параметры шаблона АС в САПР ONEPLAN?
- 3. Как влияет высота подвеса антенны БС на дальность ЗП?
- 4. Как влияет угол наклона антенны БС на дальность ЗП?
- 5. Как влияет выбор модели РРВ на дальность?
- 6. Как влияет профиль местности на дальность ЗП?
- 7. Как влияет диапазон частот на дальность зоны покрытия?
- 8. Как влияет выбор размера ЭППР на карты уровня поля?
- 9. Как влияет чувствительность приемника АС на дальность ЗП?
- 10. Как влияет высота подвеса антенны АС на дальность ЗП?

## **4. ТЕРРИТОРИАЛЬНОЕ ПЛАНИРОВАНИЕ РАДИОСЕТИ GSM**

Территориальное планирование радиосети GSM выполняется на практических и лабораторных занятиях по вариантам на бригаду, представленным в табл. 4.1.

| Вариант          | Диапазон,<br>$\rm [M{\rm I}\,n]$ | Местность   | $\mathbf{S}\;\mathrm{[KM^2]}$ | $\rm N_{a6}$ | $n_{\rm f}\,[{\rm m_T}]$ | $\mathbf{P}_{\text{orr}}$ [%] | $P_{\text{npsfc}}\left[\text{Br}\right]$ | $\mathbf{P}_{\text{mpwBC}}\left[\pi\mathbf{E}\mathbf{M}\right]$ | $P_{\text{mpAC}}\left[\text{Br}\right]$ | $\mathbf{P}_{\text{mpMAC}}\left[\mathbf{\Pi}\mathbf{M}\right]$ |
|------------------|----------------------------------|-------------|-------------------------------|--------------|--------------------------|-------------------------------|------------------------------------------|-----------------------------------------------------------------|-----------------------------------------|----------------------------------------------------------------|
| $\boldsymbol{0}$ |                                  | gi gi       | $10\,$                        | 6500         | 18                       | $\overline{c}$                |                                          | $-110$                                                          | $\,1\,$                                 | $-104$                                                         |
| $\mathbf{1}$     |                                  | gi gi.      | 10                            | 8000         |                          | $\,1\,$                       |                                          | $-108$                                                          |                                         | $-104$                                                         |
| $\sqrt{2}$       | 900                              | kp.<br>rop. | $10\,$                        | $10000\,$    |                          | $\overline{2}$                |                                          | $-107$                                                          |                                         | $-102$                                                         |
| $\mathfrak{Z}$   |                                  | приг.       | $20\,$                        | 5000         |                          | $\mathbf 1$                   | 40                                       | $-108$                                                          |                                         | $-104$                                                         |
| $\overline{4}$   |                                  | село        | 30                            | 3500         |                          | $\overline{2}$                |                                          | $-107$                                                          |                                         | $-102$                                                         |
| 5                |                                  | gi gi       | 10                            | 8000         |                          | $\mathbf 1$                   |                                          | $-108$                                                          |                                         | $-104$                                                         |
| 6                | 1800                             | kp.<br>rop. | $10\,$                        | 10000        |                          | $\sqrt{2}$                    |                                          | $-107$                                                          |                                         | $-102$                                                         |
| $\boldsymbol{7}$ |                                  | приг.       | $20\,$                        | 5000         |                          | $\,1\,$                       |                                          | $-108$                                                          |                                         | $-104$                                                         |
| $8\,$            |                                  | село        | $30\,$                        | 3500         |                          | $\sqrt{2}$                    |                                          | $-107$                                                          |                                         | $-102$                                                         |

Таблица 4.1. Варианты заданий на бригаду для планирования GSM

## 4.1. ПРАКТИЧЕСКОЕ ЗАНЯТИЕ. ПРОСТРАНСТВЕННЫЕ ПАРАМЕТРЫ РАДИОСЕТИ GSM

Определим пространственные параметры радиосети GSM для следующих исходных данных (вариант 0):

- размерность кластера  $(D,C) = (3,9)$  и стандарт GSM 900;
- площадь зоны обслуживания  $S = 10$ , км<sup>2</sup>;
- число пользователей (абонентов) в зоне обслуживания  $N_{a6} = 6500$ ;
- число рабочих частот, выделенных оператору  $n_f = 18$ ;
- средняя нагрузка на абонента  $\rho_{cp} = 0.02$  Эрл и Р<sub>отк</sub> = 2% в ЧНН.

### 4.1.1. ОЦЕНКА ДАЛЬНОСТИ СВЯЗИ ПО АБОНЕНТСКОЙ ЕМКОСТИ GSM

Цель занятия: оценить дальность связи R<sub>0</sub> исходя из требований по обеспечению абонентской емкости радиосети GSM.

Методика определения R<sub>0</sub> исходя из требований по обеспечению абонентской емкости радиосети GSM включает следующие процедуры:

- 1. Определим число частотных каналов на сектор соты, исходя из выбранной размерности кластера и выделенного частотного ресурса по формуле (3.1):  $n_e = n_e/C = 18/9 = 2$ .
- 2. Определим число каналов трафика на сектор соты, исходя из соотношения трафиковых каналов и каналов управления и сигнализации в стандарте GSM 900/1800 (табл. 4.2), приняв максимальное число каналов трафика для заданного количества частот: n<sub>r</sub> = 15.
- 3. Определим допустимую нагрузку на сектор соты  $\rho$  исходя из числа каналов трафика и вероятности отказа  $P_{\text{orx}} = 2\%$  в ЧНН:  $\rho = 9$ Эрл.

Для определения допустимой нагрузки можно воспользоваться таблицей Эрланга (приложение), или же калькулятором Эрланга в СПО «ONEPLAN RPLS».

4. Определим число абонентов, обслуживаемых сектором по (3.3):

$$
N_{\text{a6/cerr}} = \left[ \rho / \rho_{\text{cp}} \right] = \left[ 9/0, 02 \right] = 450.
$$

5. Определим число секторов в радиосети по формуле (3.4):

$$
K_{\text{cerr}} = \left\lceil N_{\text{a6}} / N_{\text{a6}/\text{cerr}} \right\rceil = \left\lceil 6500 / 450 \right\rceil = 15.
$$

6. Определим число БС в радиосети по формуле (3.5):

$$
\mathbf{K}_{\text{BC}} = \left\lceil \mathbf{K}_{\text{cerr}} / \mathbf{M} \right\rceil = \left\lceil 15/3 \right\rceil = 5.
$$

7. Определим радиус БС по формуле (3.6):

$$
R_0 = \sqrt{S/(\pi \cdot K_{\rm BC})} = \sqrt{10/(\pi \cdot 5)} \approx 0.8 \text{ km}.
$$

## **4.1.2. ОЦЕНКА ДАЛЬНОСТИ СВЯЗИ ПО БЮДЖЕТУ ПОТЕРЬ GSM**

**Цель занятия:** оценить (в Excel) дальность связи R<sup>1</sup> исходя из энергетических возможностей оборудования радиосети GSM.

Исходные данные для расчета бюджета потерь и баланса мощностей для варианта № 0 представлены в таблице 4.2.

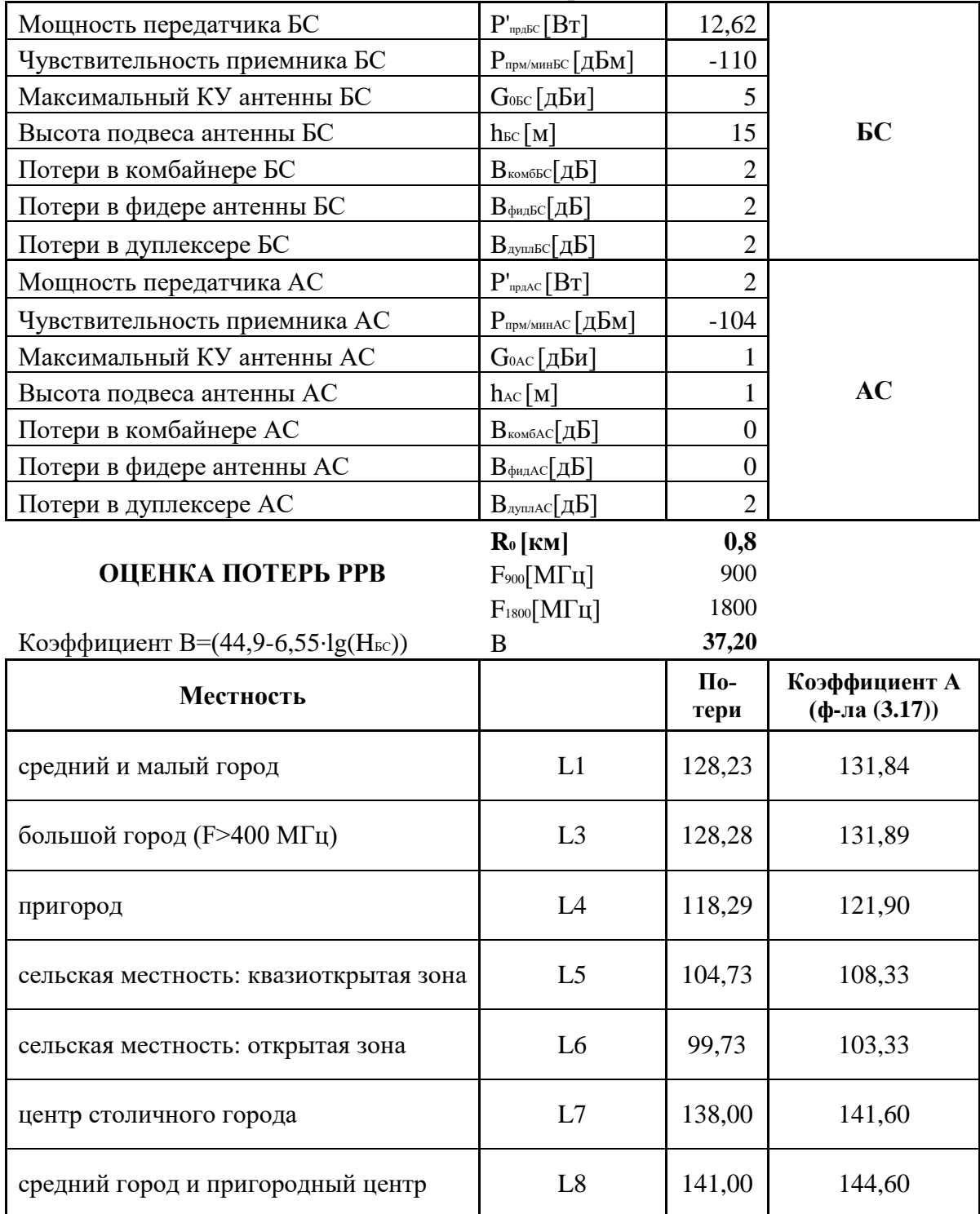

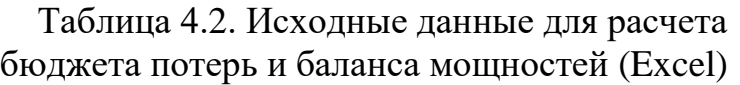

### **4.1.3. ОПРЕДЕЛЕНИЕ ПАРАМЕТРОВ БС РАДИОСЕТИ GSM**

**Цель занятия:** оценить (в Excel) параметры БС при которых обеспечивается баланс мощностей и равенство  $\rm R_{\rm \,0}\approx R_{\rm \,1max}$  .

Результаты расчета бюджета потерь и баланса мощностей для варианта № 0 представлены в таблице 4.3.

## Таблица 4.3. Результаты расчета бюджета потерь и баланса мощностей (Excel) **ОЦЕНКА МОЩНОСТИ ПЕРЕДАТЧИКА БС**

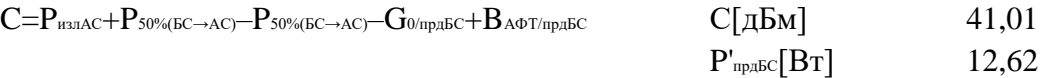

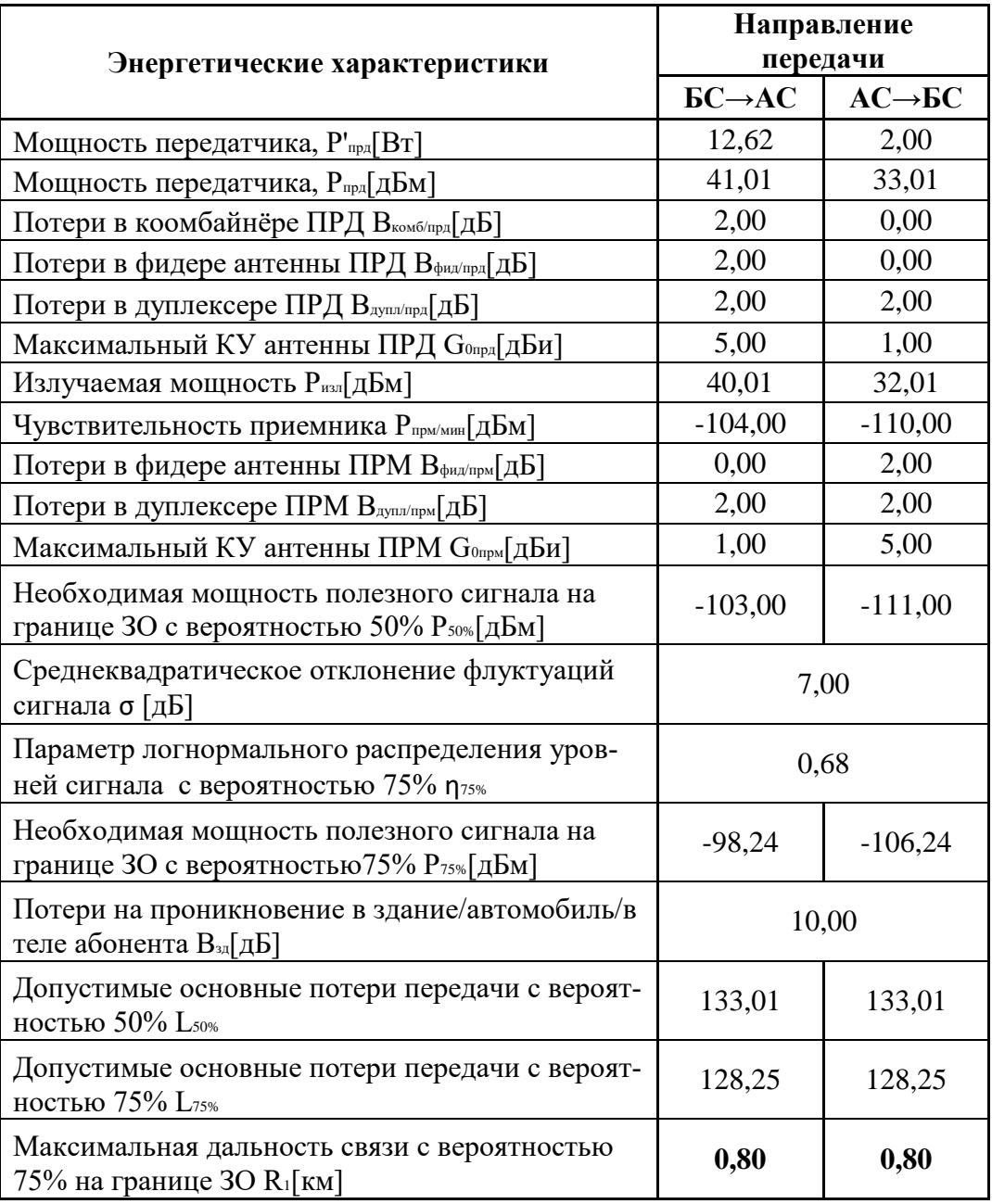

## **4.2. ЛАБОРАТОРНОЕ ЗАНЯТИЕ. ТЕРРИТОРИАЛЬНОЕ ПЛАНИРОВАНИЕ РАДИОСЕТИ GSM В САПР ONEPLAN**

**Цель занятия:** реализовать территориальный план СМС GSM в САПР.

## **УКАЗАНИЯ К ВЫПОЛНЕНИЮ:**

- 1. Запустить САПР ONEPLAN RPLS и создать новый проект.
- 2. Создать район расчета площадью по варианту на бригаду (табл. 4.1).
- 3. Указать в районе расчета параметры АС и БС согласно варианту на бригаду и выполненному предварительному расчету.
- 4. Расставить БС в районе расчета, выполнить расчет ЭМП и оценить ЗП.
- 5. Выполнить, при необходимости, групповое присваивание значений параметрам БС: а) выделить все БС в проекте сети и нажатием правой кнопки мыши выбрать в меню редактирования параметров опцию группового присваивания значений (рис. 4.1); б) в открывшемся окне

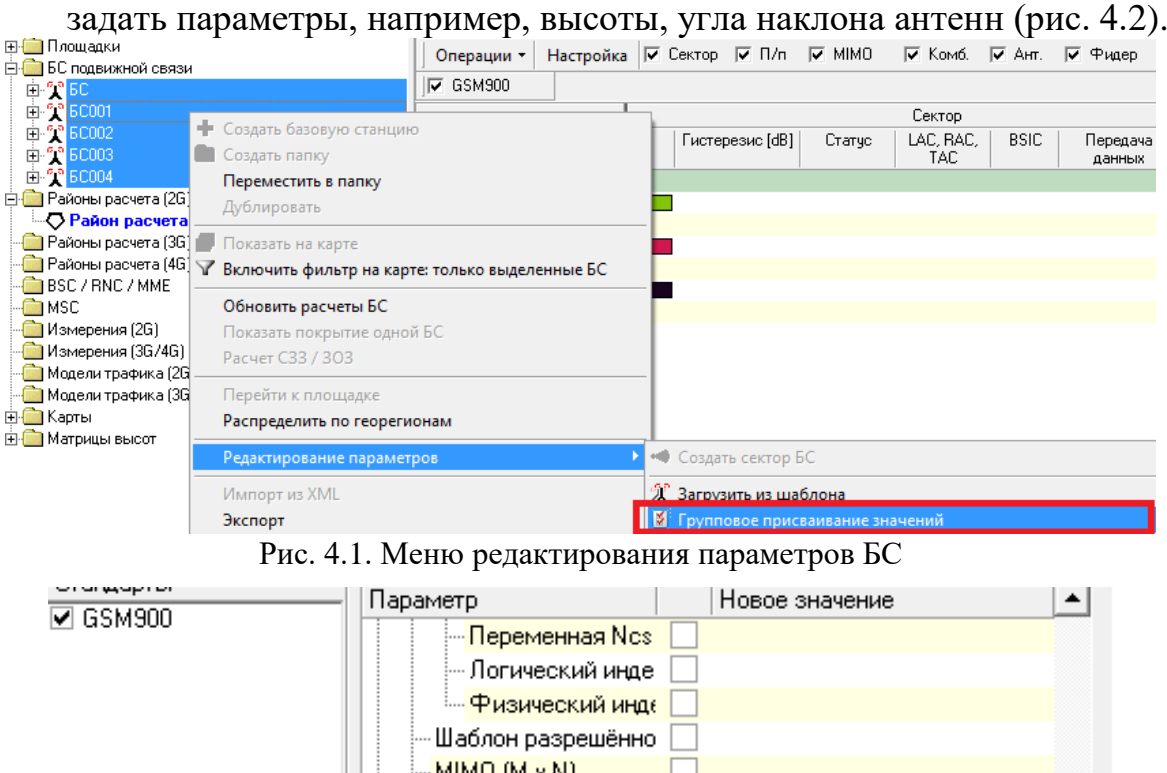

Рис. 4.2. Меню группового присваивания значений параметров БС

MIMO NL (кол-во исг

- Параметры антенн

Высота [m]

Наклон (град)

6. Убедиться в обеспечении радиопокрытия в районе расчета и повторить расчет ЭМП и отображение ЗП для меньшего шага расчета.

 $\sqrt{ }$  15

 $\boxed{7}$   $\boxed{2}$ 

7. Создать модель трафика: а) во вкладке проект выбрать папку «Модели трафика 2G/4G» и нажатием правой кнопки мыши в появившемся меню выбрать пункт «Создать модель трафика 2G/4G» (рис. 4.3);

б) раскрыть папку «Модели трафика (2G/4G)» и перейти двойным щелчком левой кнопки мыши в созданную модель трафика (рис. 4.4).

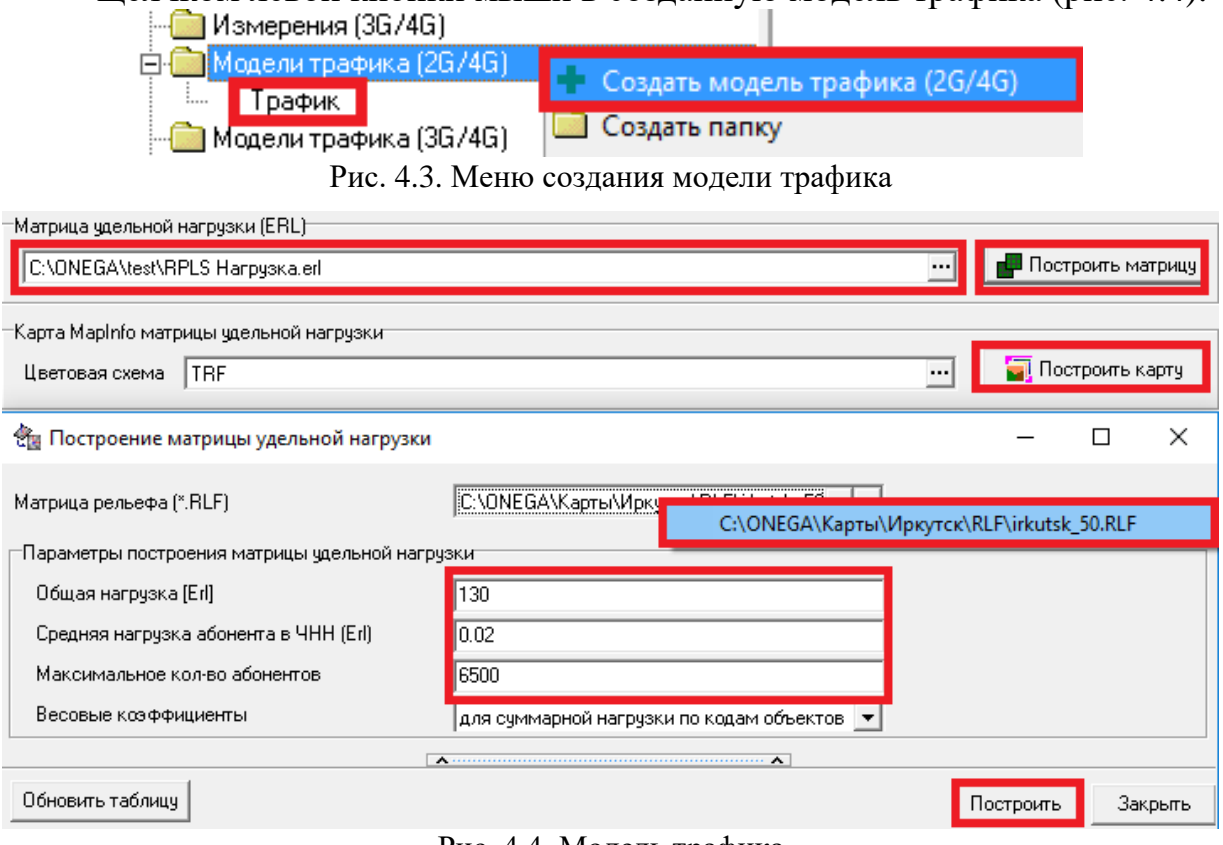

Риc. 4.4. Модель трафика

- 8. Задать параметры модели трафика: а) в окне модели трафика нажать кнопку «Построить матрицу» (рис. 4.4); б) в открывшемся окне «Построение матрицы удельной нагрузки» выбрать матрицу высот рельефа своей карты и нажать кнопку «Построить» (рис. 4.4); в) сохранить файл матрицы удельной нагрузки, указав свою рабочую папку при выборе пути для сохранения.
- 9. Построить карту матрицы удельной нагрузки: а) указать путь к сохраненной матрице удельной нагрузки в своей рабочей папке и б) нажать левой клавишей мыши кнопку «Построить карту» (рис. 4.4).

В ПК ONEPLAN RPLS предусмотрен вариант учета распределения трафика на основании матричной карты высот рельефа. Модуль формирования карты распределения трафика является элементом программы формирования матричной карты рельефа и наземных объектов с различной плотностью трафика. Модуль обработки карты распределения трафика (рис. 4.4) позволяет задать суммарную нагрузку и её весовое распределение между различными площадными объектами на карте распределения трафика, а также рассчитать удельную нагрузку на каждую площадку карты.

10. Убедиться в равномерном радиопокрытия района расчета и перейти к следующему этапу планирования GSM – частотному планированию.

## **5. ЧАСТОТНОЕ ПЛАНИРОВАНИЕ РАДИОСЕТИ GSM**

## **5.1. ЛЕКЦИЯ. ЧАСТОТНОЕ ПЛАНИРОВАНИЕ РАДИОСЕТИ GSM**

### **5.1.1. ЧАСТОТНОЕ ПЛАНИРОВАНИЕ GSM НА ОСНОВЕ КЛАСТЕРА**

Зная число частотных каналов, приходящихся на каждую базовую станцию, распределяем номиналы частот по группам частотного кластера. Распределение частотного ресурса по группам, базовым станциям и их секторам производится с учетом:

- минимального частотного разноса радиоканалов в составе одной стойки базовой станции, определяемого требованиями использования устройств сложения мощности канальных передатчиков (комбайнеров) для работы на общую антенну,  $\Delta\mathrm{F_{\rm 6Cmin}}$  , к $\Gamma$ ц;
- минимального частотного разноса радиоканалов смежных секторов, в том числе одной БС,  $\Delta F_{\text{Cmin}}$ , к $\Gamma$ ц;
- минимального разноса радиоканалов, используемых в одном секторе БС, с позиций их интермодуляционной совместимости.

Значения параметров частотных ограничений представлены в таблице 5.1. Здесь используются обозначения:  $\Delta \rm N_{\rm \scriptscriptstyle BChin}$ — минимальный частотный разнос радиоканалов в группе частот, используемой в составе одной стойки базовой станции, выраженной в единицах номинала шага регулярной частотной сетки;  $\Delta{\rm N}_{\rm Cmin}$  – минимальный частотный разнос радиоканалов смежных секторов, в том числе одной базовой станции (число каналов между группами частот, используемыми в соседних секторах), выраженный в единицах номинала шага регулярной частотной сетки.

|          |             |                                                                           |              | Tuominuu 9.1. vuotettuvit vuonnova    |       |  |
|----------|-------------|---------------------------------------------------------------------------|--------------|---------------------------------------|-------|--|
|          | Шаг сетки   | Общая стойка БС                                                           |              | Смежные сектора                       |       |  |
| ∪тандарт | частот, кГц | $\Delta \Gamma_{\rm BCmin}^{\phantom{\dagger}}$ , kl $\scriptstyle\rm II$ | <b>BCmin</b> | $\Delta\mathbf{F}_{\text{Cmin}}$ , Kl | 'Cmin |  |
| GSM      | 200         | 800                                                                       |              | 400                                   |       |  |

Таблица 5.1. Учет частотного разноса

После составление частотного плана производится проверка внутрисистемной ЭМС. С этой целью для каждой БС определяется зона помех  $\textnormal{Z}_{_{\textnormal{now}}}$ , в границах которой выполняется условие  $\rm E_p\,{\ge}\,E_{min}\,{-}\,(c/\pi)_{\textrm{\tiny rp}},$  где  $\rm E_{min}\,{-}$  минимальная допустимая напряженность поля полезного сигнала, дБ(мкВ/м). Для обеспечения внутрисистемной ЭМС при назначении частот рассчитывается матрица совместимости (таблица 5.2). Условием совместимости рассматриваемой пары сот является отсутствие пересечения зоны обслуживания и зоны помех (рис.5.1). В этом случае соответствующая ячейка матрицы ЭМС содержит 0. При невыполнении данного условия рассматриваемые пары яв-

ляются помехоопасными, и в ячейке матрицы находится 1 (таблица 5.2) [\[7\]](#page-196-2).

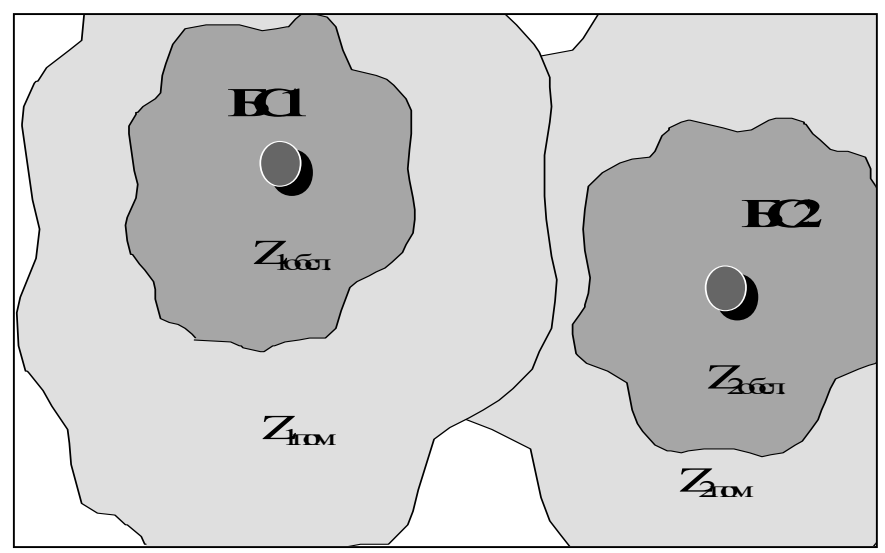

Рис. 5.1. Зоны помех базовых станций

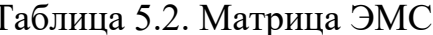

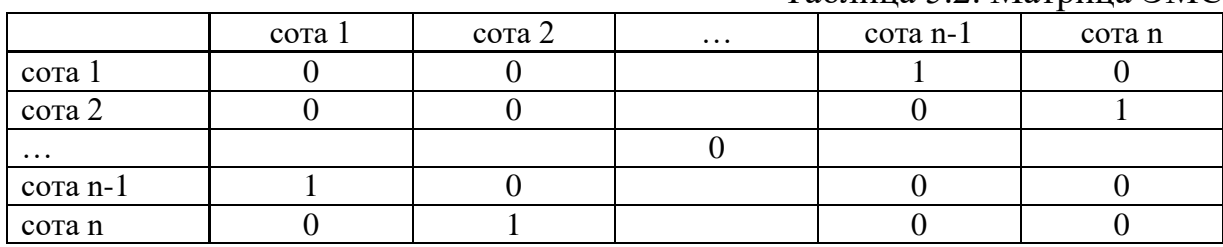

Таким образом, ЗВП оценивается в виде зоны покрытия передатчика БС, в которой уровень принимаемого сигнала превышает чувствительность приемника, уменьшенный на величину защитного отношения сигнал/помеха по основному/соседнему каналам приема. Достаточным условием полного исключения помех в паре базовых станций является отсутствие взаимных пересечений ЗО и ЗВП.

В сетях GSM широко применяются 2 типа кластеров ( $M/C$ ):  $3\times9$  и  $4\times12$ ( $M$  – число БС в кластере,  $C$  – число секторов в кластере). На рис. 5.2 изображен кластер 3×9.

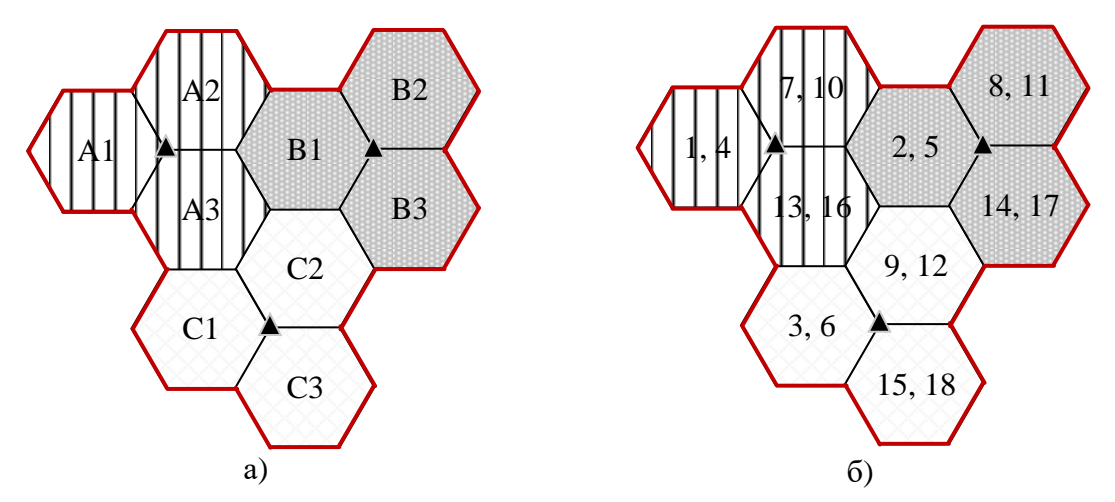

Рис. 5.2. а) Кластер 3/9; б) Пример распределения 18 частот для кластера 3/9

Что касается непосредственно распределения частот, то одним из подходов является разбиение выделенного частотного ресурса на группы с последующим назначением групп частот секторам. В таблице 5.3 приведен пример формирования групп для кластера 3×9 при ресурсе в 18 частот.

| Taosinina $J, J$ . Tiphinop Tpylifi Asia KsiaoTopa $J'$ ) tiph To TaoToTaA |  |  |  |  |           |  |     |  |  |
|----------------------------------------------------------------------------|--|--|--|--|-----------|--|-----|--|--|
| 1 руппы частот                                                             |  |  |  |  | $\bf{B2}$ |  | A.J |  |  |
| Номера                                                                     |  |  |  |  |           |  |     |  |  |
| радиоканалов                                                               |  |  |  |  |           |  |     |  |  |

 $Ta6$ лица 5.3. Пример групп для кластера  $3\times9$  при 18 частотах

На рис. 5.3 представлен пример распределения 18 частот для 12 сот на основе кластера 3/9.

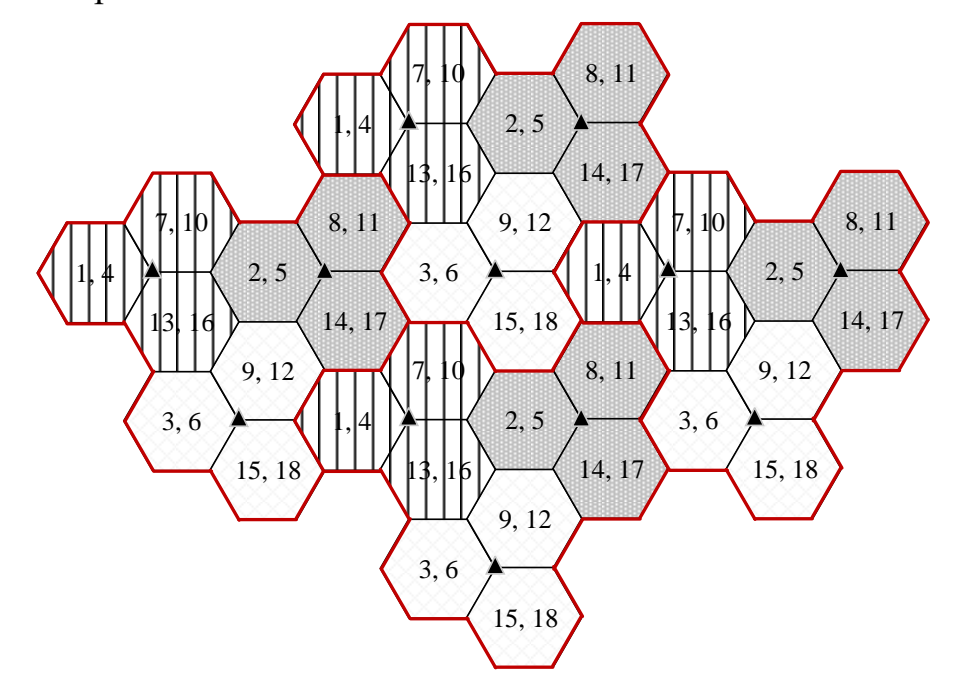

Риc. 5.3. Пример распределения 18 частот для фрагмента радиосети из 4-х клатеров 3/9

#### **5.1.2. ЧАСТОТНОЕ ПЛАНИРОВАНИЕ GSM В ONEPLAN RPLS**

К сожалению в реальных сетях использование кластеров является проблематичным из-за неоднородности параметров оборудования сети и морфоструктуры местности. Поэтому на практике приходится применять методики, позволяющие учесть реальное взаимное влияние секторов сети, используя матрицы электро-магнитной совместимости. Данный подход реализован в САПР «ONEPLAN RPLS». Алгоритм частотного планирования сети в САПР приведен на рис. 5.4 [\[8\]](#page-196-1).

Частотное планирование сети является важным этапом частотно-территориального планирования сетей сотовой связи с частотным (частотно-временным) разделением каналов. От частотного планирования существенно зависит степень влияния внутрисистемных (интерференционных) помех на качество связи при совместном использовании ограниченного частотного ресурса на ограниченной территории всеми базовыми станциями и абонентскими терминалами.

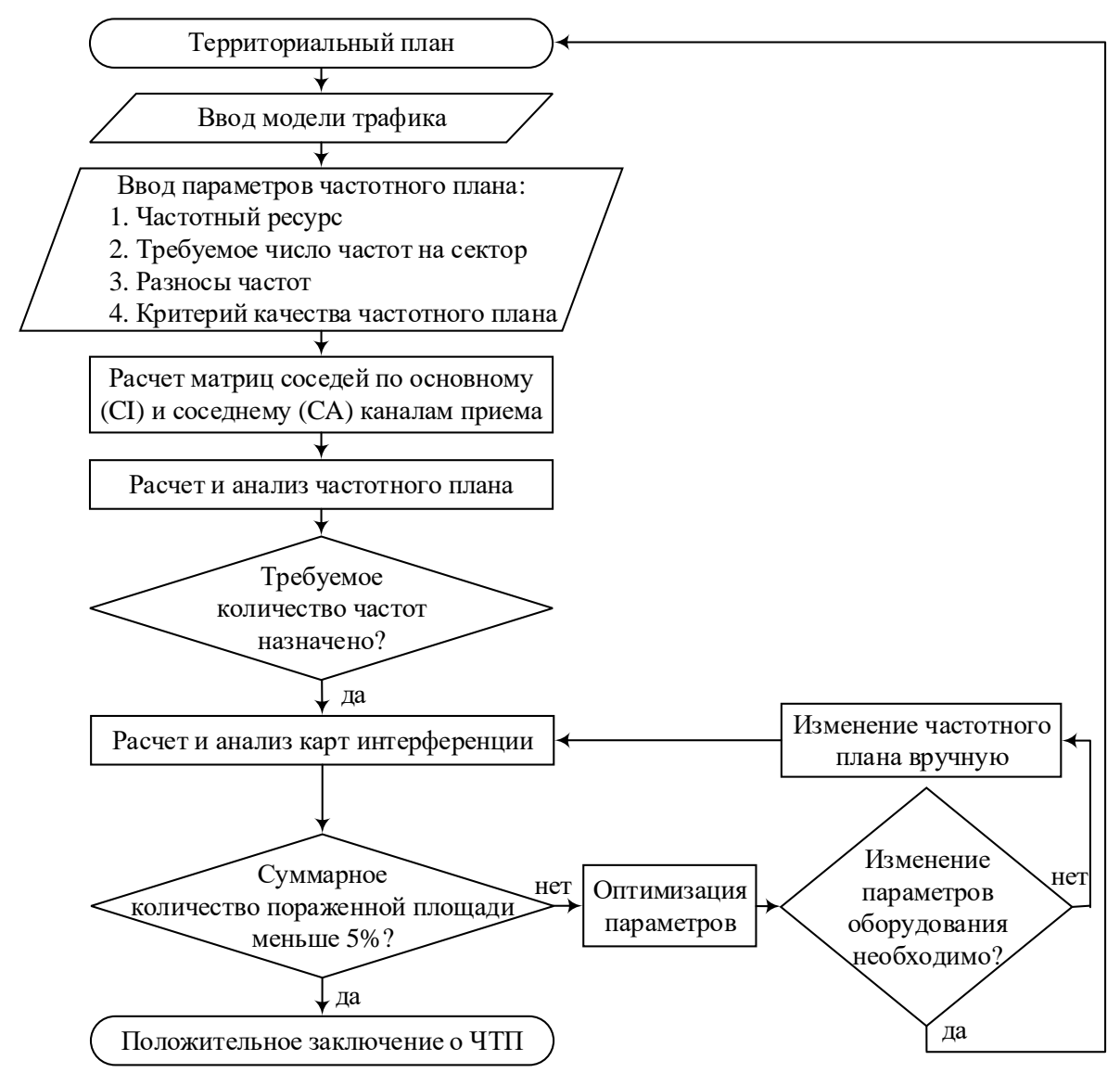

Рис. 5.4. Алгоритм частотного планирования в «ONEPLAN RPLS»

В ПК ONEPLAN RPLS реализован функционально полный набор инструментов частотного планирования, включающий наряду с основными инструментами анализа и синтеза частотных распределений множество вспомогательных средств подготовки исходных данных, управления расчетами, обработки и сохранения результатов, а также решения смежных задач планирования, прямо или косвенно связанных с распределением частот.

Основным инструментом анализа заранее подготовленного частотного распределения, которое может быть введено вручную, загружено из внешних источников или рассчитано с помощью инструментов синтеза, является модуль расчета карт интерференции (отношений сигнал/помеха по основному каналу С/I, по соседнему каналу С/А и суммарное С/IA), а также модуль расчета качества передачи речи (по разборчивости, выраженной в единицах по шкале MOS) и данных (по пропускной способности ТР -Throughput) с учетом рассчитанных отношений сигналов и помех (рис. 5.5).

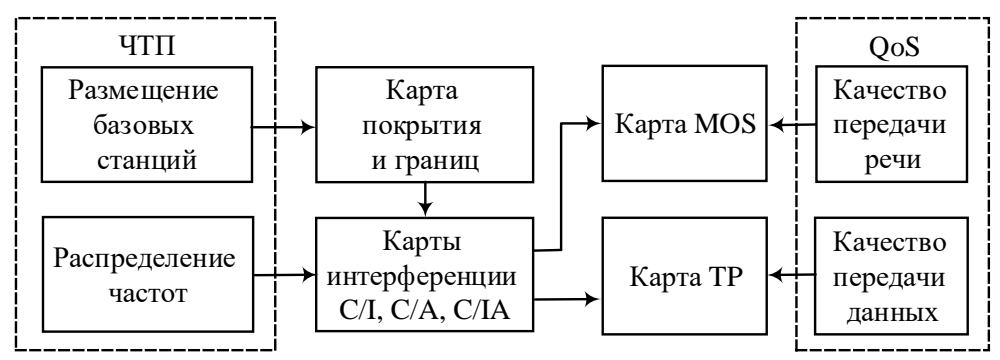

Рис. 5.5. Представление результатов анализа частотных распределений в виде карт интерференции (C/I, C/A и C/IA) и карт качества связи (MOS и TP)

Перед расчетом карт интерференции и карт качества связи средствами ПК ONEPLAN RPLS должны быть рассчитаны карты покрытия и границ, согласно которым для каждой конкретной площадки определяются БС (секторы БС), сигналы которых являются полезными, и БС (секторы БС), сигналы которых являются мешающими (помеховыми). Данные расчеты могут быть согласованы с результатами измерений в реальной сети специальными средствами. Для формирования карт распределения параметров качества услуг связи в справочнике ПК ONEPLAN RPLS должны быть предварительно подготовлены таблично-графические зависимости параметров QoS от отношения сигнал/помеха С/I [\[6\]](#page-196-3).

Наряду с графическим представлением карт интерференции и качества связи в ПК ONEPLAN RPLS имеются удобные средства просмотра численных результатов расчета внутрисистемных помех для каждой площадки в табличном виде и с выделением цветом подавленных частот и секторов, которым эти частоты назначены (рис. 5.21). Кроме того, в ПК ONEPLAN RPLS существует возможность контроля обобщенных параметров качества частотного распределения для каждого сектора и для всего планируемого района в виде суммарной площади покрытия, пораженной внутрисистемными помехами (в каждом секторе и во всем районе) и выраженной в абсолютном и относительном количестве площадок с недопустимо низким отношением сигнал/помеха, как на отдельных, так и на всех назначенных каждому сектору частотах. В последнем случае при назначении отдельным секторам более одной частоты выполняется оптимистичный или пессимистичный расчет пораженной площади. При оптимистичном расчете пораженными считаются только те площадки, на которых подавлены все назначенные частоты, а при пессимистичном - хотя бы одна частота [\[6\]](#page-196-3).

При наличии исходных данных о распределении трафика качество частотного распределения в каждом секторе и районе в целом можно оценить не количеством пораженных площадок, а значением суммарной потерянной нагрузки. В случае сильно неравномерного распределения трафика внутри отдельных секторов и между секторами подобная обобщенная оценка потерь нагрузки (трафика) более адекватна реальным потерям качества услуг [\[6\]](#page-196-3).
Имеющийся в ПК ONEPLAN RPLS инструмент синтеза ЧТП решает обратную задачу - формирование подходящих частотных распределений, при которых обеспечивается допустимая или минимальная степень ухудшения качества связи из-за внутрисистемных помех. Для решения данной задачи используется комплексная методика автоматического распределения частот (рис. 5.6), позволяющая выбирать методы оптимизации, различающиеся как целевой функцией с разными ограничениями, так и последовательностью действий при поиске экстремума выбранной функции с различной очередностью проверки заданных ограничений. При этом методы отличаются друг от друга соотношением между гарантированной близостью к наилучшему результату (экстремуму выбранной целевой функции) и необходимыми затратами машинного времени [6].

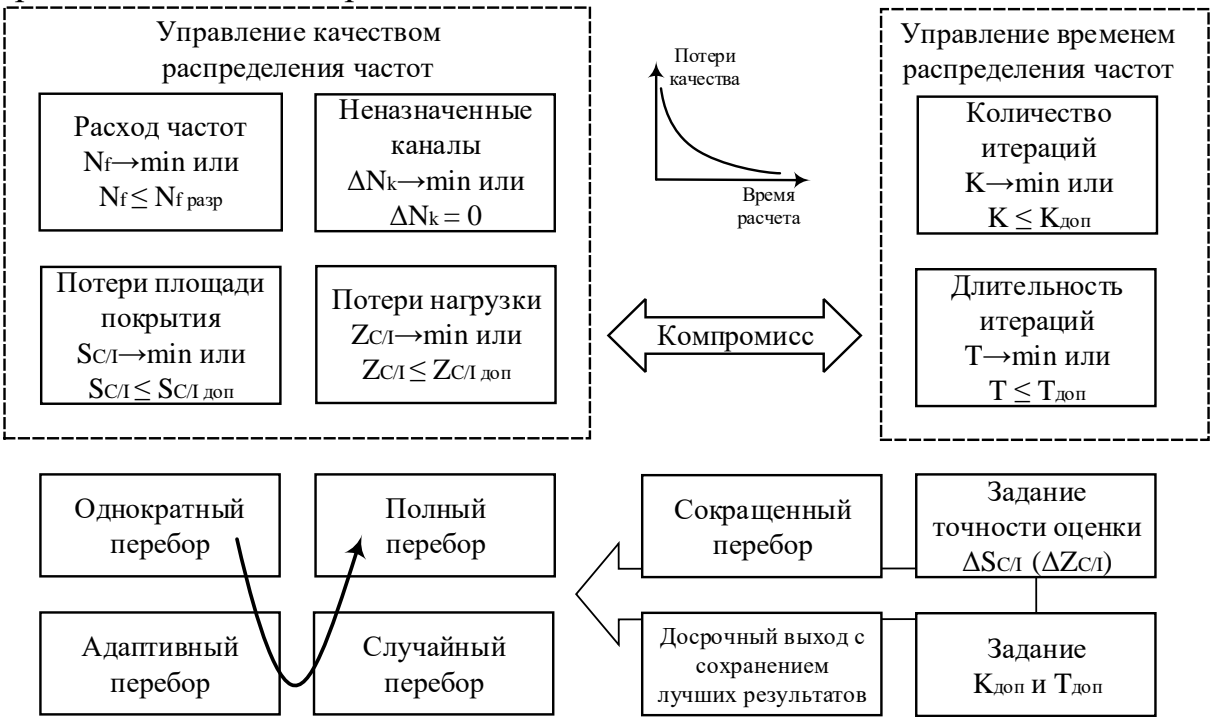

Рис. 5.6. Характеристики методики автоматического распределения частот

На рис. 5.6 обозначено:  $N_f$  – количество частот, используемых при планировании;  $N_{f_{pasp}}$  – количество частот, разрешенных для планирования;  $\Delta N_{k}$ - количество каналов, которым не назначены частоты из-за недостаточного частотного ресурса;  $S_{C/I}$  – потери площади покрытия, характеризующиеся долей общей площади покрытия сети, в которой уровень внутрисистемных помех по основному каналу выше допустимого;  $S_{C/I, non}$  - допустимые потери площади покрытия;  $Z_{C/I}$  – потери нагрузки, характеризующиеся долей потерянного пользовательского трафика из-за высокого уровня внутрисистемных помех по соседнему каналу;  $Z_{C/I,00I}$  – допустимые потери нагрузки [6].

Основу всех задач оптимального частотного планирования составляет задача минимизации числа приемопередатчиков, которым не удается назначить частоты при соблюдении всех заданных ограничений на повторное использование частот в виде матриц допустимого взаимного попарного влияния (соседства) всех секторов (рис. 5.7). Все варианты распределения частот, обеспечивающие  $\Delta N_k = 0$ , считаются равнозначными, поэтому при первом же выполнении условия  $\Delta N_k = 0$  распределение частот прекращается, что существенно снижает затраты машинного времени [6].

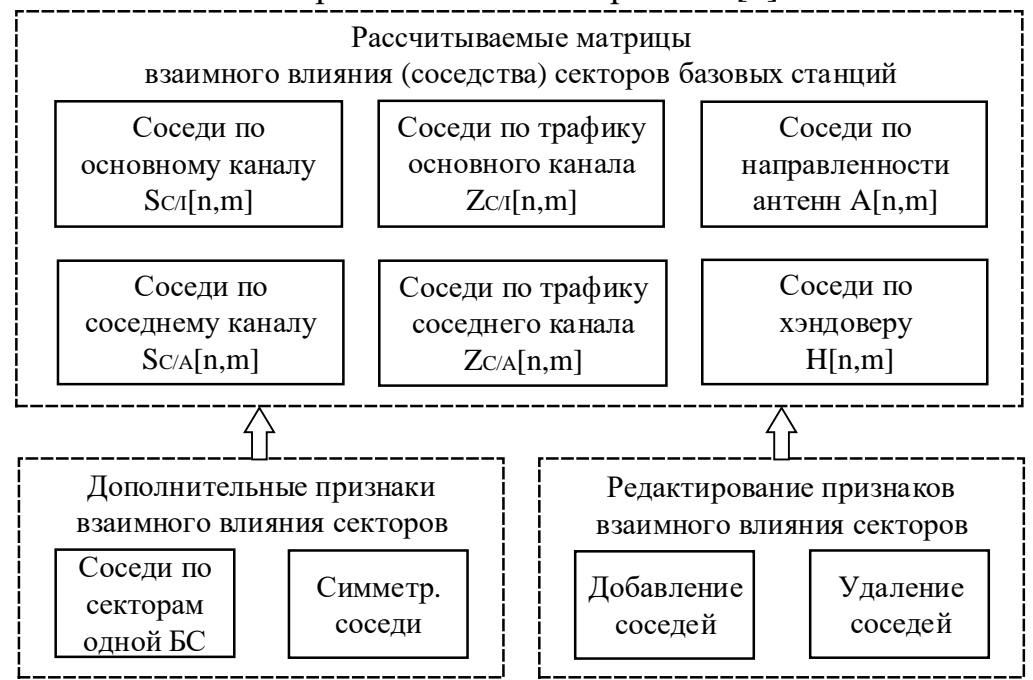

Рис. 5.7. Учет взаимного влияния (соседства) различных секторов сети при распределенияя частот

На рис. 5.7 обозначено:  $S_{C/I}[n,m]$  – элемент матрицы  $S_{C/I}$ , который соответствует относительной доле потерянной площади покрытия m-й соты из-за помех по основному каналу от n-й соты;  $S_{C/A}[n,m]$  – элемент матрицы  $S_{C/A}$ , который соответствует относительной доле потерянной площади покрытия m-й соты из-за помех по соседнему каналу от n-й соты;  $Z_{C/I}[n,m]$  элемент матрицы  $Z_{C/I}$ , который соответствует относительной доле потерянного пользовательского трафика m-й соты из-за помех по основному каналу от n-й соты;  $Z_{C/A}[n,m]$  – элемент матрицы  $Z_{C/A}$ , который соответствует относительной доле потерянного пользовательского трафика m-й соты из-за помех по соседнему каналу от m-й соты;  $A[n,m]$  - элемент матрицы A, который соответствует степени одинаковой направленности антенн n-й и m-й сот (при этом расстояние между сотами должно быть не больше заданного); H[n,m] - элемент матрицы H, который характеризует возможность выполнения хэндовера из n-й соты в m-ю соту [6].

Описанная выше основная (прямая) задача планирования частот решается путем последовательного поиска первой подходящей частоты из заданного частотного ресурса для каждого очередного приемопередатчика с учетом всех заданных индивидуальных и общих ограничений. При этом алгоритмы оптимизации, доступные в программе, различаются очередностями (последовательностями) перебора секторов, приемопередатчиков в секторе и частот в частотном диапазоне, а также количеством проходов с разными очередностями и правилами изменения очередностей на каждом проходе. При удачно выбранных начальных очередностях перебора секторов, приемопередатчиков в секторах и частот можно получить приемлемое (или наилучшее) распределение частот (по критерию min  $\Delta N_k$ ) за один проход с минимально возможными затратами машинного времени.

Программный комплекс позволяет фиксировать максимально допустимое значение целевой функции  $\Delta N_k = 0$ , превратив его, таким образом, в ограничение, и выбирать в качестве целевой функции любой другой показатель.

#### КОНТРОЛЬНЫЕ ВОПРОСЫ:

- 1. Из каких соображений производится распределение частотного ресурса по секторам БС?
- 2. Каким должен быть минимальный частотный разнос радиоканалов в составе одной стойки БС?
- 3. Каким должен быть минимальный частотный разнос радиоканалов смежных секторов, в том числе одной БС?
- 4. Что такое зона помех БС в контексте проверки внутрисистемной ЭМС после составления частотного плана?
- 5. Что такое матрица совместимости в контексте проверки внутрисистемной ЭМС после составления частотного плана?
- 6. Сформулируйте условие исключения помех в паре базовых станций.
- 7. Почему использование кластеров оказывается проблематичным в реальных СМС?
- 8. Что является основным инструментом анализа частотного распределения в ПК **ONEPLAN?**
- 9. Как представляются результаты анализа частотного распределения в ПК **ONEPLAN?**
- 10. Что должно быть рассчитано в ПК ONEPLAN перед расчетом карт интерференнии?
- 11. Как могут быть представлены результаты расчета внутрисистемных помех в ПК **ONEPLAN?**
- 12. Какие количественные критерии позволяют оценивать качество частотного распределения в ПК ONEPLAN?
- 13. Что такое оптимистический и пессимистический расчет пораженной площади в **IIK ONEPLAN?**
- 14. По каким критериям частоты могут быть автоматически распределены в ПК **ONEPLAN?**
- 15. Какие матрицы взаимного влияния используются в ПК ONEPLAN при автоматическом распределении частот?

# 5.2. ЛАБОРАТОРНОЕ ЗАНЯТИЕ. ЧАСТОТНОЕ ПЛАНИРОВАНИЕ РАДИОСЕТИ GSM В САПР ONEPLAN

Цель занятия: а) составить частотный план своего варианта радиосети вручную; б) реализовать частотный план СМС в САПР.

## УКАЗАНИЯ К ВЫПОЛНЕНИЮ:

- 1. Распределить выделенный частотный ресурс между секторами таким образом, чтобы выполнялись требования по обеспечению емкости и соблюдались частотные ограничения (табл. 5.1).
- 2. Изобразить регулярную структуру радиосети и обозначить на ней номиналы частотных каналов, присвоенных каждому сектору. Число секторов на рисунке должно соответствовать результатам предварительного расчета.

На рис. 5.8 представлен пример распределения 18 частот для 5 сот на основе кластера 3/9 для варианта 0.

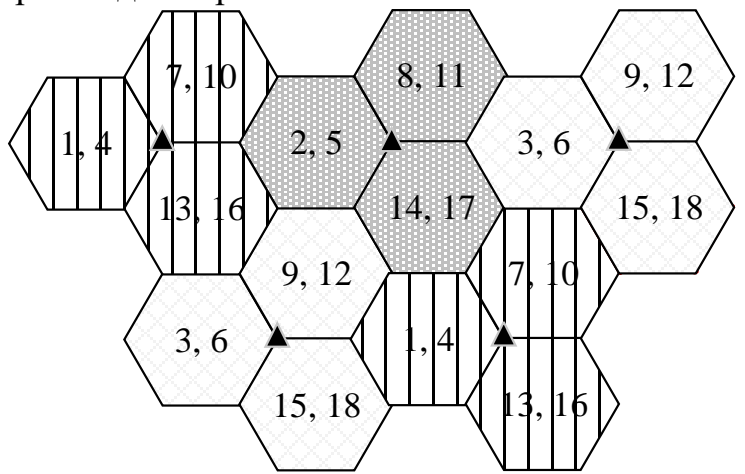

Рис. 5.8. Пример распределения 18 частот для 5 сот на основе кластера 3/9

- 3. Запустить CAIIP ONEPLAN RPLS и открыть проект с рассчитанным и реализованным ранее территориальным планом радиосети и сформированной моделью трафика.
- 4. Создать частотный план: а) во вкладке проект выбрать папку «ЧТП» и нажатием правой кнопки мыши в появившемся меню выбрать пункт «Создать ЧТП» (рис. 5.9); б) в открывшемся окне указать стандарт радиосети и разрешенные частоты и нажать кнопку «Ok» (рис. 5.10); в) раскрыть папку «ЧТП» и перейти двойным щелчком левой кнопки мыши в закладку «Параметры» созданного ЧТП (рис. 5.11).

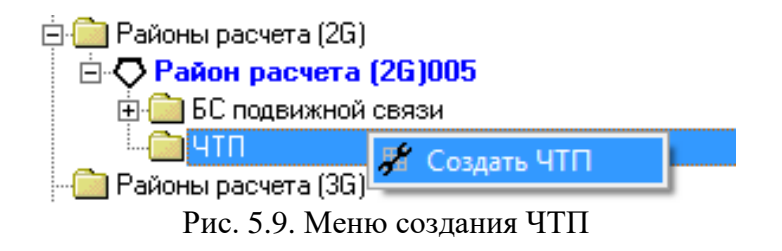

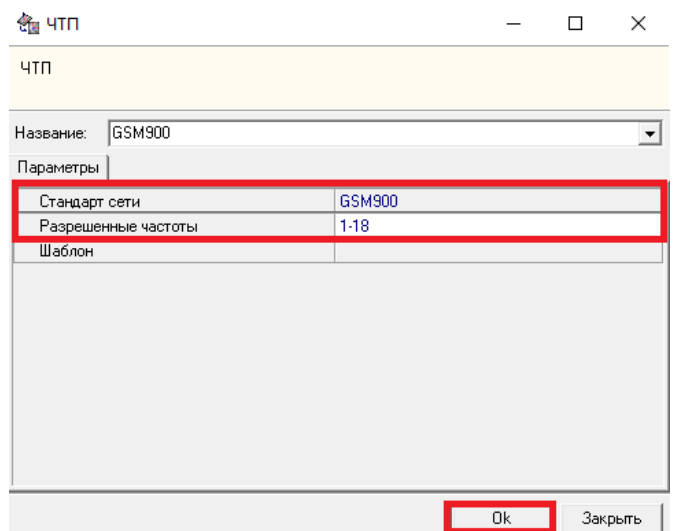

Риc. 5.10. Задание стандарта сети и разрешенных частот

В созданном ЧТП также появятся названия других закладок модуля распределения частот: частотное распределение, частотный ресурс, соседи, повтор частот, отчет ЧТП, список доступных BSIC, статистика.<br>
Параметры частотное распределение | частотный ресурс | Соседи | Повтор частот | Отчет ЧТП | Список доступных BSIC | Статистика

| Название                                                                                    | GSM900                                      |
|---------------------------------------------------------------------------------------------|---------------------------------------------|
| Стандарт сети                                                                               | GSM900                                      |
| Шаблон параметров ЧТП                                                                       |                                             |
| Район расчета                                                                               | Район расчета (2G)005                       |
| Разрешенные частоты                                                                         | $1-18$                                      |
| Стандарт дчальной сети                                                                      |                                             |
| Модель трафика                                                                              |                                             |
| Равномерное распределение секторной нагрузки                                                |                                             |
| Показатель качества частотного плана                                                        | Потери площади покрытия из-за интерференции |
| ⊴  1. Параметры радиотракта                                                                 |                                             |
| 1.1. Допустимое Рсигн / Рпом [dB]                                                           | 12                                          |
| 1.2. Ослабление помех по соседнему каналу [dB]                                              | 9                                           |
| 1.3. Количество частот, учитываемых как соседний канал                                      | $\mathbf{1}$                                |
| 1.4. Min разнос частот в одном секторе                                                      | $\mathbf{1}$                                |
| 1.5. Min разное частот между секторами одной БС                                             | $\mathbf{1}$                                |
| 1.6. Учет гармоник от ПРД БС на входе ПРМ ПО                                                |                                             |
| 1.7. Учет гармоник от ПРД БС на входе ПРМ БС                                                |                                             |
| 1.8. Мощность шума [dBm]                                                                    | $-110$                                      |
| 1.9. Учёт FH (Frequency Hopping) при анализе интерференции                                  | г                                           |
| 1.10. Энергетический выигрыш при FH (dB)                                                    | 0                                           |
| 1.11 Длительность защитного интервала mks (только одночастотные сети (напр. DVB-T))         | 0                                           |
| 1.12 Макс количество каналов приемника SFN (только одночастотные сети (напр. DVB-T))        | 3                                           |
| $\pm$ 2. Параметры допустимого взаимного мешающего влияния секторов                         |                                             |
| 2.1. Доп. часть площади сектора с интерф. СІА [-1: поиск мин] [%].                          | $\overline{c}$                              |
| 2.2. Доп. часть потерь трафика из-за интерфер. СІА [-1: поиск мин] [%].                     | $\overline{c}$                              |
| 2.3. Нач. значение параметров 2.1 и 2.2 [-1: поиск мин] [%]                                 | 100                                         |
| 2.4. Учитываемое взаимное влияние секторов в 2.1 и 2.2                                      | Попарно                                     |
| 2.5 Учитываемое СКО величины Рсигн/Рпом [dB]                                                | 0                                           |
| ⊴ 3. Параметры перебора секторов                                                            |                                             |
| 3.1. Начальный сектор [1 - первый сектор и т.д., 0 или >кол-ва секторов - поиск лучшего]    | 0.                                          |
| 3.2. Очередность перебора секторов                                                          | в порядке нумерации всех секторов           |
| 3.3. Порядок назначения частот очередному сектору                                           | По одной частоте на сектор                  |
| 3.4. Мах кол-во переборов с разной очередностью [0 - полный перебор].                       | 10                                          |
| 3.5. Адаптивное изменение очередности перебора (алгоритм Бокса)                             | ⊽                                           |
| 3.6. Сокращенный перебор (каждый очередной перебор с прерыванием при первом неудачном назна |                                             |
| 3.7. Мах длительность переборов [мин] [0 - без ограничений]                                 | 0                                           |
| <b>El 4. Параметры перебора частот</b>                                                      |                                             |
| 4.1. Очередность перебора частот                                                            | Прямая                                      |
| 4.2. Равномерный повтор частот                                                              | $\overline{\mathbf{v}}$                     |
| 4.3. Мах количество повторов одной частоты                                                  | 25                                          |
| 4.4. Запретить повтор частот у соседей по Handover одного сектора (для ВССН)                |                                             |
| 4.5. Учитывать BSIC/BCCH при распределении частот/BSIC                                      | $\overline{\mathbf{v}}$                     |
|                                                                                             |                                             |

Риc. 5.11. Закладка «Параметры»

5. Отредактировать выделенный частотный ресурс можно также в закладке «Частотный ресурс»: а) для включения отдельных частот или исключения их из допустимого ресурса необходимо курсор мыши подвести к соответствующей клетке с номером частоты и нажать правую кнопку мыши; б) в появившемся меню необходимо выбрать один из пунктов (рис. 5.12).

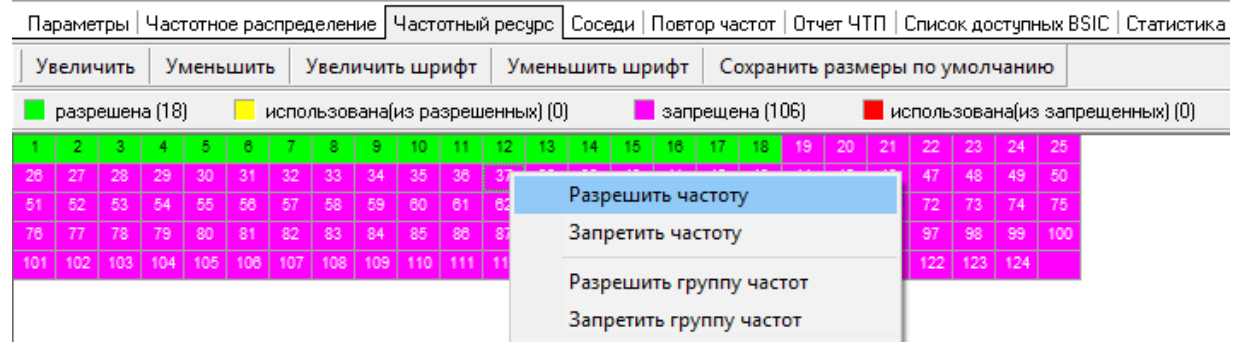

Риc. 5.12. Закладка «Частотный ресурс»

6. Задать требуемое количество частот на сектор: перейти в закладку «Частотное распределение» и нажатием на кнопку «Одинаковые» в появившемся окне задать количество частот на сектор БС в соответствии с предварительным расчетом (рис. 5.13).

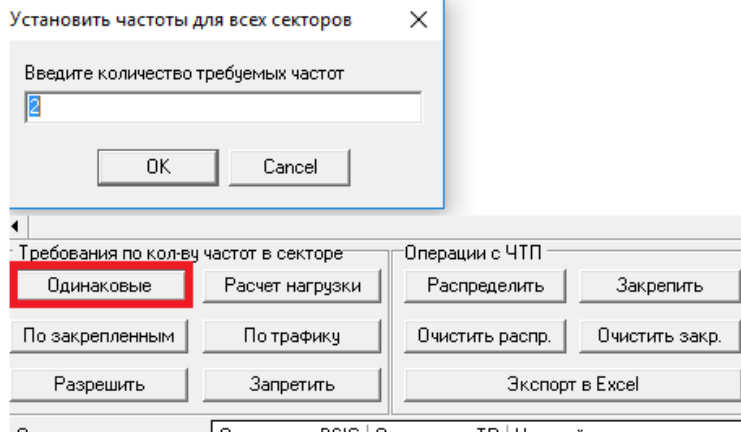

| Операции с частотами || Операции с BSIC || Операции с ТР || Настройка

- Риc. 5.13. Задание количества частот в закладке «Частотное распределение»
- 7. Задать параметры автоматического распределения частот в закладке «Параметры» (рис. 5.11).

Параметром, который непосредственно учитывается при автоматическом распределении частот, является параметр «Разрешенные частоты». Параметр «Модель трафика» учитывается косвенно по требуемому количеству частот для каждого сектора, если оно задается в зависимости от трафика, а также по содержанию матрицы соседей по трафику, если она используется в расчетах. Параметр «Показатель качества частотного плана» может оцениваться потерями площади покрытия из-за интерференции CIA, или потерями трафика из-за интерференции CIA. От выбора показателя качества частотного плана зависят расчеты взаимного влияния секторов.

При выборе первого показателя качество распределения частот оценивается по относительному суммарному количеству элементарных площадок, в которых уровень помех из-за совпадения частот по основному (CI) или по соседнему (CA) каналам превышает допустимую величину.

При выборе второго показателя суммируются не сами площадки с недопустимо высоким уровнем взаимных помех (CIA), а удельная нагрузка, приходящаяся на данные площадки и рассчитанная в соответствии с выбранной моделью трафика.

Остальные исходные данные в закладке «Параметры» (рис. 5.11) сгруппированы в секции, расположение которых соответствует вложенности отдельных циклов автоматического распределения частот, для каждого из которых используются исходные данные из соответствующих секций.

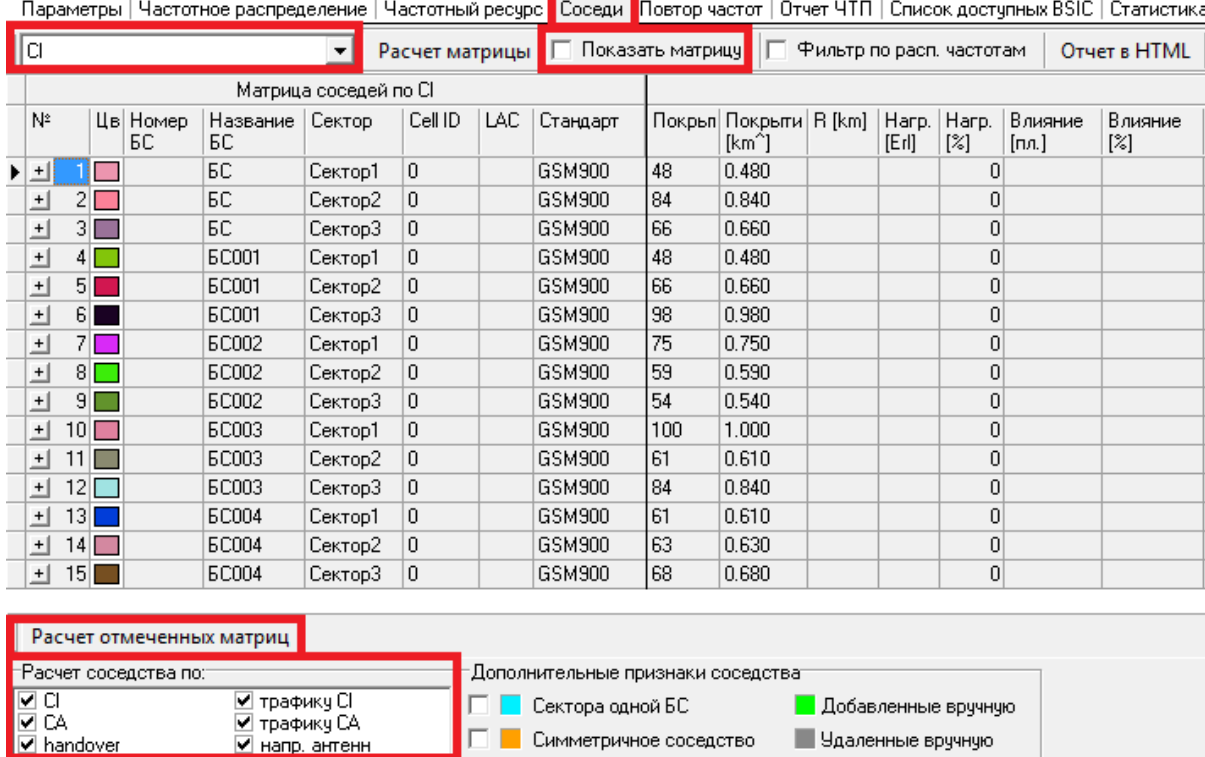

8. Рассчитать матрицы соседей: перейти в закладку «Соседи» и нажать кнопку «Расчет отмеченных матрицы» (рис. 5.14)

**В Политиания** соседство Риc. 5.14. Закладка «Соседи»

И Удаленные вручную

В результате будут рассчитаны матрицы взаимного влияния секторов по потерям покрытия из-за интерференции CI и CA. Для просмотра результатов расчета какой-либо матрицы необходимо выбрать ее название из списка и отметить галочкой «Показать матрицу» (рис. 5.14). Каждая клетка матрицы взаимного влияния секторов (матрица соседей) может быть пустой или заполненной парой чисел, а также может иметь фон с одним из трех цветов: желтый, белый и розовый (рис. 5.15). Желтым цветом окрашиваются нерабочие диагональные клетки (с координатами i=j). Белым цветом окраши-

ваются клетки, в которых численные значения не больше допустимого порога или отсутствуют вообще, а розовым цветом окрашиваются клетки, в которых численные значения больше допустимого порога. Числа в клетке на пересечении некоторой строки і и столбца і означают относительное (в %) и абсолютное количество элементарных площадок с интерференцией (или относительный и абсолютный объем потерь трафика в секторе і из-за влияния сектора ј). В качестве порогов для матриц соседей по СІ и СА используется значение параметра 2.1. «Доп. часть площади сектора с интерф. CIA» (рис. 5.11). Сведения о взаимном влиянии различных секторов можно также получить в колонке «Влияние», раскрыв выбранный сектор в соответствующей строке, под этой строкой появляются дополнительные строки с параметрами взаимного влияния других секторов на выбранный сектор.

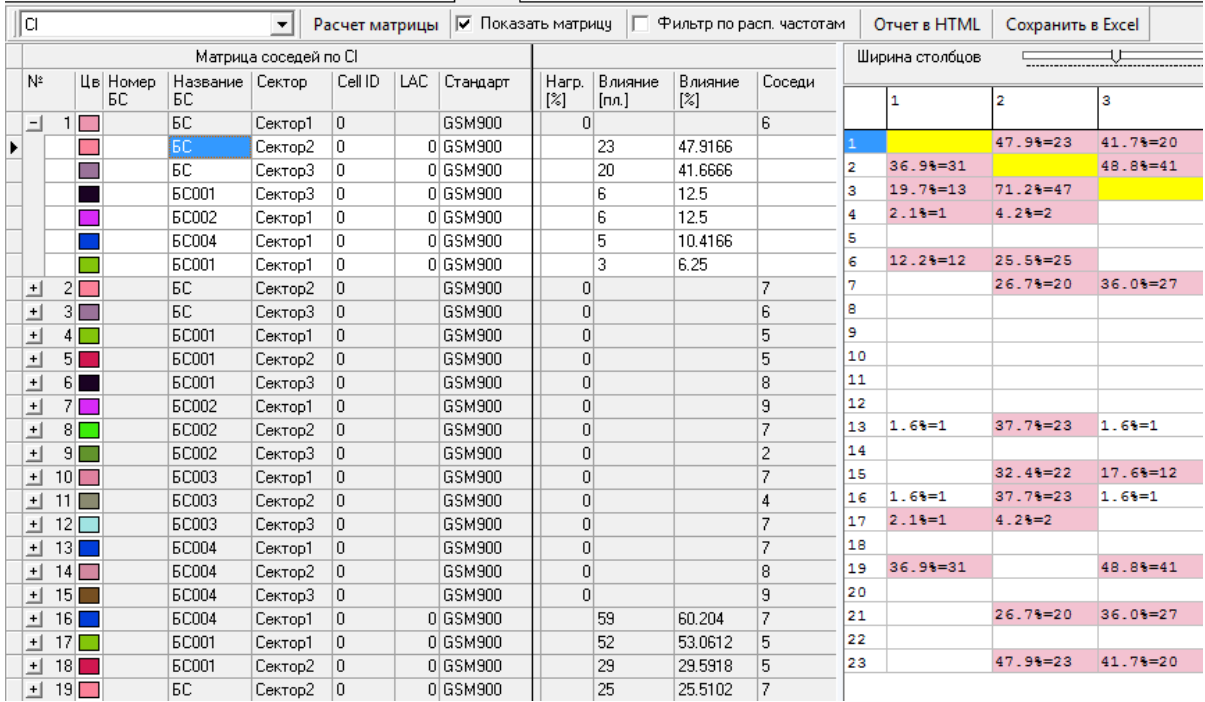

Параметры | Частотное распределение | Частотный ресурс | Соседи | Повтор частот | Отчет ЧТП | Список доступных ВSIC | Статистика

Рис. 5.15. Пример матрицы взаимного влияния секторов

9. Сделать выбранный ЧТП активным: нажать правую кнопку мыши на названии ЧТП и выбрать пункт «Активный ЧТП» (рис. 5.16).  $\pm$   $\sim$   $\pm$ 

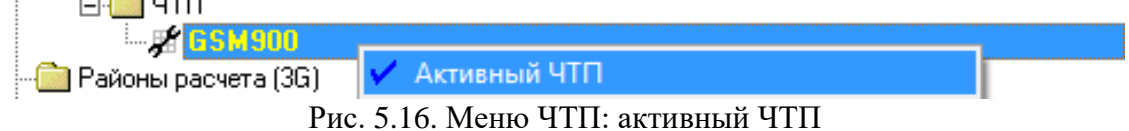

10. Распределить частоты автоматически: для запуска автоматического распределения частот необходимо нажать кнопку «Распределить» в группе кнопок «Операции с ЧТП» закладки «Частотное распределение» (рис. 5.17).

При автоматическом распределении частот закрепленные частоты, присутствующие в колонке «Номера частот (закр)», являются исходными данными для поиска только недостающих до требуемого количества частот. Это очень удобно, если требуется доназначить несколько частот отдельным секторам, не меняя ранее назначенные частоты. Однако, если требуется распределить все частоты заново, то колонку «Номера частот (закр)» необходимо предварительно очистить путем нажатия кнопки «Очистить закр». После окончания автоматического распределения частот, номера частот, назначенных разным секторам, заносятся в колонку «Номера частот (распр)» закладки «Частотное распределение» поверх предыдущих значений [8].

11. Распределить частоты вручную: при необходимости частоты можно распределить вручную, указав их номера в колонке «Номера частот (распр)» исходя из требований по частотному разносу и повтору частот, указанному в закладке «Повтор частот».

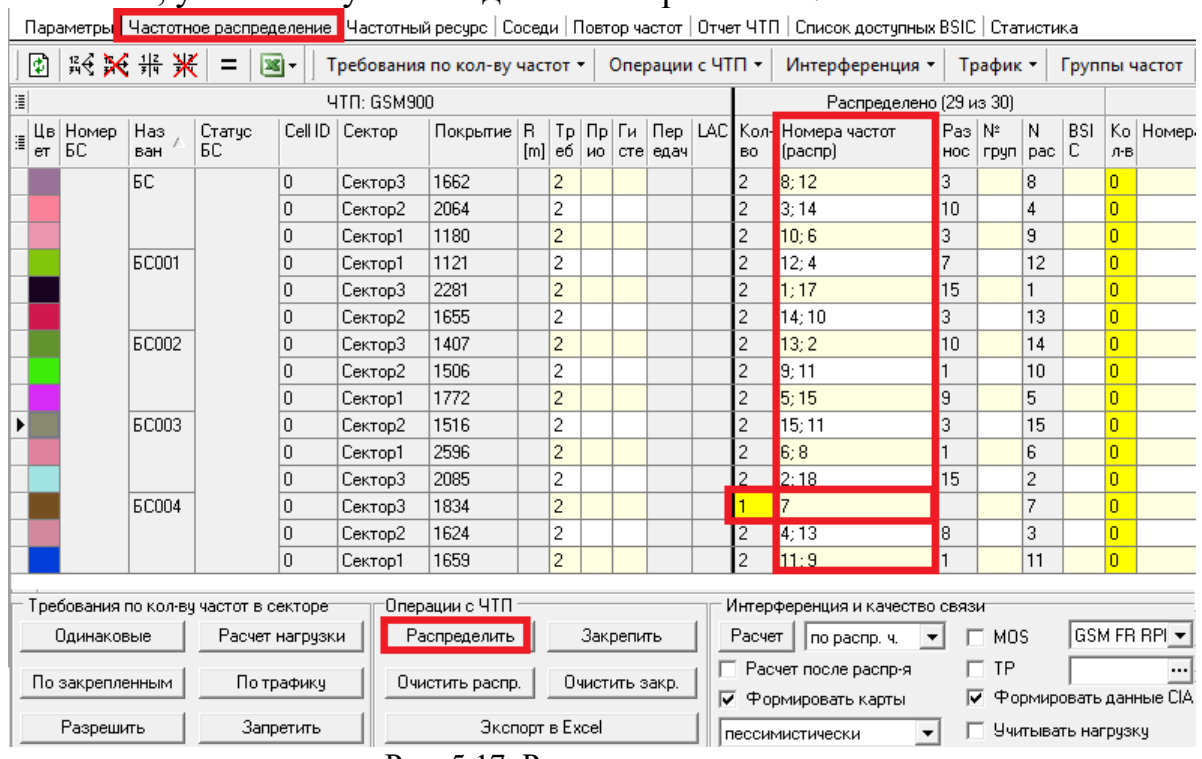

pointe

Рис. 5.17. Распределение частот

- 12. Рассчитать интерференцию: нажать кнопку «Расчет» в группе кнопок «Интерференция и качество связи» закладки «Частотное распределение» (рис. 5.18).
- 13. Провести количественный анализ интерференции в районе расчета.

Доступные контролю результаты расчета интерференции по степени детализации можно разделить на три группы: а) обобщенные показатели качества ЧТП по всему району; б) обобщенные и частные показатели качества ЧТП по отдельным секторам; в) частные показатели качества ЧТП по каждой элементарной площадке [8].

|                                                                                            |                               | Параметры                                                              |              | Частотное распределение |                                   |         |              |     |                |                                                                   |  |                             |                                     |                          | Частотный ресурс   Соседи   Повтор частот   Отчет ЧТП   Список доступных BSIC   Статистика |                   |             |
|--------------------------------------------------------------------------------------------|-------------------------------|------------------------------------------------------------------------|--------------|-------------------------|-----------------------------------|---------|--------------|-----|----------------|-------------------------------------------------------------------|--|-----------------------------|-------------------------------------|--------------------------|--------------------------------------------------------------------------------------------|-------------------|-------------|
|                                                                                            | ا®                            | 股关带米<br>▩・<br>$=$<br>Операции с ЧТП ▼<br>Требования по кол-ву частот * |              |                         |                                   |         |              |     |                |                                                                   |  |                             |                                     |                          |                                                                                            |                   |             |
| 阊                                                                                          |                               | ЧТП: GSM900                                                            |              |                         |                                   |         |              |     |                | По результатам расчета интерференции (по распр. ч.)               |  |                             |                                     |                          |                                                                                            |                   |             |
|                                                                                            | er                            | Цв Номер<br>БC                                                         | Has<br>ван   | Статус<br>БC            | Cell ID                           | Сектор  | Покрытие   В | [m] | Tp<br>еб       | Пр Ги<br><b>HO</b>                                                |  | $\mathsf{Rep}$<br>сте  едач | BO                                  | LAC Kon Homepa<br>частот | [CIA]                                                                                      | [CI]              | [CA]        |
|                                                                                            |                               |                                                                        | БC           |                         | 0                                 | Сектор3 | 1662         |     | 2              |                                                                   |  |                             | 2                                   | 12:8                     | 12[0];8[45]                                                                                | 8[0];12[0]        | 12[0];8[45] |
|                                                                                            |                               |                                                                        |              |                         | n                                 | Сектор2 | 2064         |     | $\overline{c}$ |                                                                   |  |                             | $\overline{c}$                      | 3:14                     | 3[0];14[37]                                                                                | $3[0]$ ; 14 $[0]$ | 3[0]:14[37] |
|                                                                                            |                               |                                                                        |              |                         | $\Omega$                          | Сектор1 | 1180         |     | $\overline{c}$ |                                                                   |  |                             | $\overline{c}$                      | 6:10                     | 6[0];10[57]                                                                                | 6[0];10[0]        | 6[0];10[57] |
|                                                                                            |                               |                                                                        | <b>6C001</b> |                         | $\Omega$                          | Сектор1 | 1121         |     | 2              |                                                                   |  |                             | $\overline{c}$                      | 4:12                     | 4[0]:12[0]                                                                                 | 4[0];12[0]        | 4[0]:12[0]  |
|                                                                                            |                               |                                                                        |              |                         | $\Box$                            | Сектор3 | 2281         |     | $\overline{c}$ |                                                                   |  |                             | $\overline{c}$                      | 1:17                     | 1[0]:17[0]                                                                                 | 1[0]:17[0]        | 1[0]:17[0]  |
|                                                                                            |                               |                                                                        |              |                         | 0                                 | Сектор2 | 1655         |     | 2              |                                                                   |  |                             | $\overline{c}$                      | 10:14                    | 10[0];14[0]                                                                                | 10[0]:14[0]       | 10[0];14[0] |
|                                                                                            |                               |                                                                        | <b>6C002</b> |                         | 0                                 | Сектор3 | 1407         |     | $\overline{c}$ |                                                                   |  |                             | $\overline{c}$                      | 2:13                     | 2[0]:13[0]                                                                                 | 2[0];13[0]        | 2[0]:13[0]  |
|                                                                                            |                               |                                                                        |              |                         | $\theta$                          | Сектор2 | 1506         |     | 2              |                                                                   |  |                             | $\overline{c}$                      | 9:11                     | 9[0]:11[0]                                                                                 | 9[0];11[0]        | 9[0]:11[0]  |
|                                                                                            |                               |                                                                        |              |                         | $\Omega$                          | Сектор1 | 1772         |     | $\overline{c}$ |                                                                   |  |                             | $\overline{c}$                      | 5:15                     | 5[0];15[23]                                                                                | 5[0];15[0]        | 5[0];15[23] |
|                                                                                            |                               |                                                                        | <b>EC003</b> |                         | 0                                 | Сектор2 | 1516         |     | 2              |                                                                   |  |                             | $\overline{c}$                      | 15:11                    | 15[0];11[26]                                                                               | 15[0];11[16]      | 11[0]:15[0] |
|                                                                                            |                               |                                                                        |              |                         | $\Omega$                          | Сектор1 | 2596         |     | $\overline{c}$ |                                                                   |  |                             | 2                                   | 6:8                      | 6[0]:8[0]                                                                                  | 6[0]:8[0]         | 6[0]:8[0]   |
|                                                                                            |                               |                                                                        |              |                         | $\Box$                            | Сектор3 | 2085         |     | 2              |                                                                   |  |                             | $\overline{c}$                      | 2:18                     | 2[0];18[0]                                                                                 | 2[0];18[0]        | 2[0];18[0]  |
|                                                                                            |                               |                                                                        | <b>6C004</b> |                         | $\Omega$                          | Сектор3 | 1834         |     | 2              |                                                                   |  |                             |                                     | 7                        | 7[22]                                                                                      | 7[0]              | 7[22]       |
|                                                                                            |                               |                                                                        |              |                         | 0                                 | Сектор2 | 1624         |     | 2              |                                                                   |  |                             | 2                                   | 4:13                     | 4[0]:13[0]                                                                                 | 4[0];13[0]        | 4[0]:13[0]  |
|                                                                                            |                               |                                                                        |              |                         | 0                                 | Сектор1 | 1659         |     | $\overline{c}$ |                                                                   |  |                             | $\overline{c}$                      | 9:11                     | 9[0];11[2]                                                                                 | $9[0]$ ;11 $[0]$  | 9[0]:11[2]  |
| ۰                                                                                          |                               |                                                                        |              |                         |                                   |         |              |     |                |                                                                   |  |                             |                                     |                          |                                                                                            |                   |             |
| Операции с ЧТП<br>Интерференция и качество связи<br>Требования по кол-ву частот в секторе: |                               |                                                                        |              |                         |                                   |         |              |     |                |                                                                   |  |                             |                                     |                          |                                                                                            |                   |             |
| Одинаковые<br>Расчет нагрузки                                                              |                               |                                                                        |              |                         | Закрепить<br>Распределить         |         |              |     |                | GSM FR RPI $\star$<br>Pacver<br>MOS<br>$\vert$ по распр. ч.       |  |                             |                                     |                          |                                                                                            |                   |             |
|                                                                                            | По трафику<br>По закрепленным |                                                                        |              |                         | Очистить закр.<br>Очистить распр. |         |              |     |                | Расчет после распр-я<br>√ Формировать карты                       |  | <b>TP</b>                   | <br><b>V</b> Формировать данные СІА |                          |                                                                                            |                   |             |
| Разрешить<br>Запретить                                                                     |                               |                                                                        |              |                         | Экспорт в Excel                   |         |              |     |                | Учитывать нагрузку<br>$\overline{\phantom{a}}$<br>пессимистически |  |                             |                                     |                          |                                                                                            |                   |             |

Риc. 5.18. Расчет интерференции

В первую группу показателей качества ЧТП входят два обобщенных показателя, «Потери покрытия» и «Потери нагрузки», отображаемые после расчета интерференции в двух последних окошках статусной строки в закладке «Частотное распределение» (рис. 5.19).

| Операции с частотами   Операции с BSIC   Операции с ТР   Настройка |                                                                                                    |  |  |                             |  |             |        |       |  |  |  |  |  |
|--------------------------------------------------------------------|----------------------------------------------------------------------------------------------------|--|--|-----------------------------|--|-------------|--------|-------|--|--|--|--|--|
|                                                                    |                                                                                                    |  |  | 2.00 / 10.73 : 5.85 : 0.701 |  | 2.18 / 0.16 | 0.0000 | 0.00% |  |  |  |  |  |
|                                                                    | Создан: Admin - 30.08.2016 18:25:05   Изменен: Admin - 30.08.2016 Пессимистические/оптимистические потери покрытия [%] |  |  |                             |  |             |        |       |  |  |  |  |  |
|                                                                    | $\mathbf{D}$ $\mathbf{F}$ 10 $\mathbf{H}$ $\mathbf{F}$                                                                 |  |  |                             |  |             |        |       |  |  |  |  |  |

Риc. 5.19. Потери покрытия

Во вторую группу показателей качества ЧТП входят показатели, отображаемые после расчета интерференции в двух группах колонок таблицы в закладке «Частотное распределение» с названиями «Потери покрытия» и «По результатам. расчета интерференции» (рис. 5.18).

Группа колонок «Потери покрытия» включает три колонки: «CI», «CA» и «CIA» в каждой строке которых отображается абсолютное и относительное (в %) количество элементарных площадок с интерференцией по основному каналу (CI), соседнему (CA) и по обоим (CIA) хотя бы на одной из назначенных частот в зоне покрытия сектора, соответствующего данной строке [\[8\]](#page-196-1).

**82** Группа колонок «По результатам расчета интерференции» включает четыре колонки: «Номера частот», «CIA», «CI» и «CA», первая из которых включает в каждой строке отранжированные по возрастанию суммарной интерференции (CIA) номера частот, состав которых соответствует составу номеров частот в колонках «Номера частот (распр)» или «Номера частот

(закр)» в зависимости от оцениваемого ЧТП. Остальные три колонки «СIА», «СІ» и «СА» включают те же номера частот, отранжированные аналогичным образом по возрастанию интерференции, соответственно, по обоим каналам приема помех (CIA), по основному (CI) и по соседнему (CA). Кроме того, в отличие от колонки «Номера частот» в указанных трех колонках после каждого номера частоты отображается в квадратных скобках количество элементарных площадок в зоне покрытия сектора с интерференцией соответствующего типа (CIA, CI или CA) [8].

В третью группу показателей качества ЧТП входят значения уровней интерференции в единицах отношения «сигнал/помеха» [дБ] для каждой элементарной площадки на всех частотах для каждой пары секторов с совпадающими или соседними частотами [8].

14. Провести графический анализ интерференции в районе расчета: а) перейти во вкладку «Слои» → «Карты» → «Локальные» и кликнув по значку «+» (рис. 5.20) около выделенной синим шрифтом созданной папки с названием стандарта связи отметить галочкой пункт «Карта СI (пессимист.)» (карта помех по основному каналу приема) (рис. 5.19); б) для удобства анализа помеховой обстановки рекомендуется снять галочку около папки «Карты местности» (рис. 5.19) и отобразить распределенные секторам БС частоты на карте, выбрав на панели инструментов кнопку «Атрибуты»  $\rightarrow$  Объект: «Сектора БС ЧТП»  $\rightarrow$  «Распределенные частоты» (рис. 5.21); в) запустить инструмент «Интерференция» для активного ЧТП и в районе расчета подводя курсор мыши к закрашенным площадкам проанализировать интерференцию по основному (CI) и соседнему (CA) каналам приема (рис. 5.22).

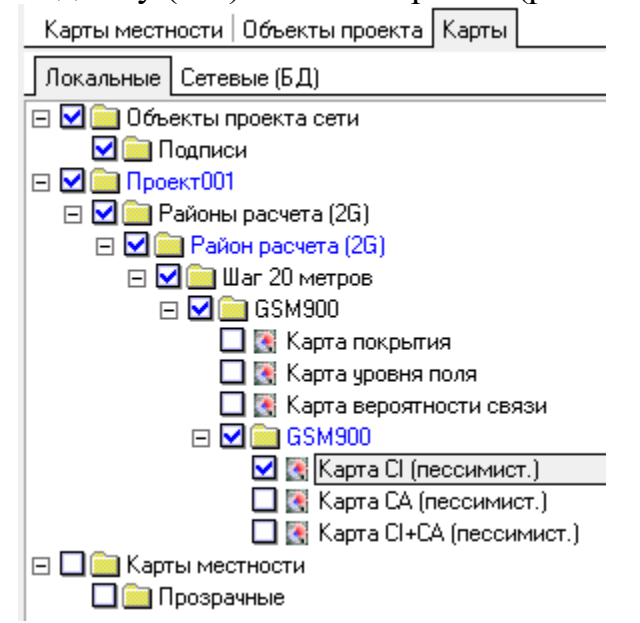

Рис. 5.20. Настройка отображения карты интерференции

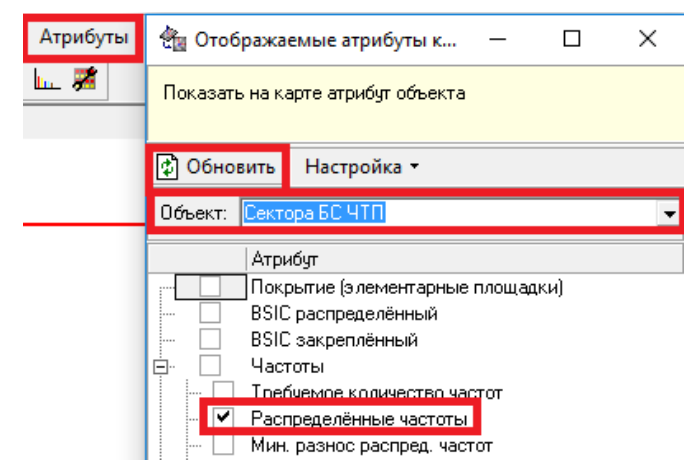

Риc. 5.21. Настройка отображения распределенных секторам БС частот

Для того чтобы иметь возможность анализировать показатели интерференции в графическом и количественном виде на карте перед расчетом интерференции, т.е. до нажатия кнопки «Расчет» необходимо в группе кнопок «Интерференция и качество связи» закладки «Частотное распределение» поставить галочку напротив пункта «Формировать данные CIA» (рис. 5.17). Признаком успешного выполнения расчетов и формирования карт является появление не зачеркнутых названий слоев Карта CI, Карта CA и Карта CI+CA в окне Слои (рис. 5.20) и отображением закрашенных площадок в районе расчета, подверженных интерференции (рис. 5.22). При этом можно дополнительно контролировать количественные значения уровней сигнала, помехи и их отношения в каждой площадке, на которую указывает курсор мыши, в окне «CI», «CA», «CIA», которое отображается после выбора пункта основного меню СІА.<br><u>Бохьмыя вохьмы</u>

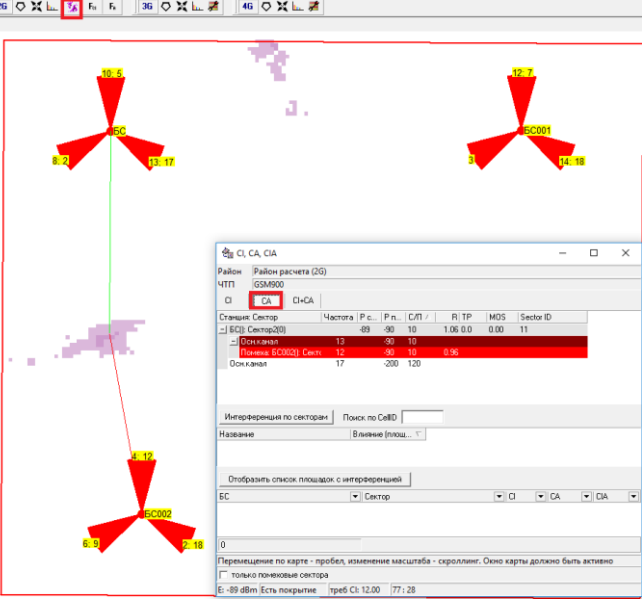

Риc. 5.22. Графический анализ интерференции в районе расчета

Соответствие цветов и уровней интерференции можно посмотреть и изменить в закладке «Параметры» ЧТП (рис. 5.23).

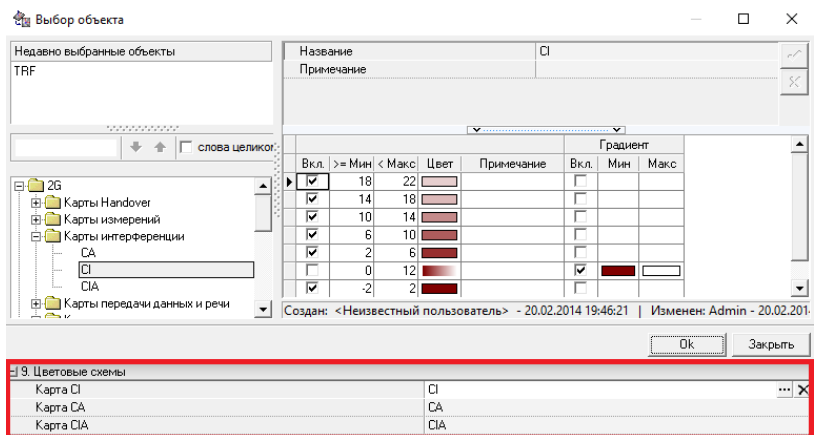

Риc. 5.23. Настройка цветовых схем карт интерференции

Окно инструмента «Интерференция» имеет три закладки, позволяющие получить подробные сведения о параметрах помех по основному каналу «CI» по соседнему «CA» и по обоим «CIA» (рис. 5.24).

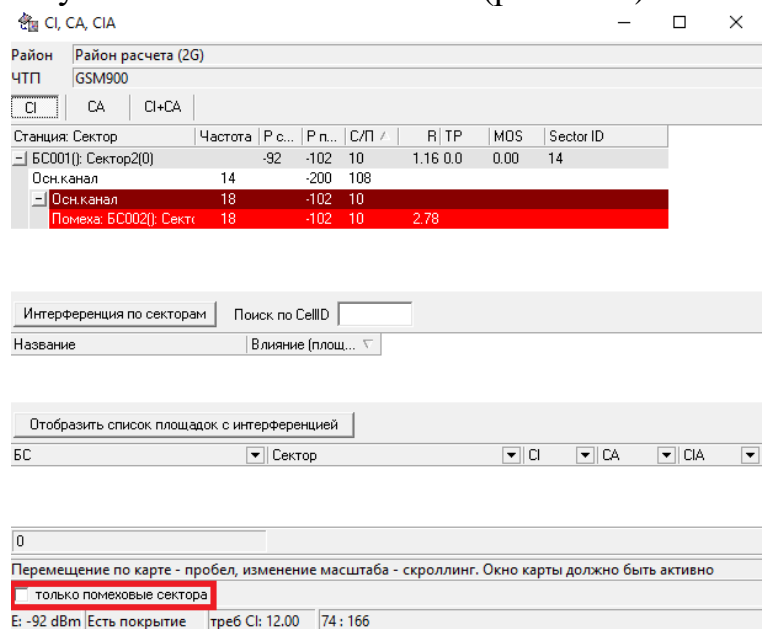

Риc. 5.24. Окно инструмента «Интерференция»

При выборе закладок «CI» или «CA» в верхней таблице отображается название БС и сектора, в зону покрытия которого входит текущая площадка, мощность сигнала и суммарная мощность помех в дБм, а также отношение «сигнал/помеха» в дБ для наихудшей по суммарному уровню помех частоты, назначенной сектору. Далее для каждой частоты, назначенной сектору выводится ее номер, расстояние до источника сигнала и далее перечисляются названия всех мешающих БС и секторов, частоты помех и их уровень в дБм, отношение С/П для каждой из помех и расстояния до БС – источников помех. При выборе закладки «CIA» выводятся только строки с обозначением итогового отношения С/П для отдельных помех типа CI и CA, а также для их совместного влияния CIA. Данные строки отображаются только тогда, когда отношение С/П меньше допустимой величины.

Строки с суммарным уровнем помех или с уровнем помех от отдельных мешающих секторов, при которых отношение «сигнал/помеха» оказывается меньше параметра 1.1. «Допустимое Pсигн/Pпом [dB]» окрашиваются в красный цвет во всех закладках. Поставив галочку в окне напротив строки только помеховые сектора (рис. 5.24), можно оставить в отображаемых списках БС – источников помех только те, из-за влияния которых отношение «сигнал/помеха» оказывается меньше допустимой величины.

#### **КОНТРОЛЬНЫЕ ВОПРОСЫ:**

- 1. Какие закладки представлены в меню ЧТП в ПК ONEPLAN?
- 2. Какие параметры представлены в закладке «Параметры» меню ЧТП в ПК ONEPLAN?
- 3. Каково назначение закладки «Частотное распределение» меню ЧТП в ПК ONEPLAN?
- 4. Каково назначение закладки «Частотный ресурс» меню ЧТП в ПК ONEPLAN?
- 5. Каково назначение закладки «Соседи» меню ЧТП в ПК ONEPLAN?
- 6. Каково назначение закладки «Соседи» меню ЧТП в ПК ONEPLAN?
- 7. Каково назначение закладки «Повтор частот» меню ЧТП в ПК ONEPLAN?
- 8. Каково назначение закладки «Отчет ЧТП» меню ЧТП в ПК ONEPLAN?
- 9. Как можно отредактировать частотный ресурс в ПК ONEPLAN?
- 10. Как можно задать требуемое число частот на сектор БС в ПК ONEPLAN?
- 11. Какие показатели качества частотного плана представлены в закладке «Параметры» меню ЧТП в ПК ONEPLAN?
- 12. Каким образом оценивается качество частотного плана по показателю потерь площади покрытия из-за интерференции?
- 13. Каким образом оценивается качество частотного плана по показателю потерь трафика из-за интерференции?
- 14. Для чего рассчитываются матрицы соседей в закладке «Соседи» меню ЧТП в ПК ONEPLAN?
- 15. Какую информацию можно извлечь из рассчитанной матрицы соседей CI/CA?
- 16. Как в ПК ONEPLAN распределить частоты автоматически?
- 17. Как в ПК ONEPLAN распределить частоты вручную?
- 18. Как оценить коэффициент повторного использования каждой частоты в ПК ONEPLAN?
- 19. Как произвести количественный анализ интерференции в районе расчета?
- 20. Какие обобщенные показатели качества ЧТП доступны для анализа в ПК ONEPLAN?
- 21. Какие частные показатели качества ЧТП по отдельным секторам доступны для анализа в ПК ONEPLAN?
- 22. Какие частные показатели качества ЧТП по каждой ЭППР доступны для анализа в ПК ONEPLAN?
- 23. Как провести визуальный анализ помех по основному каналу приема в ПК ONEPLAN?
- 24. Как провести визуальный анализ помех по соседнему каналу приема в ПК ONEPLAN?
- 25. Что делать для минимизации помех по основному и соседнему каналам приема в реализованном ЧТП в ПК ONEPLAN?

# **6. ОПТИМИЗАЦИЯ РАДИОСЕТЕЙ GSM/UMTS**

# **6.1. ЛЕКЦИЯ. ОПТИМИЗАЦИЯ РАДИОСЕТЕЙ GSM/UMTS 6.1.1. СТРУКТУРНАЯ И ПАРАМЕТРИЧЕСКАЯ ОПТИМИЗАЦИЯ СМС [\[4\]](#page-196-2)**

На этапе оптимизации возможно изменение конфигурации БС, выбор антенн и задание их направленности с целью удовлетворения требований к качеству обслуживания, пропускной способности и обеспечению услуг при минимальных затратах. В процессе решения задачи осуществляется структурная и параметрическая оптимизация радиосети СМС.

При **структурной оптимизации** осуществляется привязка участков развертывания БС, определенных планом построения сети начального приближения, к местности и проводится оптимизация в САПР на основе ГИС. В процессе уточнения местоположения БС и определения мощности передатчиков, высот и типов антенн и их ориентации окончательное решение находят итерационным методом.

Качественная оптимизация радиосети должна удовлетворять ожидаемой плотности трафика при минимальном количестве установленного радиооборудования с учетом возможности увеличения пропускной способности сети при возрастании запросов на передачу трафика. Эта задача, в первую очередь, может решиться за счет оптимизации расположения БС.

Оптимизация сетевой структуры предполагает минимизацию числа БС при удовлетворении заданных системных параметров и обеспечении качества услуг. Оптимизация может заключаться в перемещении некоторых БС на новое место или увеличении числа секторов. В последнюю очередь рассматриваются варианты, требующие увеличения числа БС, т. к. это ведет к удорожанию сети. Одним из методов структурной оптимизации сети является использование ретрансляторов (репитеров). Репитеры могут устанавливаться в местах с низким уровнем сигнала (в тоннелях, в зданиях, в подземных автостоянках и др.) и, тем самым, расширяют зону покрытия сети.

**Параметрическая оптимизация о**существляется, в основном, посредством изменения характеристик антенных устройств и мощности передатчиков базовых станций. Выбор антенн БС с лучшими характеристиками по усилению и уровню боковых лепестков, изменение ориентации антенн, их высоты и наклона лепестка основного излучения позволяют улучшить качество частотно-территориального плана. В процессе антенной оптимизации решается задача выбора углов наклона и азимутов антенн. В частности, управление углами наклона и азимутами антенн позволяет уменьшить внутрисистемную интерференцию и осуществить регулирование зоны обслуживания БС за счет концентрации и мощности сигнала в пределах соты. Эффект уменьшения площади ЗП по мере увеличения угла наклона ДН антенны можно сравнить с эффектом «закрывающегося зонтика».

Проблему локальных теневых зон, возникающих внутри зон обслуживания БС из-за влияния крупных неоднородностей (например, высотных зданий), возможно решать за счет изменения высоты подвеса антенн БС.

Таким образом, в процессе оптимизации находится вариант, в котором топологическая структура, технические параметры сети подвижной связи и сформированный ЧТП обеспечивают решение поставленной задачи.

# **6.1.2. СПЕЦИАЛЬНЫЕ ВИДЫ СОТ [\[2\]](#page-196-3)**

Типовая сота включает многоканальную БС с антенной круговой или секторной диаграммы направленности. Кроме типовых существуют специальные виды сот, геометрия которых формируются с учетом особенностей топологии местности и ожидаемого количества абонентов и т.д.

**«Зонтичная» сота** является вариантом соты, обеспечивающей эффективное обслуживание быстродвижущихся мобильных абонентов. Постоянные запросы таких абонентов на передачу управления другой соте могут приводить к перегрузке центра мобильной коммутации. Зонтичная сота имеет большое территориальное покрытие, что обеспечивает достаточно долгое нахождение в соте абонентов с высокой скоростью перемещения. Для исключения перегрузки соты обычными абонентами, которых может быть много на большой территории, зонтичная сота вводится поверх типовых сот, как это показано на рис. 6.1.

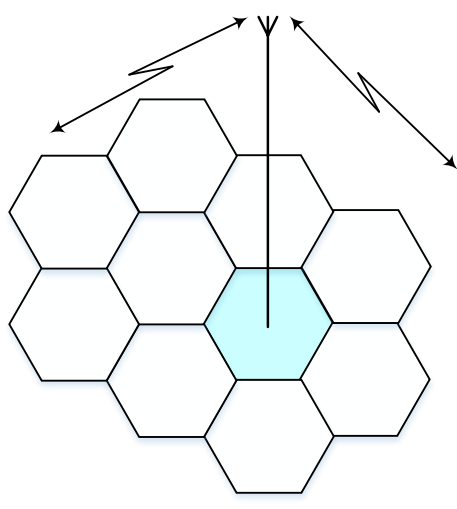

Рис. 6.1. Зонтичная сота

Величина скорости передвижения абонента определяется БС по допплеровскому сдвигу несущей частоты принимаемого сигнала: в зависимости от его величины абонент обслуживается в зонтичной или обычной соте.

**88 Сота-ретранслятор** предназначена для поддержания радиоканалов на выделенную, удаленную соту, как это показано на рис. 6.2. Удаленные соты развертываются в местах массового отдыха, коттеджных поселках и т.д. Количество каналов в этих удаленных сотах может быть значительным, тогда как по трассе от большого города до выделенных территорий мало населения. Вследствие этого развертывание сот даже с небольшим числом каналов

по всей длине трассы или прокладка фиксированных линий связи экономически невыгодна. Ретранслятор в диапазоне СВЧ эффективно обеспечивает относительно небольшое количество каналов на удаленные соты и одновременно обеспечивает несколько локальных каналов связи.

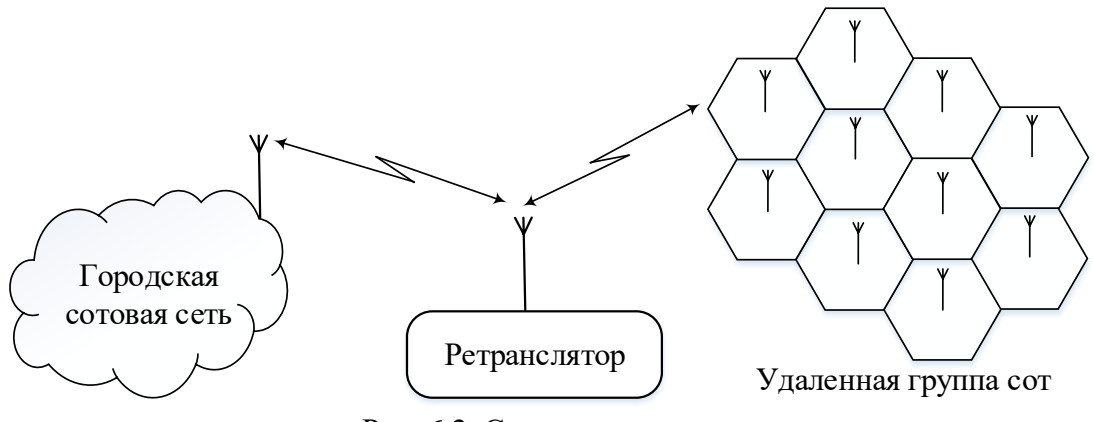

Рис. 6.2. Сота-ретранслятор

**Одночастотные ретрансляторы** предназначены для обеспечения непрерывной радиосвязи при длительном нахождении мобильного абонента вне зоны уверенной работы базовых радиостанций типовых сот, например, в областях глубокой устойчивой тени. Такой ретранслятор представляет собой многоканальный двунаправленный усилитель, который одновременно принимает и передает на одной и той же частоте (частотах). Типичным примером использования одночастотного ретранслятора является обслуживание абонентов, находящихся в глубокой речной долине (рис. 6.3).

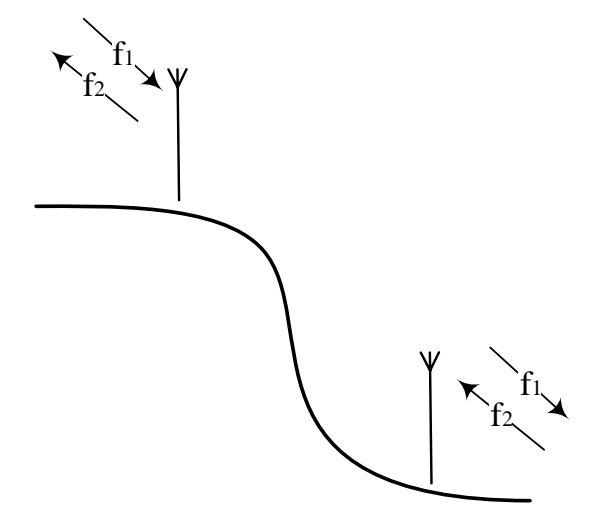

Рис. 6.3. Одночастотный ретранслятор

Верхняя антенна ретранслятора принимает сигнал от ближайшей базовой радиостанции на частоте  $f_1$ . Верхняя и нижняя антенна соединены между собой высокочастотным кабелем, при этом диаграммы направленности верхней и нижней антенн не пересекаются. В результате излучение нижней антенны на частоте приема  $\,{\rm f}_{{\rm l}}\,$ не создает помех приемнику, расположенному вблизи верхней антенны. Аналогично, нижняя антенна принимает сигнал от мобильных абонентов на дуплексной частоте  $\rm f_{_2},$  усиливает этот сигнал и по высокочастотному кабелю передает его на верхнюю антенну для излучения на соседнюю базовую радиостанцию. И в этом случае при непересекающихся диаграммах направленности верхней и нижней антенн излучение верхней антенны на частоте  $\rm f_{_2}$  не создает помех для приема сигнала на той же частоте  $\rm f_{_2}$  нижней антенной. Перемещение мобильного абонента в области действия одночастотного ретранслятора, с точки зрения центра мобильной коммутации, не связано с изменением рабочей частоты. Применение ретранслятора позволяет эффективно реализовать непрерывность связи в условиях сложного рельефа без расширения частотного плана.

**Соты для малонаселенных территорий** имеют максимально большой радиус, где относительно небольшое количество абонентов может быть обслужено с разумными затратами на эксплуатацию сети.

**Виртуальные соты** закладываются в структуру сети связи на территории, где ожидаются периодические большие пиковые нагрузки, как, например, зоны отдыха. В нормальной ситуации большинство сот не активны и не загружают выделенные линии связи и центр мобильной коммутации. При увеличении нагрузки виртуальные соты активируются.

**Микросоты** используются как компромисс между требованием минимизации частотных каналов и допустимой внутриканальной интерференцией. Предложено каждую соту, на которую распределено определенное количество частотных каналов, разделить на микросоты, причем каждая из микросот обслуживается своим собственным передатчиком, приемником и направленной антенной, так что зоны обслуживания микросот не пересекаются. При этом количество каналов в каждой микросоте потенциально равно общему числу каналов в соте.

### **6.1.3. ЧАСТОТНАЯ ЭФФЕКТИВНОСТЬ СМС [\[4\]](#page-196-2)**

Повышение эффективности системы требует максимального повторного использования радиочастот. Для того чтобы сделать это, не уменьшая радиусы сот и мощности передатчиков БС, применяют секторизацию сот с помощью направленных антенн. Ширина диаграммы направленности (ДН) антенны соответствует угловому размеру сектора. Как правило, в мобильной сотовой связи используют антенны с шириной ДН 120° (трехсекторные соты), реже – с шириной ДН 60° (шестисекторные соты).

Чем выше спектральная эффективность системы, тем меньших размеров кластеры можно использовать. В аналоговых системах сотовой связи обычно используют кластеры (7, 21), в цифровых системах – (3, 9), (4, 12) (рис. 6.4). Это объясняется тем, что помехоустойчивость цифровых систем выше, чем аналоговых, и они могут обеспечить заданное качество связи при большем уровне взаимных помех.

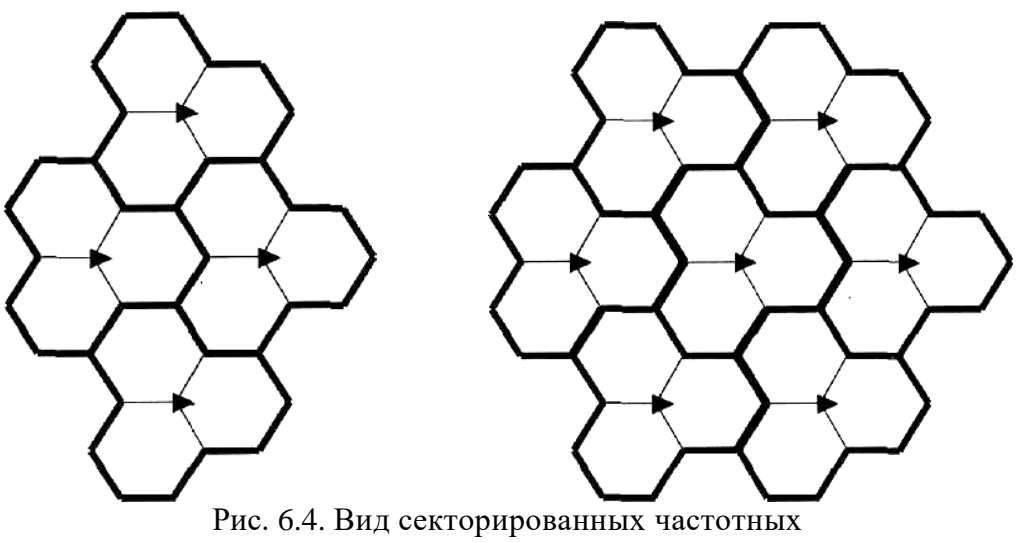

кластеров размера (4,12) (слева) и (7,21) (справа)

Автоматическое регулирование мощности (АРМ) передатчиков МС и БС позволяет уменьшить уровень внутрисистемных помех, увеличить пропускную способность сети и эффективно варьировать размеры сот в зависимости от плотности размещения абонентов в зоне обслуживания сети.

Решение об изменении мощности передатчиков принимается на основании измерений уровня сигнала в специальном контрольном канале и отношения сигнал/шум в канале трафика. Высокая точность и быстродействие АРМ современных систем сотовой связи позволяют также эффективно бороться с медленными и быстрыми замираниями сигналов.

Изменение размеров сот в пределах одной сети называют расщеплением сoт (англ. cell splitting). На рис. 6.5 показана топология сети с расщеплением сот. Как видно из рисунка, при использовании расщепления возможно два типа сот: с одинаковыми секторами («большие» и «малые» соты) и с разными секторами («переходные» соты).

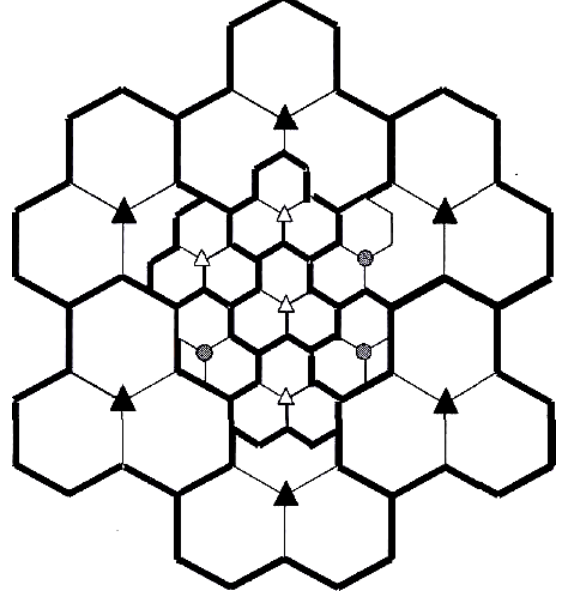

Рис.6.5. Топология сети с расщеплением сот

В целях максимально эффективного использования частотного ресурса в сетях мобильной радиосвязи применяют динамическое распределение каналов, когда рабочие каналы закрепляют не за абонентами, а за вызовами. По мере поступления заявок на установление соединения абонентам в соответствии с приоритетом и очередностью выделяют свободные рабочие каналы. По мере их освобождения банк свободных рабочих каналов вновь пополняется.

## 6.1.4. ЭТАПЫ ПЛАНИРОВАНИЯ И ОПТИМИЗАЦИИ РАДИОСЕТЕЙ GSM/UMTS [6]

В процессе создания и совершенствования сети сотовой связи решаются две неразрывно связанные задачи: планирование сети (предварительное и детальное), оптимизация сети (перепланирование по результатам эксплуатации). При решении этих задач выполняются аналогичные операции и вычисления. Кроме того, процессы планирования и оптимизации сетей различных стандартов также сходны.

Планирование сети заключается в оценке структуры сети (Network Layout), определении мест размещения элементов радиоподсети (Network Elements), определении высот и мест установки антенн БС (Antenna Heights).

Оптимизация сети предполагает анализ данных верификации (проверки соответствия результатов планирования параметрам существующей сети) и мониторинга, анализ проблем, выявленных при эксплуатации сети (жалоб клиентов, данных об отказах и ремонтах сети), выбор параметров и критериев оптимизации, изменение (регулирование) параметров, анализ полученных результатов на основе повторного мониторинга. Оптимизация отличается от планирования тем, что она: 1) выполняется при разработанном частотно-территориальном покрытии; 2) основывается на результатах проведенных драйв-тестов и технического аудита параметров сети в проблемных зонах обслуживания; 3) ее целями являются: повышение эффективности использования сетевых и радиоресурсов, обеспечение равномерного распределения нагрузки в сети, улучшение параметров качества услуг.

Процесс планирования сети сотовой связи (рис. 7.1) можно разбить на два этапа: 1) предварительное планирование; 2) детальное планирование.

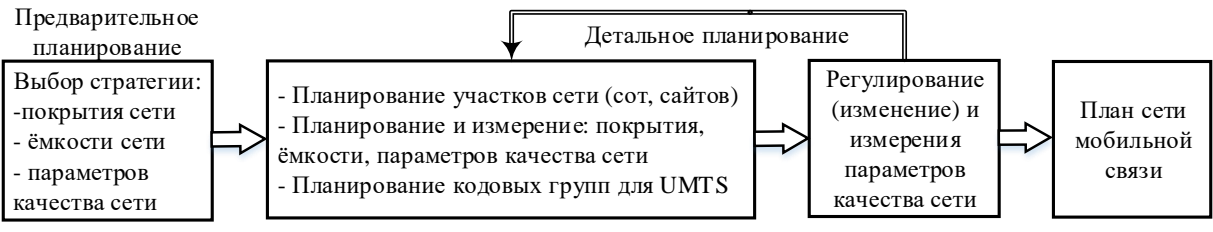

Рис.7.1. Этапы планирования сети мобильной связи

Предварительное планирование сети связано с выбором стратегии - заданием таких параметров сети, как: покрытие (Coverage), емкость (Capacity),

основные ключевые параметры качества функционирования КРІ (Кеу Performance Indicators).

Основными КРІ считаются: а) относительное число успешных вызовов CSR (Call Set-up Success Rate); б) относительное число срывов соединений DCR (Dropped Call Rate); в) относительное число удачных хэндоверов HSR (Handover Success Rate); г) качество вызовов (Call Quality); д) время установления вызова (Call Set-up Time); е) средняя балльная оценка качества речи по шкале MOS; ж) относительное число стертых пакетов данных FER (Frame Erasure Rate); з) относительное число битов, принятых с ошибкой, BER (Bit Error Rate).

Кроме того, на этапе предварительного планирования оценивают: компоновку сети и предполагаемое размещение элементов сети радиодоступа; количество базовых станций, необходимое для выбранного покрытия. Как правило, на этапе предварительного планирования используют гипотетические данные о параметрах и инфраструктуре сети, которые уточняются на следующем этапе - этапе детального планирования.

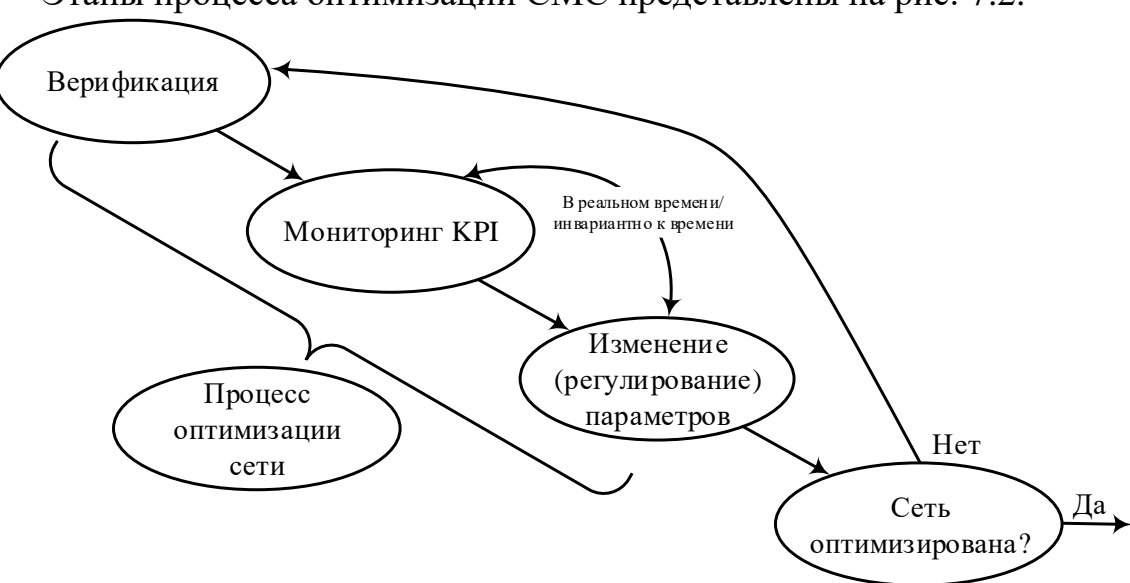

Этапы процесса оптимизации СМС представлены на рис. 7.2.

Рис. 7.2. Этапы оптимизании сети мобильной связи

На этапе детального планирования осуществляется:

- планирование конфигурации сети (определение типа и размещения БС, типа и размещения антенных систем, расчет баланса мощностей в линиях «вверх» и «вниз»);
- планирование топологии сети (расчет зон покрытия и границ БС с учетом данных о трафике); особенностью расчета зон покрытия для сети UMTS является наличие эффекта «дыхания» соты, заключающегося в уменьшении размеров соты при увеличении абонентской нагрузки.

Верификация предусматривает контроль следующих основных данных: координат размещения базовых станций; зоны обслуживания базовых станций; зоны хэндоверов; списков частот для сот; типов и параметров приемопередатчиков базовых станций (мощность излучения, чувствительность); типов и параметров антенн (коэффициента усиления, диаграммы направленности); числа приемопередатчиков на антенну; координат размещения антенн; параметров размещения антенн (углов наклона, азимутов, высоты установки, характеристик антенно-фидерного устройства).

Мониторинг сети с помощью программного комплекса позволяет оценить радиопокрытие и параметры качества функционирования сети для проверки их соответствия результатам детального планирования и выявления проблемных участков.

Оптимизация предполагает различные виды перепланирования сети на основе данных, полученных в результате верификации и мониторинга. При этом параметры сети изменяются (оптимизируются) в соответствии с выбранными задачами и критериями, например:

- перераспределение трафика сети;
- повышение эффективности использования радиочастотного спектра за счет частотно-территориального перепланирования, например, с помощью использования САПР ONEPLAN;
- минимизация потерь покрытия в зонах обслуживания из-за влияния интерференционных помех;
- увеличение зоны обслуживания;
- улучшение параметров хэндоверов;
- повышение качества отдельных или совокупности услуг;
- использование совмещенных стандартов в сети и т.д.

При оптимизации сетей UMTS должны решаться дополнительные задачи – планирования физических и транспортных каналов, используемых логическими каналами, а также распределения расширяющих кодов. Правильное планирование физических и транспортных каналов позволяет обеспечить эффективное функционирование логических каналов, связанных с конкретными приложениями и услугами. При неправильном планировании распределения расширяющих кодов ухудшается ортогональность сигналов и уменьшается покрытие и емкость сети.

Важным элементом повышения эффективности сетей UMTS является улучшение алгоритма управления мощностью. Особенность алгоритма заключается в быстром управлении мощностью излучения с высокой точностью. Из-за некачественного управления мощностью абонентские терминалы, расположенные вблизи БС, могут «подавить» более отдаленные от нее AT, т.е. заблокировать их, а, следовательно, уменьшить зону покрытия.

## 6.1.5. ПАРАМЕТРЫ КАЧЕСТВА ФУНКЦИОНИРОВАНИЯ РАДИОСЕТЕЙ GSM/UMTS [6]

Рассмотрим основные параметры функционирования сети мобильной связи, которые подразделяются на две группы: зависящие и не зависящие от вида предоставляемой услуги.

Зона обслуживания СМС - это территория, в которой абонент может получить доступ к сети и к услуге с заданными параметрами качества. В общем случае, зона обслуживания характеризуется следующей совокупностью параметров: мощностью принимаемых сигналов в линиях «верх» и «вниз», отношением сигнал/шум, достоверностью передачи информации. Для сетей UMTS зона обслуживания дополнительно зависит от абонентской нагрузки: количества абонентов в соте, скорости передачи данных.

Для определения зоны обслуживания осуществляются измерения указанных параметров мобильным измерительным оборудованием с помощью так-называемого драйв-теста и привязка полученных результатов к географическим координатам посредством глобальной системы позиционирования. Измерения могут быть как внешними (вне объектов: зданий, транспортных средств и т.д.), так и внутренними (внутри объектов). Как правило, для оценки таких параметров, как доступность сети и услуг внутри объектов, используют внешние измерения с соответствующими поправками. Так, для сетей GSM/GPRS минимальная мощность сигнала RxLevel, принимаемого AC, в диапазоне частот 900 МГц соответствует уровню - 100 дБмВт, а в диапазоне 1800 МГц - уровню - 95 дБмВт.

*Емкость* СМС - это количество абонентов, обслуживаемых с заданным качеством. Для сетей с коммутацией каналов (например, GSM, UMTS в режиме CS) емкость сети определяют исходя из обеспечения заданной вероятности отказа в канале. Для сети GSM вероятность отказа должна быть не более 5% и может быть найдена в результате статистической обработки данных в центре у правления и эксплуатации сети для каналов SDCCH и TCH, а также натурных измерений посредством драйв-тестов.

В сетях UMTS планирование емкости заключается в расчете возможного количества АС, работающих одновременно в одном частотном канале. При этом скорость передачи данных для каждой АС зависит от уровня мощности сигнала этой АС и внутрисистемных помех, создаваемых другими АС, работающими в той же самой или иных сотах. При этом суммарная скорость передачи в выбранном канале соответствует коэффициенту загрузки.

Относительное число успешных вызовов CSR является важным параметром качества функционирования сети UMTS. Этот параметр зависит от большого числа факторов, и в частности, от успешного выполнения всех процедур соединения AC с сетью. Для сетей UMTS в режиме CS значение данного параметра должно находиться в диапазоне 95...98%. Для сетей с

коммутацией пакетов (например, GPRS/UMTS в режиме PS) значение этого параметра эквивалентно числу успешных активаций PDP-контекста.

Относительное число срывов соединений DCR характеризует долю соединений, завершенных не по инициативе абонента. Данный параметр используется при анализе работы как каналов трафика, так и каналов сигнализации при установлении соединения. В сетях GSM/GPRS значение параметра должно быть не более 1% для каналов сигнализации и не более 2% для каналов трафика.

Относительное число удачных хэндоверов HSR характеризует возможность сети передавать обслуживание абонентов от одной БС к другой в зависимости от перемещения абонентов. Для сети UMTS различают мягкие и более мягкие хэндоверы (рис. 7.3). Для сетей GSM/GPRS значение параметра должно быть не менее 95%.

Качество вызова определяет достоверность передачи данных. Применительно к сети GSM качество передачи речи имеет градации от 0 до 7.

Время установления вызова - это время между моментом нажатия кнопки «Вызов» на АС вызывающего абонента и моментом поступления тонального сигнала на АС вызываемого абонента. Для вызова типа «мобильный телефон - фиксированный телефон» значение параметра должно быть не более 4 с, для соединений типа «мобильный телефон - мобильный телефон» - не более 8 с. Время установления вызова в сети мобильной связи определяется длительностью процедур аутентификации и идентификации.

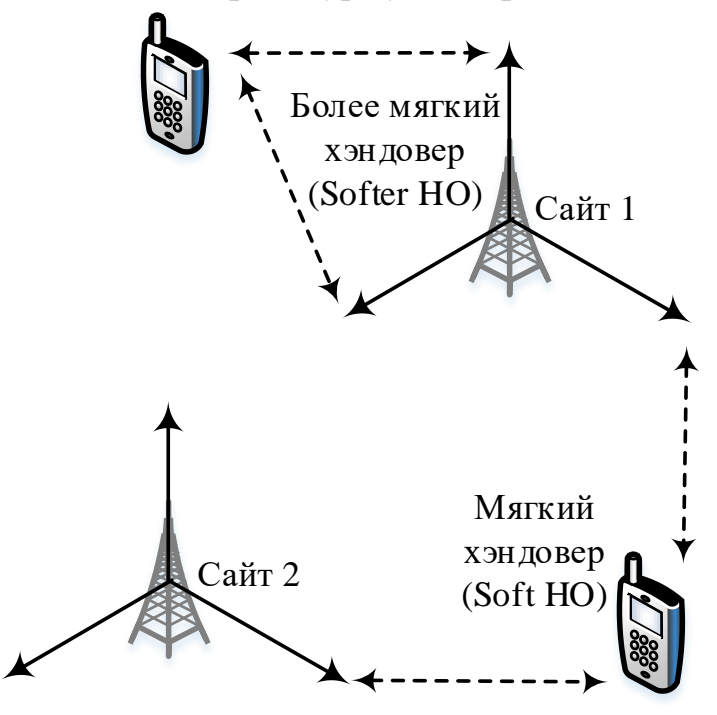

Рис.7.3. Варианты хэндовера в сети UMTS

*Качество передачи речи* характеризует качество воспроизведения речи кодеком, выраженное балльной оценкой MOS (Mean Opinion Score – усредненная экспертная оценка качества передачи речи), принимающей значения от 1 до 5. Данная оценка соответствует качеству восприятия речи человеческим ухом. В сети GPRS/UMTS качество передачи речи может быть оценено при проведении драйв-тестов.

*Качество передачи пакетов данных* соответствует параметрам PDPконтекста, определяющим качество.

*Качество передачи видео* характеризуется параметрами качества передачи видео и качества воспроизведения видео кодеком.

Точки измерения параметров качества функционирования сети GPRS/UMTS представлены на рис. 7.4. Анализ этих KPI для выбранного района оптимизации осуществляется в целях предварительной оценки работоспособности сети, выявления её проблемных участков. Полученные значения KPI позволяют оператору иметь информацию о качестве функционирования сети на различных интерфейсах и определять параметры качества услуг, предоставляемых абонентам.

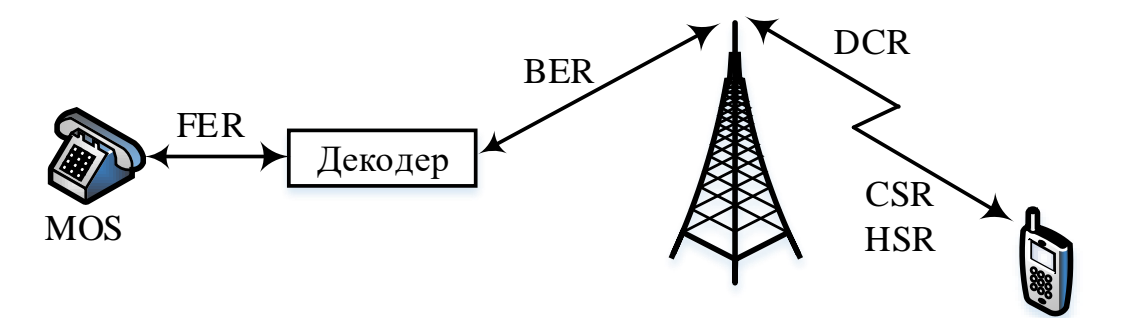

Рис.7.4. Точки измерения параметров качества функционирования сети GPRS/UMTS при соединении типа «мобильный телефон – фиксированный телефон»

## **6.1.6. ОСОБЕННОСТИ ПЛАНИРОВАНИЯ РАДИОСЕТЕЙ UMTS В САПР ONEPLAN [\[10\]](#page-196-4)**

Особенности планирования радиосетей UMTS определяются методикой расчета нагрузки в сетях с множественным доступом, кодовым разделением каналов и прямым расширением спектра (метод DS-CDMA). Основной целью расчета нагрузки является определение размеров сот в соответствии со значением поддерживаемого трафика при заданных параметрах качества услуг (QoS). Ограничение размеров сот вследствие ухудшения параметров качества функционирования сети обусловлено увеличением интенсивности внутрисистемных помех при увеличении количества абонентов. С учетом особенностей используемого в UMTS метода DS-CDMA расчет нагрузки осуществляется как в линии «вверх», так и в линии «вниз».

Для планирования сетей UMTS с кодовым разделением каналов в ONEPLAN реализованы следующие возможности: а) вместо инструментов

частотного планирования введены инструменты анализа различных конфигураций сетей с кодовым разделением каналов; б) усовершенствованы инструменты моделирования разных классов трафика; в) увеличено число рассчитываемых карт и введены новые инструменты управления их составом, порядком расчета и отображением в численном и графическом виде.

Обобщенная методика поэтапного планирования СМС состоит из трех этапов: 1) Обеспечение покрытия (заданной территории с учетом неоднородных условий распространения радиоволн); 2) Обеспечение обслуживания (с заданным качеством на заданной территории с учетом пространственного распределения трафика); 3) Обеспечение электромагнитной совместимости (всех базовых станций, АТ, внешних РЭС с учетом их размещения, характеристик направленности антенн, а также параметров сигналов и помех).

При планировании сетей сотовой связи 2G, как правило, на каждом предыдущем этапе удается выделить и решить задачи планирования, не зависящие от результатов решения задач на следующих этапах. В свою очередь, результаты решения задач на предыдущих этапах являются исходными данными для задач, решаемых на следующих этапах (рис. 7.5). Планирование сетей сотовой связи 3G отличается сложностью выделения и независимого решения задач на каждом из предыдущих этапов, поскольку не только результаты решения задач на предыдущих этапах являются исходными данными для задач на следующих этапах, но и наоборот - результаты решения задач на следующих этапах являются исходными данными для задач на предыдущих этапах.

Кроме того, для планирования сетей UMTS с кодовым разделением каналов в программном комплексе ONEPLAN дополнен учет параметров трафика (рис. 7.6), а также параметров нестационарности условий распространения радиоволн (РРВ) и нагрузки (рис. 7.7) в направлениях от БС к АС (линия «вниз» и от АС к БС (линия «вверх»).

При планировании СМС 3G для упрощения учета большого количества взаимосвязанных параметров в ONEPLAN выделены отличающиеся от показанных на рис. 7.5 последовательно выполняемые этапы расчета.

Эволюция методов решения расчетных задач анализа (планирования) СМС  $2G - 3G$  в ПК RPLS-DB RFP представлена на рис.  $7.9 - 7.10$ .

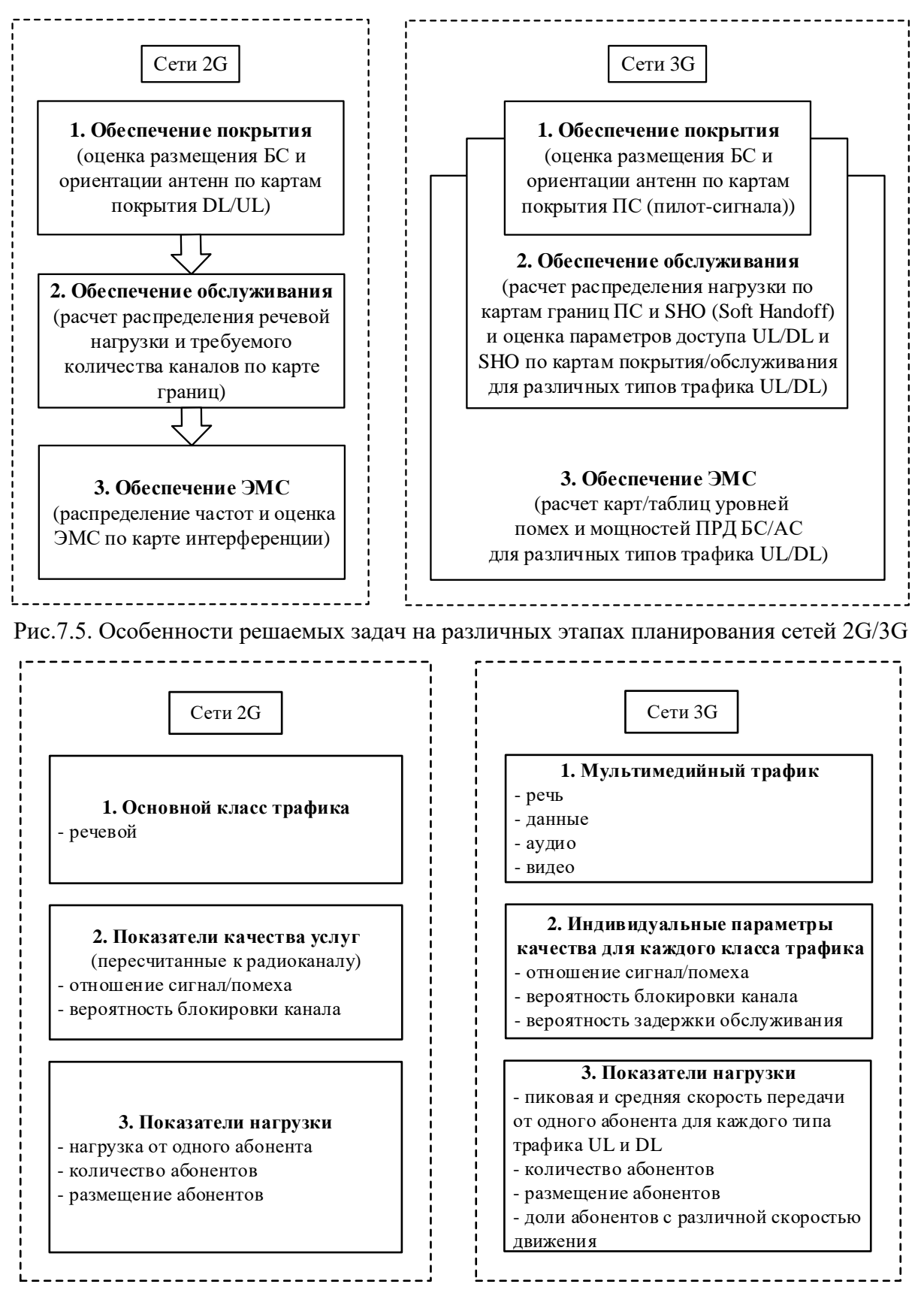

Рис.7.6. Учитываемые параметры трафика в СМС 2G/3G

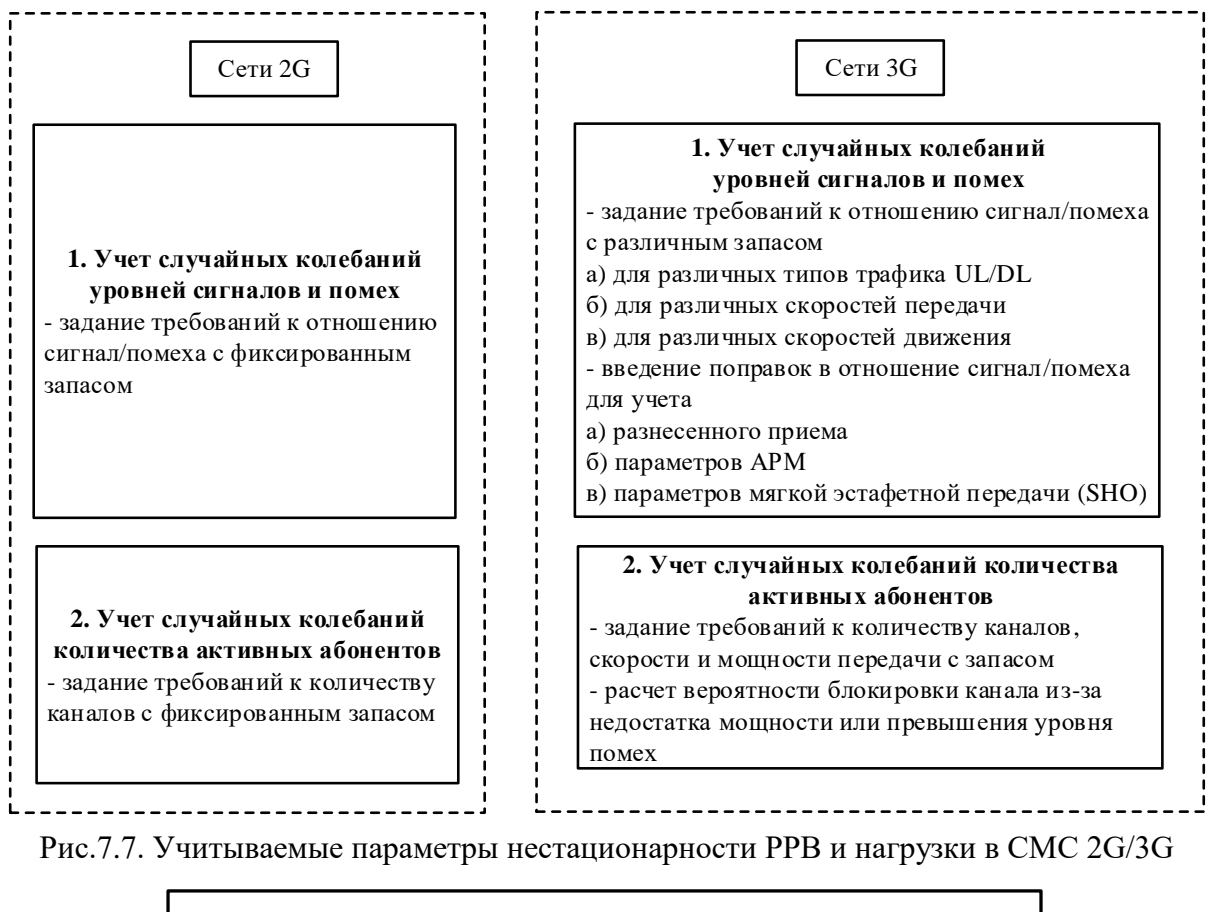

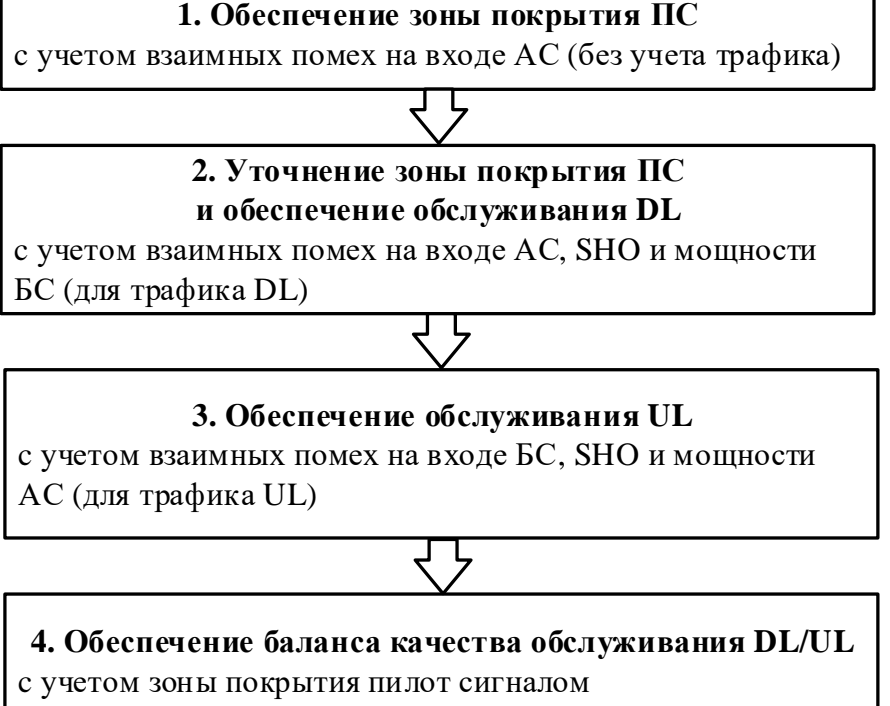

Рис.7.8. Алгоритм планирования СМС 3G UMTS в ONEPLAN

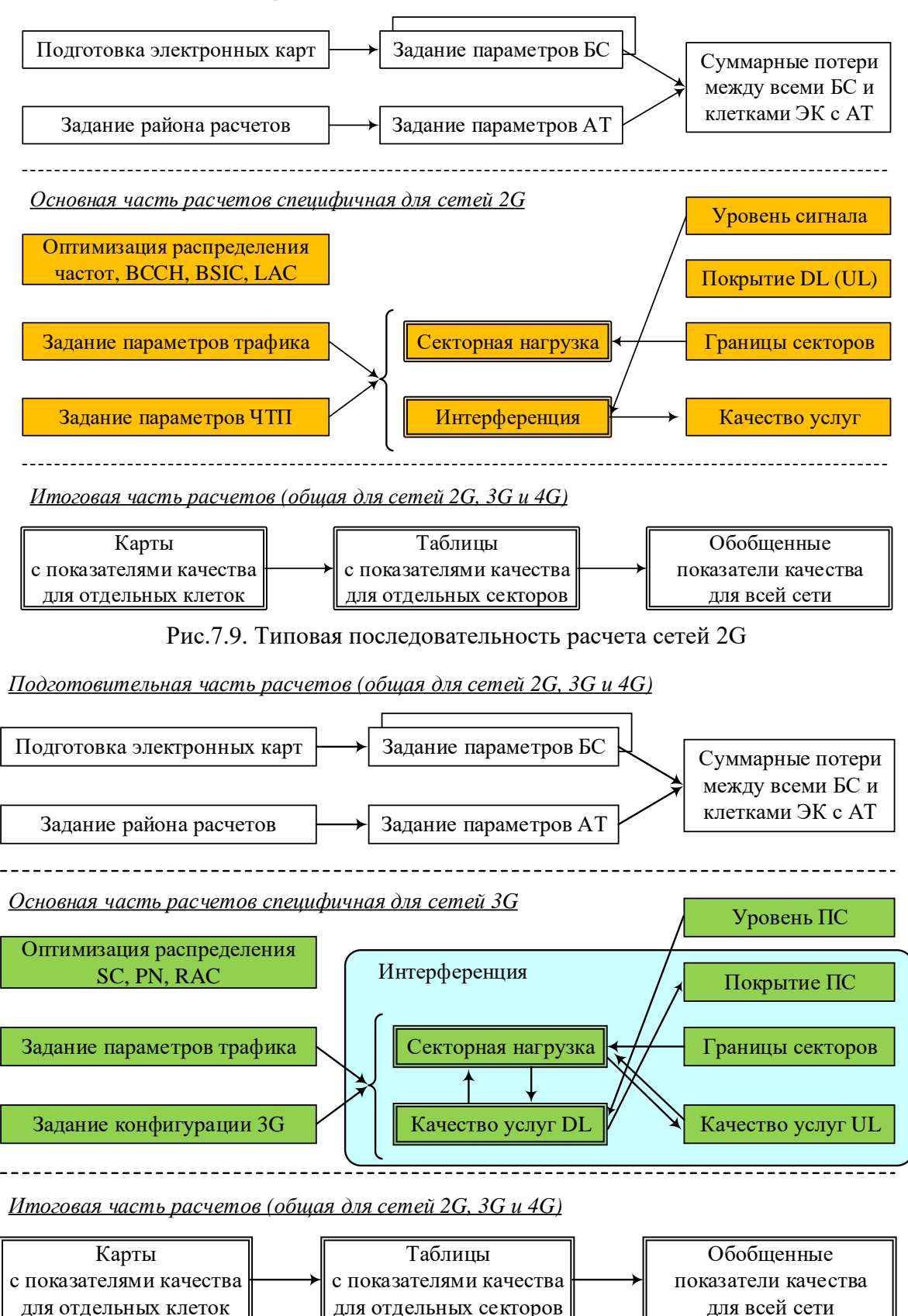

*Подготовительная часть расчетов (общая для сетей 2G, 3G и 4G)*

Рис.7.10. Типовая последовательность расчета сетей 3G

#### **КОНТРОЛЬНЫЕ ВОПРОСЫ:**

- 1. Как проводится структурная оптимизация радиосетей СМС?
- 2. Как проводится параметрическая оптимизация радиосетей СМС?
- 3. Что такое «зонтичная» сота и для чего она предназначена?
- 4. Что такое сота-ретранслятор и для чего она предназначена?
- 5. Приведите сценарий использования одночастотного ретранслятора.
- 6. Каким образом применение одночастотного ретранслятора позволяет эффективно реализовать непрерывность связи в условиях сложного рельефа без расширения частотного плана?
- 7. Что такое виртуальная сота и для чего она предназначена?
- 8. Что такое микросота и для чего она предназначена?
- 9. Приведите пример оптимизации радиосети виртуальной сотой.
- 10. Приведите пример оптимизации радиосети сотой микросотой.
- 11. Чем измеряется частотная эффективность в радиосетях СМС?
- 12. Какой кластер, (3,9), или (4,12) обладает большей частотной эффективностью и почему?
- 13. Для чего используется АРМ передатчиков АС и БС?
- 14. Что такое расщепление сот и для чего оно предназначено?
- 15. Что такое динамическое распределение каналов в СМС и для чего оно предназначено?
- 16. Что такое верификация применительно к планированию и оптимизации СМС?
- 17. Чем планирование отличается от оптимизации радиосети СМС?
- 18. Приведите и поясните этапы планирования СМС.
- 19. Приведите и поясните ключевые параметры качества функционирования СМС.
- 20. Приведите и поясните этапы оптимизации СМС.
- 21. Как могут изменяться параметры радиосети СМС на этапе оптимизации?
- 22. Приведите основные параметры качества функционирования радиосетей UMTS.
- 23. Приведите и поясните параметр зоны обслуживания в радиосетях GSM и UMTS.
- 24. Приведите и поясните параметр емкости СМС в радиосетях GSM и UMTS.
- 25. Приведите и поясните параметр относительного числа успешных вызовов.
- 26. Приведите и поясните параметр относительного числа срывов соединений.
- 27. Приведите и поясните параметр относительного числа удачных хэндоверов S.
- 28. Приведите и поясните параметр времени установления вызова.
- 29. Приведите и поясните параметр времени установления вызова.
- 30. Приведите и поясните параметр качества передачи речи.
- 31. Где могут измеряться параметры качества радиосетей GSM/UMTS?
- 32. Какие инструменты реализованы в ПК ONEPLAN для планирования СМС UMTS?
- 33. В чем специфика этапов планирования радиосетей 3G по сравнению с 2G?
- 34. Приведите и сравните особенности решаемых задач на различных этапах планирования радиосетей 2G и 3G.
- 35. Приведите и сравните учитываемые параметры трафика при планировании радиосетей 2G и 3G.
- 36. Приведите и сравните учитываемые параметры нестационарности РРВ и нагрузки при планировании радиосетей 2G и 3G.
- 37. Приведите и поясните алгоритм планирования СМС 3G UMTS в ПК ONEPLAN.
- 38. Приведите и поясните типовую последовательность расчета радиосетей 2G.
- 39. Приведите и поясните типовую последовательность расчета радиосетей 3G.
- 40. Сравните типовые последовательности расчета радиосетей 2G и 3G.

### **7. РАСЧЕТ НАГРУЗКИ РАДИОСЕТИ UMTS**

# **7.1. ЛЕКЦИЯ. РАСЧЕТ НАГРУЗКИ РАДИОСЕТИ UMTS [\[6\]](#page-196-0) 7.1.1. РАСЧЕТ НАГРУЗКИ РАДИОСЕТИ UMTS В ЛИНИИ «ВВЕРХ»**

Нагрузка в линии «вверх» рассчитывается при условии обеспечения требуемого отношения сигнал/шум на входе приемника БС. Отношение сигнал/шум для j-й AС в широкополосных СМС определяется выражением

$$
\frac{E_{bj}}{N_0} = \frac{P_{cj}T_j}{P_{N_0}/\Delta f_c} = \frac{T_j}{\tau_s} \cdot \frac{P_{cj}}{P_{N_0}} = B_j \cdot \frac{P_{cj}}{P_{N_0}},
$$
\n(7.1)

где  $\rm E_{\rm bj}$  – энергия радиосигнала на бит сообщения j-й AC;  $\rm N_{\rm 0}, P_{\rm N_{\rm 0}}$  – соответственно односторонняя спектральная плотность и мощность флюктуационных шумов в канале связи;  $\Delta \mathrm{f}_\mathrm{c}$  – ширина спектра широкополосного сигнала в сети UMTS; Т<sub>ј</sub> – время передачи бита сообщения ј-й АС; Р<sub>сј</sub> – мощность сигнала ј-й АС на входе приемника базовой станции Node B;  $\tau_{_2}$  – длительность элементарного символа в сети UMTS;  $\texttt{B}_\textnormal{j}$  – база сигнала или коэффициент расширения спектра сигнала SF j-й AС; для широкополосных сигналов  $B_j \gg 1$ , для узкополосных  $B_j = 1$ . Отношение  $P_{N_0}/\Delta f_c$  в (7.1) соответствует спектральной плотности шумов  $N_0$  при условии равенства ширины спектра сигнала и ширины спектра шумов  $\Delta \mathrm{f}_{\mathrm{c}} = \Delta \mathrm{f}_{\mathrm{N}}$  .

Значение требуемого отношения сигнал/шум зависит от скорости передачи, замираний и т.д. Как показывает (7.1), при фиксированной мощности полезного сигнала  $\, {\rm P_{cj}} ,$  и заданной мощности помех  $\, {\rm P_{\rm N_{0}}}$ требуемое отношение сигнал/шум можно обеспечить изменением значения базы сигнала. Так как полоса излучения сигнала в сети UMTS в соответствии со стандартом фиксирована  $\Delta f_c = 5 \,\mathrm{M}\Gamma$ ц, то база сигнала изменяется в зависимости от скорости передачи сообщения ј-й АС  $\left(\mathbf{R}_\mathrm{j}\!=\!\mathbf{l}/\mathbf{T}_\mathrm{j},\right.$ =  $1/T_{\rm j}$ , бит/с $\Big)$ :

$$
\frac{E_{bj}}{N_0} = \frac{1/\tau_s}{1/T_j} \cdot \frac{P_{cj}}{P_{N_0}} = \frac{W}{R_j} \cdot \frac{P_{cj}}{P_{N_0}},
$$
\n(7.2)

где <sup>W</sup> – скорость передачи элементарных символов широкополосного сигнала (для UMTS W = 3,84 Мбод).

Трафик характеризуется видом услуги и скоростью передачи данных  $v_j R_j$  ( $v_j$ – коэффициент активности j-го абонента). Для передачи речи  $v_j = 0.67$  (речевая активность, равная 0,5, плюс дополнительная нагрузка протокола сходимости пакетных данных), для передачи данных  $\mathbf{v}_\mathrm{j} = \! 1. \mathbf{C}$ учетом этого выражение (7.2) принимает вид

$$
\frac{E_{bj}}{N_0} = \frac{W}{v_j R_j} \cdot \frac{P_{cj}}{P_{N_0}} = G_j \cdot \frac{P_{cj}}{P_{N_0}}.
$$
\n(7.3)

Величина  $G_j = W / v_j R_j$  называется выигрышем в отношении сигнал/шум при обработке на приемной стороне сигналов j-й AС (снятии широкополосности). При этом кодовое разделение сигналов от различных AС осуществляется на основе использования каждым j-м передатчиком уникальной псевдослучайной последовательности РN<sub>j</sub> (рис. 7.1). Применение псевдослучайной последовательности другой AС на приемной стороне не снимет широкополосности j-го сигнала и приведет к получению шумоподобного сигнала, являющегося источником внутрисистемных помех в соте. В данном случае, как показано на рис. 7.2, энергетический выигрыш j-й АС  $\mathrm{G}_{\:\texttt{j}}$ 

пропорционален базе сигнала и в дБ определяется как  $10\text{lg}\Big[\,\text{W}\big/\!\big(\text{v}_\text{j}\text{R}_\text{j}\big)\Big].$ 

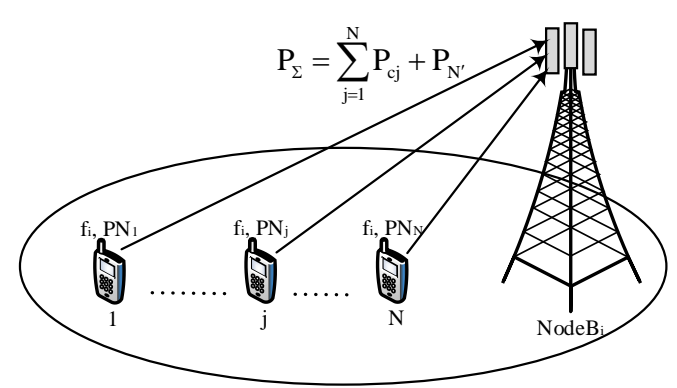

Рис.7.1. Разделение сигналов от абонентских терминалов в линии «вверх» сети UMTS

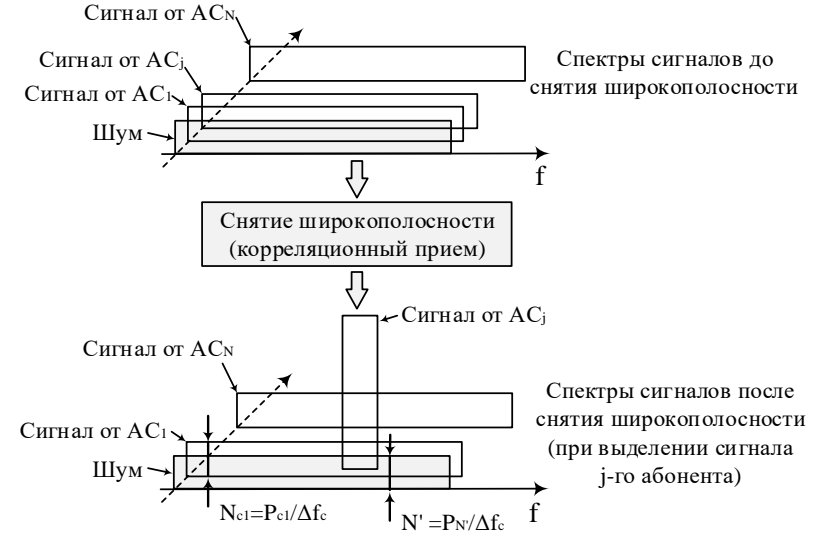

Рис.7.2. Выделение полезного сигнала j-й АС в приемнике линии «вверх» сети UMTS

**104** Таким образом, в (7.1) – (7.3) общая мощность шумов  $\, {\rm P}_{{\rm N}_0} \,$  на входе приемника БС от j-й AC состоит из мощности флюктуационных помех  $\,{\mathsf P}_{{}_{\mathsf N}'}\,$  (теплового шума приемника БС) и мощности помеховых сигналов от других AС:

$$
P_{N_0} = P_{N'} + \sum_{i=1}^{N} P_{ci} - P_{cj} = P_{\Sigma} - P_{cj},
$$
\n(7.4)

где  $\text{P}_{_{\Sigma}}$  – суммарная мощность сигналов и помех на входе приемника БС

$$
P_{\Sigma} = \sum_{j=1}^{N} P_{cj} + P_{N'} . \qquad (7.5)
$$

В (7.5) <sup>N</sup> – число абонентов в соте, работающих одновременно в общей полосе частот (количество сигналов на входе приемника базовой станции). Количество абонентов в соте определяется плотностью их распределения и размерами соты. С учетом (7.4) выражение (7.3) примет вид

$$
\frac{\mathbf{E}_{\mathbf{b}\mathbf{j}}}{\mathbf{N}_0} = \frac{\mathbf{W}}{\mathbf{v}_j \mathbf{R}_j} \cdot \frac{\mathbf{P}_{\mathbf{c}\mathbf{j}}}{\mathbf{P}_{\Sigma} - \mathbf{P}_{\mathbf{c}\mathbf{j}}}.
$$
\n(7.6)

Преобразуем (7.6) таким образом, чтобы найти зависимость мощности полезного сигнала j-й AС от суммарной мощности сигналов и помех на входе приемника базовой станции:

$$
P_{cj} = \left[ 1 + \frac{W}{(E_{bj}/N_0)R_j v_j} \right]^{-1} \cdot P_{\Sigma} = L_j \cdot P_{\Sigma},
$$
\n(7.7)

где  $L_j = \left\lceil 1 + W / \left[ \left( E_{bj} / N_0 \right) R_j v_j \right] \right\rceil^{-1}$  $\boldsymbol{L}_{j} = \left[1 + \text{W}/\Bigl[\Bigl(\boldsymbol{E}_{\text{bj}}\big/\boldsymbol{N}_{0}\Bigr)\boldsymbol{R}_{j}\boldsymbol{v}_{j}\Bigr]\right]^{-1}$ — удельный коэффициент нагрузки одного соединения. При  $\text{W}/\!\!\left[\left(\text{E}_{\text{bj}}/\text{N}_\text{o}\right)\!\text{R}_{\text{j}}\text{v}_{\text{j}}\right]\!\gg\!1\;\;$  (для наиболее массовой услуги – передачи речи с невысокой скоростью) выражение для  $\mathrm{L}_{\mathrm{j}}$  можно упростить:

$$
L_j = \frac{E_{bj}/N_0}{W/R_j} v_j.
$$
\n(7.8)

Физически  $\boldsymbol{\mathrm{L}}_\text{j}$  показывает долю мощности полезного сигнала j-й AC относительно полной мощности сигналов и помех, выделяемых антенной базовой станции. В зависимости от L<sub>j</sub> определяется необходимая скорость передачи данных R<sub>j</sub> в линии «вверх» для обеспечения требуемого отношения сигнал/шум при фиксированных параметрах W и  $v_j$ :

$$
R_{j} = \frac{L_{j}}{1 - L_{j}} \cdot \frac{W}{(E_{t_{j}}/N_{0})v_{j}}.
$$
\n(7.9)

В (7.9) величина  ${\rm L}_{\rm j} \bigl/ \bigl(1 - {\rm L}_{\rm j}\bigr)$  является характеристикой радиоинтерфейса, а  $\sum^{\mathrm{N}} \mathrm{P_{\mathrm{cj}}} = \mathrm{W} \big/ \! \big\lceil \big( \mathrm{E_{\mathrm{bj}}} / \mathrm{N_{\mathrm{0}}} \big) \cdot$ cj  $\bar{ }$   $\prime$   $\prime$  /  $\vert$   $\vert$   $\sim$  bj  $/$   $\vert$   $\vert$   $\vert$  0  $\vert$   $\prime$  j  $j=1$  $P_{ii} = W / | (E_{ii} / N_{0}) v$ =  $\sum \mathrm{P_{ej}} = \mathrm{W} \! \left/ \! \left[ \left( \mathrm{E_{bj}} / \mathrm{N_0} \right) \! \mathrm{v_j} \right] - \mathrm{xapakreph}$ стикой приемника и услуги.

Сумма мощностей всех сигналов от N абонентских терминалов

$$
\sum_{j=1}^{N} P_{cj} = P_{\Sigma} \sum_{j=1}^{N} L_{j} = P_{\Sigma} - P_{N'}.
$$
 (7.10)

Коэффициент увеличения мощности помех в частотном канале определяется как отношение полной принимаемой мощности в этой полосе к мощности помех

$$
I = \frac{P_{\Sigma}}{P_{N'}} = \frac{P_{\Sigma}}{P_{\Sigma} \left(1 - \sum_{j=1}^{N} L_j\right)} = \frac{1}{1 - \sum_{j=1}^{N} L_j} = \left(1 - \eta_{\text{BB}}\right)^{-1};
$$
(7.11)

в децибелах

$$
I = -10lg\left[1 - \eta_{\text{BB}}\right].\tag{7.12}
$$

В выражении (7.11) параметр  $\eta_{\text{\tiny{BB}}}$  определяет общий коэффициент нагрузки для соединений в линии «вверх» в полосе сигнала 5 МГц:

$$
\eta_{_{BB}} = \sum_{j=1}^{N} L_j \,. \tag{7.13}
$$

Найденный коэффициент нагрузки должен учитывать влияние внутрисистемных помех, создаваемых абонентскими терминалами других сот, работающими в заданной полосе частот. Это влияние оценивается отношением

 $i = \frac{\text{cymaphas nonth,}}{1 - \frac{1}{2}}$  (7.14)

сумарная мощность помех от АС выбраной соты

В макросоте с ненаправленной антенной i 55% . С учетом этого коэффициент нагрузки канала в линии «вверх»

$$
\eta_{\rm BB} = (1 + i) \sum_{j=1}^{N} L_j = (1 + i) \sum_{j=1}^{N} \frac{E_{bj} / N_0}{W / R_j} v_j.
$$
 (7.15)

Уравнение (7.15) может быть использовано при расчете емкости выбранной соты и оценке соответствующего коэффициента увеличения мощности помех. Для сети с небольшой скоростью передачи данных (например, речи), в которой все N абонентских терминалов в соте имеют приблизи-

тельно одинаковую скорость передачи данных R, можно записать
$$
\eta_{\text{BB}} = \frac{E_b / N_0}{W/R} Nv(1 + i).
$$
 (7.16)

При увеличении коэффициента нагрузки суммарная скорость передачи данных в канале от нескольких AС увеличивается, а, следовательно, сеть начинает реализовывать свою потенциальную нагрузочную емкость, которая характеризуется максимальной скоростью передачи данных в канале. Анализ выражения (7.11) показывает, что теоретически максимальный коэффициент нагрузки  $\eta_{\textrm{\tiny BB}}\!=\!1\,$  соответствует максимальному коэффициенту увеличения мощности помех:  $I = \infty$ .

### **7.1.2. РАСЧЕТ НАГРУЗКИ РАДИОСЕТИ UMTS В ЛИНИИ «ВНИЗ»**

Для определения коэффициента нагрузки канала в линии «вниз» рассмотрим особенности его построения. Все AС в соте, работающие со своей і-й базовой станцией, используют ее уникальный код  $\text{PN}_\text{i} \; \text{(pnc. 7.3)}$ . Этот код разделяет радиосигналы от различных базовых станций, работающих на одной частоте. Данные различных абонентов в канале линии «вниз» разделяются с помощью ортогональных кодов Уолша.

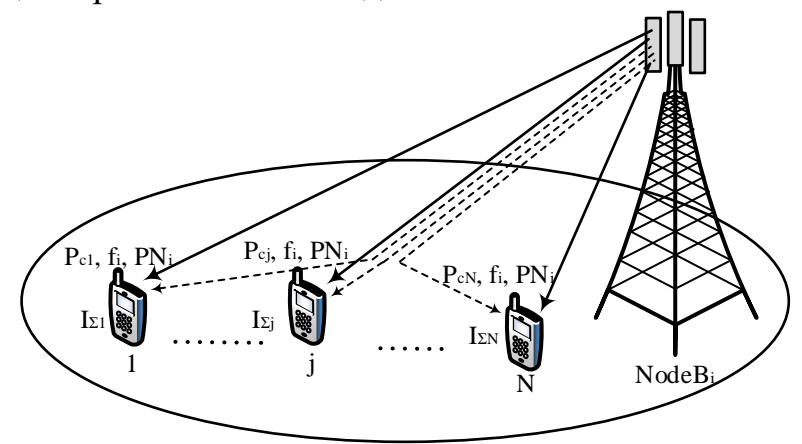

Рис.7.3. Разделение сигналов базовых станций в линии «вниз» сети UMTS

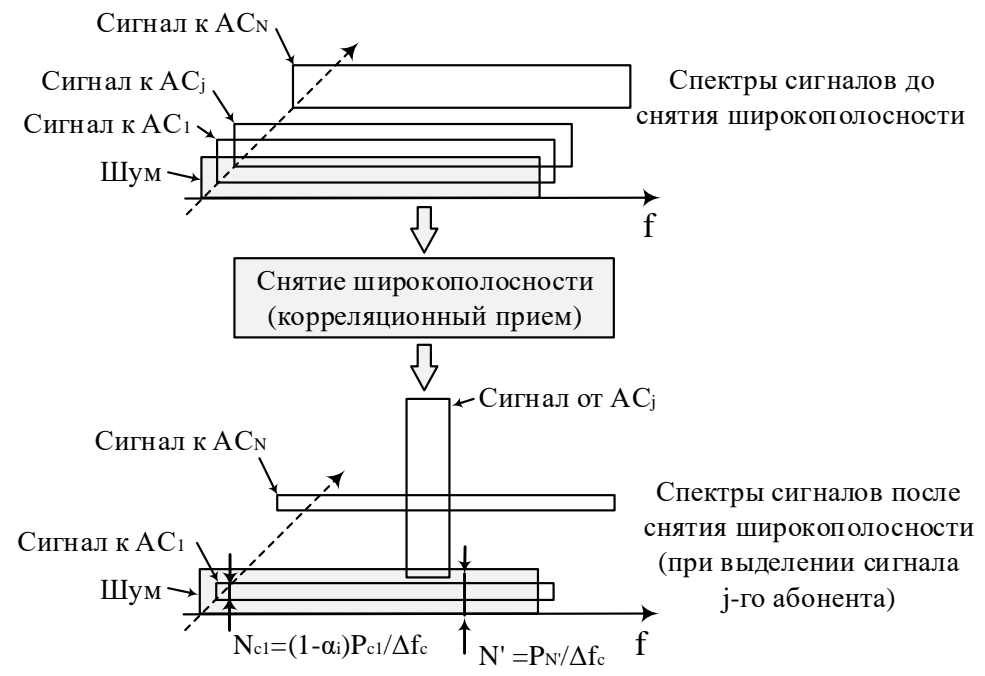

Рис.7.4. Выделение полезного сигнала j-й АС в линии «вниз» сети UMTS

Как показано на рис. 7.4, в приемнике j-й AС сигналы других AС полностью не компенсируются в корреляторе из-за нарушения их ортогональности вследствие многолучевости распространения. Таким образом, односторонняя спектральная плотность помеховых сигналов на выходе коррелятора соответствует выражению

$$
N_0 = (1 - \alpha_j) \sum_{i=1}^{N} \frac{P_{cj}}{\Delta f_c} + N', \qquad (7.17)
$$

где  $\alpha_j$  – коэффициент ортогональности сигналов от j-й AC; условие  $\alpha_j = 1$ соответствует идеальным ортогональным сигналам. Обычно ортогональность в многолучевых каналах принимает значения от 0,4 до 0,9.

Уменьшение спектральной плотности помеховых сигналов на выходе коррелятора при снятии широкополосности эквивалентно увеличению выигрыша  $G_j$  в отношении сигнал/шум примерно в  $(1 - \alpha_i)^{-1}$  раз. Следовательно, коэффициент нагрузки канала в линии «вниз» для j-й АС определяется выражением

$$
\eta_{_{BH}} = \sum_{j=1}^{N} v_{i} \frac{E_{bj} / N_{0}}{W / R_{j}} \Big[ \Big( 1 - \alpha_{j} \Big) + i_{j} \Big]. \tag{7.18}
$$

В линии «вниз» отношение мощности сигнала базовой станции другой соты к мощности сигнала базовой станции выбранной соты на входе приемника ј-й АС  $(i_i)$  зависит от расположения абонента в соте и поэтому различно для всех *j-х* AC.

Параметры, входящие в (7.18) и (7.19), приведены в табл. 7.1.

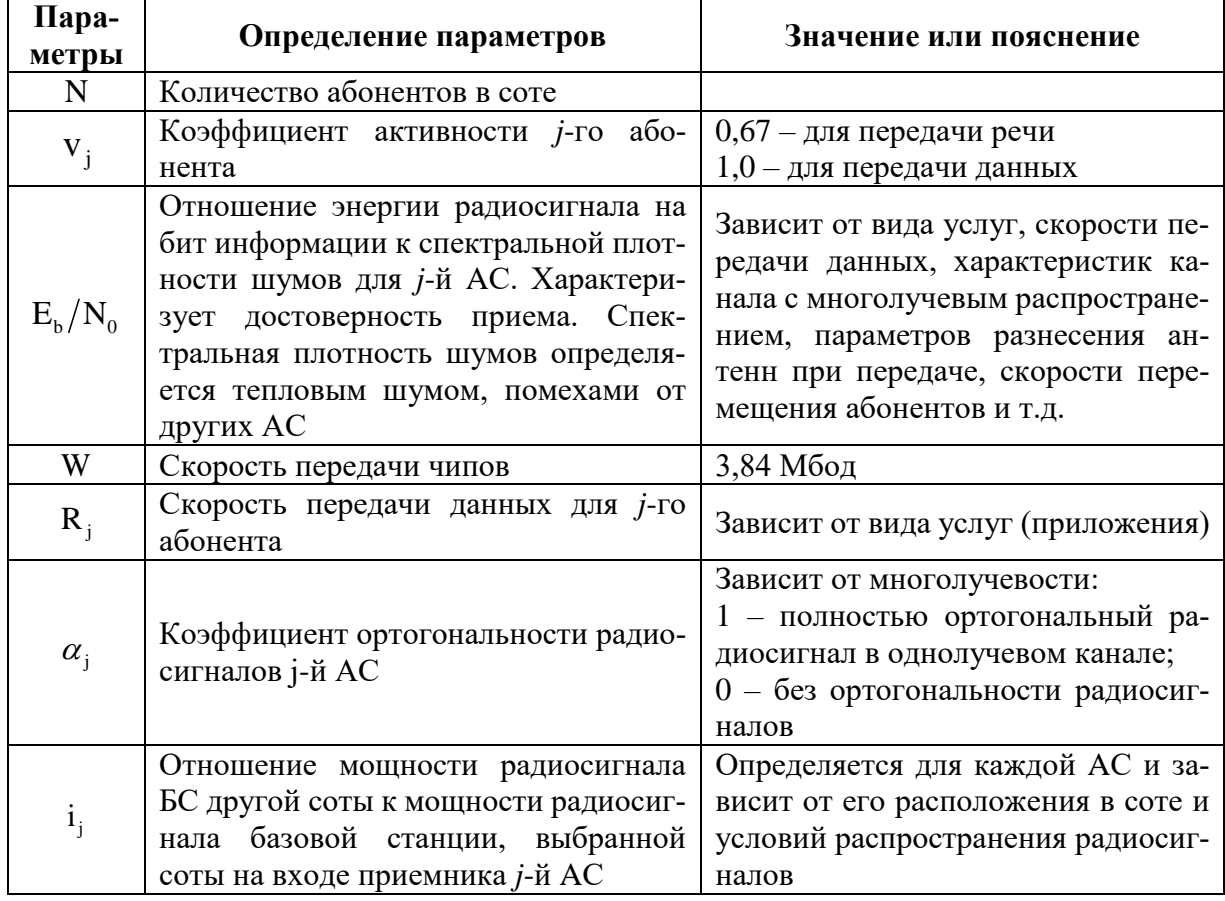

Таблица 7.1. Параметры для вычисления коэффициента нагрузки $\,\overline{\eta}_{\textrm{\tiny BH}}\,$
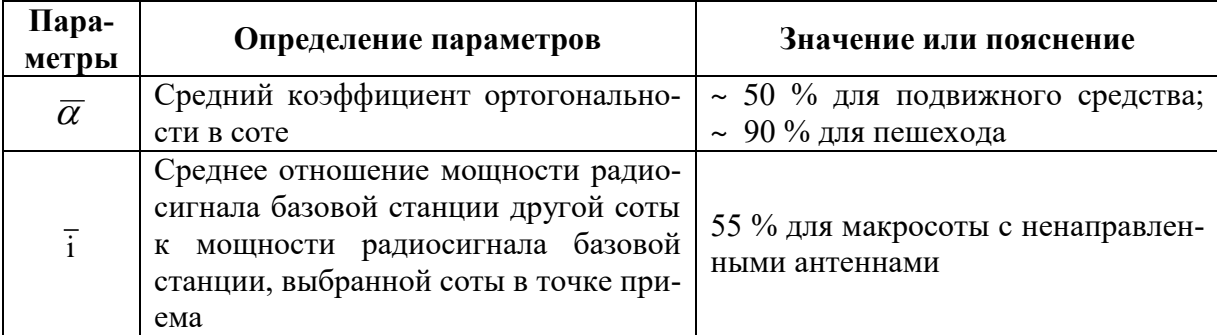

Аппроксимация коэффициента нагрузки в соте его средним значением может быть выполнена с использованием выражения<br>  $\bar{n} = \sum_{v=0}^{N} \frac{E_{vj}}{N_0} \left[ \left( 1 - \alpha \right) + \bar{i} \right]$ 

$$
\overline{\eta}_{\text{BH}} = \sum_{j=1}^{N} v_i \frac{E_{bj} / N_0}{W / R_j} \Big[ \Big( 1 - \alpha_j \Big) + \overline{i} \Big]. \tag{7.19}
$$

Коэффициент нагрузки  $\eta_{\text{\tiny BH}}$  аналогичен коэффициенту нагрузки  $\eta_{\text{\tiny BH}}$ (при стремлении их значений к 1 сеть теоретически достигает полной пропускной способности, при которой коэффициент увеличения мощности помех, согласно (7.11), стремится к бесконечности).

При планировании и оптимизации СМС UMTS/WCDMA важно оценить зону обслуживания базовой станции на линии «вниз». Она определяется мощностью радиосигнала базовой станции и его затуханием при распространении. В общем случае мощность радиосигнала базовой станции может определяться как средняя мощность радиосигналов для j-х AС при среднем затухании радиосигналов при их распространении между передатчиком базовой станции и приемником абонентского терминала (потери РРВ L ).

Для уменьшения интенсивности внутрисистемных помех необходимо уменьшить мощность радиосигнала базовой станции  $\, {\rm P}_{\rm BC} \,$  до уровня, характеризующегося заданным отношением сигнал/шум на входе AС.

Суммарная мощность передачи базовой станции определяется выражением

$$
P_{\rm BC} = \sum_{j=1}^{N} L_j P_{\rm ej} = \overline{L} \sum_{j=1}^{N} P_{\rm ej} = \overline{L} \sum_{j=1}^{N} L_j P_{\rm ej} = \overline{L} \overline{P}_{\rm c} \sum_{j=1}^{N} L_j = \frac{\overline{L} P_{\rm N'} \sum_{j=1}^{N} L_j}{1 - \overline{\eta}_{\rm BH}} = \frac{N' W \overline{L} \sum_{j=1}^{N} L_j}{1 - \overline{\eta}_{\rm BH}} \quad . \quad (7.20)
$$

Мощность шумов приемника определяется мощностями теплового шума и внешних помех. Внешние помехи подразделяются на индустриальные шумы и шумы излучения. Внешние помехи, имеющие равномерный спектр в полосе пропускания приемника, интерпретируются как белый гауссовский шум и оцениваются собственным коэффициентом шума.

Мощность теплового шума приемника

$$
P_{N'} = \alpha_{N'} k T_0 \Delta f_{nm}, \qquad (7.21)
$$

где  $\alpha_{{}_{\mathrm{N}}'}$  – коэффициент шума приемника; k =1,38 –10 $^{-38}$  Bт/(Гц·К) – постоянная Больцмана;  $\rm T_{0}$  – температура входной цепи (сопротивления),  $\rm K;\ \Delta f_{_{mpm}}$ – ширина полосы пропускания приемника, Гц.

Мощность теплового шума приемника, выраженная в децибелах, определяется выражением

$$
10\lg[P_{N'}] = 10\lg[\alpha_{N'}] + 10\lg[KT_0] + 10\lg[\Delta f_{\text{mpM}}],\tag{7.22}
$$

где 101g $\left[\text{kT}_{\text{o}}\right]\!=\!-204$  дБ/Гц , (или –174 дБмВт/Гц) при T $_{\text{o}}\!=\!290\,\text{K}$ ; коэффициент шума приемника  $10\lg[\alpha_{_{\mathrm{N'}}}]$  выбирается в пределах 7…9 дБ для частот 0,8…1 ГГц.

Суммарная скорость передачи данных (нагрузка) в линиях «вверх» и «вниз» оказывает разное влияние на зону обслуживания базовой станции, которая характеризуется максимально допустимым коэффициентом затухания радиосигналов.

Зона обслуживания в линии «вниз» зависит от нагрузки в большей степени, чем в линии «вверх». Причина заключается в следующем. Мощность передачи базовой станции автоматически регулируется в зависимости от условий распространения радиосигналов для увеличения пропускной способности линии «вниз». По достижении максимальной выходной мощности передачи дальнейшее увеличение пропускной способности возможно только за счет ухудшения качества связи (уменьшения отношения сигнал/шум на входе приемника абонентского терминала) либо уменьшения зоны обслуживания. Следовательно, максимальная мощность передачи в линии «вниз» ограничена. В линии «вверх» каждый дополнительный абонент имеет свой усилитель мощности. Следовательно, суммарная мощность радиосигналов, принимаемых базовой станцией в линии «вверх», зависит от количества абонентов. Поэтому даже при небольшой нагрузке в линии «вверх» зона обслуживания уменьшается с увеличением количества абонентов. Необходимо отметить, что в процессе планирования и оптимизации сетей сотовой связи UMTS при расчете нагрузки линий «вверх» и «вниз» следует учитывать асимметричность трафика в различных направлениях.

## **7.1.3. ПРИБЛИЖЕННАЯ ОЦЕНКА ЕМКОСТИ СОТЫ ПРИ ПЛАНИРОВАНИИ СЕТЕЙ UMTS**

Рассмотрим методику приближенного расчета емкости соты при планировании и оптимизации сети UMTS. Емкость соты определяется числом абонентов, обслуживаемых одновременно в одной полосе частот (5 МГц). Так как точное определение этого числа является сложной задачей, зависящей от многих факторов, рассмотрим приближенную методику расчета, основанную на следующих допущениях: все AС в соте находятся на равном удалении от антенны БС; все AС имеют одинаковую мощность передачи радиосигналов; все AС имеют одинаковую скорость передачи данных.

В выражении (7.3) введено понятие выигрыша  $G_j = W/v_j R_j$  в отношении сигнал/шум за счет широкополосности используемого радиосигнала  $(B\gg 1)$ . С учетом принятых допущений все абоненты имеют одинаковый выигрыш G . При этом скорость передачи элементарных символов в соте фиксирована (3,84 Мбод/с), a G определяется скоростью передачи данных R в канале. Скорость передачи данных в канале может быть равной 30, 60, 120, 240, 480 и 960 кбит/с., следовательно, AС, использующие минимальную скорость передачи данных, имеют выигрыш G = 38 400 000/30 000 = 128 = В.

Согласно (7.3) отношение мощностей сигнала и шума на входе приемника определяется выражением

$$
\frac{P_c}{P_{N_0}} = \frac{E_b / N_0}{G}.
$$
 (7.23)

Предположим, что в соте имеется N абонентов. Тогда для каждого абонента мощность шума определяется суммой мощностей радиосигналов от других абонентов  $\, {\rm P}_{{\rm N}_{0}} = \big( {\rm N} \,{-} \,1 \big) {\rm P}_{\rm c} \, .$  В этом случае (7.23) примет вид

$$
\frac{P_c}{P_{N_0}} = \frac{P_c}{P_c (N-1)} = \frac{1}{N-1}.
$$
 (7.24)

При большом числе абонентов выражение (7.24) можно упростить:  $\rm P_c/P_{\rm N_0}$  = 1/N . Таким образом,  $\rm \left(E_{\rm b}/N_{\rm 0}\right)\!/\rm G\approx 1/N$ , или число абонентов в соте  $N \approx G/(E_h/N_0).$  (7.25)

Предположим, что база радиосигналов, используемых в соте, равна 128, требуемое отношение сигнал/шум на входе приемника базовой станции составляет 3 дБ. Согласно (7.25) и принимая во внимание, что 3 дБ  $\approx$  2 раза<br>N  $\approx$  G/(E<sub>b</sub>/N<sub>0</sub>)  $\approx$  128/2 = 64 абонента.

$$
N \approx G/(E_b/N_0) \approx 128/2 = 64
$$
абонента.

Теоретически, 64 – максимальное число абонентов в соте при  $G = 128$ . При расчете учитывалось лишь влияние помех внутри соты. Если учесть влияние помех от соседних сот, то N уменьшится; так, при равном влиянии соседних сот N уменьшится вдвое: 64/2=32.

Требуемое значение  $E_b/N_0$  является главным фактором при расчете емкости соты. Отношение сигнал/шум характеризуется следующими физическими принципами: а) спектральная плотность тепловых шумов является постоянной величиной и характеристикой приемника; б) с увеличением базы радиосигнала (выигрыша G) требуемое значение энергии радиосигнала для передачи одного бита сообщения  $\ E_{_{\rm b}}$  уменьшается; в) увеличение скорости передачи данных требует большого значения энергии  $\mathrm{E}_{_{\mathrm{b}}};$  г) с увеличением расстояния между АС и базовой станцией требуемое значение  $\mathrm{E_{b}}$ увеличивается; д) чем выше скорость движения АС, тем выше требуемое  $\mathrm{E}_{\mathrm{b}}$ .

При передаче речи со скоростью 12,2 Кбит/с выигрыш за счет расширение спектра составляет  $10\lg\left(3,84.10^6/12,2.10^3\right)$ =25 дБ . Для передачи речи  $\text{E}_{\text{b}}/\text{N}_0$  обычно составляет порядка 5,0 дБ. Поэтому отношение широкополосного сигнала к помехе будет равно 5,0 дБ минус выигрыш при обработке 25 дБ (5–25= 20,0 дБ). Другими словами, мощность сигнала может быть на 20 дБ ниже мощности помехи и теплового шума, а приемник WCDMA все еще будет способен принимать сигнал. Отношение широкополосного сигнала к помехе называется также отношением сигнал/помеха на частоте несущей C/I. Благодаря расширению и сжатию C/I в WCDMA может быть ниже, чем, например, в GSM. Речевой трафик в GSM требует  $C/I = 9 - 12$  дБ. Следует заметить, что в любой заданной ширине полосы частот канала (скорости передачи чипов) имеет место больший выигрыш при обработке для более низких скоростей передачи данных пользователя, чем для более высоких. В частности, для скорости 2 МГц выигрыш при обработке составляет менее 2 (3,84Мчип/с)/(2Мбит/с) =1,92, что соответствует 2,8 дБ.

#### **КОНТРОЛЬНЫЕ ВОПРОСЫ:**

- 1. Чем определяется отношение сигнал/шум в линии «вверх» радиосети UMTS?
- 2. Что такое база сигнала (коэффициент расширения спектра) в широкополосных СМС?
- 3. Приведите понятие коэффициента активности абонента в широкополосных СМС.
- 4. Приведите понятие выигрыша в отношении сигнал/шум при обработке.
- 5. Как производится разделение сигналов в линии «вверх» радиосети UMTS?
- 6. Чем определяется мощность шумов на входе приемника БС в линии «вверх» радиосети UMTS при выделении полезного сигнала отдельного абонента?
- 7. Как число абонентов влияет на суммарную мощность помех в линии «вверх» радиосети UMTS?
- 8. Приведите понятие коэффициента увеличения мощности помех в линии «вверх» радиосети UMTS.
- 9. Приведите понятие коэффициента нагрузки в линии «вверх» радиосети UMTS.
- 10. Как коэффициент нагрузки связан с суммарной скоростью передачи данных в канале от нескольких АС в линии «вверх»?
- 11. Как производится разделение сигналов в линии «вниз» радиосети UMTS?
- 12. Приведите понятие коэффициента ортогональности в широкополосных СМС.
- 13. Приведите понятие коэффициента нагрузки в линии «вниз» радиосети UMTS.
- 14. Чем определяется спектральная плотность мощности помеховых сигналов на выходе коррелятора АС в линии «вниз» радиосети UMTS?
- 15. Чем определяется мощность передатчика БС в линии «вниз» радиосети UMTS?
- 16. Почему зона обслуживания в линии «вниз» зависит от нагрузки в большей степени, чем в линии вверх?
- 17. На каких допущениях основана приближенная оценка емкости соты при планировании сетей UMTS?
- 18. Какое отношение  $E_b/N_0$  используется для оценки числа абонентов при передаче речи в радиосети UMTS?
- 19. Как связано требуемое значение  $E_b$  с расстоянием между БС и АС?
- 20. Как связано требуемое значение  $E_b$  со скоростью передачи в радиоканале UMTS?

# 7.2. ПРАКТИЧЕСКОЕ ЗАНЯТИЕ. **ОЦЕНКА НАГРУЗКИ РАДИОСЕТИ UMTS**

Цель: а) оценить зависимость коэффициента нагрузки и величины помех от количества пользователей соты в восходящем UL и нисходящем DL каналах для различных скоростей передачи; б) оценить зависимость количества пользователей соты в восходящем UL и нисходящем DL каналах от отношения E<sub>1</sub>/N<sub>0</sub> для различных скоростей передачи.

# 7.2.1. ОПЕНКА КОЭФФИПИЕНТА НАГРУЗКИ И ПОМЕХ РАДИОСЕТИ UMTS

Оценим коэффициент нагрузки и величину помех для исходных данных, представленных в таблице 7.1, при использовании многоскоростного речевого кодера (AMR - Adaptive Multi-Rate) со скоростями передачи 4,45, 7,40 и 12,2 кбит/с и  $E_h/N_0 = 5$  дБ. Программа для оценки зависимости коэффициента нагрузки и величины помех от числа пользователей соты в восходящем UL и нисходящем DL каналах для различных скоростей передачи представлена в скрипте 7.1; соответствующие графики на рис. 7.5 и рис. 7.6.

```
Скрипт 7.1. Оценка зависимости коэффициента нагрузки и величины
помех от числа пользователей соты в восходящем UL и нисходящем
DL каналах для различных скоростей передачи
clear all;
% Исходные данные
\text{ebn0} = 5; % отношение Eb/N0
                 % чиповая скорость в сети UMTS
W = 3840;
W = 3840; 8 чиповая скорость в сети UMTS<br>
R1 = 12.2; 8 скорость передачи речи AMR 12.2<br>
R2 = 7.4; 8 скорость передачи речи AMR 7.4<br>
R3 = 4.75; 8 скорость передачи речи AMR 4.75<br>
N = 0.5:60; 8 число пользователей в соте<br>

v = 0.67; % коэффициент активности абон<br>
i = .55; % отношение помех от других с<br>
fj = .6; % коэффициент ортогональности
                  % коэффициент активности абонентов
                  % отношение помех от других сот
% Расчет коэффициента нагрузки и увеличения помех при AMR 12.2
qull = (ebn0./(W.(R1)).*N.*v.*(1+i); % коэффициент нагрузки UL<br>NRuldb1 = -10*log10(1-qul1); % увеличение помех в дБ
% Расчет коэффициента нагрузки и увеличения помех при AMR 7.4
qul2 = (ebn0./(W.(R2)).*N.*v.*(1+i); % коэффициент нагрузки UL
NRuldb2 = -10*log10(1-qu12); \frac{10}{2} \frac{10}{2} \frac{10}{2} \frac{10}{2} \frac{10}{2} \frac{10}{2} \frac{10}{2} \frac{10}{2} \frac{10}{2} \frac{10}{2} \frac{10}{2} \frac{10}{2} \frac{10}{2} \frac{10}{2} \frac{10}{2} \frac{10}{2} \frac{10}{2} \frac{10}{% Расчет коэффициента нагрузки и увеличения помех при AMR 4.75
qul3 = (ebn0./(W./R3)). *N. *v. * (1+i); % коэффициент нагрузки UL
NRuldb3 = -10*log10(1-qu13);
                                                    % увеличение помех в дБ
figure(1); subplot(2,1,1);
plot(N,qul1,'*g-',N,qul2,'*r-.',N,qul3,'*b--','LineWidth',2);
xlabel ('количество пользователей соты'); ylabel ('коэффициент нагрузки UL');
title ('Зависимость коэффициента нагрузки UL от числа пользователей соты');
legend ('AMR 12.2', 'AMR 7.4', 'AMR 4.54'); grid on;
subplot(2, 1, 2);
plot(N, NRuldb1,' *q-', N, NRuldb2,' *r-.', N, NRuldb3,' *b--', 'LineWidth', 2);xlabel ('количество пользователей соты'); ylabel ('величина помех UL, дБ');
title ('Зависимость величины помех UL от числа пользователей соты');
legend ('AMR 12.2', 'AMR 7.4', 'AMR 4.54'); grid on;
```

```
% Расчет коэффициента нагрузки и увеличения помех при AMR 12.2 
qdl1 = (ebn0. / (W. / R1)). *N. * (1-fj+i); % коэффициент нагрузки DL
NRdldb1 = -10*log10(1-qd11); \frac{10*log100}{1-qd11} % увеличение помех в дБ
% Расчет коэффициента нагрузки и увеличения помех при AMR 7.4 
qdl2 = (ebn0. / (W./R2)). *N. * (1-fj+i); % коэффициент нагрузки DL
NRdldb2 = -10*log10(1-qd12); \frac{10*log10}{1-qd12};
% Расчет коэффициента нагрузки и увеличения помех при AMR 4.75 
qdl3 = (ebn0. / (W. / R3)). *N. * (1-fj+i); % коэффициент нагрузки DL
NRdldb3 = -10*log10(1-qd13); \frac{10*log10(1-qd13)}{1-qd13}figure(2); subplot(2, 1, 1);
plot (N,qdl1,'*g-',N,qdl2,'*r-.',N,qdl3,'*b--','LineWidth',2); 
legend('AMR 12.2','AMR 7.4', 'AMR 4.54'); grid on;
xlabel('количество пользователей соты'); ylabel('коэффициент нагрузки DL');
title('Зависимость коэффициента нагрузки DL от числа пользователей соты');
subplot(2,1,2);plot (N,NRdldb1,'*g-',N,NRdldb2,'*r-.',N,NRdldb3,'*b--','LineWidth',2); 
legend('AMR 12.2','AMR 7.4', 'AMR 4.54'); grid on;
xlabel('количество пользователей соты'); ylabel('величина помех DL, дБ');
title('Зависимость величины помех DL от количества пользователей соты');
                Зависимость коэффициента нагрузки UL от числа пользователей соты
      коэффициент нагрузки UL
                                                                     AMR 12.2
                                                                    -MR 7.4
        0.8- AMR 4.54
        0.60.40.2\Omega10
                                20
                                           30
                                                      4050
                                                                            60
          \Omegaколичество пользователей соты
                   Зависимость величины помех UL от числа пользователей соты
        20
                                                                     AMR12.2величина помех UL, дБ
                                                                    - AMR 7.4
        15
                                                                    - AMR 4.54
         105
```
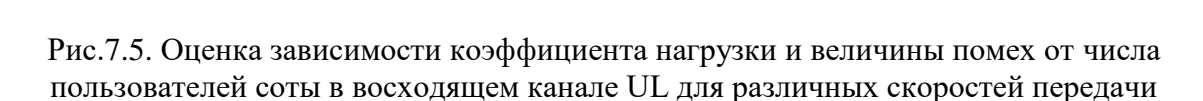

 $30$ количество пользователей соты

 $40$ 

 $50$ 

60

 $20$ 

Из графиков на рис. 7.5 и 7.6 следует, что коэффициент нагрузки увеличивается с увеличением скорости передачи и достигает максимального значения при 60 пользователях в восходящем канале.

 $\overline{0}$  $\overline{0}$ 

 $10$ 

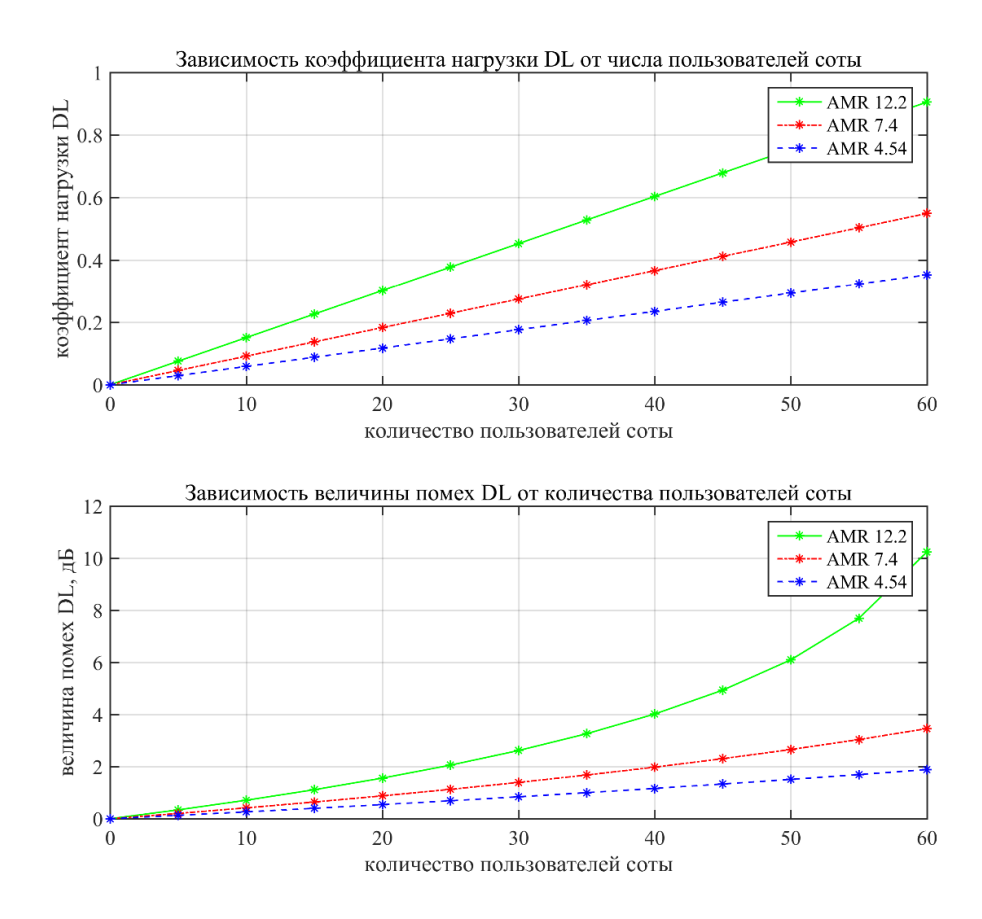

Рис. 7.6. Оценка зависимости коэффициента нагрузки и величины помех от числа пользователей соты в нисходящем канале DL для различных скоростей передачи

### 7.2.2. ОЦЕНКА ЧИСЛА ПОЛЬЗОВАТЕЛЕЙ РАДИОСЕТИ UMTS

Программа для оценки зависимости числа пользователей соты в восходящем UL и нисходящем DL каналах от отношения  $E_h/N_0$  для различных скоростей передачи представлена в скрипте 7.2; графики на рис. 7.7.

#### Скрипт 7.2. Оценка зависимости числа пользователей соты в восходящем UL и нисходящем DL каналах от отношения Eb/NO для различных скоростей передачи

```
clear all:
ebn01 =0:1:15; & отношение Eb/N0
            % чиповая скорость в сети UMTS
W = 3840;R1 = 12.2;% скорость передачи речи AMR 12.2
R2 = 7.4;% скорость передачи речи AMR 12.2
R3 = 4.75;% скорость передачи речи AMR 12.2
v = 0.67;
              % коэффициент активности абонентов
i = .55;
              % отношение помех от других сот
f = .67:% коэффициент ортогональности
  Расчет выигрыша от обработки при различных скоростях AMR
\approxGop1 = W. / R1;
                Gop2 = W./R2;Gop3 = W./R3;% Расчет числа пользователей соты в UL при различных скоростях AMR
Null = Gop1./ebn01. * (v. * (1+i) ) ^-1; % число пользователей AMR 12.2
Nul2 = Gop2./ebn01.*(v.*(1+i))^-1; % число пользователей AMR 7.4
Nul3 = Gop3./ebn01. * (v. * (1+i) ) ^-1; % число пользователей АМК 4.75
\text{subplot}(2,1,1);
```

```
plot(ebn01, Nul1, 'q*-',ebn01, Nul2, 'r*-',ebn01, Nul3, 'b*-', 'LineWidth', 2);
legend('AMR 12.2','AMR 7.4', 'AMR 4.75'); grid; axis('tight');
title('Зависимость числа пользователей соты UL от отношения E {b}/N \{0\}';
xlabel('E {b}/N {0} , дБ'); ylabel('число пользователей соты');
% Расчет числа пользователей соты в DL при различных скоростях AMR
Npr1 = Gop1./ebn01.*(v.*(1-f+i))^ -1; % число пользователей AMR 12.2
Npr2 = Gop2. / ebn01. * (v. * (1-f+i))^ -1; % число пользователей AMR 7.4
Npr3 = Gop3./ebn01.*(v.*(1-f+i))^{-1}; % число пользователей AMR 4.75
subplot(2,1,2);plot(ebn01,Npr1,'g*-',ebn01,Npr2,'r*-',ebn01,Npr3,'b*-','LineWidth',2)
grid; legend('AMR 12.2','AMR 7.4', 'AMR 4.75'); axis('tight');
title('Зависимость числа пользователей соты DL от отношения E \{b\}/N \{0\}';
xlabel('E {b}/N {0}, дБ'); ylabel('число пользователей соты');
```
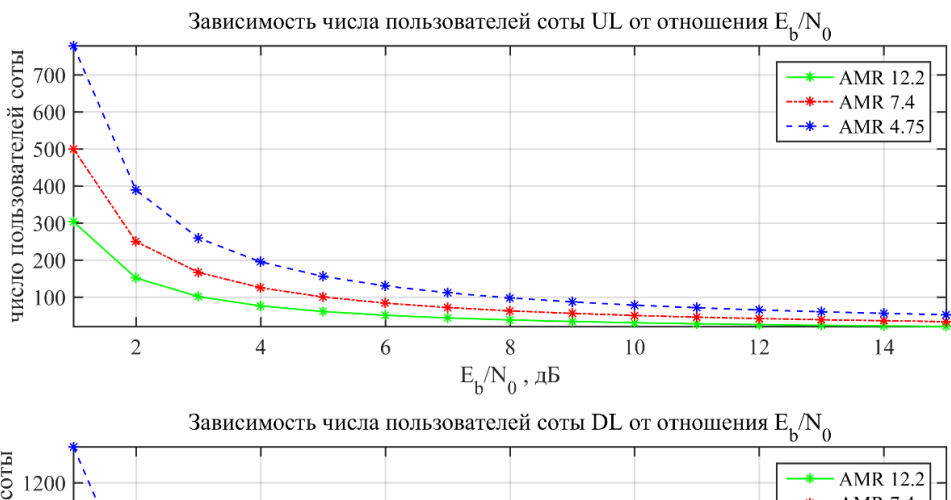

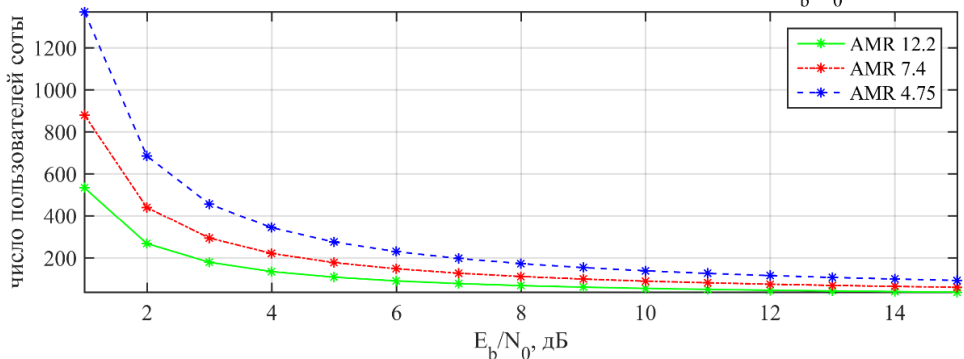

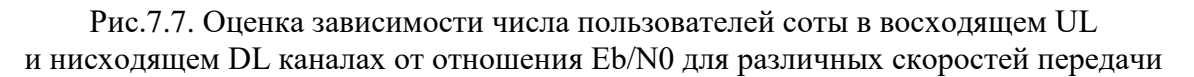

Из графиков на рис. 7.7 следует, что максимальное число пользователей для скорости 12,2 кбит/с в UL при  $\rm E_b/N_0$  = 5 дБ составляет 60.

#### **КОНТРОЛЬНЫЕ ВОПРОСЫ:**

- 1. Как коэффициент нагрузки и величина помех зависят от числа пользователей соты в линии «вниз» радиосети UMTS?
- 2. Как коэффициент нагрузки и величина помех зависят от числа пользователей соты в линии «вверх» радиосети UMTS
- 3. Как скорость передачи влияет на коэффициент нагрузки и величину помех в линиях «вниз» и «вверх» радиосети UMTS?
- 4. Как число пользователей зависит от требуемого отношения E<sub>b</sub>/N<sub>0</sub> в линиях «вниз» и «вверх» радиосети UMTS?
- 5. Как оценить максимальное число пользователей в соте радиосети UMTS?

# **8. ПОСТРОЕНИЕ НАЧАЛЬНОГО ПРИБЛИЖЕНИЯ РАДИОСЕТИ UMTS [12]**

# **8.1. ЛЕКЦИЯ. ПОСТРОЕНИЕ НАЧАЛЬНОГО ПРИБЛИЖЕНИЯ РАДИОСЕТИ UMTS 8.1.1. ЭНЕРГЕТИКО-СКОРОСТНЫЕ СООТНОШЕНИЯ В РАДИОИНТЕРФЕЙСЕ UMTS**

Внутрисистемные помехи, присущие системам связи с кодовым разделением каналов, в радиосети UMTS обусловлены излучением мощности большим количеством абонентских терминалов собственной соты на общей частоте, а также излучением базовой станцией суммарной мощности всех пользовательских каналов соты. Кроме того, в сетях UMTS отсутствует повторное использование частот, и, как следствие, смежные соты оказывают значительное помеховое воздействие на каждую соту сети. Для планирования UMTS важными являются его энергетико-скоростные характеристики. Анализ показывает, что главной особенностью радиоинтерфейса UMTS является ярко выраженный характер изменения энергетико-скоростных соотношений в радиосети со сбалансированным энергетическим ресурсом. Такое поведение радиоинтерфейса обусловлено наличием внутристемных помех от собственных пользователей сети. С одной стороны, уровень внутрисистемных помех зависит от степени загрузки соты сети, а с другой стороны, определяет (ограничивает) размер зоны обслуживания, требуя дополнительного энергетического ресурса для компенсации этих ограничений. Нарушение установившегося энергетического баланса происходит при изменении абонентской нагрузки в соте, когда в ней появляется новый пользователь, или при удаленности пользователей от базовой станции.

За основу теоретических рассуждений примем понятие коэффициента загрузки сети UMTS. Данный коэффициент позволяет количественно оценить уровень внутрисистемных помех в радиоканалах UMTS и, в конечном счете, задать для конкретных условий допустимую загрузку сети. Для соответствующей услуги, предоставляемой j-му пользователю, требуемого отношение сигнал/шум в DL UMTS определяется из условия

$$
\left(\frac{\mathbf{E}_{\mathbf{b}}}{\mathbf{N}_{0}}\right) \leq \frac{\frac{\mathbf{P}_{j}}{\mathbf{L}\left(\mathbf{d}_{j}\right)} \cdot \frac{1}{\mathbf{v}_{j}}}{\mathbf{P}_{N} + \frac{\mathbf{P}_{\text{Cohj}}}{\mathbf{L}\left(\mathbf{d}_{mj}\right)} + \left(1 - \alpha_{j}\right) \cdot \frac{\left(\mathbf{P}_{\Sigma} - \mathbf{P}_{j}\right)}{\mathbf{L}\left(\mathbf{d}_{j}\right)}} \cdot \mathbf{G}_{pj},\tag{8.1}
$$

где  $\left({\rm E}_{\rm b}/{\rm N_0}\right)_{\rm j}$  – отношение энергии сигнала на бит к спектральной плотности шума на входе приемника j-го пользователя, необходимое для обеспечения заданного качества услуги (например, для заданной вероятности ошибки

приема бит); следует оговорить, что в данном рассмотрении под шумом понимается суммарный гауссовский процесс, обусловленный тепловым шумом в приемнике, внутрисистемными помехами в собственной соте и помехами от соседних сот:

- $P_i/L(d_i)$  мощность полезного сигнала на входе приемника j-го пользователя, которая определяется мощностью излучения базовой станции (BS) для этого пользователя  $P_i$  и потерями на трассе PPB  $L(d_i)$ , зависящими от удаления d<sub>i</sub> абонентского терминала (AT) от базовой станции;
- $v_j$  коэффициент активности j-го абонента ( $v = 0.67$  для речи с учетом 50%-й активности и дополнительных затрат на режим прерывистой передачи речи DTX и v = 1,0 - для передачи данных); в (8.1) параметр у используется для усреднения мощности излучения BS на интервале активной передачи;
- $G_{pj} = W/R_j$  выигрыш за счет расширения спектра сигнала, равный коэффициенту расширения SF, который указывает на количество ортогональных канальных кодов (W - скорость передачи чипов, для UMTS W = 3,84 Мчип/с, R<sub>i</sub> - скорость передачи данных (бит/с) для jго абонента, которая зависит от вида услуги);
- $\alpha_i$  коэффициент ортогональности кода j-го канала, зависит от многолучевости в канале ( $\alpha = 1$  – сигналы ортогональны,  $0 < \alpha < 1$  – сигналы «менее ортогональны», по разным оценкам средний коэффициент ортогональности равен: 0,5 - для соединения с подвижным абонентом и 0,9 - для соединения с пешеходом);
- $P_N$  мощность теплового шума в приемнике АТ;
- $P_{\Sigma} = \sum_{i=1}^{N} P_{i}$  суммарная мощность излучения BS, требуемая для N ак-

тивных каналов (пользователей);

 $\bullet$   $P_{\text{oth}}$  - суммарная мощность помех от соседних сот сети UMTS на входе приемника ј-го пользователя (АТ).

В практике определения условий электромагнитной совместимости частот используют параметр ЭИИМ, который означает эффективную изотропную излучаемую мощность и учитывает мощность излучения базовой станции и коэффициент усиления антенны G<sub>BSi</sub> в направлении на j-й терминал

$$
\mathcal{H} \mathcal{H} \mathcal{H}_{j} = P_{j}^{3} = P_{j} \cdot G_{\text{BS}j}.
$$
 (8.2)

Учитывая это и принимая во внимание тот факт, что коэффициент усиления антенн в используемых сегодня абонентских терминалах равен единице, требуемое отношение сигнал/шум в DL UMTS (8.1) можно представить в виде

$$
\left(\frac{\mathbf{E}_{\mathbf{b}}}{\mathbf{N}_{0}}\right) \leq \frac{\frac{\mathbf{P}_{j}^{3}}{\mathbf{L}\left(\mathbf{d}_{j}\right)} \cdot \frac{1}{\mathbf{v}_{j}}}{\mathbf{P}_{N} + \frac{\mathbf{P}_{\text{Cothj}}}{\mathbf{L}\left(\mathbf{d}_{mj}\right)} + \left(1 - \alpha_{j}\right) \cdot \frac{\left(\mathbf{P}_{\Sigma}^{3} - \mathbf{P}_{j}^{3}\right)}{\mathbf{L}\left(\mathbf{d}_{j}\right)}} \cdot \mathbf{G}_{pj}.
$$
\n(8.3)

Для удобства учета потерь от соседних сот разумно использовать параметр і, характеризующий отношение суммарной мощности излучения всех BS соседних сот  $P_{\text{Zothi}}$  при усредненных потерях на трассе распространения сигналов  $L(d_{mj})$  к суммарной мощности излучения BS собственной соты на входе приемника ј-го пользователя. Тогда можно записать

$$
P_{\text{Zothj}} = i \cdot \frac{P_{\text{Z}}}{L(d_{j})}.
$$
\n(8.4)

Окончательно, с учетом (8.4), можно получить выражение для мощности передачи BS в канале DL, которая требуется для *i*-го пользователя, удаленного на расстояние d<sub>j</sub> и получающего услугу со скоростью передачи данных R<sub>i</sub> с качеством, которое обеспечивается за счет отношения сигнал/шум  $(E_b/N_0)$ <sub>i</sub> на входе приемника

$$
P_{j} \ge L\left(d_{j}\right) \cdot \frac{P_{N} + \left(1 - \alpha_{j} + i\right) \cdot \frac{P_{\Sigma}}{L\left(d_{j}\right)}}{\left(E_{b}/N_{0}\right)_{j} \cdot v_{j}} + \left(1 - \alpha_{j}\right)}.
$$
\n(8.5)

Суммарную мощность передачи базовой станции, требуемую для N пользовательских (кодовых) каналов, можно найти как

$$
P_{N} \sum_{j=1}^{N} \frac{L(d_{j})}{\frac{G_{pj}}{(E_{b}/N_{0})_{j} \cdot v_{j}} + (1 - \alpha_{j})}
$$
  

$$
P_{\Sigma} = \sum_{j=1}^{N} P_{j} \ge \frac{1}{1 - \sum_{j=1}^{N} \frac{1}{\frac{G_{pj}}{(E_{b}/N_{0})_{j} \cdot v_{j}} + (1 - \alpha_{j})} \cdot (1 + i - \alpha_{j})}.
$$
 (8.6)

Выражение (8.6) определяет значение мощности передачи базовой станции (или ЭИИМ с учетом (8.2)), которая необходима для организации

N пользовательских каналов с требуемым уровнем сигнала на входе приемника при учете энергетического запаса на компенсацию помех от соседних сот (параметр i ), а также потерь, обусловленных нарушением ортогональности кодов (параметр  $\alpha$  ). Наряду с этим требуемые уровни сигнала для пользовательских каналов, создаваемые суммарной мощностью передачи базовой станции  $\textbf{P}_{_\Sigma},$  одновременно являются и внутрисистемными помехами на входе приемника j-го пользователя, поскольку данному пользователю предназначен лишь один кодовый канал.

Уровень этих помех зависит от таких параметров радиоканала, как требуемое отношение сигнал/шум на входе приемника  $\left(\mathrm{E_b/N_0}\right)_\mathrm{j}$  каждого пользователя, выигрыш по энергетике  $\mathbf{G}_{\text{pj}}$  за счет расширения спектра сигнала (по сути – от характера предоставляемой услуги), а также от потерь  $\, \mathrm{L}\!\left(\mathrm{d}_{\mathrm{j}}\right)$ на трассе РРВ между BS и абонентским терминалом (по сути – от удаленности пользователей от БС). Это вынуждает иметь в ресурсе радиоканала запас по энергетике, равный росту уровня внутрисистемных помех.

Количественно уровень внутрисистемных помех в радиоканалах UMTS может быть определен с помощью коэффициента загрузки соты сети  $\eta_{\scriptscriptstyle{\rm DL}},$ равного сумме в знаменателе выражения (8.6) и который задает требуемый запас по энергетике на компенсацию этих помех

$$
\eta_{\text{DL}} = \sum_{j=1}^{N} \frac{\left(1 + i - \alpha_{j}\right)}{\frac{G_{pj}}{\left(E_{b}/N_{0}\right)_{j} \cdot V_{j}} + \left(1 - \alpha_{j}\right)}.
$$
\n(8.7)

С учетом (8.7), выражение (8.6) можно представить в следующем виде

$$
P_{\Sigma} \ge \frac{P_{N}}{1 - \eta_{DL}} \sum_{j=1}^{N} \frac{L(d_{j})}{\frac{G_{pj}}{(E_{b}/N_{0})_{j} \cdot v_{j}} + (1 - \alpha_{j})}.
$$
 (8.8)

Из полученных соотношений вытекает следующее важное ограничение – чтобы не получить «отрицательную» (с отрицательным знаком) мощность излучения или ЭИИМ базовой станции, необходимо выполнить условие

$$
1 \ge \sum_{j=1}^{N} \frac{\left(1 + i - \alpha_{j}\right)}{\frac{G_{pj}}{\left(E_{b}/N_{0}\right)_{j} \cdot V_{j}} + \left(1 - \alpha_{j}\right)},
$$
\n(8.9)

которое при одинаковых условиях в радиоканале  $\big(\alpha_{\text{\tiny i}}\!=\!\alpha_{\text{\tiny j}}\!=\!\alpha$ =  $=$   $\alpha)$  можно представить в виде

$$
\sum_{j=1}^{N} \frac{1}{\frac{G_{pj}}{\left(E_b/N_0\right)_j \cdot v_j} + \left(1 - \alpha_j\right)} < \frac{1}{\left(1 + i - \alpha_j\right)},\tag{8.10}
$$

Условие (8.10) можно трактовать как ограничение, накладываемое на количество допустимых кодовых каналов в соте. Эти ограничения обусловлены необходимостью соблюдения баланса между требуемым энергетическим ресурсом для каналов с конкретными характеристиками и возникающими внутрисистемными помехами.

Приведенные соотношения описывают динамический характер радиоинтерфейса UMTS и могут быть использованы для предварительной аналитической оценки количества возможных кодовых (пользовательских) каналов и суммарной пропускной способности соты при различных скоростях передачи данных в канале пользователя.

Главный вывод, который можно сделать из приведенных соотношений, состоит в том, что требуемая мощность базовой станции сети UMTS зависит от многих параметров, в том числе и от параметра і (через  $\eta_{\text{DL}}$ ), который характеризует степень влияния соседних сот. На рис. 8.1 показана зависимость коэффициента загрузки соты UMTS от степени влияния соседних сот для типового случая передачи речи со скоростью 12,2 кбит/с тридцати подвижным абонентам (скрипт 8.1).

Как показывают исследования, в силу специфики радиоинтерфейса UMTS при одной и той же мощности излучения базовой станции можно обеспечить разные показатели сети UMTS (пропускную способность и размер зоны покрытия). Это означает, что даже в условиях некоторого ограничения мощности излучения базовой станции по условиям ЭМС, можно обеспечить приемлемые ее показатели. Главной причиной такого поведения радиосети UMTS является наличие изменчивых по интенсивности внутрисистемных помех и, главным образом, помех от соседних сот.

#### Скрипт 8.1. Оценка зависимости коэффициента загрузки в нисходящем DL канале от степени влияния соседних сот

```
clear all;
% Исходные данные
ebn0 =5; \frac{1}{6} or Howeh Eb/N0
W = 3840; \frac{8}{3} чиповая скорость в сети UMTS<br>
R = 12.2; \frac{8}{3} скорость передачи речи AMR 12.2<br>
v = 0.67; \frac{8}{3} коэффициент активности абоненто:<br>
f = .5; \frac{8}{3} коэффициент ортогональности<br>
G = W./R; \frac{8% коэффициент активности абонентов
i = [0:0.1:2]; \frac{1}{2} отношение помех от других сот
N = 30:
                 % число пользователей
ndl = N. * (1+i-f). / (G. / (ebn0. *v) + (1-f)); % коэффициент загрузки DL
qdl = (ebn0./G) . *N . * (1-f+i);% коэффициент нагрузки DL (упрощенный)
plot(i,ndl, 'LineWidth',2); grid on;
title ('Зависимость коэффициента рагрузки DL от влияния соседних сот');
xlabel ('степень влияния соседних сот'); ylabel ('коэффициент загрузки DL');
```
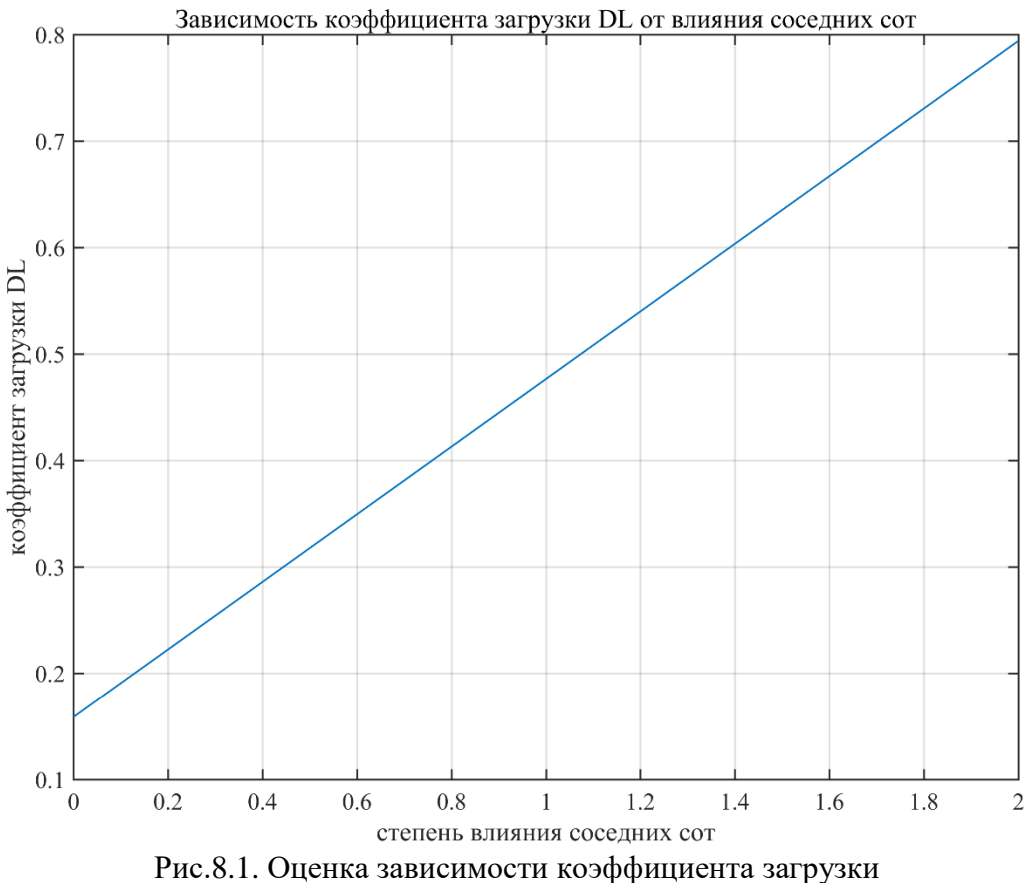

в нисходящем DL канале от степени влияния соседних сот

### 8.1.2. ОЦЕНКА ВЛИЯНИЯ СОСЕДНИХ СОТ НА ТРЕБУЕМУЮ МОЩНОСТЬ БС UMTS

Ввиду ограниченности ресурса энергетики у базовых станций сети UMTS, работающих на большое количество пользователей, энергетический баланс в реальной радиолинии при росте загрузки соты достигается за счет уменьшения её размера. Такое явление называют «дыханием соты». Уменьшить степень такого «дыхания», возникающего из-за нехватки энергетического ресурса в реальной радиосети UMTS, можно за счет снижения влияния внутрисистемных помех от соседних сот. Этим же можно частично скомпенсировать потери энергетического ресурса при введении ограничений мощности излучения базовой станции по уровням ЭМС.

Выражение (8.8) позволяет получить зависимость изменения требуемой мощности базовой станции сети UMTS при уменьшении коэффициента загрузки за счет снижения помех от соседних сот (параметр і в (8.7))

$$
\Delta P_{\Sigma} = \frac{P_{\Sigma}(\eta_2)}{P_{\Sigma}(\eta_1)} = \frac{1 - \eta_1}{1 - \eta_2} = \frac{1/\eta_1 - 1}{1/\eta_1 - \eta_2/\eta_1},
$$
(8.11)

где  $\eta_1 = 0.8$  – исходное (максимальное) значение коэффициента загрузки, которое будет уменьшаться;  $\eta_2/\eta_1$  – отношение, показывающее, во сколько раз изменяется значение  $\eta_2$  относительно  $\eta_1$  при уменьшении параметра i.

На рис. 8.2 показана зависимость  $\eta_2/\eta_1$  при уменьшении влияния соседних сот i<sub>1</sub>/i<sub>2</sub>, полученная в соответствии с рис. 8.1 при i<sub>1</sub> = 2,0 (скрипт 8.2).

```
Скрипт 8.2. Оценка зависимости уменьшения коэффициента загрузки
соты сети UMTS при снижении степени влияния соседних сот
clear all;
% Исходные данные
ebn0 = 5;
              % отношение Eb/N0
W = 3840:% чиповая скорость в сети UMTS
R = 12.2;% скорость передачи речи AMR 12.2
v = 0.67;% коэффициент активности абонентов
f = .5;% коэффициент ортогональности
G = W. / R;% Выигрыш от обработки
N = 30;% число пользователей
i1=2.0;i2=[0.5:0.1:2]; % отношение помех от других сот
nd11=0.8;
ndl2 = N. * (1+i2-f). / (G. / (ebn0. *v) + (1-f)); % коэффициент загрузки DL
delta P = (1 - nd11)./(1 - nd12);
\text{subplot}(2,1,1); \text{plot}(i1./i2, ndl2./ndl1, 'LineWidth', 2); \text{grid on};title ('Уменьшение коэффициента загрузки при снижении влияния соседних сот');
xlabel('i {1}/i {2}'); ylabel('\eta {2}/\eta {1}');
subplot(2,1,2); plot(i1./i2,10*log10(delta P), 'LineWidth',2); grid on;
title ('Уменьшение требуемой мощности ЕС при снижении влияния соседних сот');
xlabel('i {1}/i {2}'); ylabel('\DeltaP, \overline{AB}');
```
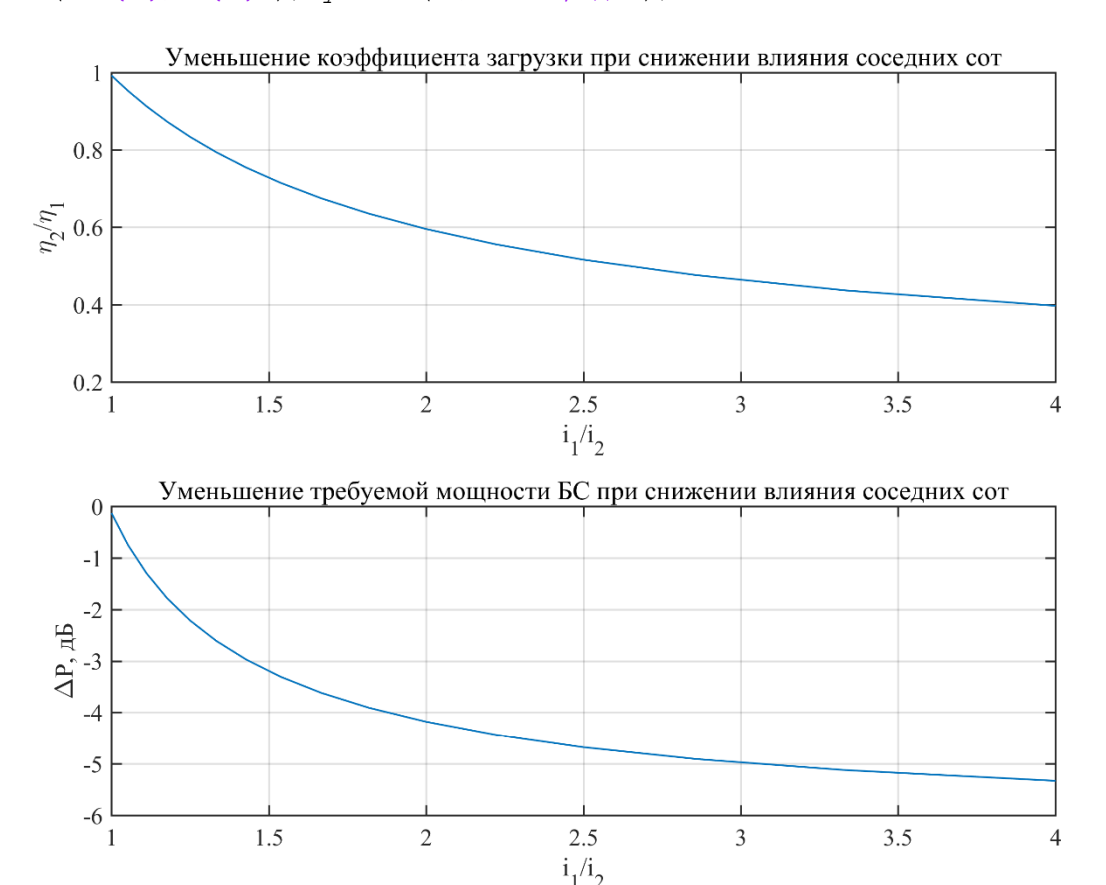

Рис.8.2. Оценка зависимости уменьшения коэффициента загрузки и требуемой мощности БС соты UMTS при снижении степени влияния соседних сот

В соответствии с приведенным результатом и выражением (8.11) можно определить степень уменьшения необходимой мощности базовой станции сети UMTS при снижении влияния соседних сот. На рис. 8.2 приведена такая зависимость при  $\eta_1 = 0.8$ .

Как следует из приведенного графика, за счет снижения степени влияния соседних сот можно скомпенсировать наложенные ограничения по мощности излучения БС до 5 дБ. Причем на рис. 8.2 видно, что эффективным является ограничение уровня помех от соседних сот до 2-3 раз.

Вытекающей отсюда задачей является поиск реальных практических способов реализации такой возможности. При определении возможных способов снижения помех от соседних сот в сети UMTS следует учитывать следующее обстоятельство. В ресурсе радиолинии UMTS существует целый ряд специфических параметров, которые отсутствуют в GSM. Одним из таких важных параметров для DL является G-параметр (Geometry - параметр геометрии соты)

$$
G=\frac{I_{\rm own}}{I_{\rm oth}+P_{\rm N}},
$$

где I<sub>own</sub> и I<sub>oth</sub> - уровни суммарных сигналов, принимаемых абонентским терминалом от БС собственной соты и БС соседних сот; Р<sub>N</sub> - мощность собственных шумов в приемнике.

При условии, что  $P_N \ll I_{\text{own}}$ , выражение для G-параметра аппроксимируется к виду

$$
G = \frac{I_{own}}{I_{\text{oth}}} = \frac{1}{i}.
$$
 (8.12)

По своей сути оно отображает расположение АТ относительно базовых станций. Типовые значения этого параметра изменяются в диапазоне от -3дБ до 20дБ, где значение -3дБ имеет место на краю соты. Характеризуя геометрию, т.е. конфигурацию сот сети UMTS, параметр G зависит в прямой пропорции от размера активного набора АС

$$
G = \frac{1}{i} = \frac{\bar{I}_{or}}{I_{oc}},
$$
\n(8.13)

где  $\bar{I}_{\text{or}}$  и  $I_{\text{oc}}$  – уровни суммарного принимаемого сигналов от сот активного набора и сот, не входящих в активный набор, соответственно, где под активным набором понимается количество сот, с которыми АТ поддерживает одновременное соединение (мягкий хэндовер).

## 8.1.3. ОСОБЕННОСТИ ПЛАНИРОВАНИЯ **ЗОНЫ РАЛИОПОКРЫТИЯ UMTS**

Главным элементом, который определяет зону радиопокрытия соты в сети UMTS, является нисходящий физический канал CPICH (Common Pilot 124

Channel), по которому базовая станция передает специальный пилот-сигнал. Этот канал является одним из наиболее важных служебных каналов в UMTS и используется для следующих целей:

- синхронизации конкретной соты сети по коду скремблирования;
- измерений и оценки качества радиоканала;
- выбора соты для установления соединения и перевыбора сот при хэндовере;
- задания размера зоны радиопокрытия.

Качество CPICH может измеряться посредством двух параметров CPICH RSCP (Received Signal Code Power) и СРІСН $E_c/I_0$ . Первый параметр CPICH RSCP представляет собой абсолютное значение измеренной кодовой мощности пилотного сигнала в полосе шириной 3,84 МГц. Второй параметр СРІСН $E_c/I_0$ представляет собой отношение сигнал/шум в канале СРІСН в виде отношения энергии чипа  $\mathbf{E}_{\rm c}$  к спектральной плотности суммарных помех  $\mathrm{I}_0$ , включая внутренний шум приемника и внутрисистемные помехи, в том числе и от соседних сот. Иногда эти суммарные помехи называют полной принимаемой мощностью и обозначают как RSSI (Received Signal Strength Indicator). По своему смыслу СРІСН $E_c/I_0$  – есть не что иное, как доля полной мощности излучения базовой станции, которая выделена для канала CPICH. Реальный уровень CPICH сигнала на краю зоны радиопокрытия, отвечающий заданным требованиям по качеству, определяет границы этой зоны.

Следует обратить внимание на тот факт, что уменьшение мощности этого сигнала приводит к уменьшению зоны радиопокрытия, удлиняет процесс поиска соты и делает мягкий хэндовер менее надежным. При заниженном уровне пилот-сигнала хэндовер может осуществляться преждевременно, неоправданно часто и создавать при этом лишнюю нагрузку на сеть. И наоборот, увеличение мощности пилот сигнала приводит к увеличению внутрисистемных помех в нисходящих каналах, снижая их пропускную способность, и ухудшает мягкий хэндовер за счет эстафетной передачи АТ после того, как соединение в физических каналах передачи трафика уже будет разорвано на краю соты из-за недостатка энергетики в них.

Чтобы исключить такие ошибки, при планировании вводят несколько критериев, по которым задается зона радиопокрытия соты UMTS:

• требуемая вероятность радиопокрытия по параметру СРІСН  $E_c/I_0$ , т.е. средняя вероятность p того, что значение этого параметра будет не меньше требуемого значения  $\left(\text{CPICH E}_{\text{c}}\text{/I}_{\text{0}}\right)_\text{req}$ 

 $p \left\{$  CPICH E<sub>c</sub> $\left>I_0$  >  $($  CPICH E<sub>c</sub> $\left/I_0\right)_{\text{req}}$   $>$  95%.

Заданием такой вероятности гарантируется среднее качество радиопокрытия в зоне обслуживания соты.

 требуемая вероятность радиопокрытия по параметру CPICH RSCP, т.е. средняя вероятность p того, что значение этого параметра будет не меньше требуемого значения  $\left(\text{CPICH RSCP}\right)_\text{req}$ 

$$
p \left\{ \text{CPICH RSCP} > (\text{CPICH RSCP})_{\text{req}} \right\} > 95\%.
$$

Планирование сети по данному критерию не является обязательным и может применяться для характеристики покрытия внутри зданий за счет излучения наружных базовых станций.

• требуемое отношение сигнал/шум  $E_b/N_0$ – специфическое для каждого вида услуг и каждого направления передачи DL/UL $p\left\{E_b/N_0 > \left(E_b/N_0\right)_{\text{req}}\right\} > 95\%$  .

$$
p\Big\{E_{\rm b}\Big/N_{\rm 0} > \left(E_{\rm b}\big/N_{\rm 0}\right)_{\rm req}\Big\} > 95\% \ .
$$

Здесь  $\rm E_{_{b}}$  – энергия на бит,  $\rm N_{_{0}}$  – спектральная плотность мощности шумов, включая внутренние шумы приемника и внутрисистемные помехи в собственной соты и от соседних сот, но исключая полезный сигнал. Данный критерий сложно измерить практически, но при планировании он является полезным для прогноза зоны радиопокрытия для конкретных услуг, т.е. для прогноза зоны обслуживания.

С учетом перечисленных критериев зона радиопокрытия в сети UMTS должна быть спланирована так, чтобы осуществлялся баланс энергетики между следующими каналами:

- служебным каналом CPICH и физическими каналами передачи трафика (каналами передачи данных и обслуживающими их служебными каналами);
- физическими каналами передачи данных в восходящем UL и нисходящем DL направлении.

При достижении такого баланса обеспечивается гарантированная зона радиопокрытия как по пилот-сигналу (покрытие по хэндоверу), так и по передаче данных (сервисное покрытие).

Существуют некоторые особенности определения зоны покрытия для восходящего и нисходящего каналов из-за того, что в нисходящем направлении происходит более быстрое уменьшение зоны покрытия при увеличении загрузки сети. Это происходит в силу ограниченности мощности излучения базовой станции UMTS. В то же время в восходящем канале каждый дополнительный абонент имеет свой собственный ресурс по мощности и в целом энергетика в восходящем канале не ограничена количеством абонентов. Таким образом, зона покрытия по нисходящему каналу ограничивается загрузкой соты и является наиболее критичной к коэффициенту загрузки.

Принимая во внимание это обстоятельство, при расчете зон покрытия следует соблюдать условие выравнивания энергетики каналов, по которым предоставляются услуги с разным заданным качеством.

С точки зрения мягкого хэндовера важным элементом планирования сети UMTS является параметр «геометрия» соты (Geometry). Применительно к планированию сети параметр Geometry (G) позволяет оптимизировать режим работы радиосети как по показателям мягкого хэндовера, так и по энергетике. Оптимизируя его, можно значительно снизить уровень помех от соседних сот за счет комбинирования (объединения) полезной энергетики от всех сот активного набора AS. Другими словами, объединяя их энергетику, можно уменьшить степень перекрытия смежных сот, не снижая качество мягкого хэндовера.

Комбинирование значений (СРІСН  $E_c/I_0$ ), в активном наборе можно представить как

combined\_CPICH\_E<sub>c</sub>/I<sub>0</sub> = 
$$
10 \lg \left( \sum_{i=1}^{AS_n} 10^{\frac{(E_c/I_0)_i}{10}} \right)
$$
.

Следует заметить, что значения  $(E_c/I_0)$  непосредственно неизвестны, однако вместо суммарной принимаемой мощности I<sub>0</sub> в соте измеряется кодовая мощность пилот-сигналов RSCP от активного набора. По значениям RSCP может быть рассчитана спектральная плотность мощности  $\hat{I}_{\text{or}}$  СРІСНсигналов, принимаемых от каждой соты AS

$$
\hat{I}_{or} = \sum_{i=1}^{AS_n} \frac{\text{RSCP}_i}{\text{(CPICH E}_c / I_{or})_i},\tag{8.14}
$$

а полная мощность принимаемых сигналов может быть вычислена следующим образом

$$
RSSI \approx I_0 = N_0 + \hat{I}_{or} + I_{oc},
$$

где N<sub>0</sub> – спектральная плотность внутреннего шума приемника; I<sub>oc</sub> – спектральная плотность мощности помех от сот, не входящих в активный набор.

С учетом (8.14) и (8.13), параметр G можно оценить выражением:

$$
G = \frac{\hat{I}_{or}}{I_{oc}} = \frac{\sum_{i=1}^{AS_n} \frac{RSCP_i}{(CPICH E_c/I_{or})_i}}{I_0 - N_0 - \sum_{i=1}^{AS_n} \frac{RSCP_i}{(CPICH E_c/I_{or})_i}}.
$$
(8.15)

Из выражения (8.15) видно, что параметр G полезен при настройке хэндовера, поскольку позволяет учесть влияние размера активного набора сот на уровень внутрисистемных помех.

### 8.1.4. ОСОБЕННОСТИ ПЛАНИРОВАНИЯ **БЮДЖЕТА РАДИОЛИНИИ UMTS**

Сложность процесса планирования радиосети UMTS состоит в том, что требуется учитывать многие факторы, часть из которых была описана выше. Многогранность такого процесса потребовала разработки методологической базы, которая позволила бы учесть эти факторы и предварительно оценить ожидаемые показатели строящихся сетей UMTS в интересах планирования. В настоящее время существует целый ряд таких методик, которые были разработаны в основном силами поставщиков оборудования. Следует заметить, что эти методики имеют общий базовый подход, но также не лишены некоторой специфики, присущей каждому разработчику. Все отмеченные методики планирования радиосети UMTS базируются на расчете энергетического бюджета радиолинии (Link Budget), главная суть которого сводится к следующему.

Расчет бюджета радиолинии при планировании сети заключается в оценке требуемого уровня принимаемого сигнала посредством вычисления предельно допустимых потерь на трассе распространения сигнала MAPL (Maximum Allowable Path Loss). Такой подход считается базовым, но при реальном планировании чаще поступают следующим образом. В качестве исходных данных задают потенциальную энергетику на передающей стороне, учитывая при этом мощность излучения передатчика, усиление и потери в дополнительных элементах и трактах (к примеру, в АФУ). На приемной стороне задают требуемый уровень принимаемого сигнала, учитывая при этом характеристики конкретных типов приемных устройств и различные факторы, влияющие (как позитивно, так и негативно) на прием. По заданным условиям рассчитываются допустимые потери MAPL, которые позволяют затем определить протяженность трассы распространения сигнала от заданного передатчика к конкретному приемнику, т.е. дальность связи или размер зоны радиопокрытия. Пересчет потерь в дальность производится на основе разработанных моделей потерь для соответствующих сред распространения сигнала (городская застройка, открытая местность и т.д.).

Здесь уместно дать некоторый комментарий относительно пересчета потерь на типовых моделях. Дело в том, что рассчитанные в Link Budget потери MAPL включают в себя ряд компонент, которые уже входят в состав типовых моделей потерь, а ряд компонент являются внешними по отношению к ним. К таким компонентам, как правило, относятся запасы энергетики (Margins). В этой связи разумно в бюджете радиолинии ввести два понятия: максимально допустимые потери MAPL и допустимые потери распространения (Allowed Propagation Loss). Последние и являются потерями распространения за вычетом соответствующих запасов, которые необходимы в Link Budget для компенсации различных факторов, не учтенных в моделях. Разделение указанных компонент будет пояснено ниже.

На рис. 8.3 показан общий пример сценария для расчета бюджета радиолинии в направлении от абонентского терминала к базовой станции (направление UL). Обозначения некоторых параметров на этом рисунке приведены на русском и английском языках, поскольку эти параметры являются общепринятыми и используются в английском обозначении во всех стандартах ЗGPP.

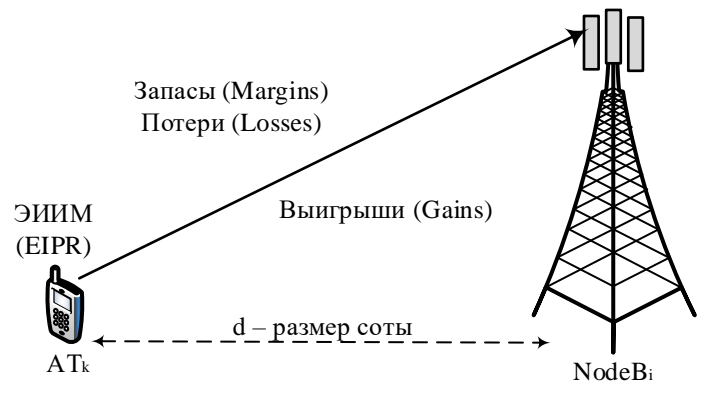

Рис.8.3. Сценарий для расчета Link Budget в Uplink

В таком сценарии максимально допустимые потери MAPL для некоторой k-й услуги оцениваются с учетом всех запасов энергетики (Margins), требуемых для компенсации негативных факторов в среде распространения сигнала, всех потерь (Losses), а также всех выигрышей (Gains), которые можно интерпретировать как некоторое усиление

$$
MAPLk[dB] = EIPR[dBm] - (Reference_sensitivity)k[dBm] -- \sum Margins[dB] - \sum Losses[dB] + \sum Gains[dB].
$$
 (8.16)

Состав и характер компонент, входящих в (8.16), зависит от конкретных условий, для которых планируется сеть. Однако некоторые компоненты являются общими для многих условий. К таким компонентам можно отнести:

- Запас помехозащищенности (Interference Margin). Он необходим для компенсации внутрисистемных помех в соте. Чем больше допустима загрузка сети, тем больший запас помехозащищенности необходим. Типичными значениями данного параметра являются 3-6 дБ, которые соответствуют 20-50%-й загрузке.
- Запас на быстрые замирания (Fast Fading Margin). Представляет собой резерв мощности передатчика для компенсации этих замираний, часто комбинируется с резервом мощности на её динамическое управление (Power Control Margin).
- Выигрыш при мягком хэндовере (Soft Handover Gain). Данный выигрыш составляет от 2 дБ до 3 дБ и обусловлен макроразнесением, при котором имеет место слабая корреляция медленных замираний сигналов от разных базовых станций, он учитывается при определении требуемого значения  $E_h/N_0$ .
- Дополнительные потери энергии сигнала. В качестве таких потерь считают потери в абонентском терминале за счет близости тела абонента (Body Loss) – около 3 дБ, потери в транспортном средстве – около 8 дБ и потери в здании (Building Penetration Loss) – в пределах 15-25 дБ.
- Требуемое отношение сигнал/шум  $E_b/N_0$ . Данный параметр непосредственно влияет на оценку требуемой чувствительности приемника (Receiver Sensitivity) и зависит от скорости передачи данных при конкретной услуге, профиля многолучевости в радиоканале, скорости перемещения абонента, а также от алгоритмов обработки сигнала на приеме. Его значения для разных условий приведены в таблице 8.1.

|                             | Требуемое отношение сигнал/шум $E_h/N_o$ |                   |            |                        |                   |            |  |
|-----------------------------|------------------------------------------|-------------------|------------|------------------------|-------------------|------------|--|
| Скорость передачи<br>данных | Uplink ( $Rx$ Diversity $-2$ приемные    |                   |            | Downlink (1 передающая |                   |            |  |
|                             | антенны)                                 |                   |            | антенна)               |                   |            |  |
|                             | Скорость перемещения абонента            |                   |            |                        |                   |            |  |
|                             | $3 \text{ KM}/4$                         | $50 \text{ km}/q$ | $120$ км/ч | $3 \text{ KM}/q$       | $50 \text{ km}/q$ | $120$ км/ч |  |
| $12,2$ кбит/с               |                                          |                   |            |                        |                   |            |  |
| (речь,                      | 5,8                                      | 6,2               | 7,1        | 7,6                    | 8,1               | 8,7        |  |
| BLER $10^{-2}$ )            |                                          |                   |            |                        |                   |            |  |
| 64 кбит/с                   |                                          |                   |            |                        |                   |            |  |
| (данные,                    | 2,8                                      | 3,2               | 4,2        | 5,5                    | 6,2               | 6,7        |  |
| BLER $5 \cdot 10^{-2}$ )    |                                          |                   |            |                        |                   |            |  |
| 128 кбит/с                  |                                          |                   |            |                        |                   |            |  |
| (данные,                    | 2,1                                      | 2,5               | 3,4        | 4,8                    | 5,5               | 6,1        |  |
| BLER $5 \cdot 10^{-2}$ )    |                                          |                   |            |                        |                   |            |  |
| 384 кбит/с                  |                                          |                   |            |                        |                   |            |  |
| (данные,                    | 1,8                                      | 2,2               | 3,0        | 5,2                    | 6,1               | 6,8        |  |
| BLER $5 \cdot 10^{-2}$ )    |                                          |                   |            |                        |                   |            |  |

Таблица 8.1. Требуемое отношение сигнал/шум  $\rm E_{\rm b}/N_{\rm 0}$ 

Описанный способ расчета бюджета радиолинии детерминирован и не учитывает распределение трафика в сети и пространственное распределение абонентских устройств в планируемой зоне обслуживания. Наиболее эффективным является метод планирования, который базируется на моделировании сети. Кроме того, на практике более удобным может оказаться аналитический расчет бюджета радиолинии. Так, для расчета допустимых усредненных потерь  $\bar{L}(d)$  в Downlink подобно (8.16) применимо соотношение (8.8), которое после несложных преобразований приобретает вид

$$
\overline{L}(d) \ge \frac{P_{\Sigma} (1 - \eta_{\text{DL}})}{P_{\rm N}} \cdot \left[ \sum_{j=1}^{N} \frac{1}{\frac{G_{\rm pj}}{\left( E_{\rm b} / N_0 \right)_j \cdot v_j} + \left( 1 - \alpha_j \right)} \right]^{-1}.
$$
 (8.17)

# **8.2. ЛЕКЦИЯ. МЕТОДИКИ ПЛАНИРОВАНИЯ РАДИОСЕТИ UMTS**

## **8.2.1. ПРОЦЕДУРЫ ПЛАНИРОВАНИЯ РАДИОСЕТИ UMTS**

Процедура планирования радиосети UMTS состоит из двух этапов:

начального и детального планирования, и в общем виде показана на рис. 8.4.

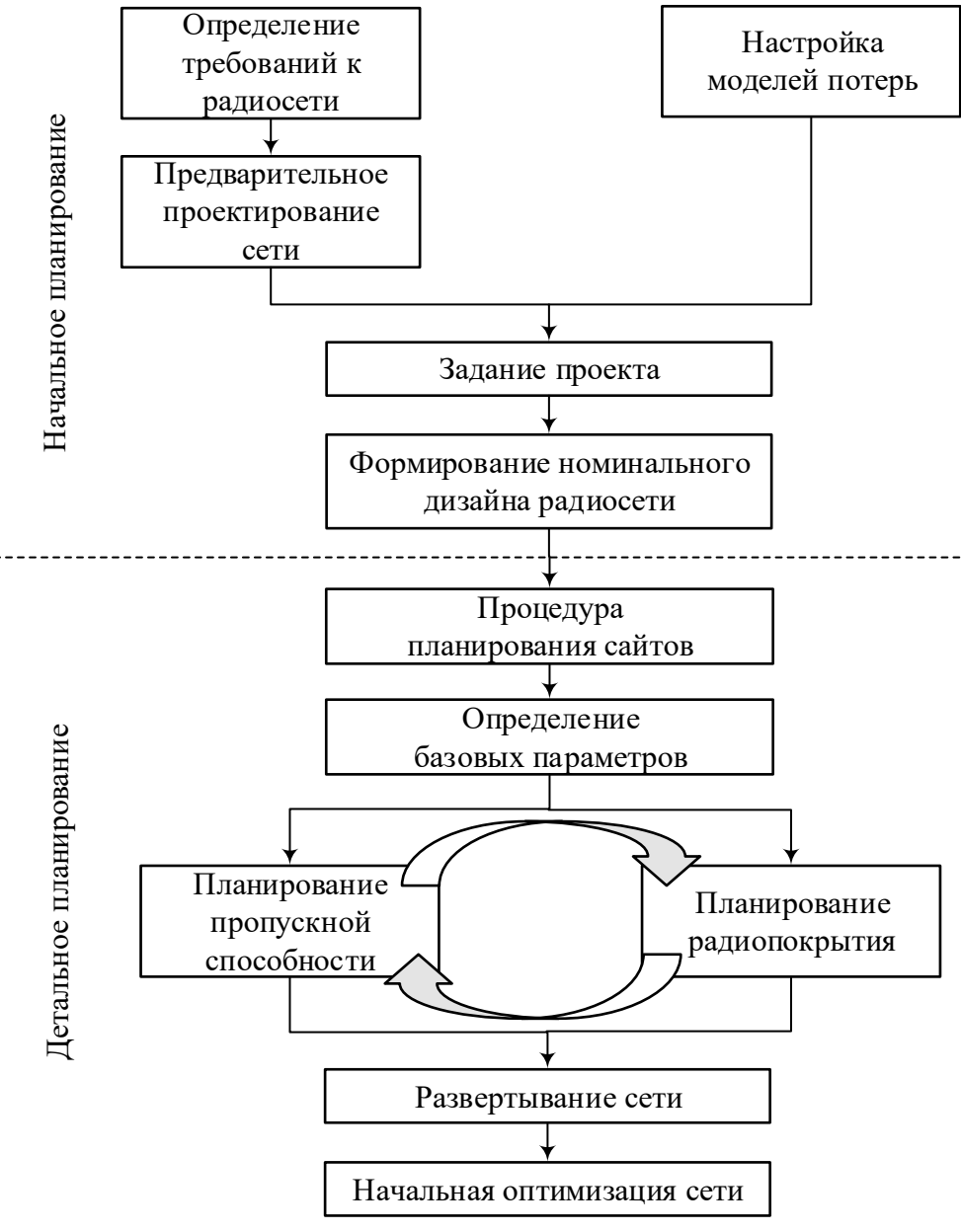

Рис.8.4. Процедура планирования радиосети

В жизненном цикле любой сети можно выделить три этапа: планирование, начальная и постоянная (непрерывная) оптимизация. Планирование предшествует развертыванию сети. После развертывания осуществляется ее начальная оптимизация, результатом которой является готовность сети к коммерческой эксплуатации.

После ее запуска в коммерческую эксплуатацию осуществляется процесс непрерывной оптимизации, который гарантирует требуемые показатели сети с учетом возрастающих требований по пропускной способности и качеству. На этапе планирования определяется конфигурация радиосети и оцениваются исходные параметры физического уровня.

Начальное планирование - это фаза определения номинального дизайна радиосети, в которой оценивается количество сайтов (площадок), требуемых для покрытия планируемой зоны и обеспечения её заданной пропускной способности. Требования по радиопокрытию оцениваются посредством расчета бюджета радиолинии. В конечном счете, на этом этапе планирования определяется количество и места размещения площадок. При этом общими правилами детального планирования являются:

- расчет зоны радиопокрытия UL для каждой услуги;
- расчет пропускной способности UL для мультисервисной передачи;
- балансировка расчетов по пропускной способности и по зоне радиопокрытия в UL (рис. 8.5);
- расчет пропускной способности DL с учетом рассчитанной зоны радиопокрытия UL;

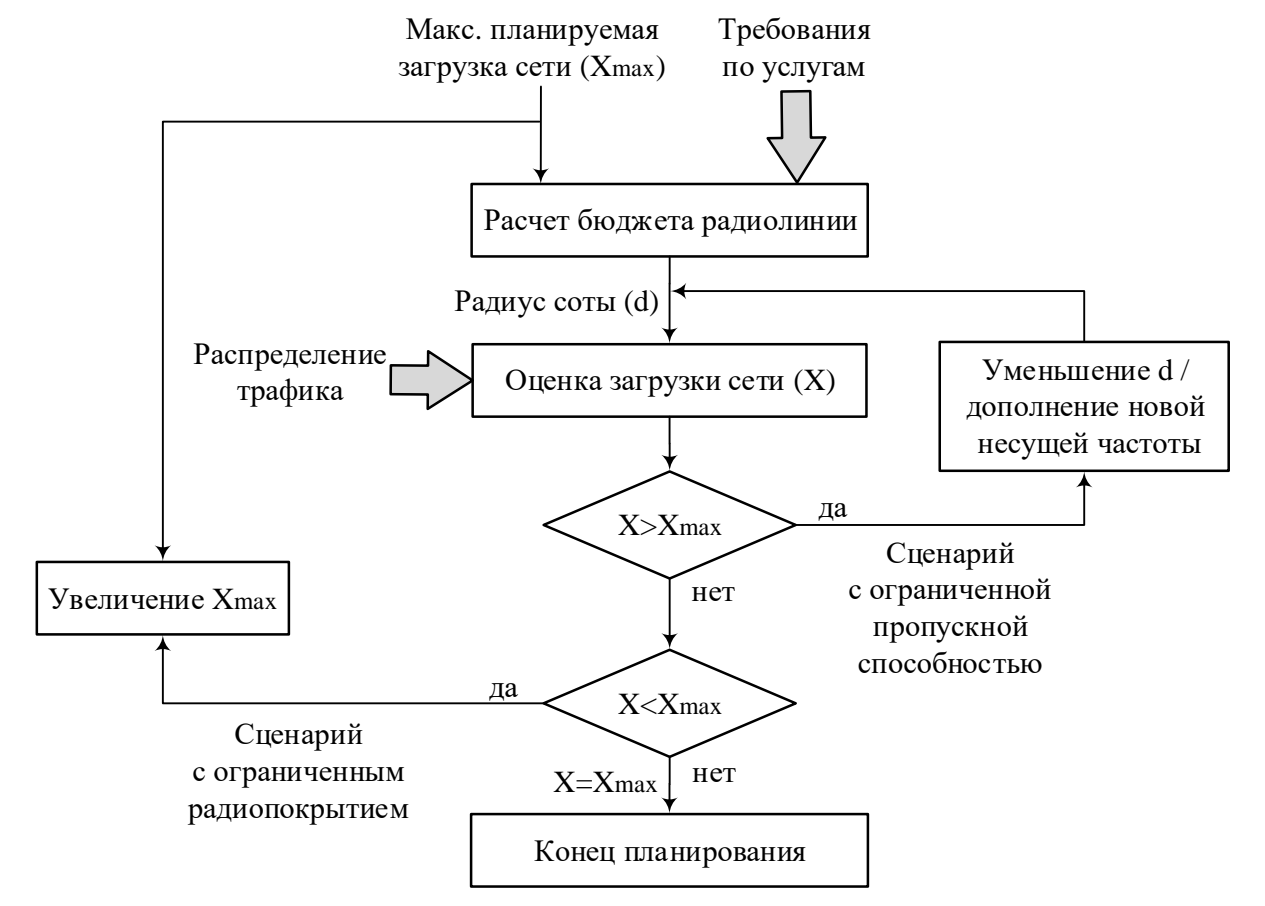

• балансировка асимметрии DL/UL (рис. 8.6).

Рис.8.5. Балансировка пропускной способности и радиопокрытия

На этапе начальной оптимизации проверяется правильность выбора исходных параметров, уточняются условия радиосреды и оцениваются характеристики радиоподсистемы. В процессе постоянной оптимизации осуществляется дальнейшее повышение производительности сети с учетом роста требований.

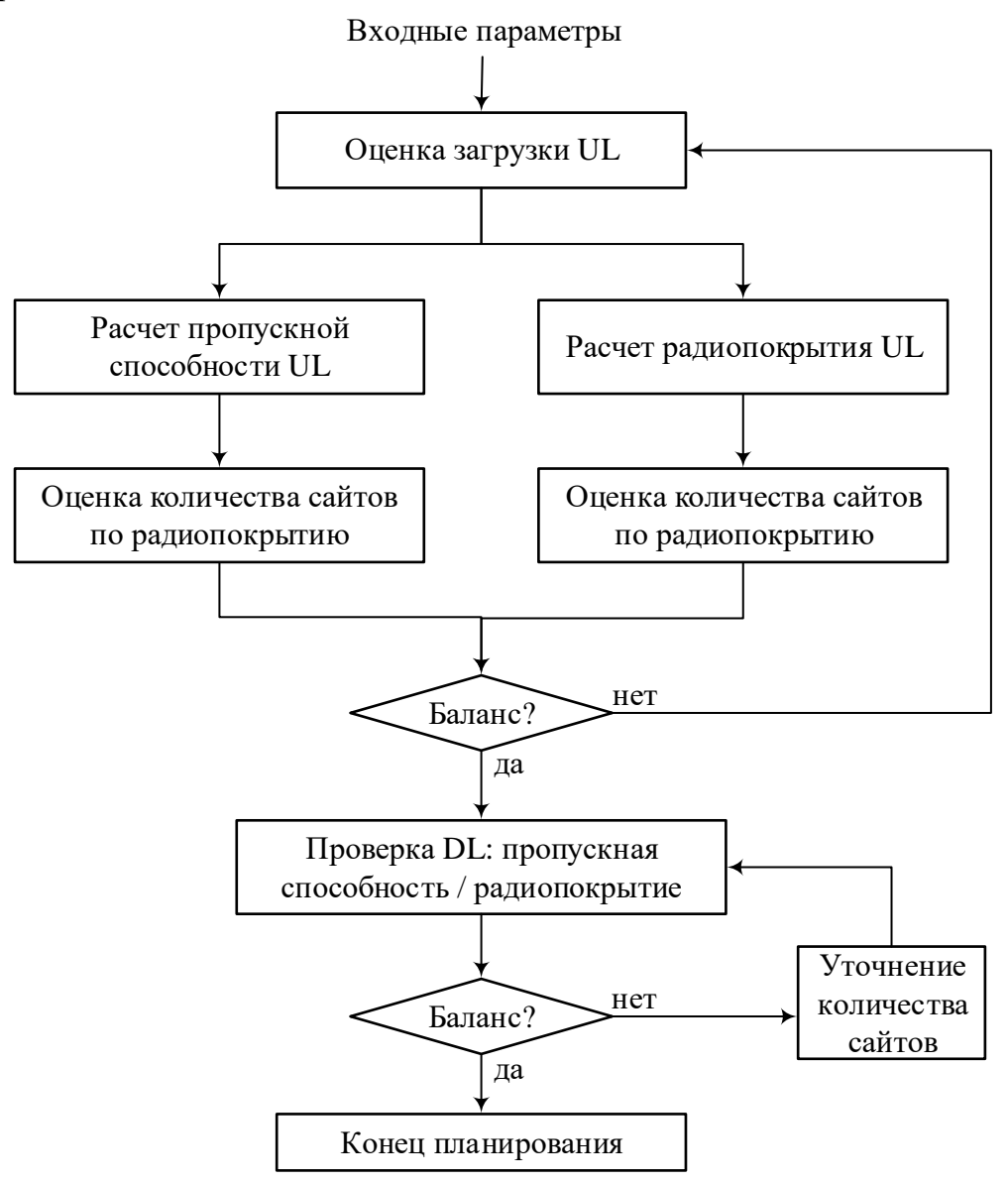

Рис.8.6. Балансировка асимметрии DL/UL

### 8.2.2. СТРУКТУРА АЛГОРИТМА **ПЛАНИРОВАНИЯ РАДИОСЕТИ UMTS**

На первоначальном этапе планирования необходимо сформулировать входные требования к радиосети, определить основные задачи по ее созданию и ее конкретные параметры. На рис. 8.7 показано содержание входных требований, основных задач и показателей будущей сети. Общая структура алгоритма планирования и оптимизации радиосети UMTS показана на рис. 8.8.

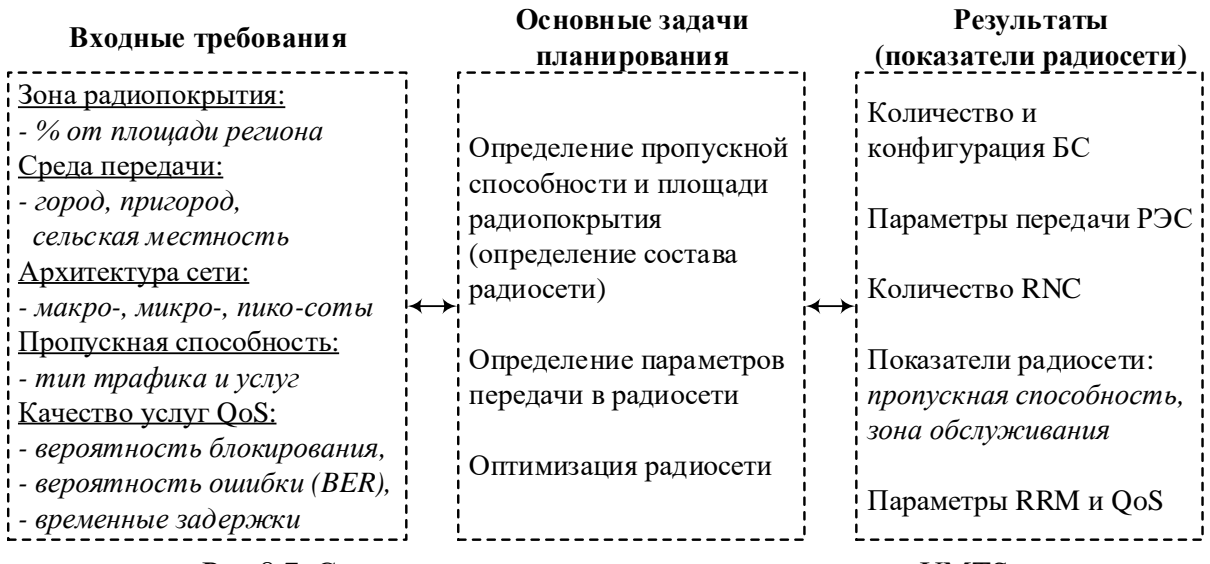

Рис.8.7. Содержание этапа планирования радиосети UMTS

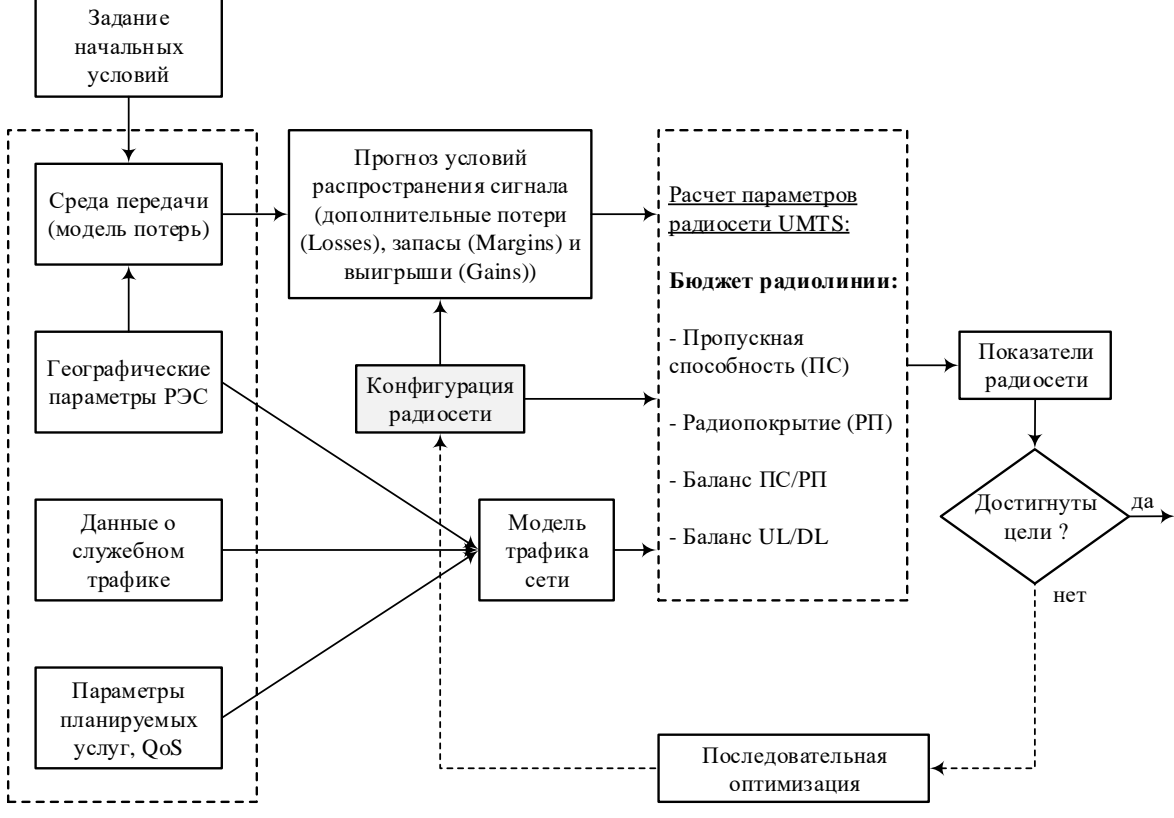

Рис.8.8. Общий алгоритм планирования и оптимизации радиосети UMTS

Дадим несколько комментариев относительно рассмотренного алгоритма. Первый комментарий касается модели трафика. Во-первых, в сети UMTS может предоставляться целая совокупность услуг с разными скоростями передачи данных и такими требованиями по их качеству, как временные сетевые задержки, допустимые вероятности ошибок BER и др. Это заставляет при планировании радиосети применять различные модели трафика. Эти модели могут оказывать различное воздействие на показатели

сети UMTS. Например, пользовательская скорость передачи данных будет больше влиять на размер зоны радиопокрытия, как показано на рис. 8.9. Такое явление называют «дыханием соты». Во-вторых, при оценке планируемого объема трафика часто используют накопленную статистику, типичную для различных видов населенных пунктов.

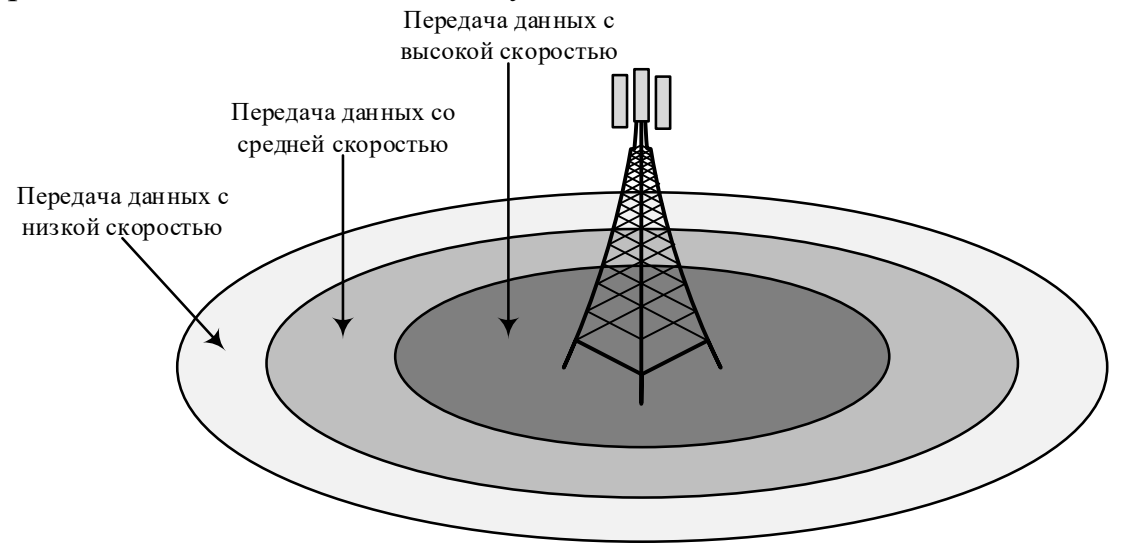

Рис.8.9. Скорость передачи и радиопокрытие в радиосети UMTS

Второй комментарий касается зоны покрытия. Во-первых, общая зона покрытия формируется за счет совокупности областей покрытия каждой соты. Площадь покрытия традиционной трехсекторной соты гексагональной формы (рис. 8.10) аппроксимируем выражением  $S = \pi d^2$ , где  $d -$  радиус соты, рассчитанный из бюджета радиолинии. Во-вторых, размер соты, т.е. радиус d для конкретной услуги зависит преимущественно от требуемой скорости передачи данных, от степени её загрузки и требуемого отношения сигнал/шум  $E_h/N_o$  на входе приемника.

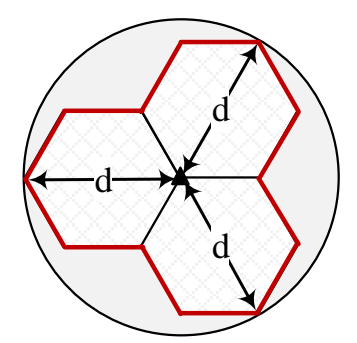

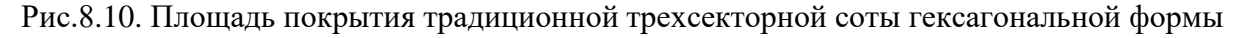

### 8.2.3. АЛГОРИТМЫ РАСЧЕТА ЗОН РАДИОПОКРЫТИЯ UMTS

На рис. 8.11 и 8.12 представлены алгоритмы расчета зон покрытия по восходящим (UL) и нисходящим (DL) каналам соответственно. На эти рисунках подразумевается, что все приведенные параметры представлены в логарифмической шкале измерений, т.е. в децибелах.

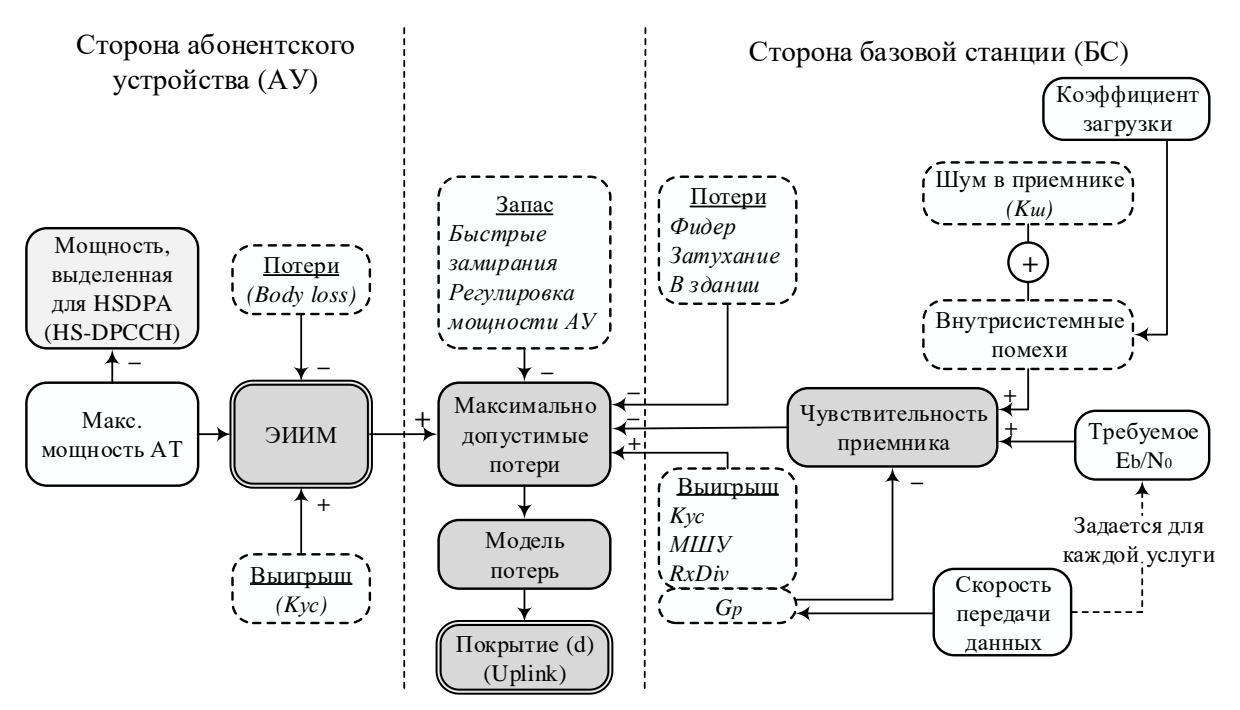

Рис.8.11. Алгоритм расчета зоны покрытия по восходящему каналу UL

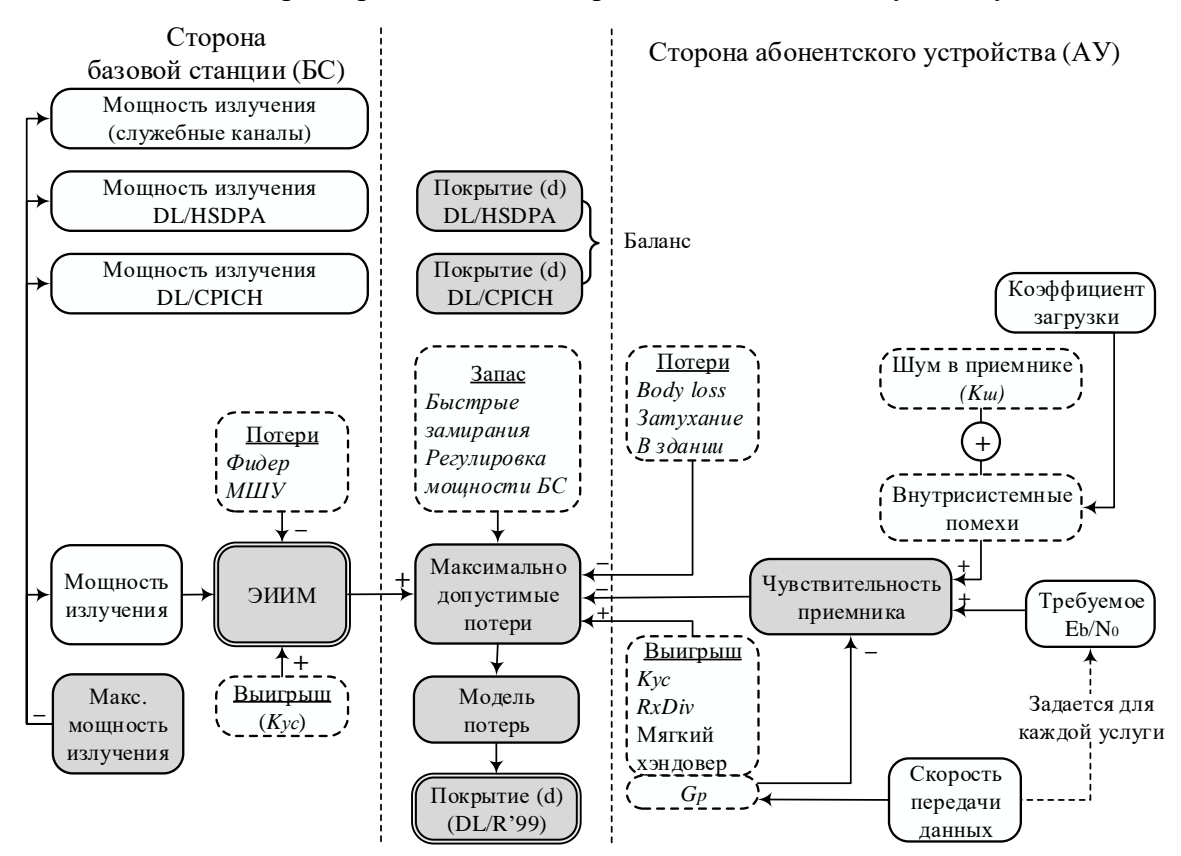

Рис.8.12. Алгоритм расчета зоны покрытия по нисходящим каналам DL (R'99)

**136** Рис. 8.11 дает общее представление о порядке расчета зоны покрытия по восходящему каналу передачи данных с учетом ранее отмеченных параметров. Физический смысл такого расчета состоит в том, что эффективная изотропно излучаемая мощность (ЭИИМ) передатчика абонентского

устройства (АУ) должна обеспечить на входе приемника базовой станции соответствующий уровень полезного сигнала, равный его требуемой чувствительности. При этом учитывается, что на сигнал при его распространении в среде оказывают влияние многие факторы. На рис. 8.11 эти факторы показаны в виде соответствующих параметров: на стороне абонентского устройства – коэффициент усиления передающей антенны  $\rm\,K_{yc}$  (если такое имеется), потери мощности от близости тела человека (Body loss); на стороне базовой станции – потери в антенно-фидерных устройствах, потери на проникновение сигнала в здания, потери из-за встречающихся препятствий (затухание), усиление сигнала в приемной антенне  $K_{yc}$  и увеличение уровня принимаемого сигнала за счет разнесенного приема (*RxDiv* – прием на несколько антенн). Кроме того, возможно снижение уровня шумов за счет применения малошумящих усилителей (МШУ) на приеме. С другой стороны, требуемая чувствительность приемника также зависит от ряда факторов и может изменяться для разных условий. Сам термин «требуемая чувствительность» отличается от традиционного понимания этого параметра, поскольку в рассматриваемых задачах он означает собой тот минимальный уровень полезного сигнала на входе приемника, который требуется для конкретной услуги. Как показано на рис. 8.11, он зависит от требуемого отношения сигнал/шум  $\rm E_{\rm b}/N_{\rm 0}$  , которое имеет свое значение для конкретной услуги, от выигрыша по энергетике  $\, {\rm G}_{_{\rm p}} ,$  получаемого в результате корреляционной обработки широкополосного сигнала, и от суммарных шумов в виде аддитивной смеси внутреннего шума приемника и внутрисистемных помех от собственной и соседних сот. Напомним, что коэффициент выигрыша  $\, {\mathbf G}_{_\mathrm{p}} \,$  равен отношению эффективной полосы системы W 3,84 МГц к скорости передачи данных для конкретной услуги R . Уровень внутрисистемных помех зависит от степени загруженности соты и задается коэффициентом загрузки. Как показали исследования, оптимальной в Uplink считается 50%-я загрузка соты. Это условие обеспечивает баланс распределения энергетики между пропускной способностью и размером зоны покрытия и, в конечном счете, обеспечивает оптимизацию количества сайтов.

Таким образом, те потери на трассе распространения сигнала, которые при учете перечисленных факторов обеспечивают заданный минимальный уровень полезного сигнала на входе приемника, и будут являться максимально допустимыми потерями. В некоторых случаях на уровень этих потерь могут оказывать влияние и другие факторы. К ним можно отнести запас на быстрые замирания, который требует выделения дополнительной мощности на компенсацию замираний сигнала в многолучевом радиоканале, и запас мощности, который требуется для реализации ее динамической регулировки в радиолинии.

Особо следует обратить внимание на тот факт, что при высокоскоростном режиме передачи данных HSDPA в Uplink функционирует дополнительный служебный канал HS-DPCCH, для которого выделяется часть мощности передатчика абонентского терминала. Этот факт должен быть учтен при расчетах. Применяя одну из разработанных моделей потерь, которая соответствует реальным условиям планирования сети UMTS (среда, рабочая частота f, высоты подъема антенн базовой станции h<sub>ьс</sub> и абонентского устройства  $h_{AV}$ ), находят радиус соты d, т.е. размер зоны радиопокрытия.

На рис. 8.12 показан алгоритм расчета зоны покрытия по нисходящему каналу при передаче данных в формате R'99. Его особенность состоит в том, что при расчете необходимо учитывать распределение полной мощности базовой станции между физическими каналами передачи данных в форматах R'99 и HSDPA, пилотным каналом СРІСН и служебными каналами. Требуемая мощность излучения базовой станции для каналов передачи данных может быть оценена из соотношения (8.17).

Важным и определяющим при планировании является канал СРІСН. Алгоритм расчета зоны покрытия по этому каналу показан на рис. 8.13. Алгоритм расчета зоны покрытия по каналу СРІСН практически не отличается от рассмотренного ранее. Следует отметить лишь несколько его особенностей. Во-первых, коэффициент загрузки напрямую не относится к каналу СРІСН, поскольку в этом канале данные не передаются. Вместе с тем он определяет (задает) уровень помех в этом канале от других физических каналов передачи данных в соте, поскольку функционирует совместно с ними во времени. Во-вторых, в алгоритме не учитывается скорость передачи данных по указанной выше причине и, как следствие, не учитывается коэффициент выигрыша от корреляционной обработки сигнала G<sub>p</sub>. Этот коэффициент в канале СРІСН имеет фиксированное значение и при расчете требуемой чувствительности приемника не принимает участия. При этом вместо  $E_{b}/N_{0}$  используется требуемое отношение энергии чипа  $E_{c}$  к спектральной плотности мощности помех  $I_0$  в канале  $E_c/I_0$ . По физическому смыслу это есть отношение мощности пилотного сигнала к мощности суммарных помех, включая внутренний шум приемника. Отдельно следует отметить, что, в отличие от параметра N<sub>0</sub> на рис. 8.11 и 8.12, параметр I<sub>0</sub> включает и сам пилотный сигнал. Требуемое отношение  $E_c/I_0$  задается с учетом требуемой надежности (гарантированности) радиопокрытия.

Иногда при планировании радиосети по каналу СРІСН идут от противного. Задавая сначала требуемый размер зоны обслуживания соты (радиус d ), по значению максимально допустимых потерь на трассе распространения сигнала находят требуемую мощность в канале СРІСН с учетом всех сопутствующих факторов, включая и балансировку с Uplink (рис. 8.14).

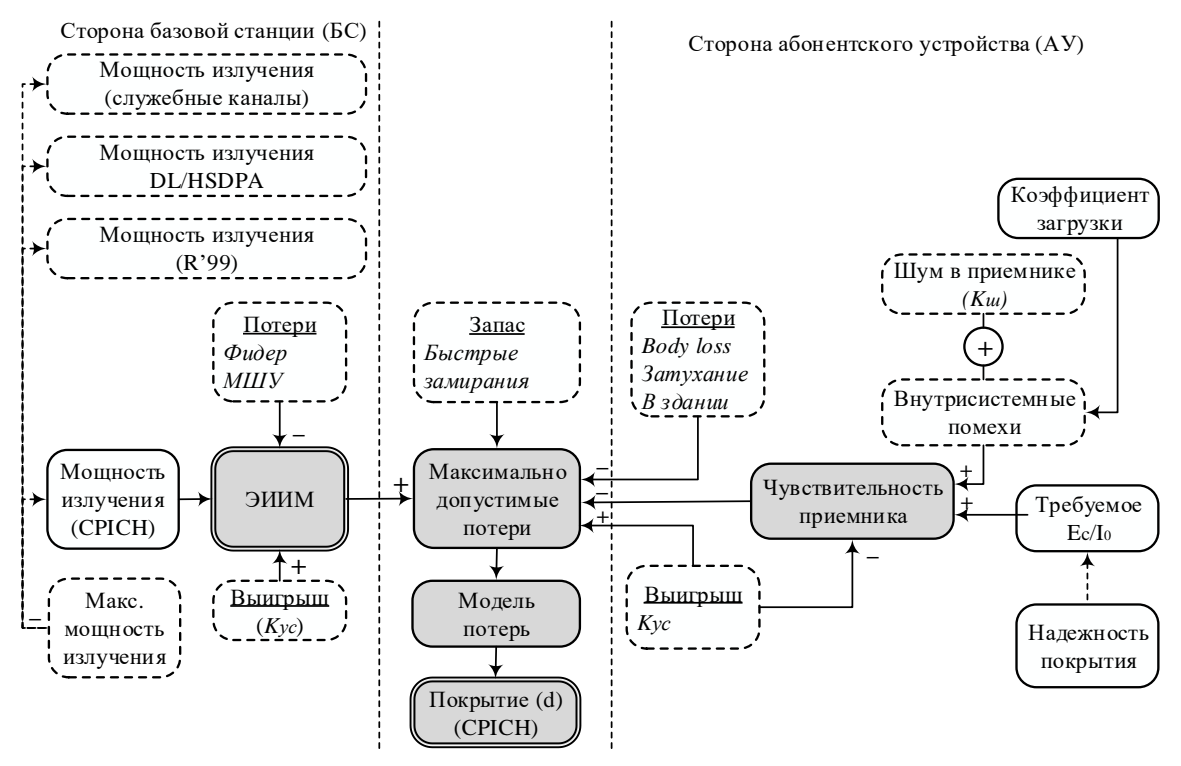

Рис.8.13. Алгоритм расчета зоны покрытия по каналу CPICH

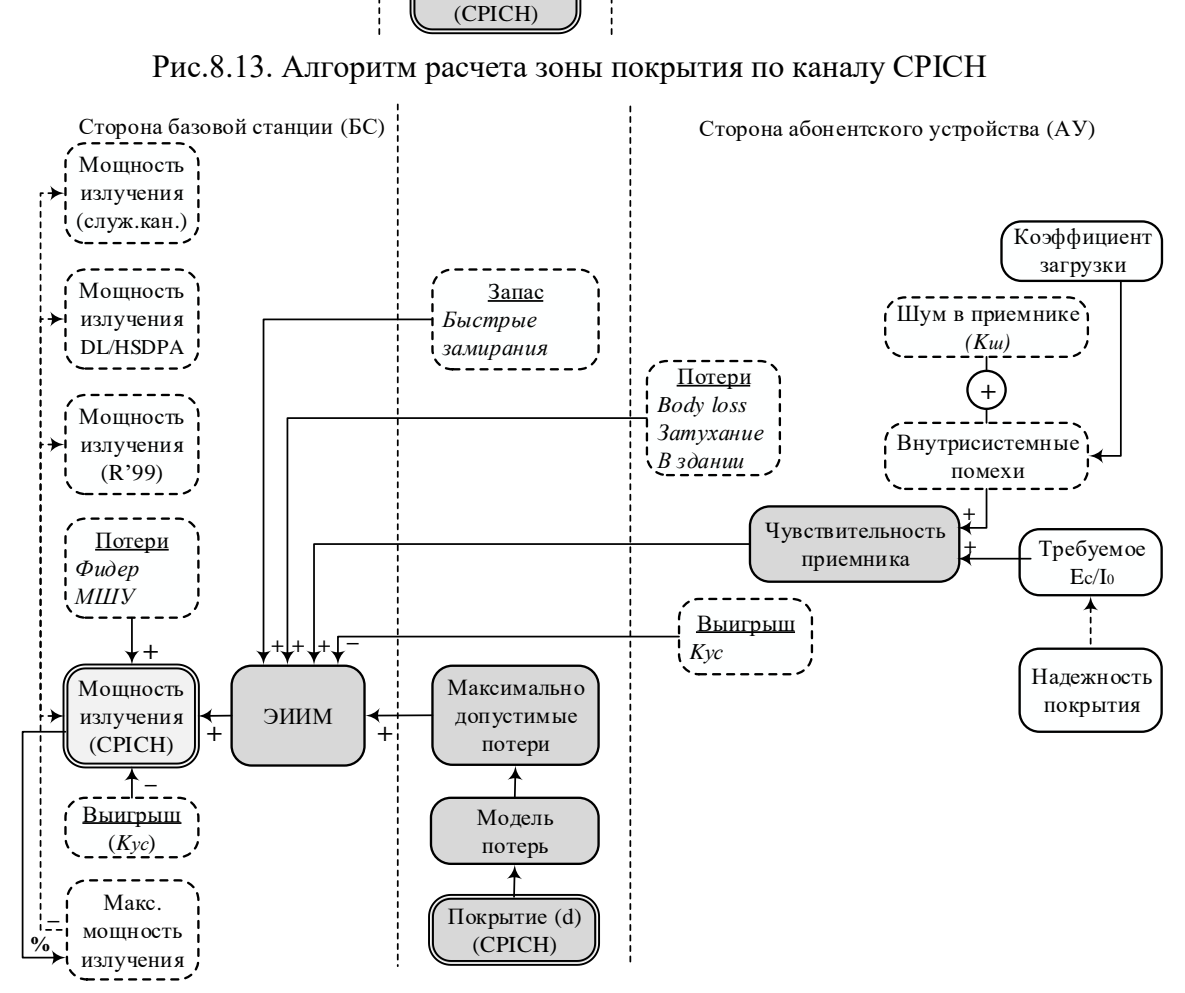

Рис.8.14. Алгоритм расчета требуемой мощности в канале CPICH

Особенности режима высокоскоростной передачи данных HSDPA накладывают некоторый отпечаток на расчеты при планировании радиосети UMTS. Так, радиоинтерфейс HSDPA имеет ряд существенных отличий. Главным из них является наличие общего нисходящего высокоскоростного канала HS-DSCH (High Speed Downlink Shared Channel), в котором осуществляется мультикодовая передача данных, а ресурс канала делится среди пользователей по кодам и по времени (кодовое и временное мультиплексирование). На каждого пользователя может выделяться одновременно до 4 кодовых каналов (кодов) на интервале передачи TTI=2 мс. Каждый такой канал сопровождается одним выделенным служебным каналом HS-SCCH, что необходимо учитывать при расчетах.

Канал HS-DSCH имеет общий фиксированный коэффициент расширения спектра сигнала, равный 16 (в наших обозначениях  $\, {\rm G}_{{\rm p}}$  =16). Мощность передачи в нем не регулируется, ее избыток при разном удалении абонентского устройства «перетекает» в повышение скорости передачи пользовательских данных, т.е. в зависимости от условий радиоканала достижимая пользовательская скорость изменяется динамически по зоне радиопокрытия. Это позволяет более эффективно использовать ресурсы радиосети. При таких условиях коэффициент загрузки соты считается близким к 100%. В силу «перетекания» мощности энергетический бюджет нисходящих каналов при HSDPA определяет в основном пропускную способность соты в пределах зоны радиопокрытия, а размер самой зоны задается по бюджету восходящих каналов передачи данных.

Существенным отличием для HSDPA является и тот факт, что параметр геометрии сот имеет несколько иной смысл по сравнению с рассмотренным выше случаем R'99. Данный параметр характеризует конфигурацию связей со смежными сотами в виде отношения мощностей принимаемых сигналов от сот активного набора и сот, не входящих в его состав, и по своей сути полностью соответствует версии R'99. Напомним, что для этой версии внешними внутрисистемными помехами являются только помехи от соседних сот, не входящих в активный набор. При HSDPA отсутствуют процедуры мягкого хэндовера и макроразнесения, активный набор включает одну собственную соту, что и приводит к различию геометрии сот. В результате параметр геометрии при HSDPA значительно ухудшается (до 4 дБ), особенно в области перехода между двумя сотами, поскольку все смежные соты находятся вне активного набора и являются помеховыми. Это различие по энергетике учитывается при расчетах в виде наличия выигрыша от мягкого хэндовера для случая R'99 (рис. 8.12) и в виде его отсутствия – для случая HSDPA (рис. 8.15). В общем случае этот параметр при HSDPA описывает распределение мощности для абонентского устройства в разных областях зоны радиопокрытия.

Несмотря на перечисленные особенности HSDPA, при планировании радиосети используется большая часть ключевых параметров, присущих режиму передачи данных в формате R'99. Причем в методиках расчета для HSDPA сегодня используются разные подходы: традиционный подход, подобный представленному на рис. 8.12, и подход, основанный на определении пропускной способности в каналах HSDPA при начальном задании максимально допустимых потерь, т.е. при задании размера зоны радиопокрытия, найденного по бюджету Uplink. Второй подход является наиболее разумным, поскольку учитывает условие баланса энергетики в восходящем и нисходящем направлениях. На рис. 8.15 показан именно такой алгоритм расчета пропускной способности на краю соты при HSDPA.

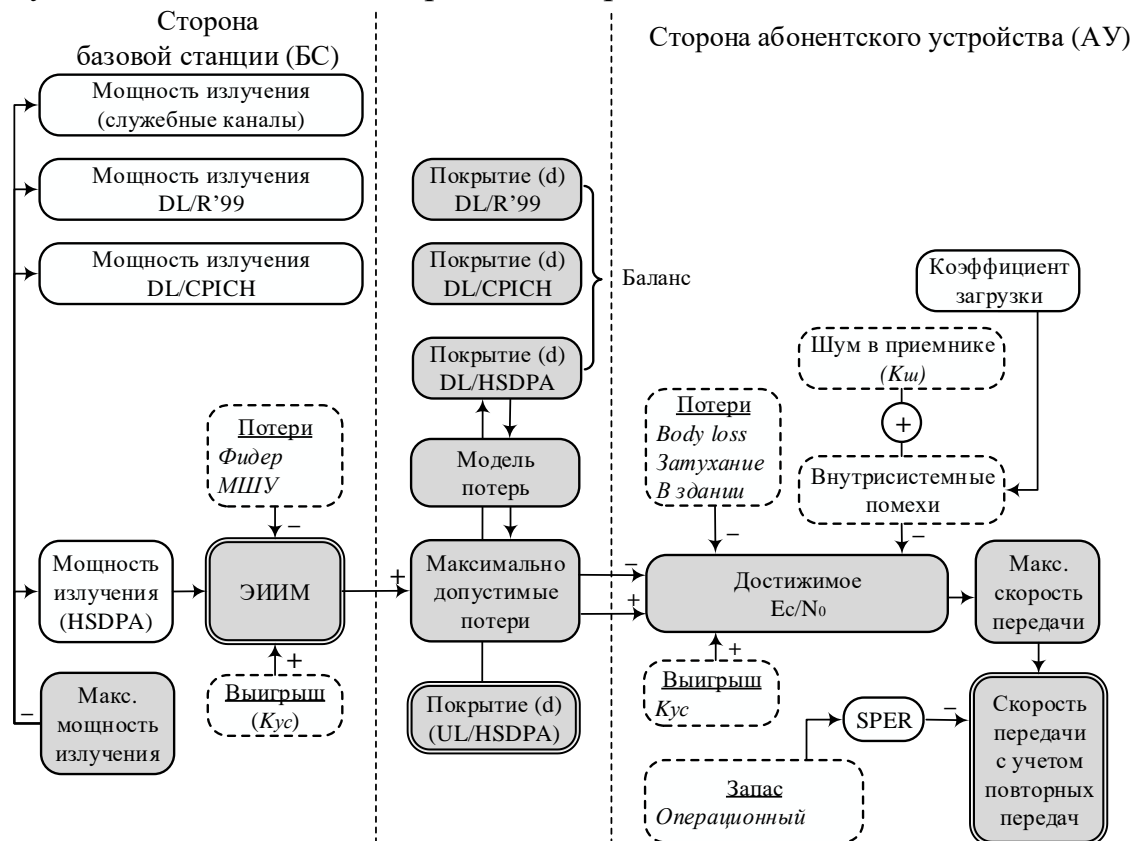

Рис.8.15. Алгоритм расчета пропускной способности в каналах HSDPA

В алгоритме расчета, приведенном на рис. 8.15, исходным параметром является размер зоны покрытия, отображенный посредством соответствующей модели в формате максимально допустимых потерь. Причем эти потери в целях балансировки равны потерям в восходящих каналах. Результатом расчета является значение достижимой скорости передачи данных при HSDPA на краю зоны радиопокрытия с заданным размером. Особенность такого расчета заключается в том, что, в отличие от R'99, где бюджет радиолинии рассчитывается для конкретной услуги, бюджет HSDPA определяет возможную суммарную скорость передачи данных независимо от услуги как на краю соты, так и в любом месте зоны радиопокрытия.

Как видно на рис. 8.15, искомая скорость передачи данных не зависит строго от значения достижимой энергетики  $E_c/N_0$  в точке приема, поскольку при HSDPA на не влияют и другие факторы. Прежде чем указать эти факторы, заметим, что энергетика полезного сигнала представлена здесь не в виде отношения энергии бита к спектральной плотности мощности шума  $E_b/N_0$  (как ранее при режиме R'99), а в виде отношения энергии чипа к спектральной плотности мощности шума E<sub>c</sub>/N<sub>0</sub>. Это вызвано тем, что однозначное отображение энергетики  $E_c/N_0$  в битовую скорость не представляется возможным в силу того, что информационный уровень фактически еще не определен. Отношение E<sub>c</sub>/N<sub>0</sub> определяет лишь достижимую скорость передачи данных, основанную на выборе соответствующего размера транспортного блока, схем модуляции и помехоустойчивого кодирования для конкретных условий радиоканала.

Однако, достижимое отношение  $E_c/N_0$  не учитывает ухудшение условий приема при быстрых замираниях в рэлеевском радиоканале и, следовательно, не позволяет получить точное отображение реальной скорости передачи данных в нем. Чтобы учесть влияние этого фактора, для бюджета радиолинии вводят два специальных параметра: параметр SPER (Sub-Packet Error Rate) и параметр Operating Margin (операционный запас). Первый из этих параметров характеризует частоту появления ошибок приема суб-пакетов в канале HS-PDSCH под воздействием замираний и позволяет задать требуемое число повторных передач для компенсации этих ошибок. Следовательно, параметр SPER дает возможность оценить, насколько уменьшится реальная скорость передачи данных на физическом уровне при заданном количестве необходимых повторных передач.

Второй параметр Operating Margin (OM) позволяет учесть количественно влияние быстрых замираний на энергетику бюджета радиолинии. В отличие от режима R'99, где компенсация быстрых замираний производится за счет динамической регулировки мощности базовой станции, а запас мощности на быстрые замирания закладывается в бюджет радиолинии, при HSDPA такая регулировка мощности отсутствует. Поэтому при расчетах параметр Operating Margin определенным образом «загрубляет» достижимую энергетику E<sub>c</sub>/N<sub>0</sub>, смещая её значение в сторону ухудшения, т.е. уменьшения  $(E_c/N_0)_{\text{sub}} = (E_c/N_0) - OM$ .  $(8.18)$ 

Полученное отношение  $(E_c/N_0)_{sub}$  используется для определения реальной скорости передачи данных на физическом уровне.

При использовании рассматриваемого параметра могут применяться две стратегии: агрессивная и консервативная. При агрессивной стратегии параметру Operating Margin задается малое (или даже отрицательное) значение, что будет свидетельствовать о выделении меньшей энергии на бит и

обеспечении тем самым большей скорости передачи данных, но при большем количестве перезапросов и повторных передач. При консервативной стратегии параметру Operating Margin задается большее значение, что будет свидетельствовать о выделении большей энергии на бит, что приведет к снижению скорости передачи данных, но с меньшим количеством повторных передач.

Таким образом, Operating Margin указывает оптимальные значения, которые позволяют декодировать пакеты данных при одной или двух передачах и соответствуют 1,3 дБ для одной передачи (Operating Margin 1) и -2,2 дБ для двух повторных передач (Operating Margin 2). В табл. 8.2 показана взаимосвязь описанных параметров SPER и Operating Margin для разных моделей радиоканала.

|                                                                              | <b>SPER</b> |           |  |  |
|------------------------------------------------------------------------------|-------------|-----------|--|--|
| Модель канала ITU                                                            | Operating   | Operating |  |  |
|                                                                              | Margin 1    | Margin 2  |  |  |
| РАЗ (Pedestrian A) – пешеход, скорость перемеще-<br>ния 3 км/ч               | 8%          | 40%       |  |  |
| PB3 (Pedestrian B) - пешеход, скорость перемеще-<br>ния 3 км/ч               | 30%         | 60%       |  |  |
| VA30 (Vehicular A) - передвижное средство, ско-<br>рость перемещения 30 км/ч | 30%         | 60%       |  |  |
| VA120 - передвижное средство, скорость переме-<br>щения 120 км/ч             | 30%         | 60%       |  |  |

Таблица 8.2. Взаимосвязь параметров SPER и Operating Margin для разных моделей радиоканала

Приведенные в табл. 8.2 значения SPER показывают, что скорость передачи данных будет меньше на 40% для радиоканала РАЗ, если задать две повторных передачи, а при одной передаче – меньше всего лишь на 8%. Однако такая разница в скоростях передачи требует и разной энергетики. Так, во втором случае операционный ее запас должен быть выше на 3,5 дБ (Operating Margin 1 – Operating Margin 2 = 1,3  $\mu$ B – (-2,2)  $\mu$ B = 3,5  $\mu$ B).

#### КОНТРОЛЬНЫЕ ВОПРОСЫ:

- 1. Чем обусловлены изменения энергетико-скоростных соотношений в радиосети UMTS?
- 2. Приведите и поясните формулу требуемого отношения  $E_b/N_0$  в нисходящем канале радиосети UMTS.
- 3. Приведите формулу и поясните параметр ЭИИМ в нисходящем канале радиосети UMTS.
- 4. Приведите выражение требуемой мощности передатчика БС для одного абонента в нисходящем канале радиосети UMTS.
- 5. Приведите выражение требуемой мощности передатчика БС для N абонентов в нисходящем канале радиосети UMTS.
- 6. Какой запас по энергетике требуется на компенсацию внутрисистемных помех в нисходящем канале радиосети UMTS.
- 7. Приведите выражение, накладывающее ограничение на количество кодовых каналов в соте.
- 8. Как зависит коэффициент загрузки от степени влияния соседних сот в нисходящем канале радиосети UMTS.
- 9. За счет чего достигается энергетический баланс в радиолинии при росте загрузки соты?
- 10. На сколько можно уменьшить мощность передатчика БС при снижении степени влияния соседних сот в 3 раза?
- 11. Приведите и поясните параметр геометрии соты радиосети UMTS.
- 12. По какому каналу определяется зона радиопокрытия в соте UMTS?
- 13. Для каких целей используется канал CPICH?
- 14. По каким параметрам может измеряться качество канала CPICH?
- 15. Поясните физический смысл параметра CPICH RSCP.
- 16. Поясните физический смысл параметра СРІСН Е $_c$ /I<sub>0</sub>.
- 17. К каким последствиям приводит уменьшение мощности пилот-сигнала?
- 18. К каким последствиям приводит увеличение мощности пилот-сигнала?
- 19. Приведите и поясните критерии, по которым задается зона радиопокрытия соты UMTS.
- 20. Приведите и поясните, между какими каналами должен осуществляться баланс энергетики в радиосети UMTS.
- 21. В чем отличие при определении зоны покрытия в восходящем и нисходящем каналах радиосети UMTS?
- 22. Как параметр геометрии соты может использоваться при настройке хэндовера в радиосети UMTS?
- 23. В чем заключается расчет бюджета радиолинии при планировании сети?
- 24. Как из бюджета радиолинии оценить дальность связи при планировании сети?
- 25. Чем максимально допустимые потери распространения MAPL отличаются от допустимых потерь распространения APL?
- 26. Приведите и поясните выражение для оценки MAPL.
- 27. Приведите и поясните понятие запаса помехозащищенности (Interference Margin).
- 28. Приведите и поясните понятие выигрыша при мягком хэндовере (Soft handover Gain).
- 29. От чего зависит требуемое отношение сигнал/шум  $E_b/N_0$  в радиосети UMTS?
- 30. Приведите и поясните этапы начального и детального планирования радиосети UMTS.
- 31. Сформулируйте общие правила детального планирования радиосети UMTS.
- 32. Приведите и поясните процедуру балансировки асимметрии в DL/UL радиосети UMTS.
- 33. Приведите и поясните содержание входных требований, основных задач и показателей планируемой радиосети UMTS.
- 34. Приведите и поясните общий алгоритм планирования и оптимизации радиосети UMTS.
- 35. Что такое «дыхание соты» в радиосети UMTS?
- 36. Приведите и поясните алгоритм расчета зоны покрытия по восходящему каналу UL радиосети UMTS.
- 37. Приведите и поясните алгоритм расчета зоны покрытия по нисходящему каналу DL (R'99) радиосети UMTS.
- 38. При какой загрузке соты обычно обеспечивается баланс распределения энергетики между пропускной способностью и размером зоны покрытия при планировании радиосети UMTS?
- 39. Какие запасы вводятся при расчете зон покрытия по нисходящему каналу DL и восходящему каналам UL (R'99) радиосети UMTS?
- 40. Какие выигрыши учитываются при расчете зон покрытия по нисходящему каналу DL радиосети UMTS?
- 41. Какие выигрыши учитываются при расчете зон покрытия по восходящему каналу UL (R'99) радиосети UMTS?
- 42. Какие потери учитываются при расчете зон покрытия по нисходящему каналу DL радиосети UMTS?
- 43. Какие потери учитываются при расчете зон покрытия по восходящему каналу UL (R'99) радиосети UMTS?
- 44. Почему зона покрытия по нисходящему каналу DL и восходящему каналам UL (R'99) радиосети UMTS может отличаться для разных услуг?
- 45. Поясните понятие требуемой чувствительности приемника при планировании радиосети UMTS.
- 46. В чем отличие алгоритмов расчета зон покрытия по нисходящему каналу DL и восходящему каналам UL радиосети UMTS?
- 47. Приведите и поясните алгоритм расчета зоны покрытия по каналу CPICH радиосети UMTS.
- 48. Приведите и поясните алгоритм расчета требуемой мощности в канале CPICH радиосети UMTS.
- 49. В чем отличие расчета зоны покрытия по каналам CPICH и R'99?
- 50. В чем специфика расчета радиосети UMTS для режима высокоскоростной передачи HSDPA?
- 51. Для чего используется канал HS-DSCH?
- 52. Для чего используется канал HS-DPCCH?
- 53. Приведите и поясните алгоритм расчета пропускной способности в каналах HSDPA радиосети UMTS.
- 54. В чем отличие расчета бюджета радиолинии для режимов R'99 и высокоскоростной передачи HSDPA радиосети UMTS.
- 55. В чем различие параметра геометрии соты для режимов R'99 и высокоскоростной передачи HSDPA радиосети UMTS.
- 56. Почему энергетика полезного сигнала представлена параметром  $E_c/N_0$  а не  $E_b/N_0$ при расчете режима высокоскоростной передачи HSDPA радиосети UMTS?
- 57. Приведите и поясните параметр SPER при расчете режима высокоскоростной передачи HSDPA радиосети UMTS.
- 58. Приведите и поясните параметр OM при расчете режима высокоскоростной передачи HSDPA радиосети UMTS.
- 59. Поясните суть агрессивной и консервативной стратегии при использовании параметра OM при расчете режима высокоскоростной передачи HSDPA радиосети UMTS.
- 60. Как параметр OM связан со скоростью движения абонента при расчете режима высокоскоростной передачи HSDPA радиосети UMTS.

## **9. БЮДЖЕТ РАИОЛИНИИ В СЕТЯХ UMTS [12]**

## **9.1. ЛЕКЦИЯ. БЮДЖЕТ РАИОЛИНИИ В СЕТЯХ UMTS 9.1.1. СТРУКТУРА БЮДЖЕТА РАДИОЛИНИИ В СЕТЯХ UMTS**

Рассмотренные алгоритмы дают лишь представление о физике расчетов при планировании радиосетей UMTS. Расчеты же количественных параметров по этим алгоритмам производятся на основе построения и оценки бюджета радиолинии. Таким образом, бюджет радиолинии (Link Budget) составляет основу для планирования радиосети, позволяет описать энергетику радиолинии с учетом всех влияющих на неё факторов и оценивает приемлемый уровень полезного сигнала в радиолинии путем расчета максимально допустимых потерь MAPL (8.16).

Ранее уже упоминалось понятие бюджета радиолинии, его роль можно упрощенно сформулировать на примере Uplink. Пусть в восходящем направлении абонентский терминал имеет некоторую максимальную мощность излучения и требуется ответить на вопрос – на каком расстоянии от приемной антенны (базовой станции) этот терминал будет обеспечивать приемлемое качество полезного сигнала для достижения целевой функции в радиосети. Основным допущением при расчетах бюджета радиолинии является однородность и постоянство параметров во всех сотах сети UMTS, хотя реально эти параметры подвержены динамическим изменениям.

Типовая структура бюджета радиолинии для UMTS показана в таблице 9.1. В ней приведены основные параметры, по которым рассчитывается энергетический бюджет, а также порядок определения и расчета этих параметров. Особенности представленной типовой структуры Link Budget состоят в следующем:

- в формулах, приведенных в таблице 9.1, используются как явные параметры (параметр W – эффективная полоса в UMTS), так и неявные параметры; последние приведены в виде индекса (к примеру, **(а)**), который указывает на описание этого параметра («скорость передачи данных»);
- не все параметры задаются одновременно для обоих направлений, прочерк в графе «Downlink» или «Uplink» означает, что параметр в этом направлении не используется и не задается;
- передатчиком Tx в Downlink является базовая станция, а приемником Rx – абонентское устройство (терминал), а в направлении Uplink – наоборот, Tx – абонентское устройство, Rx – базовая станция;
- рассматриваемая структура бюджета радиолинии частично учитывает мультисервисный режим, при котором различные услуги создают разный уровень внутрисистемных помех; в представленной структуре этот уровень задается некоторым значением коэффициента загрузки.

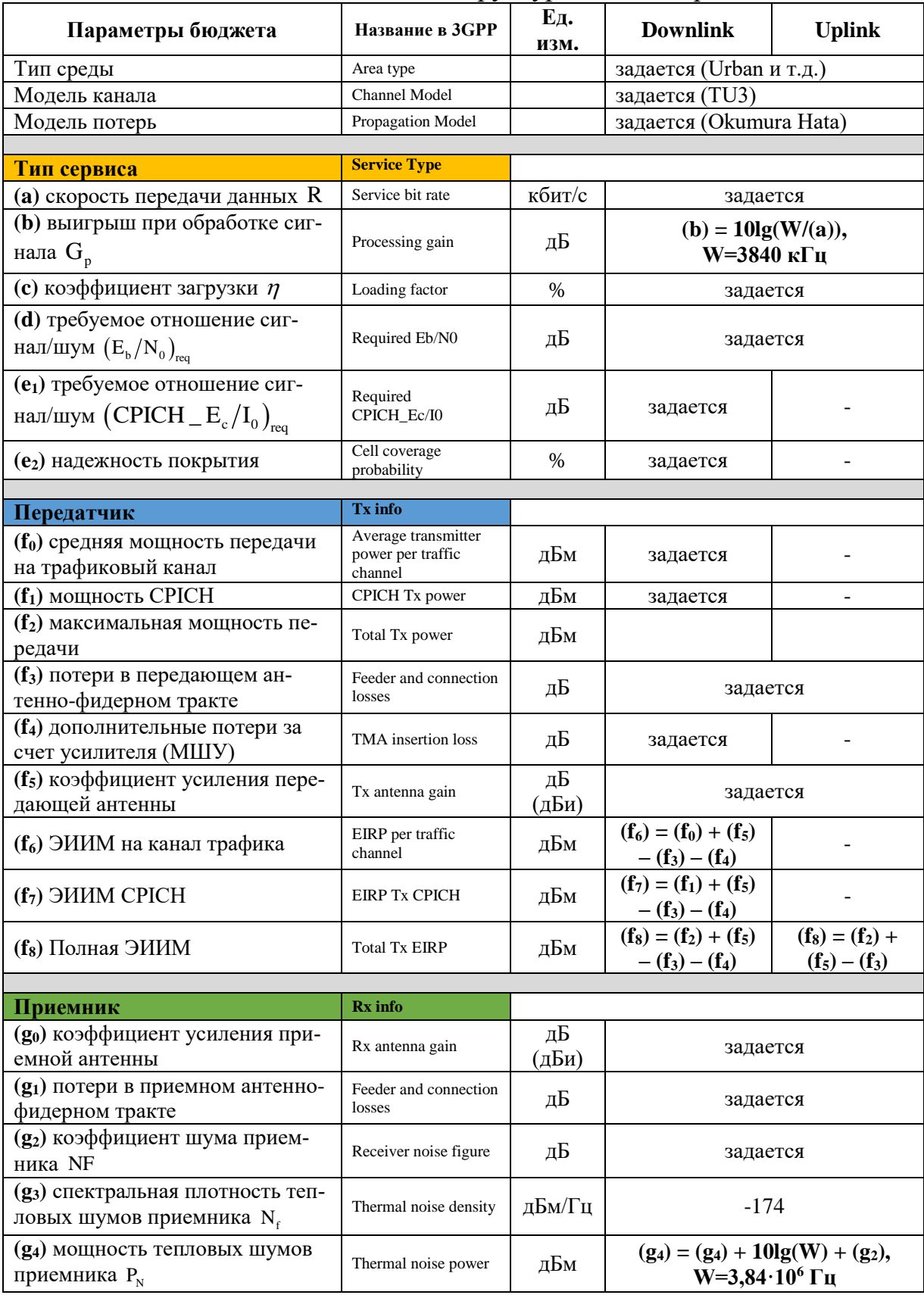

# Таблица 9.1. Структура бюджета радиолинии UMTS

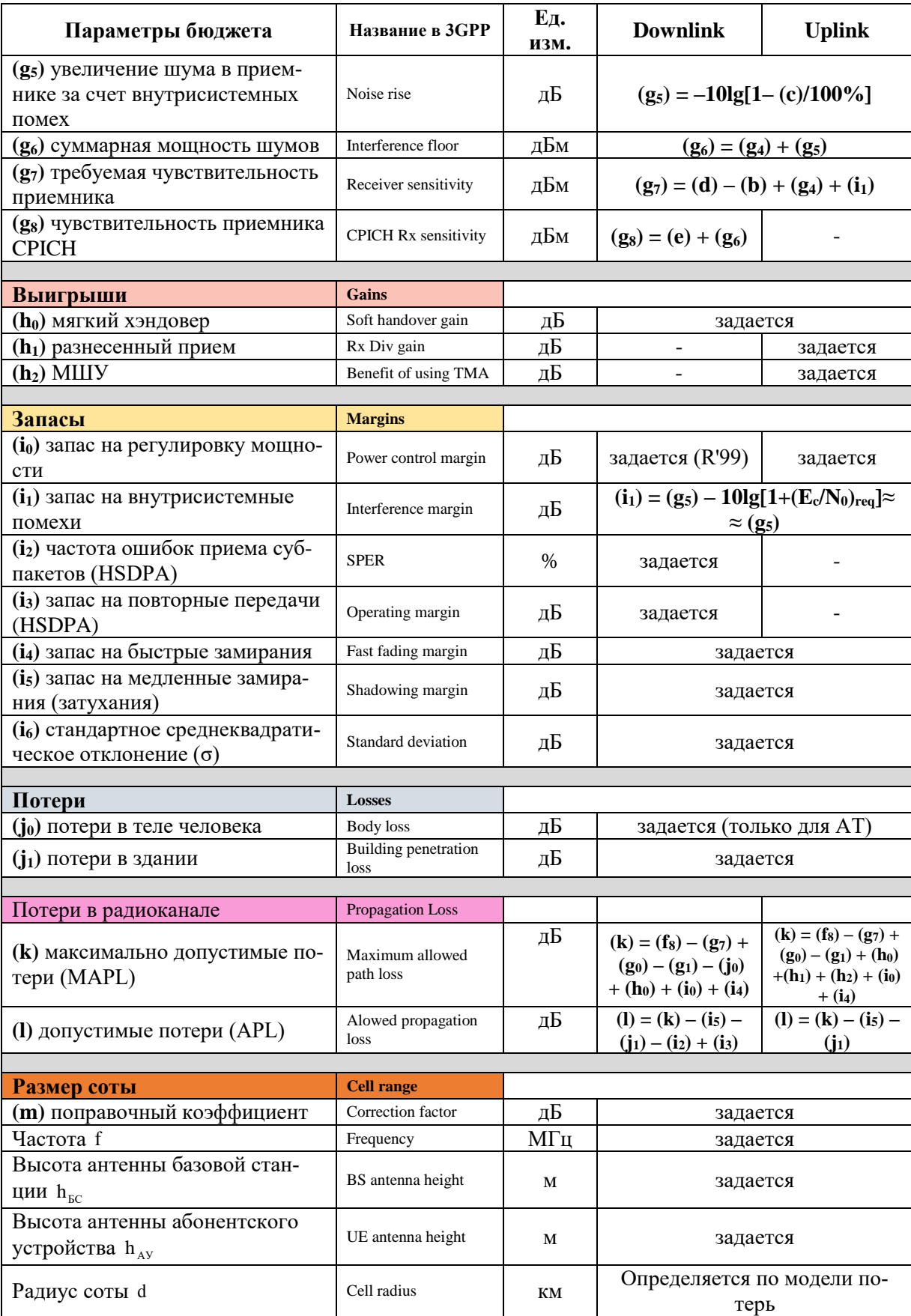

## **9.1.2. ПАРАМЕТРЫ МОДЕЛИ СРЕДЫ РРВ В СЕТЯХ UMTS**

**Тип среды.** В практике планирования радиосетей UMTS применяют классические типы сред, в которых осуществляется передача данных. Каждому типу такой среды соответствуют определенные условия распространения радиоволн (РРВ). Следовательно, применительно к расчету бюджета радиолинии, выбранному типу среды должна соответствовать определенная модель потерь сигнала на трассе его распространения. В таблице 9.2 приведены классические типы сред и описаны их характерные признаки.

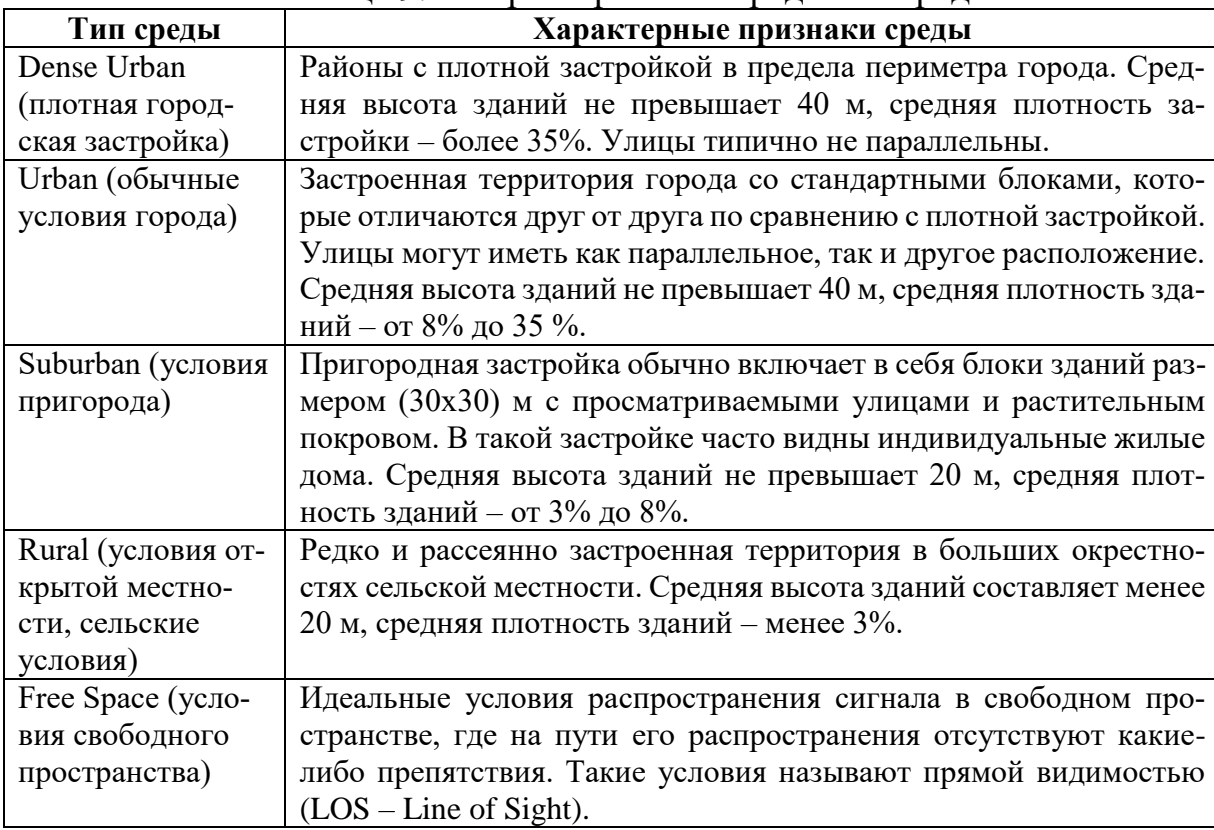

## Таблица 9.2. Характеристики сред РРВ в радиолинии UMTS

**Модели канала.** Для унификации характеристик радиоканалов, используемых при расчетах, приняты типовые модели каналов ITU. Эти модели можно разделить по нескольким признакам:

- по типу среды, в которой функционирует канал: модель TU (Tupical Urban – городские условия), RA (Rural Area – открытая местность), HT (Hilly Terrain – холмистая местность);
- по характеру и скорости перемещения мобильных устройств: PA3 (Pedestrian A – пешеход со скоростью перемещения 3 км/ч) и VA120 (Vehicular A – передвижное средство со скоростью 120 км/ч).

При расчетах часто используют типовые модели канала: TU при скорости перемещения 3 км/ч и 50 км/ч (TU, 3 km/h; TU, 50 km/h) и RA при скорости перемещения 3 км/ч, 50 км/ч и 120 км/ч (RA, 3 km/h; RA, 50 km/h; RA, 120 km/h).

Модели потерь. Прежде чем перейти к непосредственной характеристике этих моделей, уместно заметить, что для каждого типа среды распространения сигнала и каждой модели канала, как правило, характерны свои особые свойства. В общем случае к таким свойствам, присущим радиосети UMTS, можно отнести:

- отражение (Reflection), переотражение (Refraction) и пассеяние (Scattering) сигнала;
- быстрые (многолучевые) замирания (Fast Fading / Multipath Fading);
- дифракция (Diffraction);
- медленные замирания (Slow Fading / Shadowing);
- затухание сигнала в здании (Building Losses).

Дадим характеристику лишь отдельным наиболее важным для планирования радиосети свойствам среды распространения сигналов. Отметим, что каждое из этих свойств должно быть учтено в бюджете радиолинии в виде соответствующего запаса (Margin) энергетики.

Дифракция (Diffraction) – явление огибания сигналом препятствий на пути его распространения, как показано на рис. 9.1.

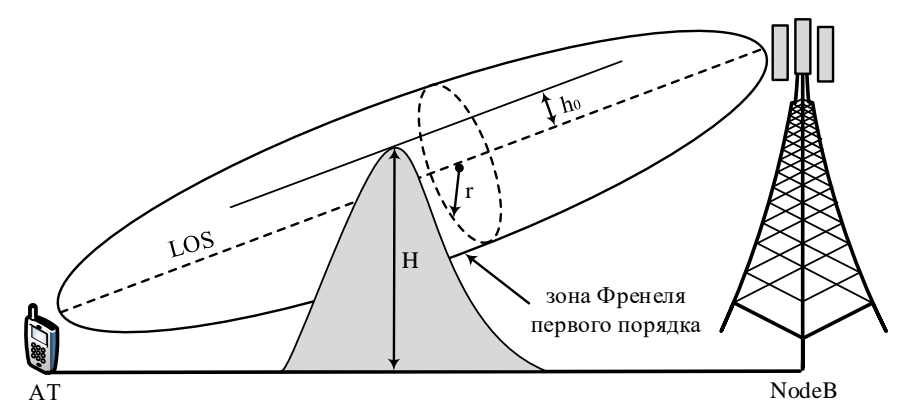

Рис.9.1. Дифракция сигнала и зона Френеля

Для надежного приема радиосигнала требуется обеспечить беспрепятственную прямую видимость между передатчиком и приемником. Однако в реальных условиях на пути распространения сигналов возникают различного рода препятствия. Для оценки степени затенения сигнала этим препятствием используют зоны Френеля. Как показано на рис. 9.1, радиоволна в процессе распространения в пространстве занимает некоторый объем в виде эллипсоида вращения, имеющего максимальный радиус г в середине пролета, этот эллипсоид и называют зоной Френеля. Различные препятствия (холмы, деревья, здания, столбы и т.п.), попадающие в эту зону, ослабляют радиосигнал. Степень такого ослабления зависит от того, какую часть зоны Френеля затеняет препятствие. Количественно это определяется соотношением клиренса

$$
c = -h_0/r. \tag{9.1}
$$

К примеру, если  $h_0 = r$ , то препятствие перекрывает зону Френеля полностью (100%). Обычно считают, что затенение менее 40% зоны Френеля приводит к незначительным затуханиям сигнала.

Следует заметить, что радиус r зоны Френеля зависит от значения частоты, на которой передается сигнал, а также от пространственного расположения препятствия на пути его распространения

$$
r = 17,3\sqrt{f^{-1} \frac{d_1 \cdot d_2}{d_1 + d_2}},
$$

где f – частота сигнала (ГГц);  $\rm d^{}_1$  и  $\rm d^{}_2$  – расстояния до препятствия от передатчика и приемника соответственно (км).

Как следует из приведенного соотношения, степень ослабления сигнала препятствием зависит прямо пропорционально от частоты, на которой он передается. Чем выше частота сигнала, тем больше его ослабление при одной и той же высоте препятствия. Для компенсации такого ослабления требуется учесть в Link Budget соответствующий запас энергии (Margin). В практике планирования сетей UMTS используют экспериментальные данные, позволяющие оценить степень затухания сигнала при дифракции. Так, затухание сигнала полностью отсутствует, когда параметр клиренса равен 1 при  $-h<sub>0</sub>$  = r, т.е. когда зона Френеля полностью открыта (полный просвет). И наоборот, когда  $\mathbf{h}_0 = \mathbf{r} \ (\mathbf{c} = -1)$ , т.е. когда зона Френеля полностью закрыта, затухание сигнала составляет порядка 14 дБ. При перекрытии зоны Френеля до линии прямой видимости LOS, когда  $\mathbf{h}_0 = 0 \,\, \big( \mathbf{c} = -1 \big),$  затухание сигнала составляет 6 дБ.

Следовательно, наличие прямой видимости LOS предполагает, что зона Френеля полностью открыта. Частичное ее закрытие различными препятствиями увеличивает количество переотражений и задержки радиосигнала во времени, что приводит к его замираниям на приемной стороне. Такими же эффектами обладают водные поверхности и лиственные покровы.

*Медленные замирания (Shadowing).* Природа медленных замираний обусловлена затенениями на трассе распространения сигнала, создаваемыми объектами искусственного и естественного происхождения с большими размерами (свыше 10 м). В отличие от дифракции, радиосигнал не огибает такие объекты, а отражается от них, что в конечном счете приводит к созданию «тени» (Shadow) на пути сигнала (рис. 9.2).

Медленные замирания носят случайный характер и имеют логнормальное распределение мощности принимаемого сигнала  $P_c$  с математическим ожиданием  $\text{P}_{\text{c mean}}$  и стандартным среднеквадратическим отклонением  $\sigma$ (Standard deviation), имеющим типовое значение 7-8 дБ, которое в общем случае зависит от степени затенения.

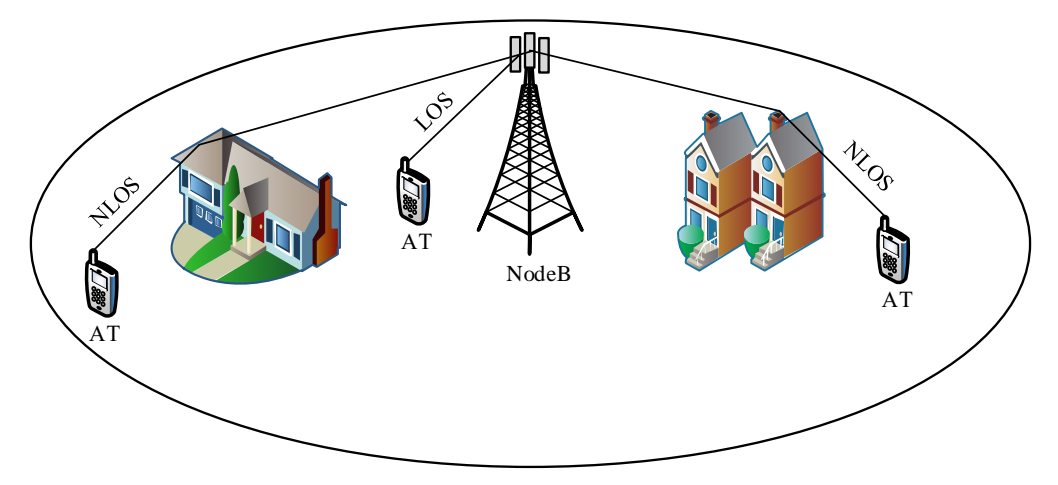

Рис.9.2. Медленные замирания сигнала (Shadowing)

Для характеристики медленных замираний используются два показателя: уровень надежности (Reliability Level) и запас надёжности (Reliability Margin). Reliability Level характеризует процент времени, в течение которого мощность принимаемого сигнала в заданной точке зоны радиопокрытия превышает некоторый порог  $P_{\text{c threshold}}$ . Reliability Margin характеризует смещение среднестатистического значения мощности принимаемого сигнала  $P_{c \text{ mean}}$  относительно порога  $P_{c \text{ threshold}}$ , которое необходимо для обеспечения требуемого уровня надежности, как показано на рис. 9.3.

В общем случае запас надежности зависит от требуемого уровня надёжности Reliability Level и стандартного среднеквадратического отклонения  $\sigma$ и определяется как

Reliability margin = 
$$
\gamma \sigma
$$
, (9.2)

где  $\gamma$  – некоторый коэффициент, который устанавливает связь между требуемым уровнем и запасом надежности. Значения этого коэффициента приведены в таблице 3.4.

|                          |  |      |      |    |                  |    | гаолица э.4. значения коэффициента надежности |
|--------------------------|--|------|------|----|------------------|----|-----------------------------------------------|
| <b>Reliability Level</b> |  |      |      | 90 |                  | ۵O | 99.99                                         |
|                          |  | 0.68 | 0.84 |    | .64 <sub>7</sub> |    |                                               |

Таблица 3.4. Значения коэффициента надежности

Заметим, что уровень надежности соответствует, как правило, вероятности или надежности радиопокрытия (Coverage Probability).

На рис. 9.3 показан пример радиосигнала с быстрыми замираниями по модели Джейкса при единичном среднеквадратическом отклонении из которого следует, что для обеспечения уровня надежности в 95% следует обеспечить запас надежности на соответствующую величину  $\gamma$  (скрипт 9.1, 9.2).

При стандартном среднеквадратическом отклонении  $\sigma$  = 6 дБ для обеспечения надежности (вероятности) радиопокрытия равной 95%, необходимо печения надежности (вероятности) радиопокрытия равной 95%, необходим<br>в бюджете радиолинии заложить запас Reliability margin = 1.64 · 6  $\approx$  10 дБ.

```
Скрипт 9.1. Функция моделирования быстрых замираний по Джейксу
function [h,tf]=Jakes Flat(fd,Ts,Ns,t0,E0,phi_N)
% входные параметры:
% fd - допплеровская частота
% Ts - период дискретизации
% Ns - число выборок
% t0 - начальное время 
% E0 - мощность сигнала
% phi_N - начальная фаза синусоиды с максимальной fd 
% выходные параметры:
% h - вектор комплексных выборок с замираниями по Джейксу
% t state - текущее время
N0=8; % число гармоник N0 по Джейксу 
N=4*N0+2; 8 число гармоник N по Джейксу
wd=2*pi*fd; 8 допплеровская частота (рад)
```

```
t = t0+[0:Ns-1]*Ts; tf = t(end)*Ts;coswt = [sqrt(2) * cos(wd*t); 2 * cos(wd*cos(2*pi/N*[1:N0]') *t)];h = E0/sqrt(2*N0+1)*exp(j*[phi_N pi/(N0+1)*(1:N0)]) *coswt;
```
#### *Скрипт 9.2. Скрипт моделирования быстрых замираний по Джейксу*

```
close all; clear all;
% входные параметры
fd= 50; <sup>8</sup> допплеровская частота
Ts= 1e-6; <sup>8</sup> период дискретизации
Ns= 1e6; Выборок
t0= 0; Видиальное время
E0=1; 8 мощность сигнала
phi N=0; \frac{1}{2} , мощность сигнала синусоиды с максимальной fd
% генерация вектора комплексных выборок с замираниями по Джейксу
[h,t_state]=Jakes_Flat(fd,Ts,Ns,t0,1,0);
h=abs(h); h dB=10*log10(h);
% оценка плотности вероятности
hbin size=100;
[hfreq,hbin]=hist(h dB,hbin size);
hstep=(max(hbin)-min(hbin))./(hbin size-1);
hpdf=hfreq./(sum(hfreq)*hstep);
% оценка интегральной функции распределения
for i=1:length(hbin)
    hcdf range=length(find(h dB>hbin(i)));
    Ihcdf(i)= 1-hcdf range/length(h dB);
end
% визуализация
subplot(411); plot([1:Ns]*Ts,h dB, 'linewidth',2);
axis(['tight']); hold on; grid on;
plot([1:Ns]*Ts, mean(h dB)*ones(1,length([1:Ns])),'k','linewidth',2);
legend(['сигнал с замираниями'], ['P {c mean}= ', num2str(mean(h dB)),'
дБ']);
xlabel('время, с'); ylabel('P_{c}, дБ');
subplot(423);bar(hbin,hpdf,'b');axis(['tight']); grid on;
ylabel('IB'); xlabel('P{c}, AB');
subplot(424);plot(hbin, Ihcdf,'b','linewidth',2);axis(['tight']); grid on;
ylabel('ИФР'); xlabel(['P_{c}, дБ']);
subplot(413); plot([1:Ns]*Ts,h dB,'linewidth',2);
axis(['tight']); hold on; grid on;
h50=mean(hbin(find(abs(Ihcdf-0.5)<hstep))); % уровень надёжности 50%
```
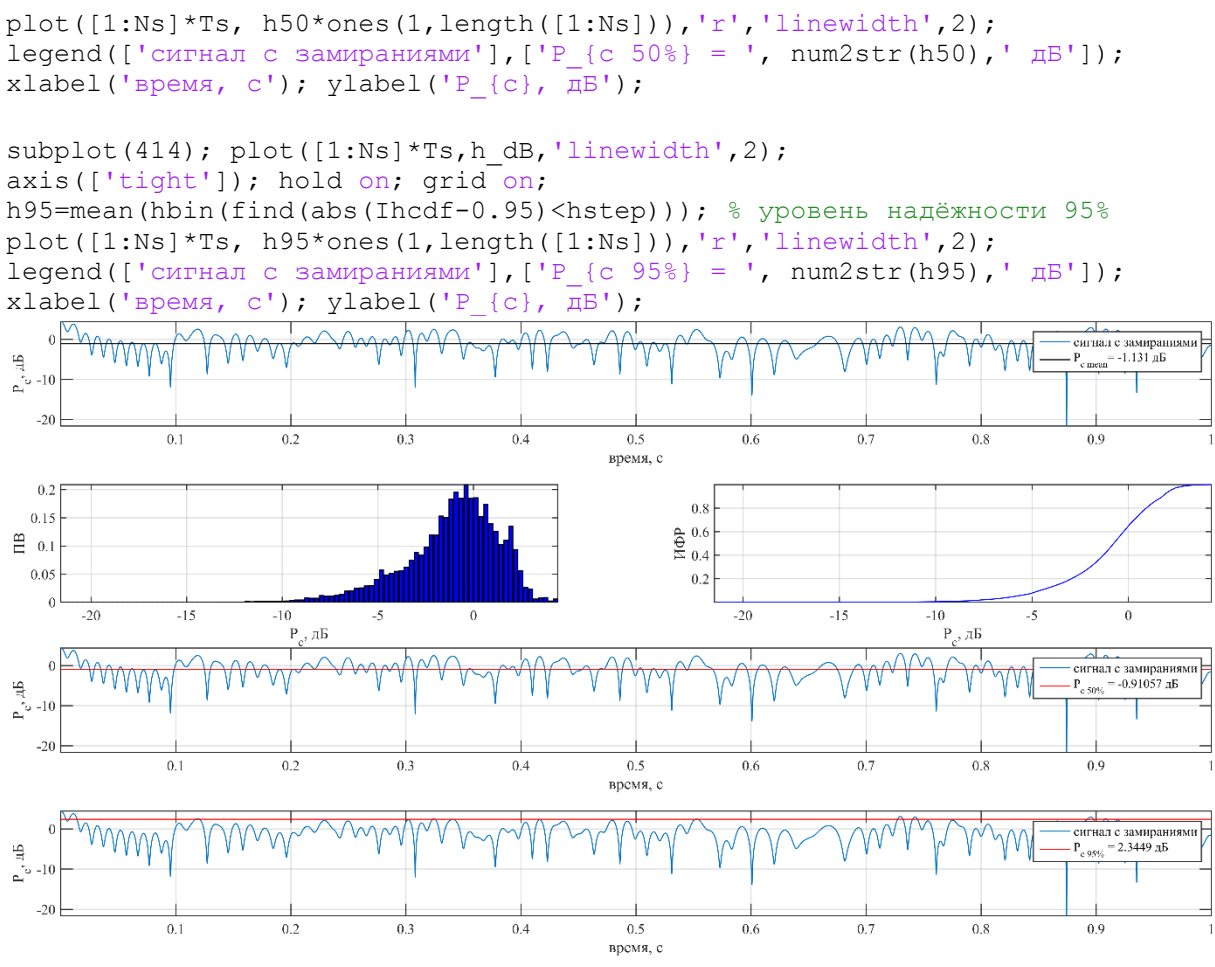

Рис.9.3. Характеристики быстрых замираний по Джейксу

Однако следует иметь ввиду, что в случае, когда в радиосети UMTS выполняются процедуры полумягкого и мягкого хэндоверов, имеет место энергетический выигрыш (параметр  $h_0$  в табл. 9.1) за счет макроразнесения принимаемых сигналов, и общий запас на медленные замирания Shadowing margin (параметр i<sub>5</sub> в табл. 9.1) будет равняться

Shadowing M arg in  $\left[\pi L\right] = \left[Re\text{ liability }M\arg\text{ in}\right]_{\text{edge}} \left[\pi L\right] - Soft$  handover gain  $\left[\pi L\right]$ ,  $(9.3)$ где [Reliability Margin] $_{\text{edge}}$ [дБ] – запас надежности на краю зоны радиопокрытия. В таблице 9.3 приведены экспериментальные данные по значениям требуемого энергетического запаса на медленные замирания (Shadowing margin) при разной вероятности радиопокрытия соты Cell coverage probability (параметр e<sub>2</sub> в табл. 9.1)

|                         |                                  |                         | Tuvamuu 7.9. Siid ivimm Tooo (CMOI 0 Siigol CTM Toonol 0 Sumuod |                                  |                            |                  |  |  |
|-------------------------|----------------------------------|-------------------------|-----------------------------------------------------------------|----------------------------------|----------------------------|------------------|--|--|
| Вероятность             | Запас на медленные замирания, дБ |                         |                                                                 | Запас на медленные замирания, дБ |                            |                  |  |  |
| радиопокры-             |                                  | (Shadowing margin), DL  |                                                                 |                                  | (Shadowing margin), UL     |                  |  |  |
| тия (Cell cov-          |                                  | (без мягкого хэндовера) |                                                                 | (с мягким хэндовером)            |                            |                  |  |  |
| erage probabil-<br>ity) | $\sigma$ = 6 дБ                  | $\sigma$ = 8 дБ         | $\sigma$ = 12 дБ                                                | $\sigma$ = 6 дБ                  | $\sigma = 8 \,\mu\text{B}$ | $\sigma$ = 12 дБ |  |  |
| 90%                     |                                  |                         | 10,0                                                            | 0.6                              | 2.1                        | 6,4              |  |  |
| 95%                     | 5.9                              |                         | 14,6                                                            | 3.                               | 4.8                        |                  |  |  |

Таблина 9.3. Значения требуемого энергетического запаса

*Отражение сигнала (Reflection).* В большинстве случаев типовые модели потерь, применяемые при расчетах бюджета радиолинии в UMTS, учитывают стандартные потери, вызванные отражениями сигнала от неоднородностей на земной поверхности (Clutter loss). Поэтому при расчетах результаты оценки потерь корректируют для конкретного класса таких неоднородностей (Clutter class). Для этого используют поправочный коэффициент Correction factor (параметр m в табл. 9.1). Значения этого коэффициента для разных классов неоднородностей приведены в табл. 9.4.

| Класс неоднородностей (Clutter class) | Поправочный коэффициент (Correction factor) |
|---------------------------------------|---------------------------------------------|
| Здания                                | $-1 \overline{A}$ Б                         |
| Плотная городская застройка           | $-3$ дБ                                     |
| Город                                 | $-6$ дБ                                     |
| Пригород                              | $-8$ дБ                                     |
| $\pi$ ec                              | $-9$ дБ                                     |
| Жилой массив                          | $-11$ дБ                                    |
| Открытое место в городе               | $-12 \mu$ Б                                 |
| Деревня                               | $-14$ дБ                                    |
| Парк                                  | $-15$ дБ                                    |
| Сельская местность                    | $-20$ дБ                                    |
| Полностью открытое пространство       | $-24$ дБ                                    |
| Водоем                                | $-27 \mu$ Б                                 |

Таблица 9.4. Значения поправочных коэффициентов неоднородностей

Приведенные значения являются отрицательными по отношению к стандартному классу неоднородностей, для которого поправочный коэффициент примерно равен 0 дБ и соответствует наихудшим условиям.

Возвращаясь к вопросу о моделях потерь, следует помнить, что при расчетах бюджета радиолинии и планировании радиосети UMTS применяют несколько типовых эмпирических моделей потерь. К ним, прежде всего, относятся следующие модели: COST-231 Model или Extension Hata Model (E-Hata Model). Эти модели имеют расширенные свойства в сравнении с исходными моделями Hata Model и Okumura Model. Под расширенными свойствами здесь понимается повышение рабочих частот (до 2 ГГц), при которых работают эти модели, а также включение в них дополнительных эффектов, которые влияют на распространение радиосигнала.

Отмеченные модели применяются для описания потерь на трассах распространения протяженностью 1 км и более, в них учтены такие эффекты, как дифракция сигнала и стандартный класс неоднородностей. При использовании этих моделей требуется применять поправочный коэффициент Correction factor (таблица 9.4).

Для описания потерь на трассах протяженностью менее 1 км применяют модель Walfish-Ikegami Model. Точность этой эмпирической модели для городских условий высока, так как доминирующим эффектом в этих условиях является многократная дифракция сигнала над крышами зданий.

### 9.1.3. ПАРАМЕТРЫ ТИПОВ УСЛУГ В СЕТЯХ UMTS

**Требуемое отношение сигнал шум**  $(E_b/N_0)_{\text{req}}$  (параметр d в табл. 9.1) - это отношение энергии сигнала на бит информации Е, к общей (суммарной) плотности мощности N<sub>0</sub> внутреннего шума приемника и внутрисистемных помех в радиоканалах передачи данных за вычетом полезного сигнала, которое необходимо обеспечить для их качественного приема, т.е.

$$
\left(\frac{\mathbf{E}_{b}}{\mathbf{N}_{0}}\right)_{\text{req}}\left[\mathbf{\Pi}\mathbf{B}\right] = \frac{\mathbf{P}_{c}}{\mathbf{P}_{N} + \mathbf{P}_{I} - \mathbf{P}_{c}}\left[\mathbf{\Pi}\mathbf{B}\right] + \mathbf{G}_{p}\left[\mathbf{\Pi}\mathbf{B}\right],\tag{9.4}
$$

где  $P_c$  – мощность полезного сигнала;  $P_N$  – мощность внутреннего шума приемника;  $P_{I}$  – мощность внутрисистемных помех;  $G_{p}[\overline{AB}]$  – выигрыш по энергетике. Таким образом, реальное отношение сигнал/шум в радиоканале передачи данных UMTS должно удовлетворять условию

$$
(E_{b}/N_{0}) \geq (E_{b}/N_{0})_{req}.
$$
\n(9.5)

Отношение  $(E_b/N_0)_{\text{rec}}$  зависит от нескольких факторов, и в частности, от скорости перемещения АТ, от характера радиоканала, а также от методов приема (обычный или разнесенный прием). Экспериментальные значения  $(E_b/N_0)_{\text{rea}}$ были приведены в табл.8.1.

Требуемое отношение сигнал шум СРІСН СРІСН\_Е /I<sub>0</sub> (параметр е<sub>1</sub> в табл. 9.1) представляет отношение энергии пилот-сигнала на чип Е к общей (суммарной) плотности мощности I<sub>0</sub> внутреннего шума приемника и внутрисистемных помех в канале СРІСН, включая и сам пилотный сигнал, которое необходимо обеспечить для качественного его приема, т.е.

$$
\frac{E_c}{I_0} = \frac{CPICH RSCP}{CPICH RSSI}.
$$

Напомним, что RSCP (Received Signal Code Power) - есть кодовая мощность пилот-сигнала, a RSSI (Received Signal Strength Indicator) – полная принимаемая мощность, включая внутренние шумы приемника, внутрисистемные помехи и сам пилотный сигнал.

Уровень CPICH RSCP определяется следующим образом

CPICH RSCP[dBm] = CPICH Tx power[dBm] + (Tx antenna gain)<sub>NodeB</sub> [dB] –  $(9.6)$  $-($  Feeder and connector loss)<sub>NodeB</sub> [dB]  $-($  TMA insertion loss)<sub>NodeB</sub> [dB],

где CPICH Tx power - выделенная мощность излучения для канала CPICH (параметр  $f_1$  в табл. 9.1); Tx antenna gain – коэффициент усиления передающей антенны (параметр  $f_5$  в табл. 9.1); Feeder and connector  $loss$  – потери в передающем антенно-фидерном тракте (параметр f<sub>3</sub> в табл.  $9.1$ : TMA insertion  $loss$  – дополнительные потери МШУ (параметр  $f_4$  в табл. 9.1).

Параметр CPICH RSCP имеет логнормальное распределение со среднеквадратическим отклонением  $\sigma$ , которое зависит от класса неоднородностей (Clutter). Типовое значение  $\sigma$  составляет 7-8 дБ. С учетом требуемой надежности радиопокрытия планируемое значение CPICH RSCP должно превышать минимально допустимое его значение на некоторую величину, представляющую некоторый запас энергетики в радиолинии, т.е.<br>CPICH RSCP[dBm] – (CPICH RSCP)<sub>min</sub> = Reliability Margin,

 $(9.7)$ где Reliability Margin-запас надёжности покрытия как функция от уровня надежности (вероятности покрытия) и стандартного среднеквадратического отклонения (параметр і<sub>6</sub> в табл. 9.1).

Стандартизованное значение мощности пилотного сигнала СРІСН RSCP составляет от -115 дБм до -25 дБм.

В предельном случае отношение СРІСН\_Е<sub>c</sub>/I<sub>0</sub> имеет также логнормальное распределение со стандартным среднеквадратическим отклонением  $\sigma_{\text{CPICH}\_\text{Ec}/\text{I}_0}$ , которое оценивается по корреляции между RSCP и RSSI. В силу того, что корреляция между медленными замираниями по  $E_c$  (по пилотному сигналу) и по  $I_0$  (по сигналу помех) сильна и устойчива, СКО  $\sigma_{\text{CPICH\_E}/I_0}$  постоянно и имеет значение, примерно равное 3 дБ.

Стандартизованное значение требуемого отношения сигнал/шум СРІСН $E_c/I_0$  в канале СРІСН составляет от -24 дБ до 0 дБ.

## 9.1.4. ПАРАМЕТРЫ ПЕРЕДАТЧИКА В СЕТЯХ UMTS

Средняя мощность передатчика на трафиковый канал (Average Transmitter Power per Traffic Channel) - мощность, выделенная на один пользовательский канал передачи данных с учетом её динамической регулировки (параметр f<sub>0</sub> в табл. 9.1). Такой учет предполагает планирование запаса мощности на компенсацию потерь в радиоканале (Fast Fading Margin), которые обусловлены быстрыми релеевскими замираниями (Fast Fading). В этом случае используют параметр максимальной мощности передачи на трафиковый канал (Maximum Transmitter power per Traffic Channel). Однако следует иметь ввиду, что увеличение мощности передачи в радиоканале вызовет побочный эффект, который будет заключаться в возрастании уровня внутрисистемных помех в соседние соты. Наиболее вероятное значение мощности передачи базовой станции в одном трафиковом канале лежит в пределах от 10 до 20 дБм. Быстрые релеевские замирания являются продуктом интерференции разных компонентов сигнала, приходящих в точку приема при переотражениях по разным путям. Причем, в собственной соте и соседних сотах они не коррелированы между собой. Отметим ряд аспектов быстрых замираний, непосредственно связанных с расчетом Link Budget. Так, выделение запаса мощности Fast Fading Margin на компенсацию быстрых замираний является эффективной мерой для условий, когда АТ перемещается со скоростью не более 50 км/ч. Значения запаса Fast Fading Margin (параметр i<sup>4</sup> в табл. 9.1) в UL для разных условий приведены в таблицах 9.5 и 9.6.

Таблица 9.5. Запас на регулировку мощности в зависимости от модели канала

|                                   | mт               |                   |                  |                   |                    |
|-----------------------------------|------------------|-------------------|------------------|-------------------|--------------------|
| Модель канала                     | $3 \text{ KM}/4$ | $50 \text{ km/s}$ | $3 \text{ KM}/4$ | $50 \text{ km/s}$ | $120 \text{ km/s}$ |
| Запас на регулировку мощности, дБ |                  |                   | $+$              |                   |                    |

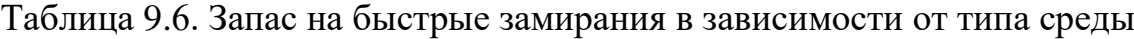

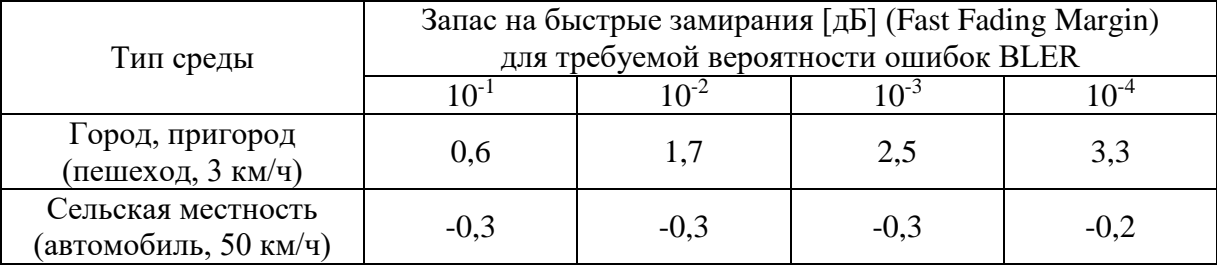

Когда скорость перемещения терминала выше указанного значения, динамическая регулировка мощности становится неэффективной, и для этих условий запас мощности неявно включается в стандартизованные значения требуемого отношения сигнал/шум  $\left(\mathrm{E_b/N_0}\right)_\mathrm{req}$  .

Запас Fast Fading Margin для базовой станции, т.е. запас в бюджете DL имеет некоторые особенности. По величине он меньше, чем в UL. Базовая станция должна компенсировать быстрые замирания в каналах для всех пользователей соты. Однако вероятность того, что одновременно наступит «провал» сигнала при быстрых замираниях у всех абонентских терминалов, очень низка. Это значит, что потребуется не суммарная (общая), а одиночная (отдельная) компенсация таких провалов. В силу этого усредненное типовое значение запаса на быстрые замирания в DL составляет около 2 дБ.

**Максимальная мощность передачи** (Total Transmitter Power) – это агрегированная мощность передачи всех каналов одной группы (параметр  $f_2$  в табл. 9.1). Под группой каналов понимается совокупность служебных каналов или совокупность каналов передачи данных и т.п.

### **9.1.5. ПАРАМЕТРЫ ПРИЕМНИКА В СЕТЯХ UMTS**

**Мощность тепловых (внутренних) шумов приемника** (Thermal noise power, параметр g<sup>4</sup> в табл. 9.1) – определяется с учетом спектральной плотности шума  $N_f$  (параметр  $g_3$  в табл. 9.1), полосы W, в которой действует шум, т.е. полосы пропускания приемника, и коэффициента шума NF (параметр g<sup>2</sup> в табл. 9.1) следующим образом:

 $P_N[\overline{A} \overline{B} M] = N_f[\overline{A} \overline{B} M/\Gamma H] + 10 \log_{10}(W)[\overline{A} \overline{B} \Gamma H] + N \overline{F}[\overline{A} \overline{B}],$ (9.8)

где  $W = 3,84 \cdot 10^6$  Гц – эффективная полоса радиоинтерфейса UMTS;  ${\rm N}_{\rm f}$  = kT $_{\rm 0},~~$  k = 1,38  $\cdot$  10 $^{-23}$  Bт/Гц/град.  $-$  постоянная Больцмана, T $_{\rm 0}$  = 290° K  $$ абсолютная температура в градусах Кельвина. Подставляя эти данные, получаем  $N_f = 10\log_{10}(1,38\cdot10^{-23} B\tau/\Gamma\mu/r$ рад. $\cdot 290^{\circ} K$ ) = 3,84 · 10°  $\Gamma$ ц – эффективная полоса радиоинтерфейса UMTS;<br>
<sub>0</sub>, k = 1,38 · 10<sup>-23</sup> Bт/ $\Gamma$ ц/град. – постоянная Больцмана, T<sub>0</sub> = 290° K –<br>
гная температура в градусах Кельвина. Подставляя эти данные, по-<br>
N<sub>f</sub> = 10log

**Требуемая чувствительность приемника** (Receiver Sensitivity, параметр g<sup>7</sup> в табл. 9.1) представляет собой минимальную требуемую мощность полезного сигнала Р<sub>с min</sub> на входе приемника, при которой обеспечивается заданное качество его приема для определенных условий. Качество задается требуемым отношением сигнал/шум  $\left(\mathrm{E_b/N_0}\right)_\mathrm{req},$  а условия – выигрышем  $\mathrm{G_p}$ при обработке сигнала (параметр b в табл. 9.1). Выигрыш  $\rm G_p = W/R\;$ зависит от требуемой скорости передачи данных в канале: для речи со скоростью 12,2 кбит/с –  $G_p = 25$ дБ, для передачи данных со скоростью 384 кбит/с –  $G_p = 10 \,\mu\text{J}$ . Таким образом, с учетом (9.4)

$$
P_{c min} [ \mu_{bM}] = \left(\frac{E_b}{N_0}\right)_{req} [\mu_{b} - G_p [\mu_{b}] + (P_N + P_I - P_{c min}) [\mu_{bM}] =
$$
  
= 
$$
\left(\frac{E_b}{N_0}\right)_{req} [\mu_{b} - G_p [\mu_{b}] + P_N [\mu_{bM}] + \frac{P_N + P_I - P_{c min}}{P_N} [\mu_{b}].
$$
  
(9.9)

где фрагмент **A** в (9.9) является стандартизованной (справочной) чувствительностью приемника Reference Sensitivity, которая определена только для одного внутреннего шума (мощностью  $P_{\text{\tiny N}}$ ) и зависит от услуги, т.е. от скорости передачи данных

Reference Sensitivity  $\left[\overline{A} \overline{B} M\right] = \left(E_{b}/N_{0}\right)_{\text{req}} \left[\overline{A} \overline{B}\right] - G_{p} \left[\overline{A} \overline{B}\right] + P_{N} \left[\overline{A} \overline{B} M\right]$ . (9.10) Фрагмент **Б** в (9.9) можно преобразовать

$$
\frac{P_{N} + P_{I} - P_{c \min}}{P_{N}} [ \mu B ] = 10 log_{10} \left[ \left( \frac{P_{I} + P_{N}}{P_{N}} \right) \left( 1 - \frac{P_{c \min}}{P_{I} + P_{N}} \right) \right] = -10 log_{10} \left( \frac{P_{N}}{P_{I} + P_{N}} \right) + 10 log_{10} \left( 1 - \frac{P_{c \min}}{P_{I} + P_{N}} \right).
$$
\n(9.11)

где слагаемое  $10\log_{10}\left[\left.\text{P}_\text{N}\middle/\left(\text{P}_\text{I}+\text{P}_\text{N}\right)\right]\right.\right.-$ есть параметр, характеризующий степень превышения внутреннего шума приемника внутрисистемными помехами (Noise Rise), т.е. увеличение шума приемника за счет внутрисистемных помех (Rise over Thermal Noise, параметр  $g_5$  в табл. 9.1). Вспомним, что это превышение зависит от загрузки сот и задается коэффициентом загрузки  $\eta$  (параметр с в табл. 9.1), т.е.

$$
\text{Noise Rise}[\text{AB}] = -10\log_{10}(1-\eta). \tag{9.12}
$$

Второе слагаемое в (9.11), которое после несложных преобразований примет вид

$$
10\log_{10}\left(1 - \frac{P_{c\min}}{P_{I} + P_{N}}\right) = 10\log_{10}\left(1 - \frac{P_{c\min}}{P_{0} + P_{c\min}}\right) =
$$
  
= 
$$
10\log_{10}\left(\frac{1}{1 + \frac{P_{c\min}}{P_{0}}}\right) = -10\log_{10}\left[1 + \left(\frac{E_{c}}{N_{0}}\right)_{\text{req}}\right].
$$
 (9.13)

можно назвать некоторым поправочным коэффициентом, а  $P_0$  и  $N_0$  являются мощностью и спектральной плотностью мощности суммарных шумов без полезного сигнала соответственно.

Учитывая (9.12) и (9.13), выражение (9.11) можно представить в виде

$$
\frac{P_{N} + P_{I} - P_{c \min}}{P_{N}} [ \mu B ] = \text{Noise Rise} [\mu B] - 10 \log_{10} \left[ 1 + \left( \frac{E_{c}}{N_{0}} \right)_{\text{req}} \right].
$$
 (9.14)

Возвращаясь к требуемой чувствительности приемника (9.9), можем теперь записать

$$
P_{c \min} [ \mu E_M ] = (E_b / N_0)_{req} [\mu E] - G_p [\mu E] + P_N [\mu E_M ] - 10 log_{10} (1 - \eta) - 10 log_{10} [1 + (E_c / N_0)_{req} ], \qquad (9.15)
$$

ИЛИ

Receiver Sensitivity [ABM] = Reference Sensitivity [ABM] +

\n
$$
+ \text{Noise Rise} [\text{ABM}] - 10 \log_{10} [1 + (E_c/N_0)_{\text{req}}]. \tag{9.16}
$$

Поскольку справочная чувствительность Reference Sensitivity определена только для внутреннего шума приемника, слагаемое в (9.16)

Noise Rise
$$
[AB]
$$
-10log<sub>10</sub> $\left[1 + (E_c/N_0)_{req}\right]$ 

представляет собой поправочный коэффициент, который учитывает внутрисистемные помехи в соте и называется запасом на помехи (Interference Margin, параметр  $i_1$  в табл. 9.1), т.е.

Intergerence Margin [AB] = Noise Rise [AB] - 
$$
10 \log_{10} \left[ 1 + \left( E_c / N_0 \right)_{\text{req}} \right]
$$
. (9.17)

Окончательно для требуемой чувствительности приемника (9.9) можно записать выражение в следующем виде

Receiver Sensitivity[
$$
\overline{ABM}
$$
] =  $(E_b/N_0)_{\text{req}} [\overline{AB}] - G_p [\overline{AB}] + P_N [\overline{ABM}] + \text{Intergerence Margin} [\overline{AB}].$ 

\n(9.18)

160

Следует заметить, что типовое значение коэффициента (9.13) реально мало и находится в пределах от 0,1 дБ (для передачи речи со скоростью 12,2 кбит/с) до 0,8 дБ (для передачи данных со скоростью 384 кбит/с), поскольку в WCDMA спектральная плотность полезного сигнала Е гораздо ниже спектральной плотности шумов  $N_0$ . На практике при расчетах этим коэффициентом часто пренебрегают, за исключением случаев, когда скорость перелачи ланных слишком высока.

### 9.1.6. ПАРАМЕТРЫ СУММАРНЫХ ПОТЕРЬ В СЕТЯХ UMTS

Потери в бюджете радиолинии можно оценивать по-разному: учитывать различные компоненты потерь на каждом этапе расчета параметров Link Budget, как было показано выше при их описании, или структурировать (выделить) потери в отдельную группу параметров, а потом их учесть. Второй подход представляется наиболее рациональным с практической точки зрения, поскольку позволяет отдельно и независимо оценить требуемые типовые потери на трассе распространения сигнала используя только требуемые компоненты потерь, а затем учесть все другие (дополнительные) компоненты, присущие конкретной среде и учитывающие ее специфику. Поясним это используя таблицу 9.1.

Во-первых, эти два подхода позволяют вычислить, к примеру, чувствительность приемника (параметр  $g_7$  в табл. 9.1) как Reference Sensitivity для условий внутреннего шума приемника (выражение (9.10)), а в последующем учесть внутрисистемные помехи в виде параметра Interference Margin (выражения (9.16) и (9.18)). Также можно при вычислении этой чувствительности сразу учесть и Interference Margin. Аналогично можно поступить и с рядом других параметров.

Во-вторых, такого рода подходы при планировании радиосетей UMTS используются разными разработчиками методик расчета.

В нашем рассмотрении относительно потерь, выигрышей и запасов применяется подход, при котором выстраивается следующий механизм расчета:

- 1. Потери в антенно-фидерных элементах (параметры f<sub>3</sub> и f<sub>4</sub> в табл. 9.1) и коэффициент усиления передающей антенны (параметр  $f_5$  в табл. 9.1) учитываются при расчете ЭИИМ передатчика.
- 2. При расчете требуемой чувствительности приемника учитывается запас на внутрисистемные помехи Interference Margin (параметр i<sub>1</sub> в табл. 9.1) или, как приближение, параметр Noise Rise (параметр g<sub>5</sub> в табл. 9.1).
- 3. Потери в фидере (параметр g<sub>1</sub> в табл. 9.1) и коэффициент усиления приемной антенны (параметр  $g_0$  в табл. 9.1), потери от тела человека Body Loss (параметр ј<sub>0</sub> в табл. 9.1), запас на регулировку мощности (параметр i<sub>0</sub> в табл. 9.1), быстрые замирания Fast Fading Margin (параметр і4 в табл. 9.1), выигрыши от мягкого хэндовера (параметр ho в

табл. 9.1) и разнесенного приема (параметр h<sub>1</sub> в табл. 9.1), а также выигрыш от применения МШУ (параметр  $h_2$  в табл. 9.1) учитываются при определении потерь MAPL.

- 4. Все перечисленные выше параметры входят в расчет потерь MAPL (параметр k в табл. 9.1).
- 5. Допустимые потери Allowed Propagation Loss (APL) в бюджете радиолинии находятся при учете дополнительных компонент:
	- запаса на медленные замирания Shadowing Margin (параметр  $i_5$  в табл. 9.1);
	- стандартного среднеквадратического отклонения Standard Deviation (параметр  $i_6$  в табл. 9.1), которое определяется исходя из задаваемой надежности радиопокрытия Cell Coverage Probability (параметр  $e_2$  в табл. 9.1);
	- потерь в здании Building Penetration Loss (параметр 1 в табл. 9.1);
	- запаса на компенсацию ошибок приема суб-пакетов SPER (параметр i<sub>2</sub> в табл. 9.1);
	- запаса на компенсацию повторных передач Operation Margin (параметр i<sub>3</sub> в табл. 9.1);

Два последних параметра используются только при расчетах для HSDPA. В табл. 9.7 приведены типовые значения некоторых перечисленных компонент, которые часто используют при расчетах.

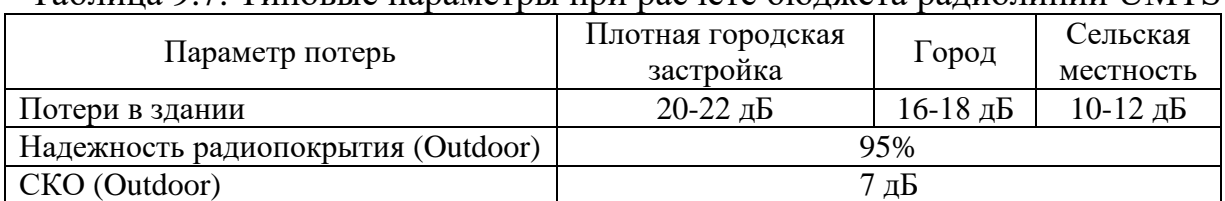

Таблица 9.7. Типовые параметры при расчете бюджета радиолинии UMTS

6. Радиус соты (параметр d в табл. 9.1) оценивается из следующего условия

$$
APL\left[\pi L\right] = F\left[d, f, h_{\text{BC}}, h_{\text{AV}}\right]_{\pi L} + \text{Correction Factor}\left[\pi L\right],\tag{9.19}
$$

где  $F[\cdot] = F[d, f, h_{\text{BC}}, h_{\text{AY}}]_{\text{AB}} - \phi$ ункция потерь, соответствующая конкретной среде;  ${\rm f\,}-$ рабочая частота,  ${\rm h_{\rm \scriptscriptstyle BC}, h_{\rm \scriptscriptstyle A V}-}$ высоты антенн базовой станции и абонентского устройства соответственно; Correction Factor $\big[{\text{\sc \mu}}{\text{\sc \mu}}\big]-$  поправочный коэффициент (параметр n в табл. 9.1), который определяется степенью неоднородности среды (Clutter), его значения приведены в табл. 9.4.

Таким образом, искомый радиус соты находится из соотношения

ы (Cruter), его значения приведены в таол. 9.4.  
ком, искомый радиус соты находится из соотношения  

$$
d\left[\kappa M\right] = arg \left\{ F\left[APL_{[AB]}, f_{[M\Gamma_{H}]}, h_{BC[M]}, h_{AV[M]}\right] \right\},
$$
(9.20)

где  $\arg\big\{\text{F}[\cdot]\big\}$  – аргумент функции  $\text{F}[\cdot];\ \text{F}[\cdot]=\text{F}\big[\text{d},\text{f}\,,\text{h}_{_{\text{BC}}},\text{h}_{_{\text{AV}}}\big]_{_{\text{\tiny{A}}\text{B}}}-\text{d}$ ункция потерь, соответствующая конкретной среде РРВ (таблица 1.1).

## 9.2. ПРАКТИЧЕСКОЕ ЗАНЯТИЕ. ОЦЕНКА БЮДЖЕТА РАДИОЛИНИИ В СЕТЯХ UMTS

### 9.2.1. ОЦЕНКА БЮДЖЕТА РАДИОЛИНИИ КАНАЛА R'99 UL

В табл. 9.8 приведен пример типового бюджета радиолинии UMTS в восходящем направлении для обычного режима передачи данных в формате R'99. Алгоритм расчета для этого случая был приведен на рис. 8.11.

По своей сути он представляет энергетику абонентского терминала на входе базовой станции при учете всех воздействующих факторов. Как отмечалось выше, расчет этой энергетики является первым шагом при планировании радиосети UMTS и позволяет в конечном итоге оценить максимально достижимый радиус соты. Поскольку АТ имеет малую мощность излучения по сравнению с мощностью БС, этот радиус будет определять предельную зону радиопокрытия соты. Следует также напомнить, что значения упомянутого радиуса будут разными для каждого типа услуг. В типовых Link Budget в качестве этих услуг принимают: речь со скоростью 12,2 кбит/с и передачу данных со стандартизированными для UMTS скоростями 64 кбит/с, 128 кбит/с и 384 кбит/с.

Заметим, что приведенные в табл. 9.8 значения радиуса соты, по сути есть наклонные дальности между передающей и приемной антеннами. Поэтому при планировании радиосети необходимо учитывать углы наклона антенны базовой станции. Параметр APL/Propagation Model в табл. 9.1 определяет допустимые потери распространения сигнала с учетом поправочного коэффициента Cirrection Factor, по ним и определяется радиус соты через соответствующую модель потерь Propagation Model.

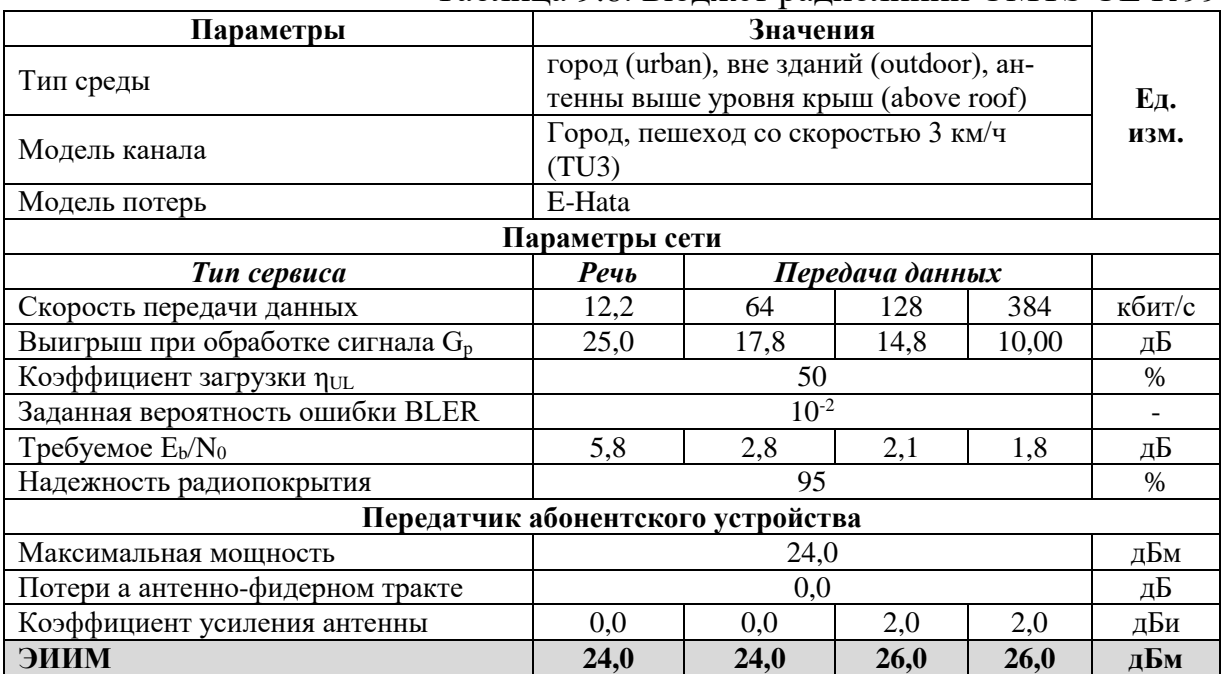

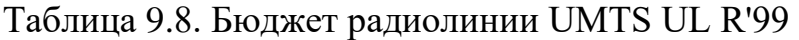

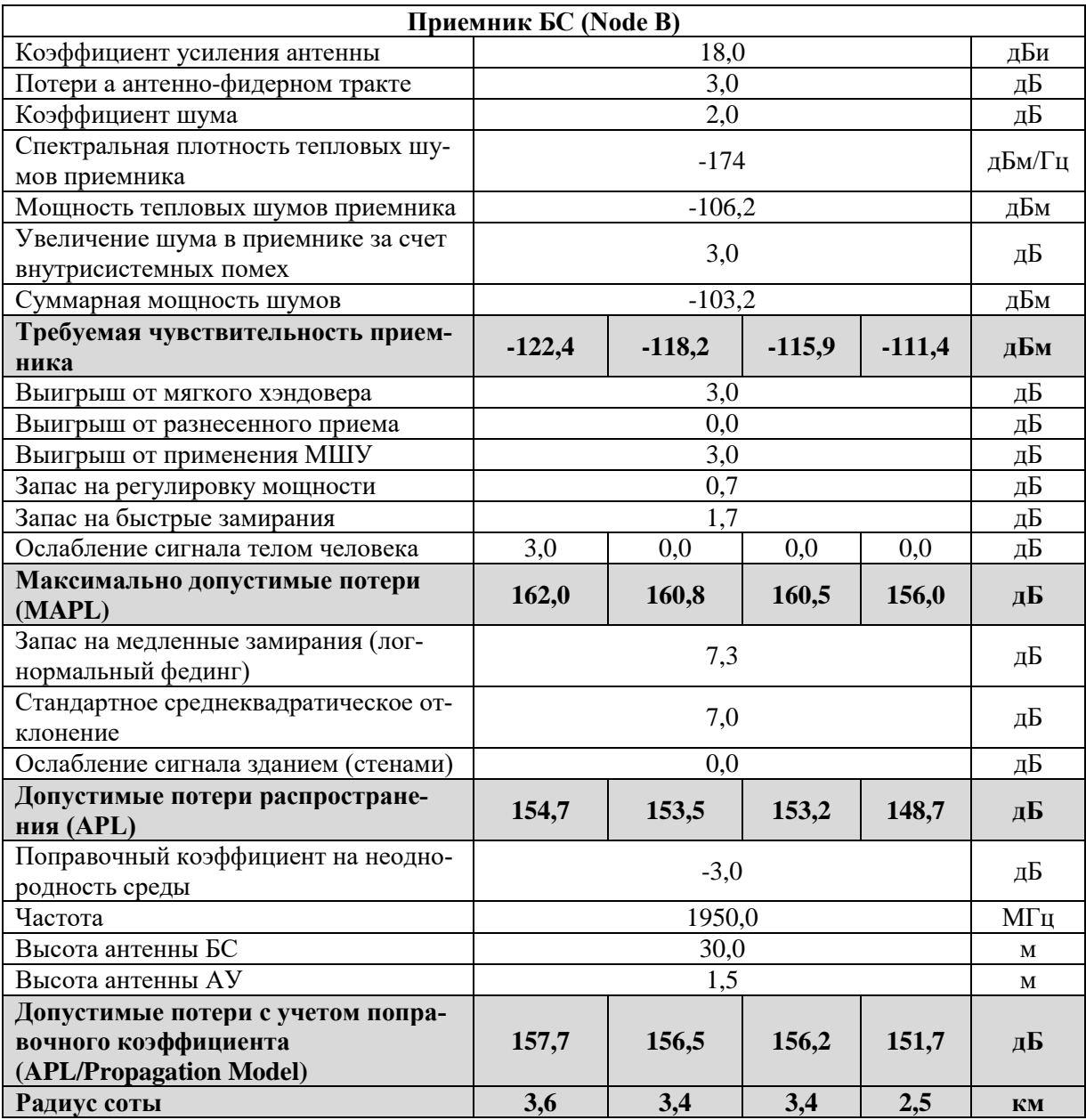

### **9.2.2. ОЦЕНКА БЮДЖЕТА РАДИОЛИНИИ КАНАЛА CPICH**

Выше были описаны два подхода к расчету Link Budget пилотного канала CPICH. В одном из них исходно задаются максимально допустимые потери, оцененные по восходящему каналу, а результатом является значение мощности базовой станции, требуемое для канала CPICH. Такой подход обеспечивает сбалансированность каналов Uplink и Downlink по зоне радиопокрытия. В другом подходе исходно задается энергетика в канале CPICH для оценки максимально допустимых потерь, т.е. зоны радиопокрытия по пилотному сигналу без учета Uplink.

Ниже показан пример Link Budget канала CPICH для второго случая с алгоритмом расчета, приведенным на рис. 8.13. Энергетический бюджет для этого случая определяется параметрами, указанными в табл. 9.9.

Энергетический бюджет в таблице 9.9 рассчитан в предположении, что для канала CPICH выделено 10% от полной мощности базовой станции, т.е. 33 дБм. При задании коэффициента загрузки при также предполагалось отсутствие режима высокоскоростной передачи данных HSDPA, при котором значение коэффициента близко к 100%.

Приведенный в табл. 9.9 Link Budget позволяет по допустимым потерям в радиоканале CPICH определить размер зоны радиопокрытия, а также оценить условия для мягкого хэндовера в формате R'99.

| Параметры                           | Значения                                 |             |  |  |  |  |
|-------------------------------------|------------------------------------------|-------------|--|--|--|--|
| Тип среды                           | город (urban), вне зданий (outdoor), ан- |             |  |  |  |  |
|                                     | тенны выше уровня крыш (above roof)      | Εд.<br>изм. |  |  |  |  |
| Модель канала                       | город, пешеход со скоростью 3 км/ч (TU3) |             |  |  |  |  |
| Модель потерь                       | E-Hata                                   |             |  |  |  |  |
| Параметры сети                      |                                          |             |  |  |  |  |
| Тип сервиса                         | пилот-канал СРІСН                        |             |  |  |  |  |
| Коэффициент планируемой загрузки в  | 80                                       | %           |  |  |  |  |
| Downlink n <sub>DL</sub>            |                                          |             |  |  |  |  |
| Требуемое Ес/ $N_0$                 | $-14,8$                                  | дБ          |  |  |  |  |
| Надежность радиопокрытия            | 95                                       | $\%$        |  |  |  |  |
|                                     | Передатчик БС (Node B)                   |             |  |  |  |  |
| Максимальная мощность передатчика   | 43,0                                     | дБм         |  |  |  |  |
| Мощность СРІСН                      | 33,0                                     | дБм         |  |  |  |  |
| Потери а антенно-фидерном тракте    | 3,0                                      | дБ          |  |  |  |  |
| Дополнительные потери за счет МШУ   | 0,5                                      | дБ          |  |  |  |  |
| Коэффициент усиления антенны        | 18,0                                     | дБи         |  |  |  |  |
| ЭИИМ                                | 47,5                                     | дБм         |  |  |  |  |
| Приемник абонентского устройства    |                                          |             |  |  |  |  |
| Коэффициент усиления антенны        | 0,0                                      | дБи         |  |  |  |  |
| Потери а антенно-фидерном тракте    | 0,0                                      | дБ          |  |  |  |  |
| Коэффициент шума                    | 7,0                                      | дБ          |  |  |  |  |
| Спектральная плотность тепловых шу- | $-174$                                   | дБм/Гц      |  |  |  |  |
| мов приемника                       |                                          |             |  |  |  |  |
| Мощность тепловых шумов приемника   | $-101,2$                                 | дБм         |  |  |  |  |
| Увеличение шума в приемнике за счет | 7,0                                      | дБ          |  |  |  |  |
| внутрисистемных помех               |                                          |             |  |  |  |  |
| Суммарная мощность шумов            | $-94,2$                                  | дБм         |  |  |  |  |
| Требуемая чувствительность прием-   | $-109,0$                                 | дБм         |  |  |  |  |
| ника СРІСН                          |                                          |             |  |  |  |  |
| Выигрыш от мягкого хэндовера        | 0,0                                      | дБ          |  |  |  |  |
| Выигрыш от разнесенного приема      | 0,0                                      | дБ          |  |  |  |  |
| Выигрыш от применения МШУ           | 0,0                                      | дБ          |  |  |  |  |
| Запас на регулировку мощности       | 0,0                                      | дБ          |  |  |  |  |
| Запас на быстрые замирания          | 0,0                                      | дБ          |  |  |  |  |
| Ослабление сигнала телом человека   | $\overline{3,0}$                         | дБ          |  |  |  |  |
| Максимально допустимые потери       | 153,5                                    | дБ          |  |  |  |  |
| (MAPL)                              |                                          |             |  |  |  |  |
| Запас на медленные замирания (лог-  | 7,3                                      | дБ          |  |  |  |  |
| нормальный фединг)                  |                                          |             |  |  |  |  |

Таблица 9.9. Бюджет радиолинии UMTS CPICH

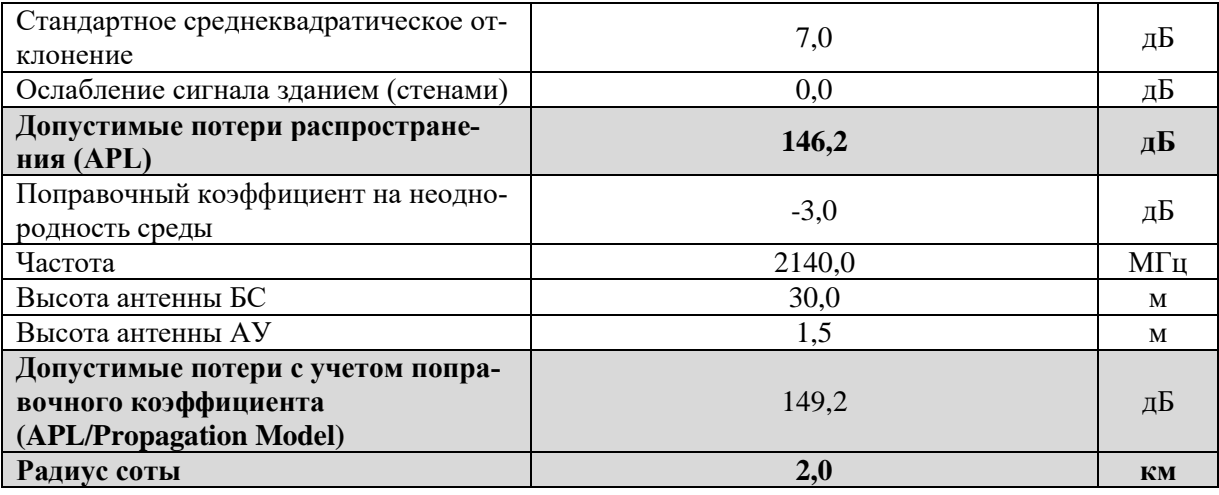

### **9.2.3. ОЦЕНКА БЮДЖЕТА РАДИОЛИНИИ КАНАЛА R'99 DL**

В табл. 9.10 показан пример Link Budget для каналов Downlink при обычной передаче данных (формат R'99) со скоростью 384 кбит/с. Алгоритм расчета для этого случая был приведен на рис. 8.12. Предполагается, что в качестве абонентского устройства для приема данных с такой скоростью используется модем, т.е. осуществляется стационарный прием в здании. Отсюда, в отличие от рассмотренных случаев, изменена модель канала, отсутствует запас на регулировку мощности, под выигрышем от мягкого хэндовера подразумевается макроразнесение и учитывается ослабление сигнала стенами здания.

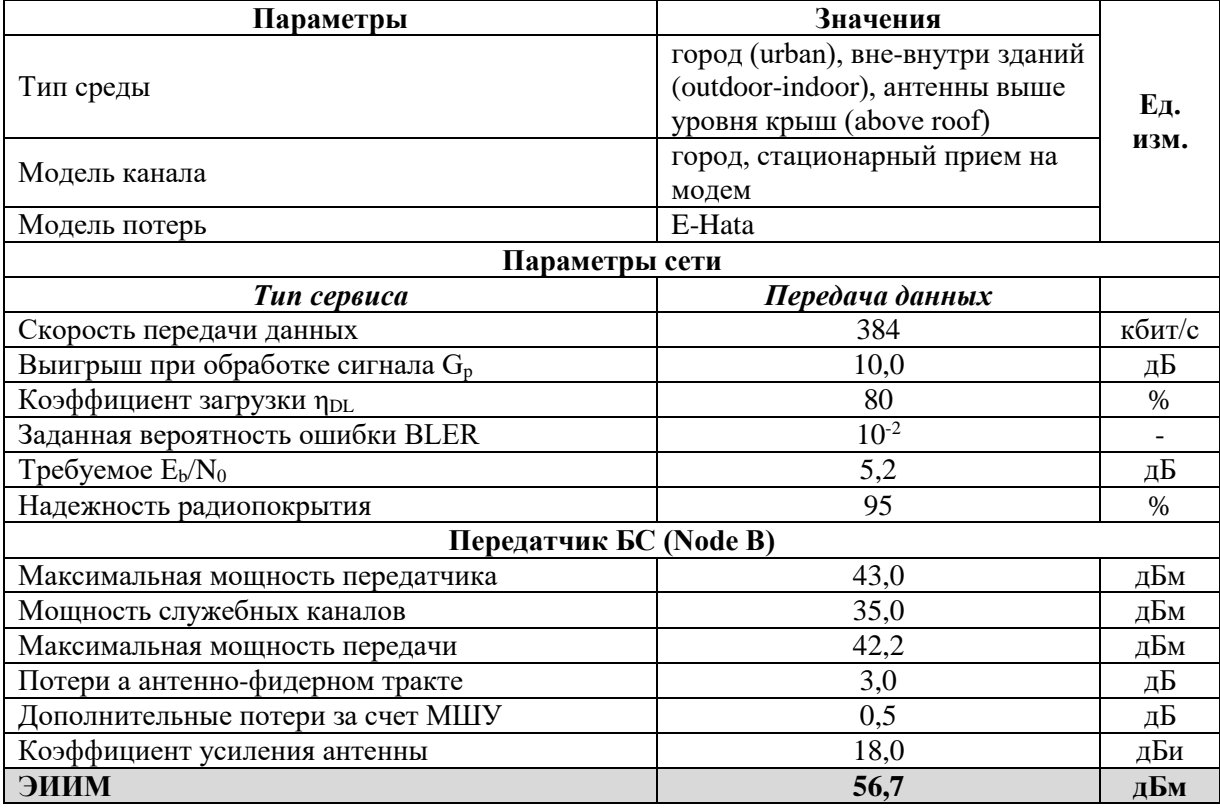

#### Таблица 9.10. Бюджет радиолинии UMTS DL R'99

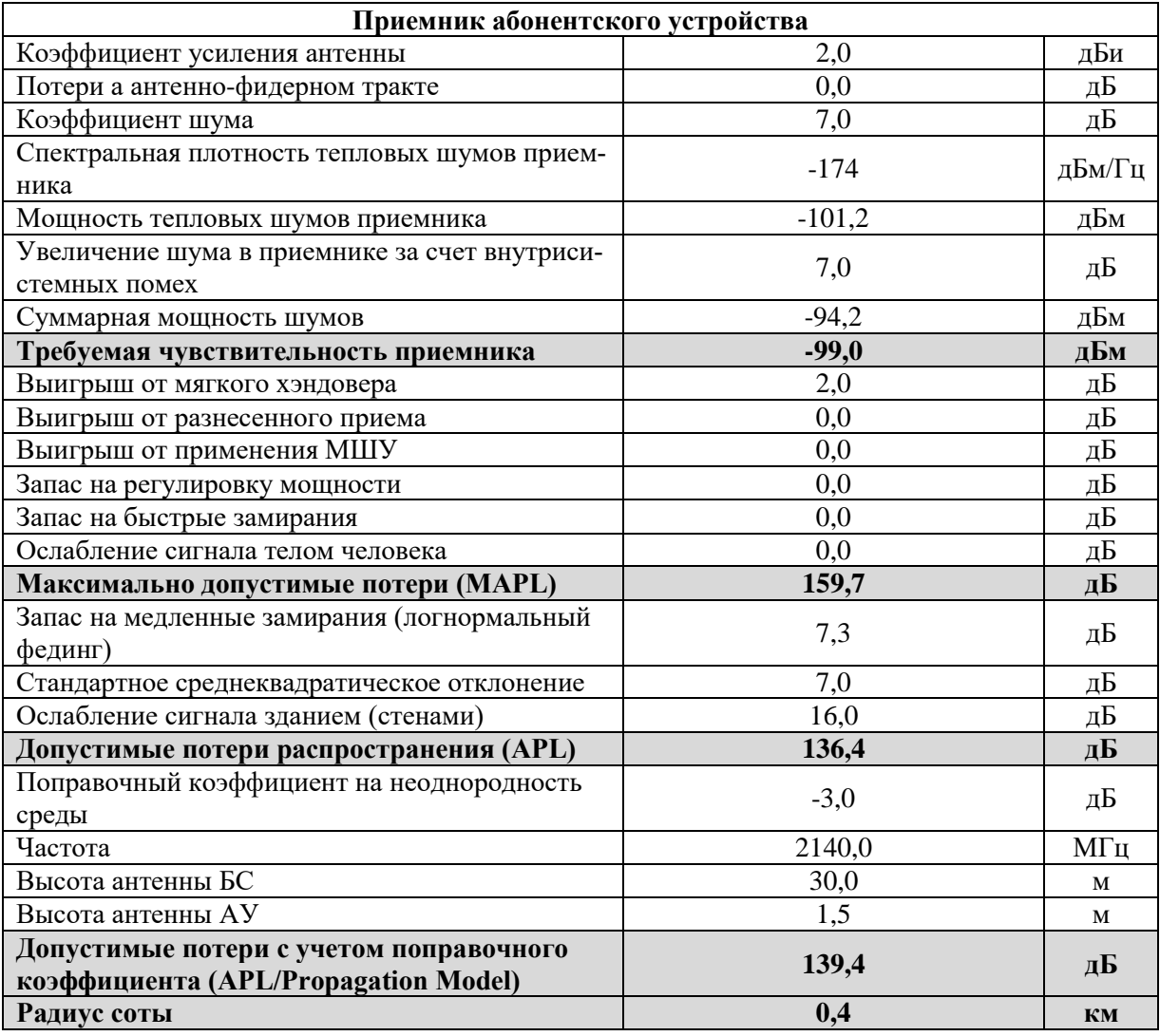

В приведенном бюджете радиолинии учтено распределение мощности передатчика базовой станции между трафиковыми и служебными каналами, включая и канал CPICH.

## **9.2.4. ОЦЕНКА БЮДЖЕТА РАДИОЛИНИИ КАНАЛА HSDPA UL**

В табл. 9.11 показан пример Link Budget в Uplink при обеспечении высокоскоростной передачи данных в нисходящих каналах HSDPA. Особенностью этого случая для Uplink является наличие дополнительного служебного канала HS-DPCCH, которому отдельно выделяется часть мощности передатчика абонентского устройства. Предполагается, что передача и прием при HSDPA на абонентской стороне осуществляется стационарным модемом.

| Параметры     | Значения                       |      |
|---------------|--------------------------------|------|
|               | город (urban), внутри-вне зда- |      |
| Тип среды     | ний (indoor-outdoor), антенны  | Εд.  |
|               | выше крыш (above roof)         | изм. |
| Модель канала | город, стационарная передача   |      |
| Модель потерь | E-Hata                         |      |

Таблица 9.11. Бюджет радиолинии UMTS HSDPA UL

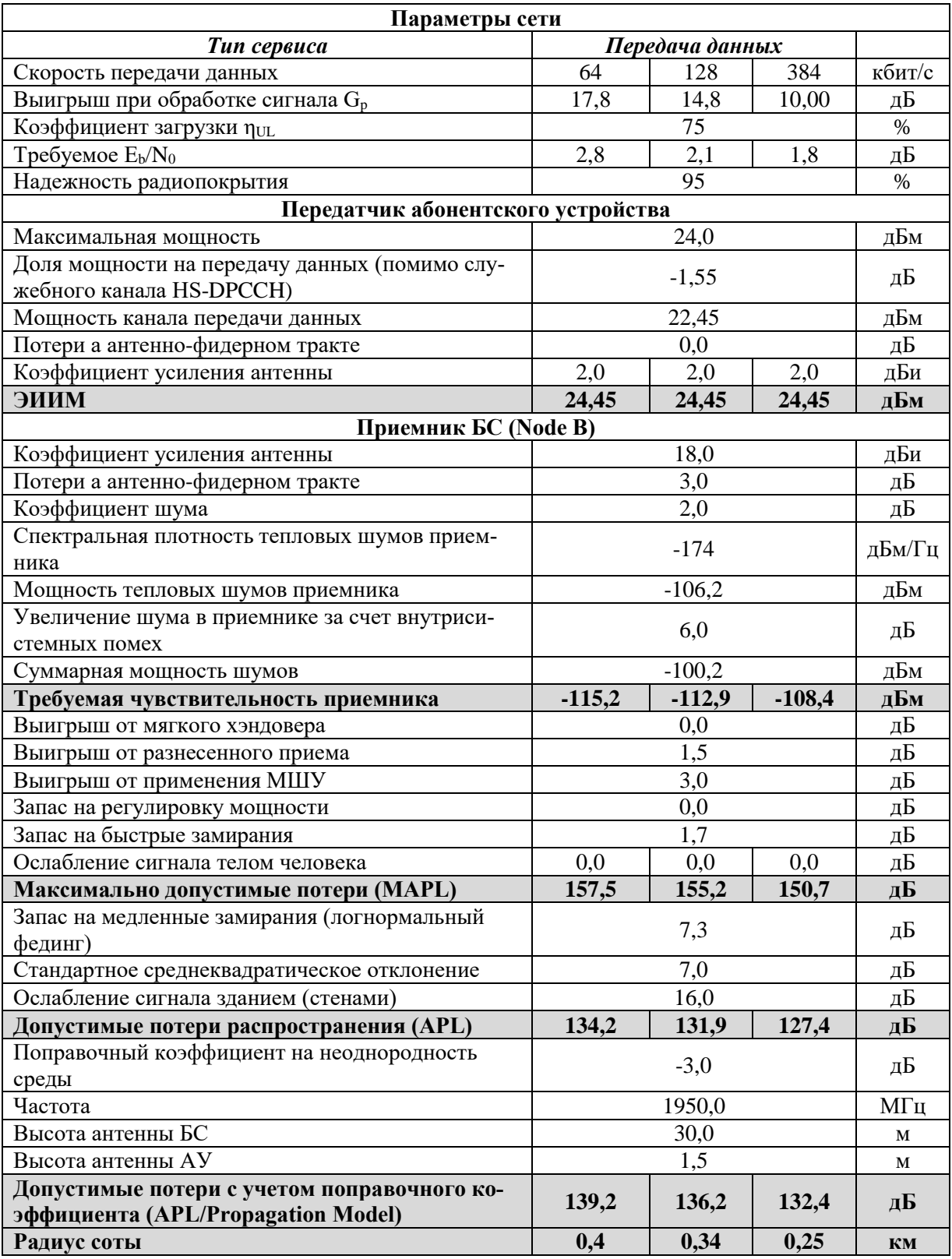

## **9.2.5. ОЦЕНКА БЮДЖЕТА РАДИОЛИНИИ КАНАЛА HSDPA DL**

Пример Link Budget при высокоскоростной передаче данных в нисходящих каналах HSDPA показан в табл. 9.12. Как и в предыдущем случае, передача и прием на абонентской стороне осуществляется стационарным модемом. Мощность базовой станции распределяется между общим каналом высокоскоростной передачи данных HS-PDSCH, обслуживающим его служебным каналом HS-SCCH и служебными каналами DCCH. Отметим ряд важных обстоятельств, связанных с планированием HSDPA. Во-первых, если ресурс общего физического канала распределяется между несколькими пользователями или абонентскими устройствами, то количество служебных каналов HS-SCH будет равно их числу. Причем канал HS-PDSCH может распределяться между четырьмя пользователями и не более. Это надо учитывать при планировании мощности базовой станции для разных каналов. Вовторых, при расчете бюджета радиолинии задать конкретное значение требуемого отношения сигнал/шум в формате  $E_b/N_0$  не представляется возможным. Кроме того, особенность Link Budget в табл. 9.12 состоит в том, что вся мощность базовой станции, помимо служебных каналов, распределяется для HSDPA, а обычный режим в формате R'99 не планируется. И наконец, результатом расчета является достижимая суммарная скорость передачи данных в канале HS-PDSCH на краю зоны радиопокрытия, которая задана уровнем максимально достижимых потерь в бюджете Uplink для максимальной скорости передачи данных 384 кбит/с (табл. 9.11). Алгоритм расчета для этого случая приведен на рис. 8.15.

| Параметры                                        | Значения                            |              |                       |      |  |  |
|--------------------------------------------------|-------------------------------------|--------------|-----------------------|------|--|--|
|                                                  | город (urban), внутри-вне зданий    |              |                       |      |  |  |
| Тип среды                                        | (indoor-outdoor), антенны выше крыш | Ед.          |                       |      |  |  |
|                                                  | (above roof)                        |              |                       | изм. |  |  |
| Модель канала                                    | город, стационарный прием на модем  |              |                       |      |  |  |
| Модель потерь                                    | E-Hata                              |              |                       |      |  |  |
|                                                  | Параметры сети                      |              |                       |      |  |  |
| Тип сервиса                                      | Передача<br>данных                  | Сигнализация |                       |      |  |  |
| Канал                                            | <b>HS-PDSCH</b>                     | HS-SCCH      | каналы<br><b>DCCH</b> |      |  |  |
| Количество обслуживаемых пользователей           |                                     |              |                       |      |  |  |
| Выигрыш при обработке сигнала G <sub>p</sub>     | 12,0                                | 21,0         |                       | дБ   |  |  |
| Число ортогональных кодов (кодовых кана-<br>лов) | 15                                  | 1            |                       |      |  |  |
| Коэффициент загрузки пры                         | 98                                  |              |                       | $\%$ |  |  |
| Надежность радиопокрытия                         | 95                                  |              |                       | $\%$ |  |  |
| <b>MAPL UL</b>                                   | 150,7                               |              |                       | дБ   |  |  |
| Радиус соты                                      | 0,25                                |              |                       | KM   |  |  |
| Передатчик БС (Node B)                           |                                     |              |                       |      |  |  |
| Максимальная мощность передатчика                | 43,0                                |              |                       | дБм  |  |  |
| Максимальная мощность передачи                   | 42,0                                | 36,0         | 31,1                  |      |  |  |
| Потери а антенно-фидерном тракте                 | 3,0                                 |              |                       | дБ   |  |  |
| Дополнительные потери за счет МШУ                | 0,5                                 |              |                       | дБ   |  |  |
| Коэффициент усиления антенны                     | 18,0                                |              |                       | дБи  |  |  |
| ЭИИМ                                             | 56,5                                | дБм          |                       |      |  |  |

Таблица 9.12. Бюджет радиолинии UMTS HSDPA DL

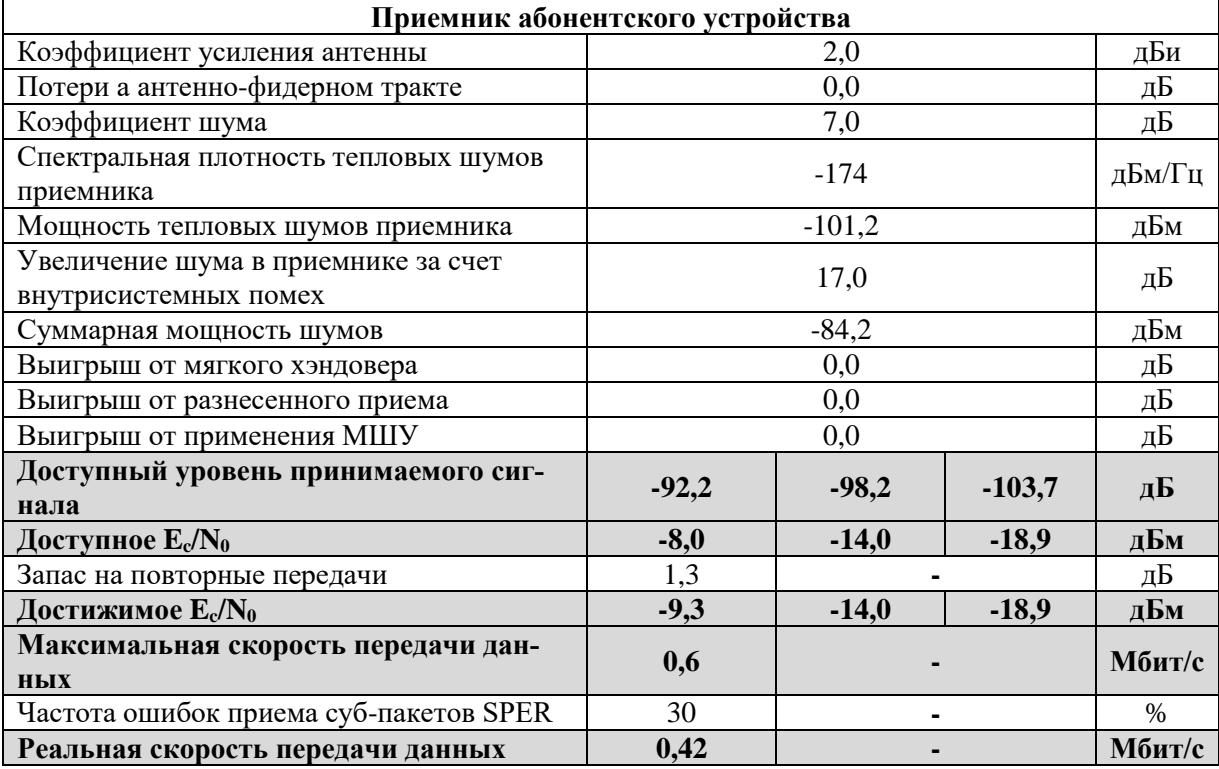

В бюджете радиолинии для HSDPA учитывают такие дополнительные параметры, как запас на повторные передачи Operating Margin и частота ошибок приема суб-пакетов SPER. Operating Margin определяет степень снижения отношения сигнал/шум за счет повторных передач и показывает, насколько достижимое E<sub>c</sub>/N<sub>0</sub> будет хуже доступного значения. В приведенном примере такая разница составляет 1,3 дБ, что соответствует одной повторной передаче данных по каждому запросу. Из-за повторов реальная достижимая скорость передачи данных в Downlink при заданных условиях меньше максимальной скорости на 30% (параметр SPER). Значение реальной скорости передачи данных в табл. 9.12 обеспечивается при приеме в здании и на краю соты, удаленном от антенны базовой станции на расстояние 250 м.

## **9.2.6. АНАЛИТИЧЕСКОЕ ПРЕДСТАВЛЕНИЕ БЮДЖЕТА РАДИОЛИНИИ В UMTS**

Для представления Link Budget UMTS в аналитической форме в качестве исходной формы может служить следующее выражение

$$
\underline{L}(d) \ge \frac{P_{\Sigma} (1 - \eta_{\text{DL}})}{P_{\rm N}} \left[ \sum_{j=1}^{N} \frac{1}{\frac{G_{\rm pj}}{(E_{\rm b}/N_0)_{\rm reqj} \cdot V_j}} + (1 - \alpha_j) \right]^{-1}.
$$
 (9.21)

 $^{-1}$ 

Это выражение описывает усредненные допустимые потери  $L(d)$  в Downlink, которые ранее были названы MAPL. В него входят следующие параметры:  $P_{\Sigma}$  – полная ЭИИМ передатчика (Total Tx EIRP);  $P_{N}$  – мощность тепловых шумов приемника (Thermal Noise Power);  $\eta_{\text{nt}}$  – коэффициент загрузки соты в Downlink (Loading Factor); N - количество кодовых пользовательских каналов;  $G_{pi}$  – коэффициент выигрыша при корреляционной обработке (Processing Gain) в j-м пользовательском канале;  $(E_b/N_0)_{\text{real}}$  – требуемое отношение сигнал/шум в *j*-м пользовательском канале (Required  $E_b/N_0$ );  $v_i$  – активность j-го пользователя ( $v = 0.67$  для передачи голоса с учетом 50%-й активности и дополнительных затрат на режим прерывистой передачи DTX,  $v = 1,0$  для передачи данных);  $\alpha_j$  - коэффициент ортогональности кода *j*-го канала, зависит от многолучевости в радиоканале ( $\alpha$  = 0,85 для открытой местности (канал RA),  $\alpha$  = 0,36 для условий города (канал TU)). Значение коэффициента может также различаться для пешехода  $(\alpha = 0.94)$  и подвижного средства  $(\alpha = 0.6)$ ; d – радиус соты.

Укажем ряд особенностей для выражения (9.21):

- оно может успешно применяться и для расчета бюджета радиолинии в Uplink;
- полная ЭИИМ передатчика  $P_{\Sigma}$  в (9.21) учитывает совокупность следующих параметров: максимальную мощность передатчика, коэффициенты усиления передающей и приемной антенн, а также дополнительные потери и выигрыши от применения МШУ;
- соотношение  $(1 \eta_{DL})/P_N$  в (9.21) представляет собой обратную величину превышения уровня внутреннего шума приемника внутрисистемными помехами и является параметром, обратным Noise rise;
- коэффициент загрузки  $\eta_{\text{DL}}$  учитывает степень влияния внутрисистемных помех от смежных сот через параметр і:

$$
\eta_{\text{DL}} = \sum_{j=1}^{N} \frac{\left(1 + i - \alpha_{j}\right)}{\frac{G_{\text{pj}}}{\left(E_{\text{b}}/N_{0}\right)_{\text{req }j} \cdot V_{j}} + \left(1 - \alpha_{j}\right)}.
$$
(9.22)

При расчетах значение параметра і выбирают различным в зависимости от количества секторов в соте  $(i = 0.25 -$ односекторная (omni),  $i = 0.38$ трехсекторная и i = 0,44 - шестисекторная сота), а также от места нахождения абонента в зоне обслуживания ( $i = 0, 2 - 0, 4 -$  в ближней и средней зоне,  $i = 1, 2$  и более – на краю соты).

Учитывая, что  $\eta_{\text{DL}}$  <1, необходимым является выполнение условия

$$
\sum_{j=1}^{N} \frac{\left(1 + i - \alpha_j\right)}{\frac{G_{pj}}{\left(E_b / N_0\right)_{req} \cdot V_j} + \left(1 - \alpha_j\right)} < 1.
$$
\n(9.23)

Это условие можно трактовать как ограничение, накладываемое на количество допустимых кодовых каналов N в соте. Особенно важно его учитывать для HSDPA при оценке возможного количества кодовых каналов в Downlink, исходя из имеющейся энергетики базовой станции.

По сравнению с табличным представлением Link Budget, усредненные потери  $L(d)$ , найденные в соответствии с (9.21), несколько отличаются от максимально допустимых потерь MAPL. В потерях MAPL уже учтены такие параметры, как выигрыши от мягкого хэндовера и разнесенного приема, запасы на регулировку мощности и быстрые замирания, ослабление сигнала телом человека Body Loss. Следовательно, при переходе от потерь  $L(d)$  к допустимым потерям распространения APL, по которым определяется размер зоны радиопокрытия d, необходимо учесть все ранее введенные параметры (табл. 9.1).

Аналитическое представление Link Budget удобно тем, что придает расчетам гибкость, позволяя легко оценивать различные параметры бюджета. Так, исходное представление (9.21) можно интерпретировать как оценку мощности передачи, которая необходима для организации пользовательских каналов с заданными требованиями. Выражение для требуемой мощности Р<sub>у</sub>, которая ранее была определена как полная ЭИИМ, можно получить путем несложных преобразований

$$
P_{\Sigma} \ge \frac{P_{N}}{1 - \eta_{DL}} \sum_{j=1}^{N} \frac{L(d_{j})}{\frac{G_{pj}}{(E_{b}/N_{0})_{reqj} \cdot V_{j}} + (1 - \alpha_{j})}.
$$
 (9.24)

Полученное выражение определяет значение ЭИИМ базовой станции, которое необходимо для организации N пользовательских каналов с требуемым отношением сигнал/шум  $(E_b/N_0)_{\text{real}}$  в каждом из них. При этом учитывается энергетический запас, который требуется для компенсации внутрисистемных помех от соседних сот (параметр і) и компенсации потерь изза неортогональности кодов в собственной соте (параметр  $\alpha$ ).

#### 9.2.7. АНАЛИТИЧЕСКАЯ ОЦЕНКА ПАРАМЕТРОВ РАДИОСЕТИ HSDPA

Покажем на примерах аналитический расчет бюджета радиолинии в Downlink для HSDPA. Предварительно укажем несколько особенностей аналитического представления Link Budget для этого режима:

- предполагается, что вся мощность Node B (кроме служебных каналов) выделена режиму HSDPA;
- при HSDPA все пользовательские каналы идентичны;
- в силу описанных ранее причин вместо  $(E_b/N_0)_{\text{rea}}$  укажем  $(E_c/N_0)_{\text{rea}}$ , имея ввиду, что  $(E_b/N_0)_{\text{req}} = (E_c/N_0)_{\text{req}} \cdot G_p$ ; причем под  $(E_c/N_0)_{\text{req}}$ подразумевается достижимое значение этого отношения (подобно табл. 9.12), т.е.

 $(E_c/N_0)_{\text{res}} [AB]$  = доступное  $(E_c/N_0)[AB]$  – запас на повт. передачи [дБ]. (9.25) С учетом этих особенностей запишем (9.21) для Link Budget HSDPA

$$
\underline{L}(d) \ge \frac{P_{\Sigma} (1 - \eta_{\text{DL}})}{P_{N}} \left[ N \cdot \frac{1}{\left( E_{c} / N_{0} \right)_{\text{req }j} \cdot v} + (1 - \alpha) \right] \tag{9.26}
$$

Аналогично преобразуем (9.24)

$$
P_{\Sigma} \ge \frac{P_{N}}{1 - \eta_{DL}} N \cdot \underline{L}(d) \frac{1}{\left(E_{c}/N_{0}\right)_{req} \cdot v} + (1 - \alpha) \tag{9.27}
$$

 $\neg -1$ 

 $H(9.23)$ 

$$
N < \frac{1}{(1+i-\alpha)} \cdot \left[ \frac{1}{(E_c/N_0)_{req} \cdot v} + (1-\alpha) \right].
$$
 (9.28)

Как следует из выражения (9.28), допустимое количество пользовательских каналов N для Downlink зависит от коэффициента ортогональности канальных кодов  $\alpha$ , активности пользователей v, требуемого отношения сигнал/шум и уровня влияния соседних сот (параметр і). Нетрудно видеть, что доминирующее влияние оказывают помехи от соседних сот. Снизить эту негативную зависимость от соседних сот можно за счет применения адаптивных антенн, а от влияния нарушений ортогональности кодов - за счет алгоритмов многопользовательского детектирования в приемнике.

В соответствии с приведенными формулами рассчитаем основные параметры радиосети UMTS для режима HSDPA в нисходящем направлении передачи. Для этого воспользуемся исходными параметрами, приведенными в таблице бюджета радиолинии HSDPA (таблица 9.12), и значениями некоторых параметров, оговоренных выше.

Изначально оценим выполнение условия (9.28) при исходных параметрах: i = 0,38 (трехсекторная сота),  $\alpha$  = 0,6 (условия города, стационар), v = 1 (передача данных) и  $(E_c/N_0)_{\text{rea}} = -9.3 \,\text{dB}$ . В результате расчета получаем

N <11, т.е. при заданных условиях количество кодовых каналов будет ограничено 10 каналами. Это ограничение является необходимым предельным условием для поддержания энергетического баланса в радиоинтерфейсе и не зависит от мощности передатчика и потерь в радиоканале. Реальное же количество кодовых (пользовательских) каналов HSDPA зависит от исходных параметров и подлежит отдельной оценке для конкретных условий.

## 9.2.8. ОЦЕНКА КОЛИЧЕСТВА КАНАЛОВ РАДИОСЕТИ HSDPA

В соответствии с выражением (9.27) и с учетом ограничений (9.28) реальное число пользовательских каналов N связано с мощностью излучения базовой станции (ЭИИМ) Р<sub> $\Sigma$ </sub> следующим образом

$$
N = \frac{P_{\Sigma} \cdot (1 - \eta_{\text{DL}})}{P_{N} \cdot L(d)} \cdot \left[ \frac{1}{(E_{c}/N_{0})_{\text{req}}} \cdot v + (1 - \alpha) \right].
$$
 (9.29)

Для удобства вычислений преобразуем (9.29) в логарифмическую форму

$$
N[\mathbf{\Pi}E] = P_{\Sigma}[\mathbf{\Pi}EM] - PN[\mathbf{\Pi}EM] - \underline{L}(d)[\mathbf{\Pi}E] + 10lg(1 - \eta_{\text{DL}}) +
$$
  
+10lg[10<sup>-0.1[ (E<sub>c</sub>/N<sub>0)\_{\text{req}}[ $\mathbf{\Pi}E$ ]+(1- $\alpha$ )] (9.30)</sub></sup>

в качестве исходных данных для расчета по формуле (9.30) были взяты параметры, используемые выше, а также параметры из табл. 9.12, кроме коэффициента загрузки соты  $\eta_{\text{DL}}$ , который был принят равным 80%.

Результаты расчета показали, что мощности базовой станции для выбранных условий хватит для организации 1,5 кодовых каналов в одном мультикодовом канале HS-PDSCH. Это означает, что с точки зрения физической реализуемости может существовать только один «целый» кодовый канал. При этом в зависимости от используемых схем модуляции и кодирования в данном канале возможны различные значения максимальной скорости передачи: 360 кбит/с (QPSK, скорость помехоустойчивого кода 3/4), 720 кбит/с (16QAM, 3/4) и 1080 кбит/с (64QAM, 3/4).

По «теоретическому» результату расчета можно заключить, что для выбранных условий максимальная скорость передачи данных в Downlink coставит 360 кбит/с\*1,5=540 кбит/с. Следовательно, с учетом частоты ошибок приема суб-пакетов (параметр SPER), заданной исходно как 30%, реальная скорость передачи данных будет равна 540 кбит/с\*(1-0,3)=378 кбит/с, что сопоставимо со значением в табл. 9.12. Напомним, что в соответствии с заданными условиями, прием данных с такой скоростью осуществляется в здании (indoor) на удалении 250 м от антенны БС в городских условиях.

#### **КОНТРОЛЬНЫЕ ВОПРОСЫ:**

- 1. Зачем оценивать бюджет радиолинии в сетях UMTS?
- 2. Каким образом в бюджете радиолинии UMTS учитывается мультисервисный режим?
- 3. Какими параметрами определяется тип сервиса в бюджете радиолинии UMTS?
- 4. Какими параметрами определяется передатчик в бюджете радиолинии UMTS?
- 5. Какими параметрами определяется приемник в бюджете радиолинии UMTS?
- 6. Какие выигрыши учитываются в бюджете радиолинии UMTS?
- 7. Какие запасы учитываются в бюджете радиолинии UMTS?
- 8. Какие потери учитываются в бюджете радиолинии UMTS?
- 9. Приведите основные типы сред и их характерные признаки, учитываемые при расчете бюджета радиолинии UMTS.
- 10. По каким признакам можно разделить типовые модели радиоканалов ITU?
- 11. Какие физические явления РРВ влияют на потери в радиолинии UMTS?
- 12. Что такое дифракция сигнала при РРВ?
- 13. Дайте понятие зоны Френеля и её влияние на ослабление сигнала при РРВ.
- 14. При каком условии в радиолинии есть прямая видимость (LOS)?
- 15. К какому затуханию приводит перекрытие зоны Френеля до линии LOS?
- 16. Что такое медленные замирания?
- 17. Каким образом медленные замирания учитываются в бюджете UMTS?
- 18. Как запас на медленные замирания связан с уровнем надежности радиолинии?
- 19. Как мягкий хэндовер влияет на значение требуемого энергетического запаса на медленные замирания в радиолинии UMTS?
- 20. Как при расчете бюджета учитывается отражение сигнала от неоднородностей?
- 21. Приведите и поясните выражение для требуемого отношения  $E_b/N_0$ .
- 22. Приведите и поясните выражение для требуемого отношения  $E_c/I_0$ в канале СРІСН.
- 23. Как определяется кодовая мощность пилот сигнала CPICH RSCP?
- 24. Каково наиболее вероятное значение мощности передачи БС в одном трафиковом канале?
- 25. Каким образом учитываются быстрые замирания при оценке бюджета UMTS?
- 26. Как запас на регулировку мощности связан со скоростью движения АТ?
- 27. Как запас на быстрые замирания связан с типом среды РРВ?
- 28. Как запас на быстрые замирания связан с требуемой вероятность ошибки BLER?
- 29. Чем отличается запас на быстрые замирания в каналах «вверх» и «вниз» при оценке бюджета радиолинии UMTS?
- 30. Приведите и поясните выражение для мощности шумов приемника при оценке бюджета радиолинии UMTS?
- 31. Приведите и поясните выражение для требуемой чувствительности приемника при оценке бюджета радиолинии UMTS?
- 32. Приведите и поясните выражение для стандартизованной (справочной) чувствительности приемника при оценке бюджета радиолинии UMTS?
- 33. Как требуемая чувствительность приемника зависит от внутрисистемных помех?
- 34. Приведите и поясните выражение для запаса на помехи (Interference Margin)?
- 35. Как требуемая чувствительность приемника зависит от типа услуги?
- 36. Как оценивается ЭИИМ при оценке бюджета радиолинии UMTS?
- 37. Приведите и поясните параметры, которые входят в расчет потерь MAPL.
- 38. Приведите и поясните параметры, которые входят в расчет APL.
- 39. Как значение потерь на проникновение в здание зависит от типа среды РРВ?
- 40. Как оценивается радиус соты из бюджета радиолинии UMTS?

## **10. ТЕРРИТОРИАЛЬНОЕ ПЛАНИРОВАНИЕ РАДИОСЕТИ UMTS**

Территориальное планирование радиосети UMTS выполняется на практических и лабораторных занятиях по вариантам на бригаду, представленным в табл. 10.1.

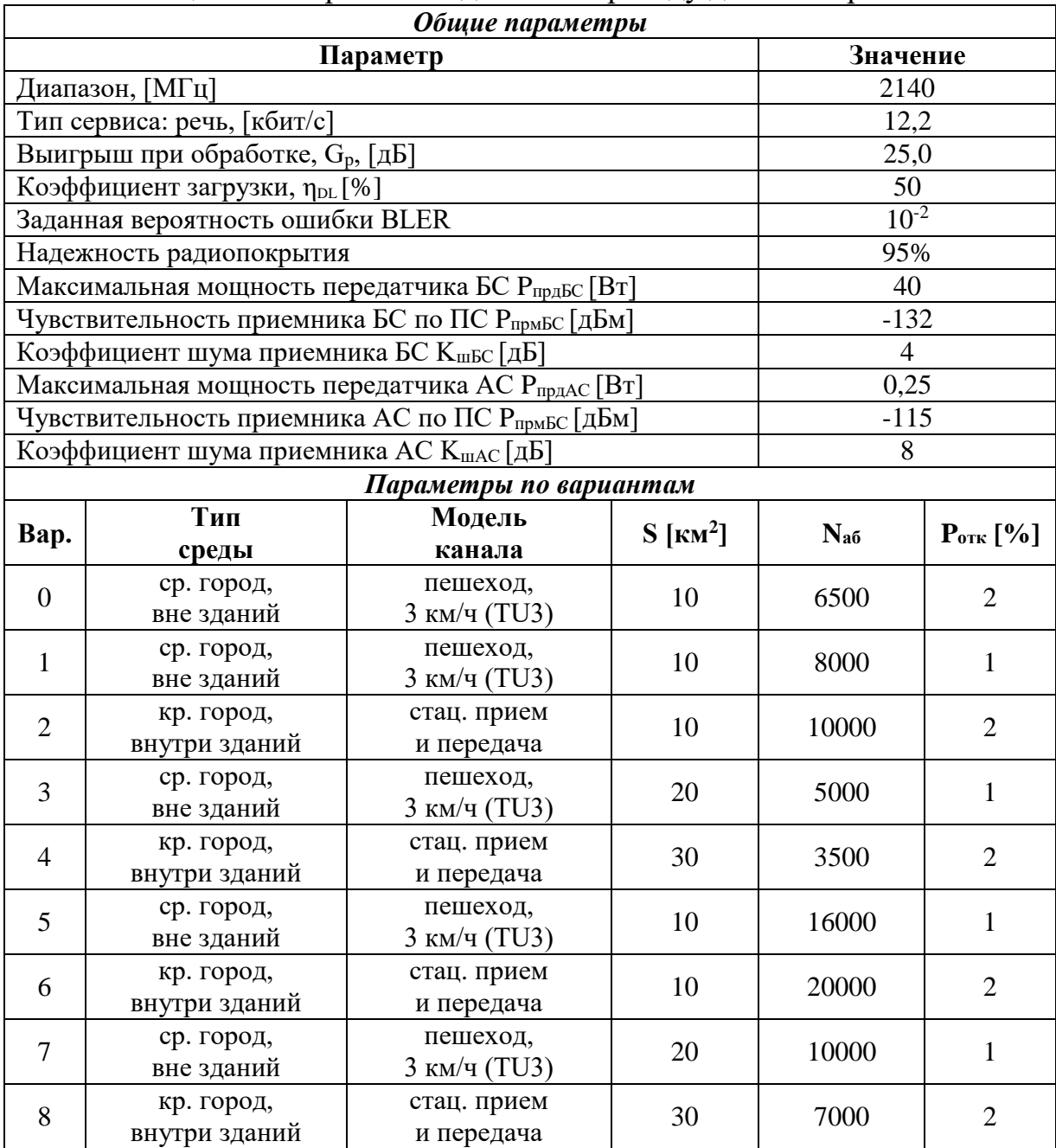

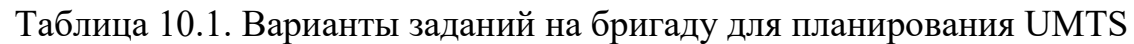

## 10.1. ПРАКТИЧЕСКОЕ ЗАНЯТИЕ. ПРОСТРАНСТВЕННЫЕ ПАРАМЕТРЫ РАДИОСЕТИ UMTS

Определим пространственные параметры радиосети UMTS для следующих исходных данных (вариант 0):

- услуга передача речи со скоростью 12,2 кбит/с;
- площадь зоны обслуживания  $S = 10$ , км<sup>2</sup>;
- число пользователей (абонентов) в зоне обслуживания  $N_{\text{eff}} = 6500$ ;
- средняя нагрузка на абонента  $\rho_{cp} = 0.04$  Эрл и Р<sub>отк</sub> = 2% в ЧНН.

### 10.1.1. ОЦЕНКА ДАЛЬНОСТИ СВЯЗИ ПО АБОНЕНТСКОЙ ЕМКОСТИ UMTS

Цель занятия: оценить дальность связи R<sub>0</sub> исходя из требований по обеспечению абонентской емкости радиосети UMTS.

Методика определения дальности связи R<sub>0</sub> исходя из требований по обеспечению абонентской емкости радиосети UMTS включает следующее:

- 1. Определим число каналов трафика на соту n<sub>t</sub>, исходя из услуги (речь или данные), скорости передачи, коэффициента нагрузки и требуемого отношения  $E_h/N_0$ . Пользуясь графиками на рис. 7.5 – 7.7 при 50% загрузке восходящего UL и нисходящего DL направлений для передачи речи со скоростью 12,2 кбит/с при  $E_h/N_0 = 5$  дБ примем  $n_0 = 30$ .
- 2. Определим допустимую нагрузку на сектор соты  $\rho$  исходя из числа каналов трафика и вероятности отказа  $P_{\text{out}} = 2\%$  в ЧНН по таблицам (с помощью калькулятора) Эрланга:  $\rho = 21.9$ Эрл.
- 3. Определим число абонентов, обслуживаемых одним сектором по формуле (3.3):

$$
N_{a6/cerr} = \left\lfloor \frac{\rho}{\rho_{cp}} \right\rfloor = \left\lfloor \frac{21,9}{0,04} \right\rfloor = 547.
$$

4. Определим число секторов в радиосети по формуле (3.4):

$$
K_{\rm cerr} = \left\lceil N_{\rm a6}/N_{\rm a6/cerr} \right\rceil = \left\lceil 6500/547 \right\rceil = 12.
$$

5. Определим число БС в радиосети по формуле (3.5):

$$
K_{\text{BC}} = \left\lceil K_{\text{cerr}} / M \right\rceil = \left\lceil 15/3 \right\rceil = 4.
$$

6. Определим радиус БС по формуле (3.6):

$$
R_0 = \sqrt{S/(\pi \cdot K_{\text{BC}})} = \sqrt{10/(\pi \cdot 5)} \approx 0.9 \text{ km}.
$$

### 10.1.2. ОЦЕНКА ДАЛЬНОСТИ СВЯЗИ ПО БЮДЖЕТУ ПОТЕРЬ UMTS Цель занятия: оценить дальность связи R, исходя из энергетических

возможностей оборудования радиосети UMTS.

Результаты оценки бюджетов канала CPICH, R'99 UL и R'99 DL представлены в табл. 10.2, 10.3 и 10.4 соответственно.

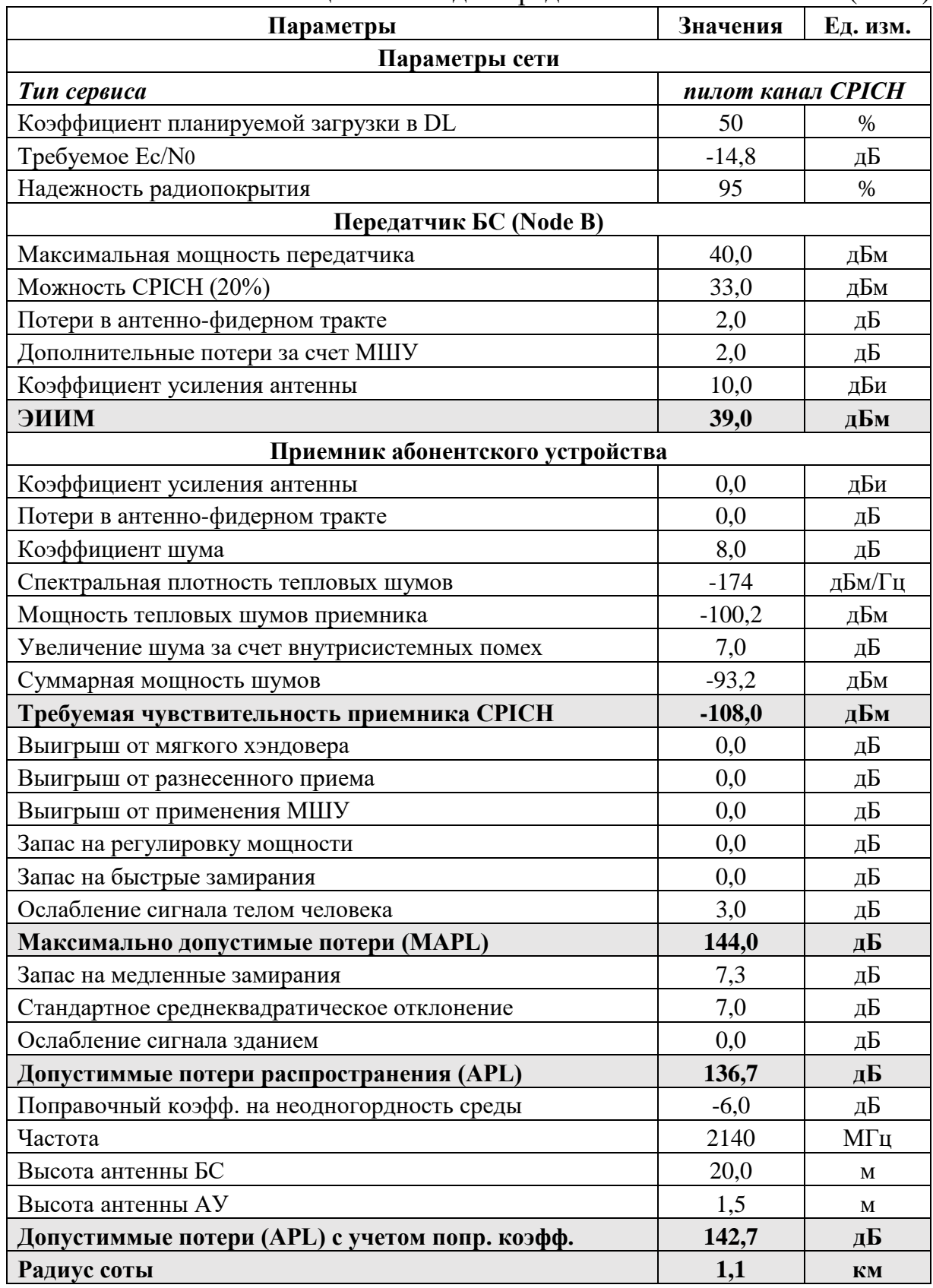

### Таблица 10.2. Бюджет радиолинии UMTS CPICH (Excel)

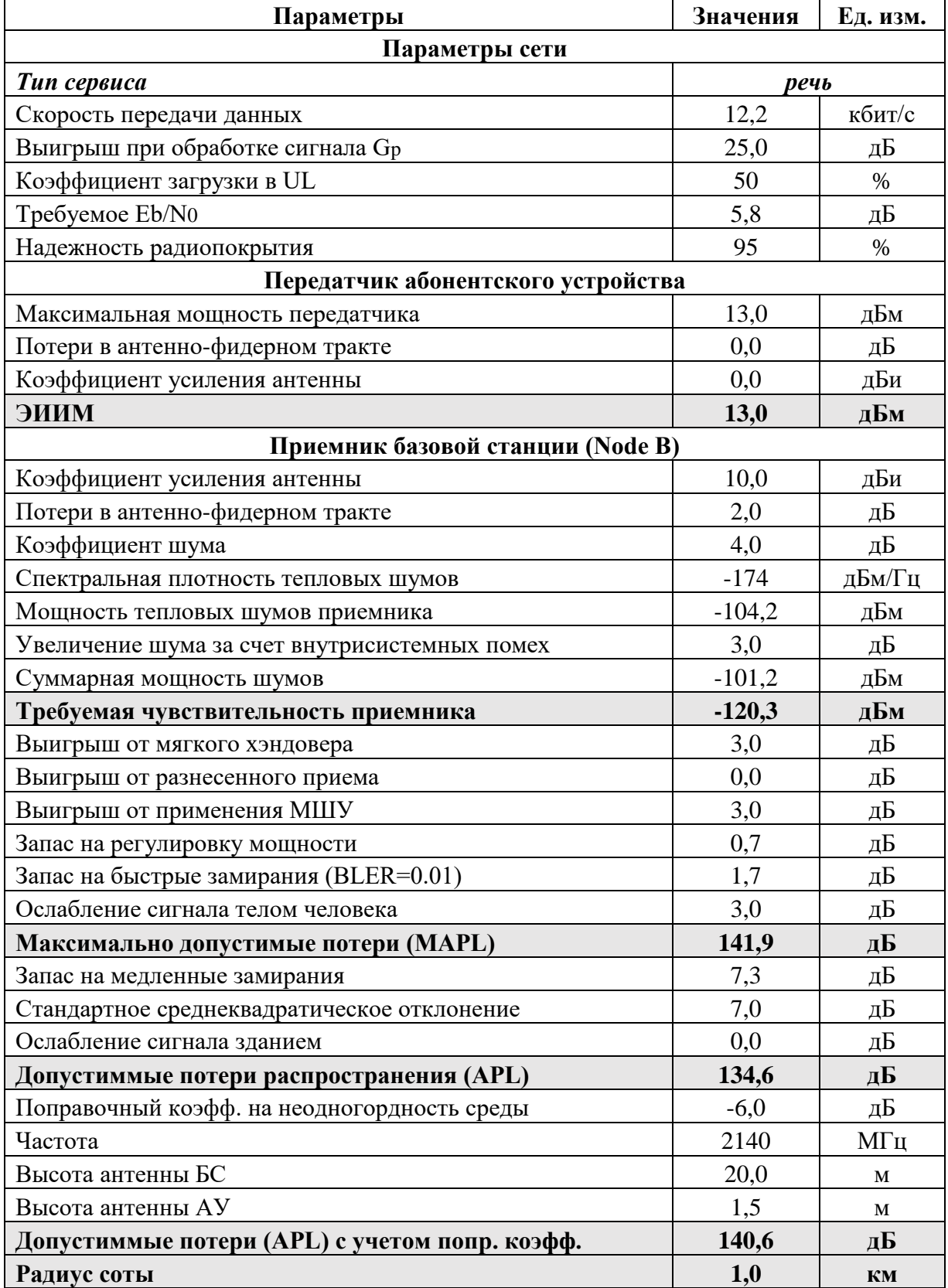

# Таблица 10.3. Бюджет радиолинии UMTS UL R'99 (Excel)

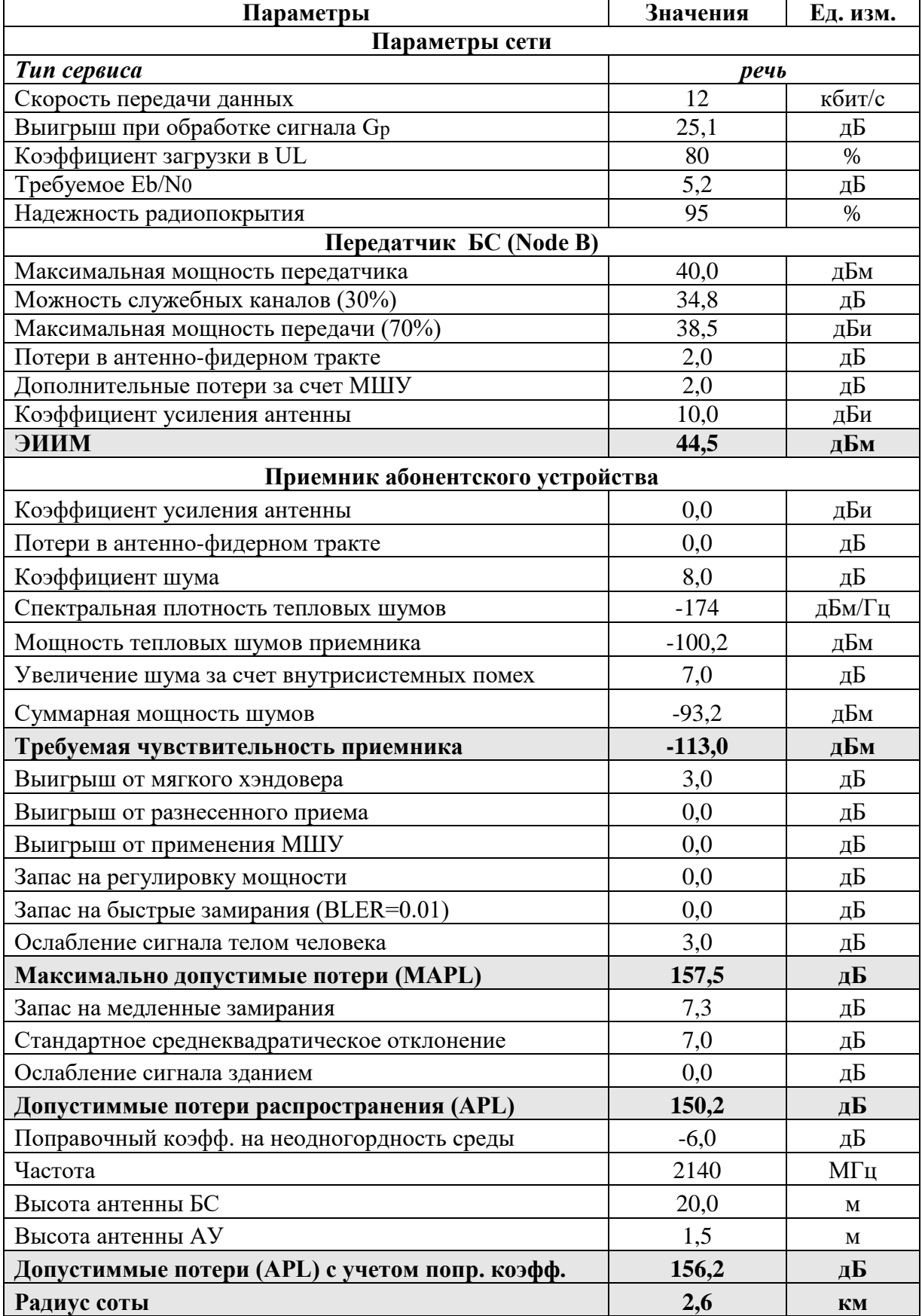

# Таблица 10.4. Бюджет радиолинии UMTS DL R'99 (Excel)
### **10.2. ЛАБОРАТОРНОЕ ЗАНЯТИЕ. ТЕРРИТОРИАЛЬНОЕ ПЛАНИРОВАНИЕ РАДИОСЕТИ UMTS В САПР ONEPLAN**

**Цель занятия:** реализовать территориальный план СМС UMTS в САПР ONEPLAN.

#### **УКАЗАНИЯ К ВЫПОЛНЕНИЮ:**

- 1. Запустить САПР ONEPLAN RPLS и создать новый проект.
- 2. Создать новый район расчета 3G с площадью по варианту на бригаду (табл. 10.1): а) нажать кнопку «Создать новый район расчета 3G» (рис. 10.1); б) выделить на карте район расчета требуемой площади; б) указать модель расчета COST231 и абонентский терминал АТ-UMTS в окне создания объекта (рис. 10.2).

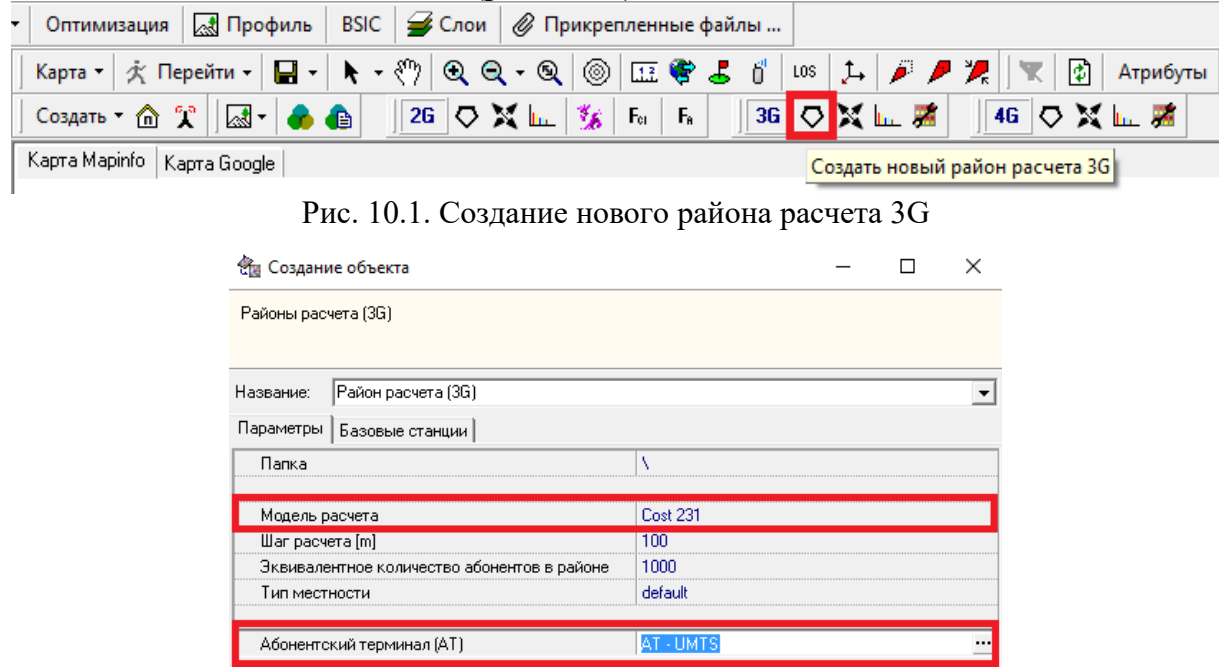

□ Расчёт размера района по радиусам расчёта БС

Рис. 10.2. Окно параметров района расчета

3. Создать объект БС WCDMA (рис. 10.3) и разместить на карте требуемое число БС, указав параметры приемопередатчиков (рис. 10.4).

 $0k$ 

Закрыть

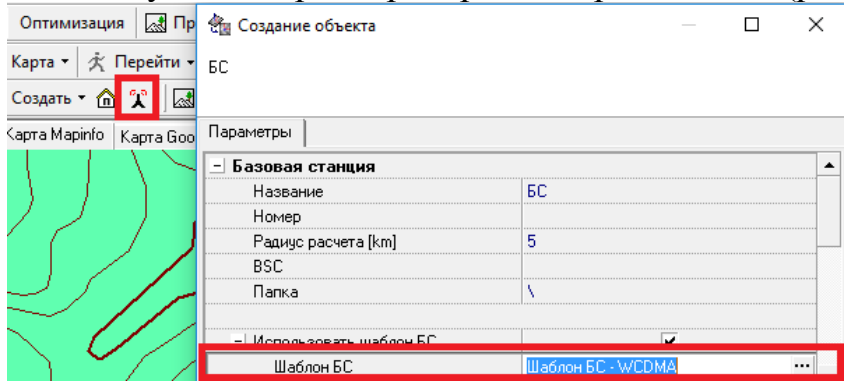

Рис. 10.3. Создание объекта БС WCDMA

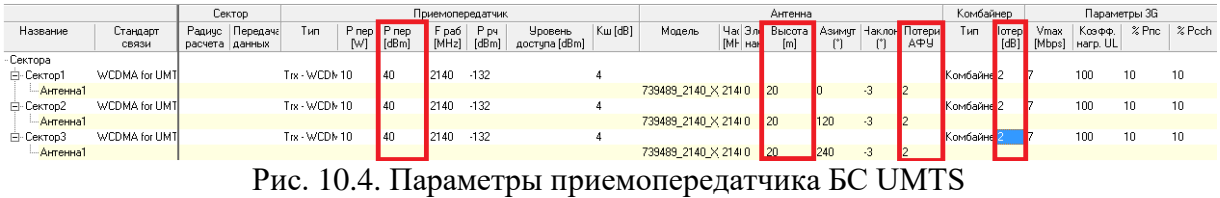

4. Добавить расставленные БС в район расчета и его активным, нажав правую кнопку мыши на названии созданного района расчета и выбрав пункт «Активный район» (рис. 10.5).

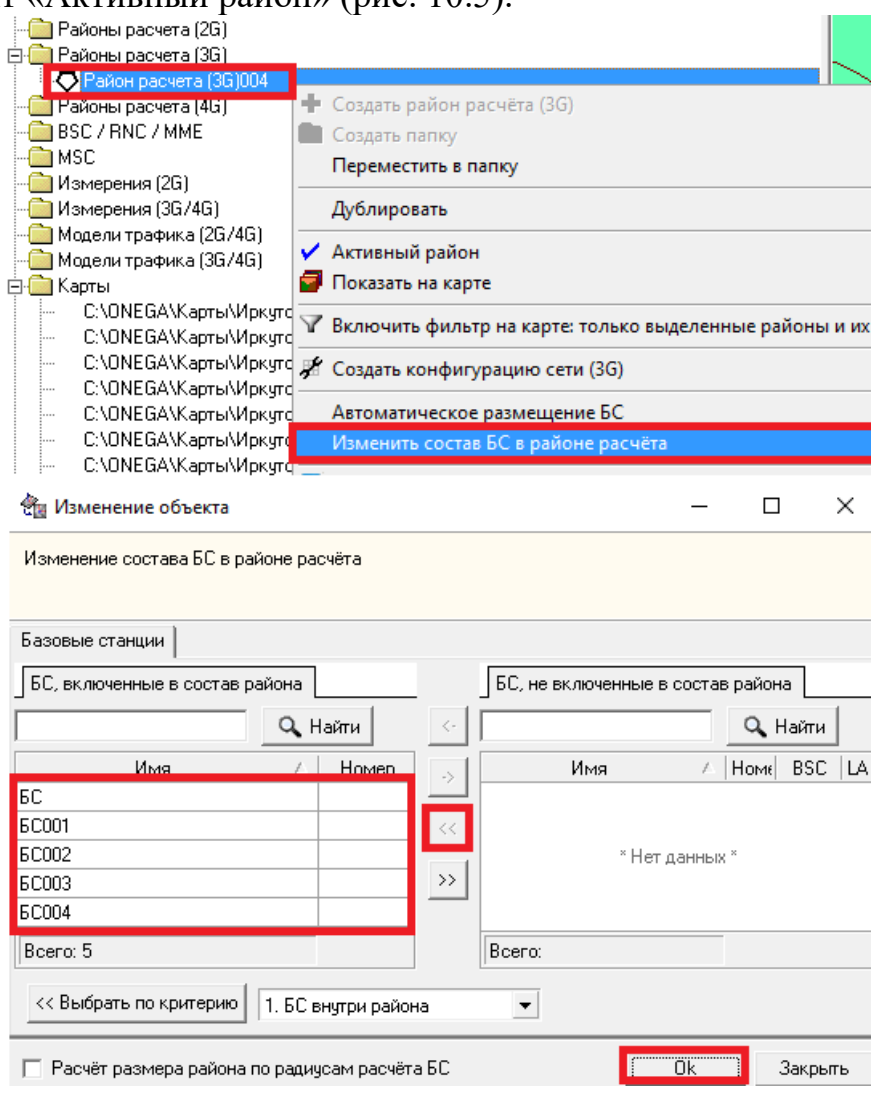

Рис. 10.5. Добавление БС UMTS в район расчета

5. Создать модель трафика (рис. 10.6) и указать район расчета (рис. 10.7).

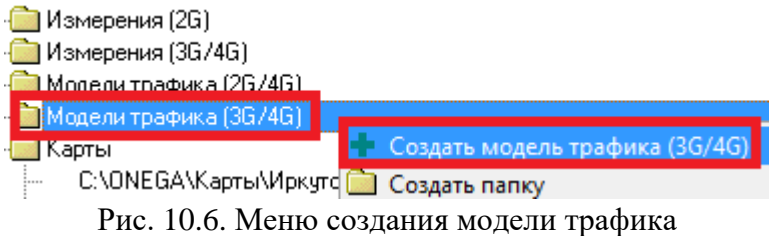

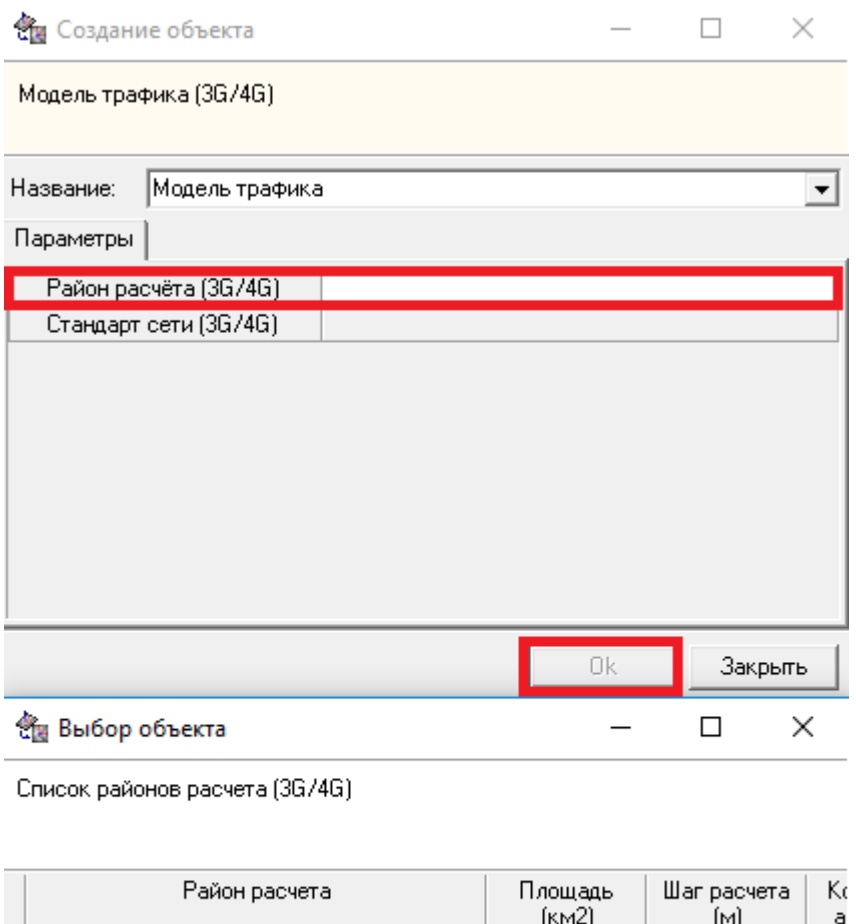

| . <b>.</b>            | - - - - <del>- - - - - -</del><br>[kM2] | M       |  |
|-----------------------|-----------------------------------------|---------|--|
| Район расчета (3G)004 | 10.645                                  |         |  |
|                       |                                         |         |  |
|                       |                                         |         |  |
|                       |                                         | Закрыть |  |

Рис. 10.7. Создание модели трафика для района расчета

6. Выбрать созданную модель трафика (рис. 10.8) и в открывшемся окне параметров модели выполнить следующее: а) в качестве матрицы объектов трафика выбрать матрицу рельефа; б) указать равномерное распределение трафика; в) добавить речевой трафик (рис. 10.9).

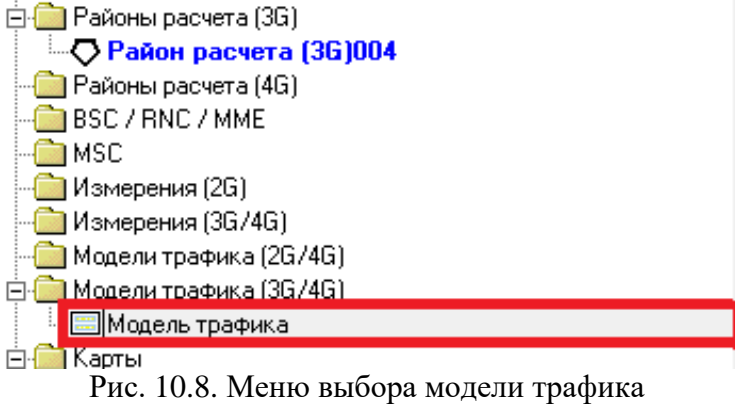

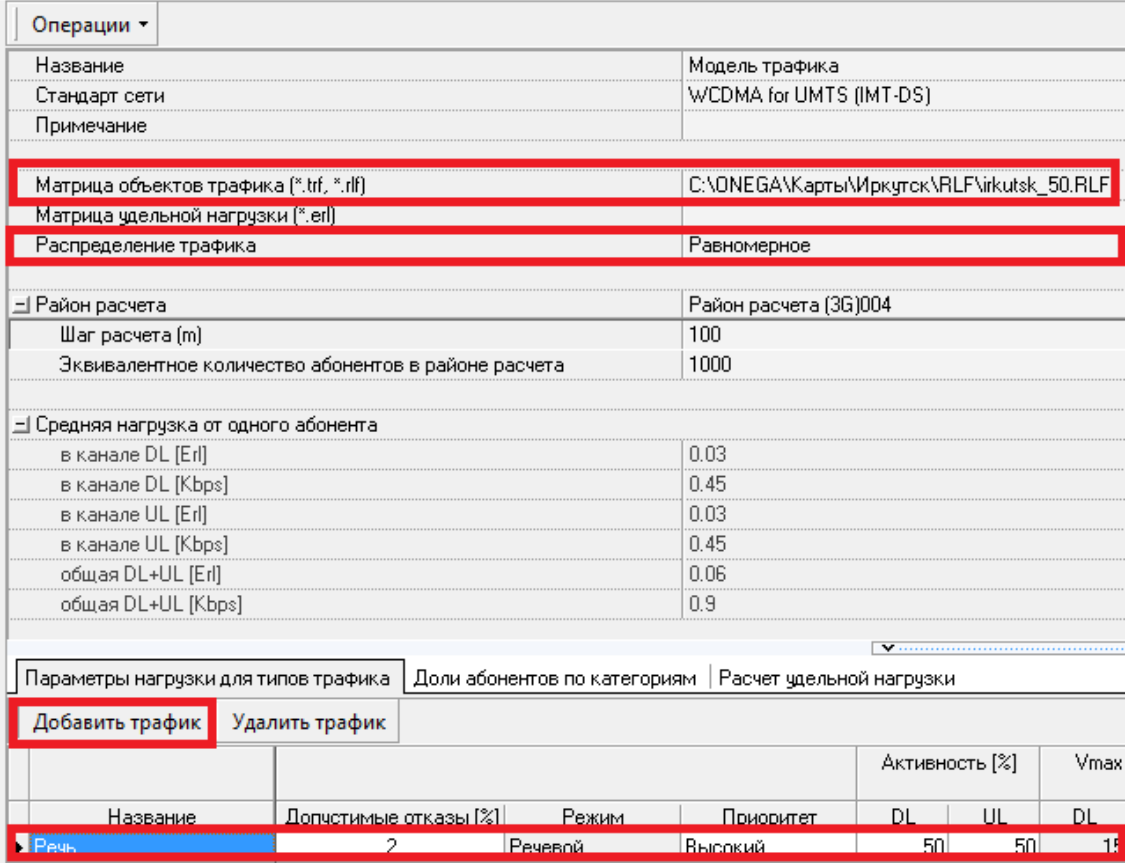

Рис. 10.9. Окно параметров модели трафика

7. Создать для района расчета конфигурацию сети 3G (рис. 10.10).

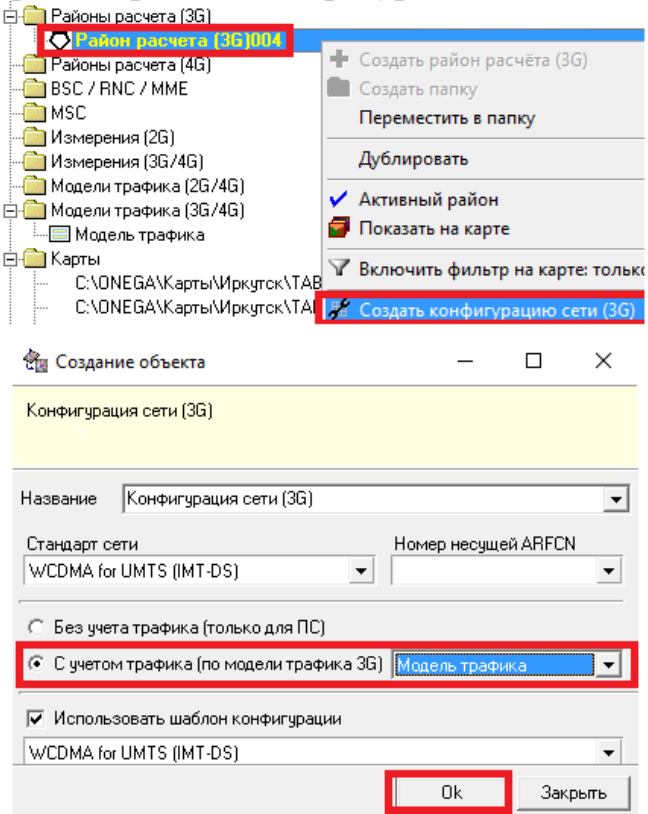

Рис. 10.10. Меню создания конфигурации сети 3G

8. Сделать конфигурацию сети 3G активной (рис. 10.11).

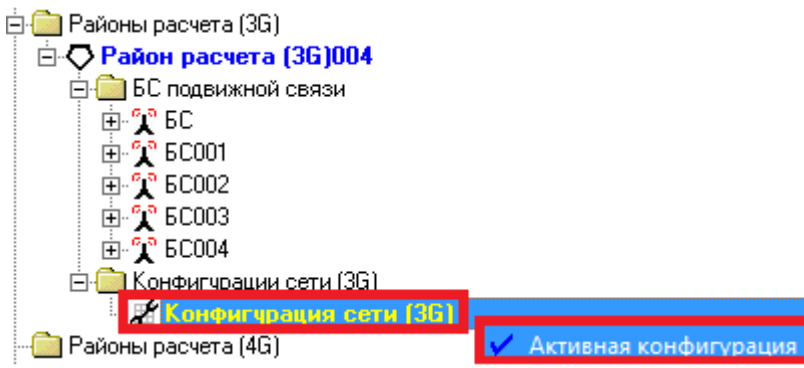

Рис. 10.11. Активная конфигурации активного района расчета

9. Выполнить расчет созданной конфигурации сети 3G (рис. 10.12).

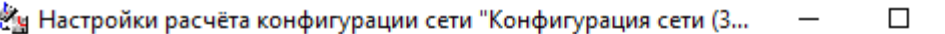

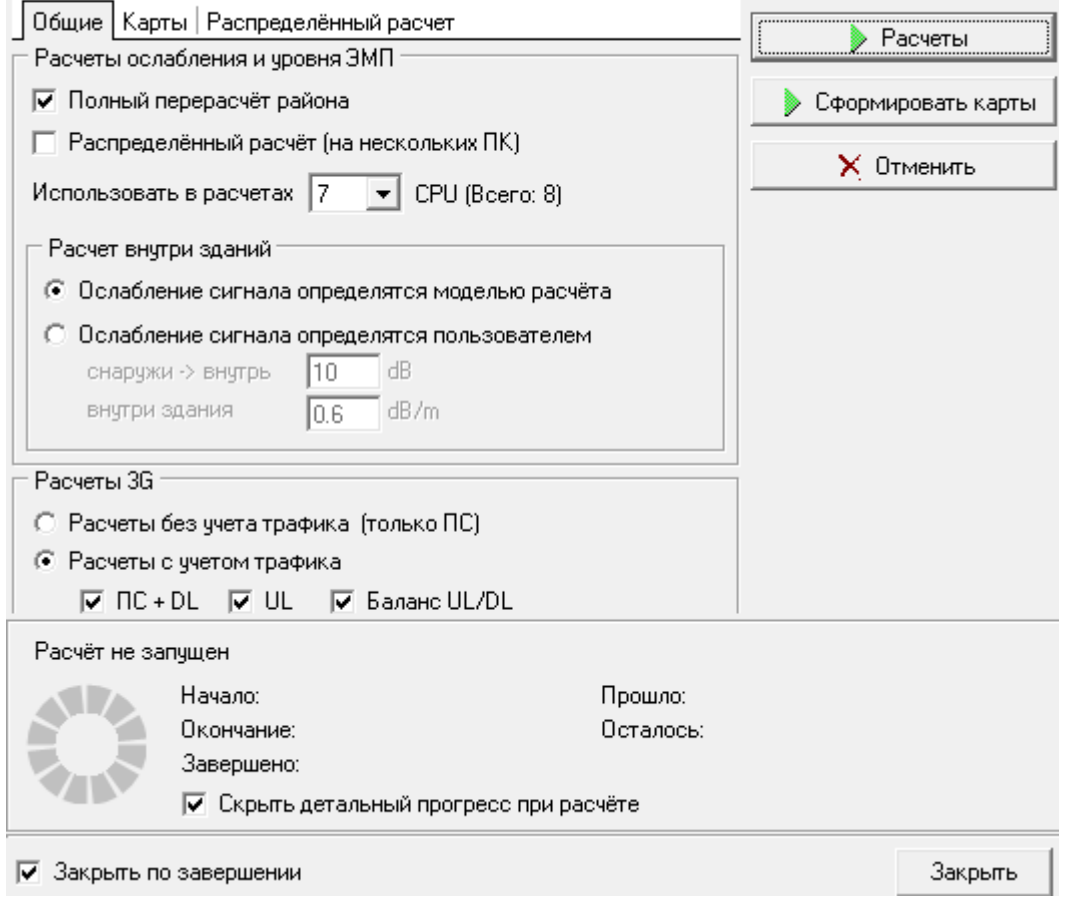

Рис. 10.12. Меню расчета конфигурации сети 3G

10. Выполнить анализ результатов расчетов для сети 3G: а) карты мощности ПС (рис. 10.13); б) карты покрытия UL для пешехода; в) карты покрытия UL для пешехода; г) карты вероятности отказов в DL для пешехода.

 $\times$ 

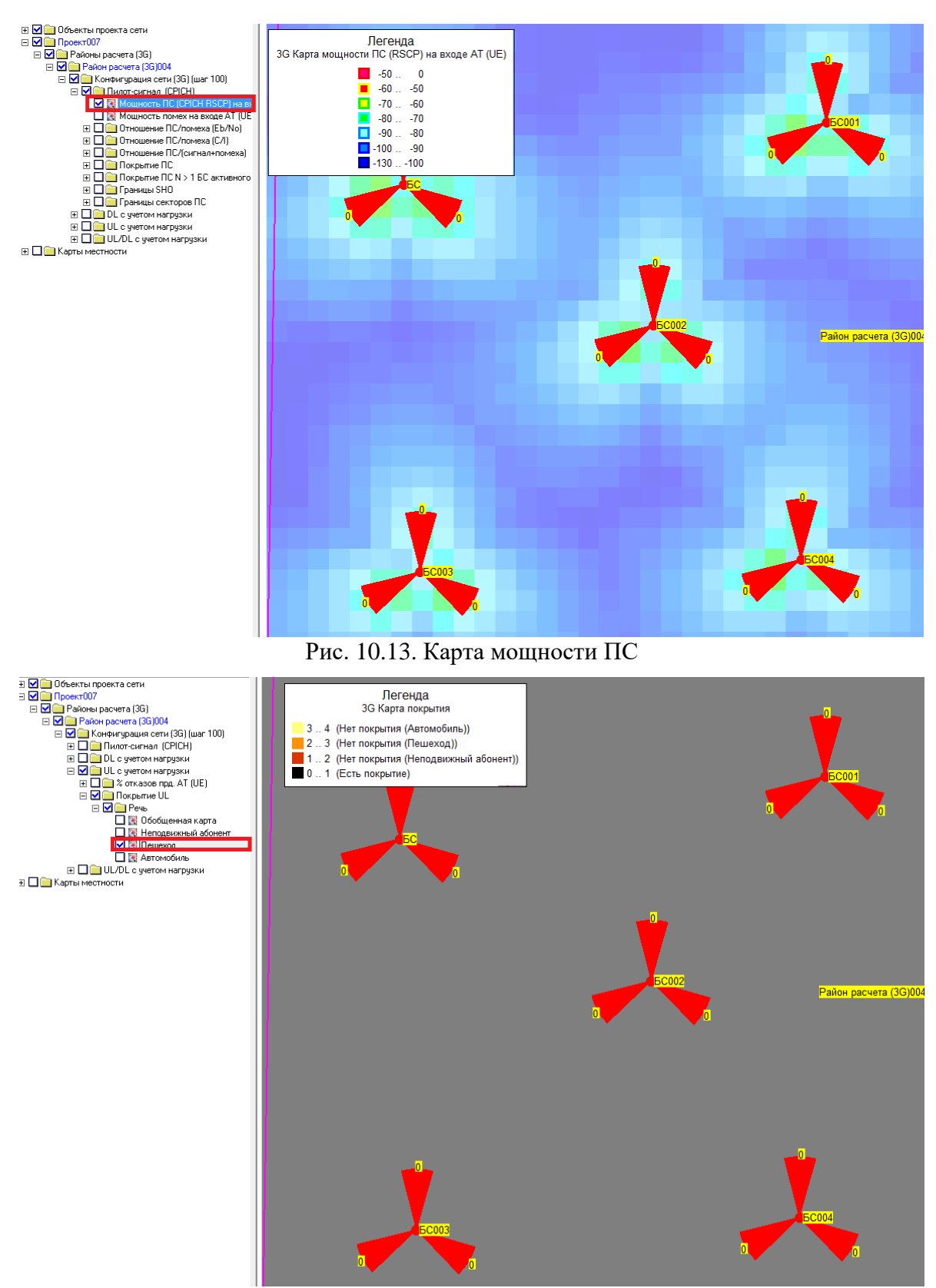

Рис. 10.14. Карта покрытия UL для пешехода

11. Проанализировать причины недостаточного покрытия в DL по картам на рис. 10.15 и 10.16 и обозначить пути компенсации.

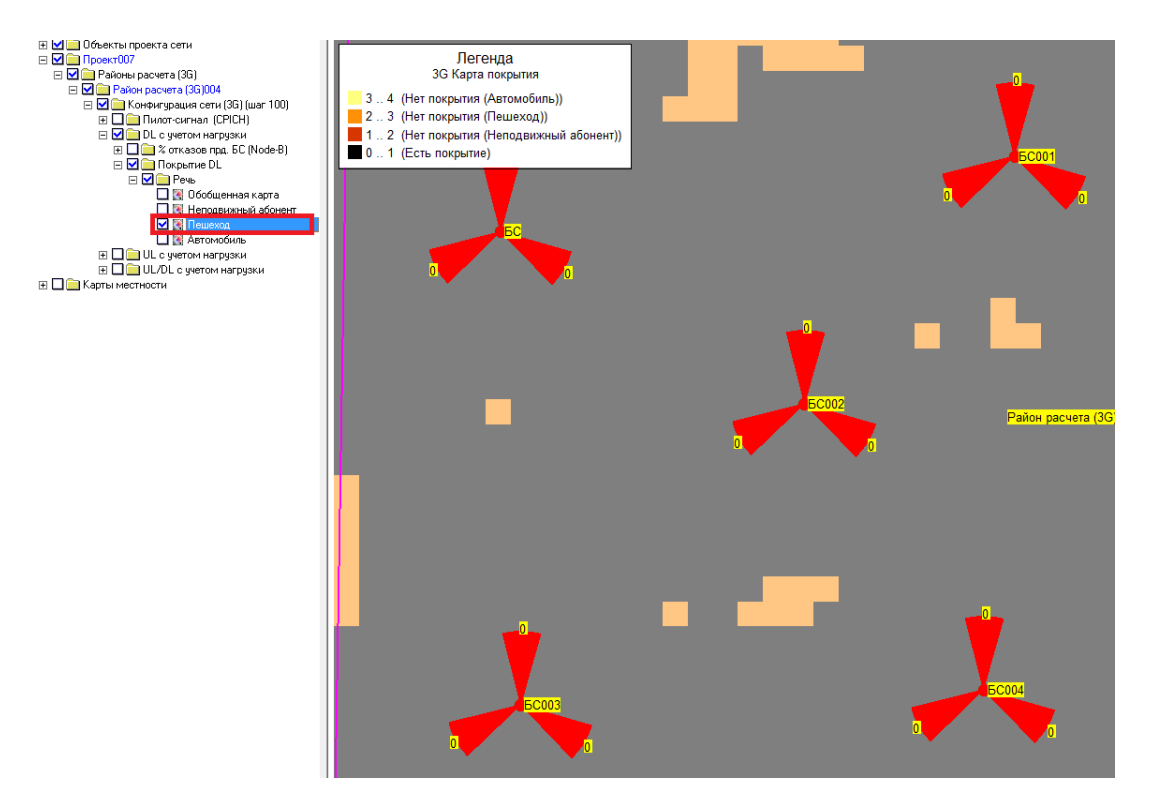

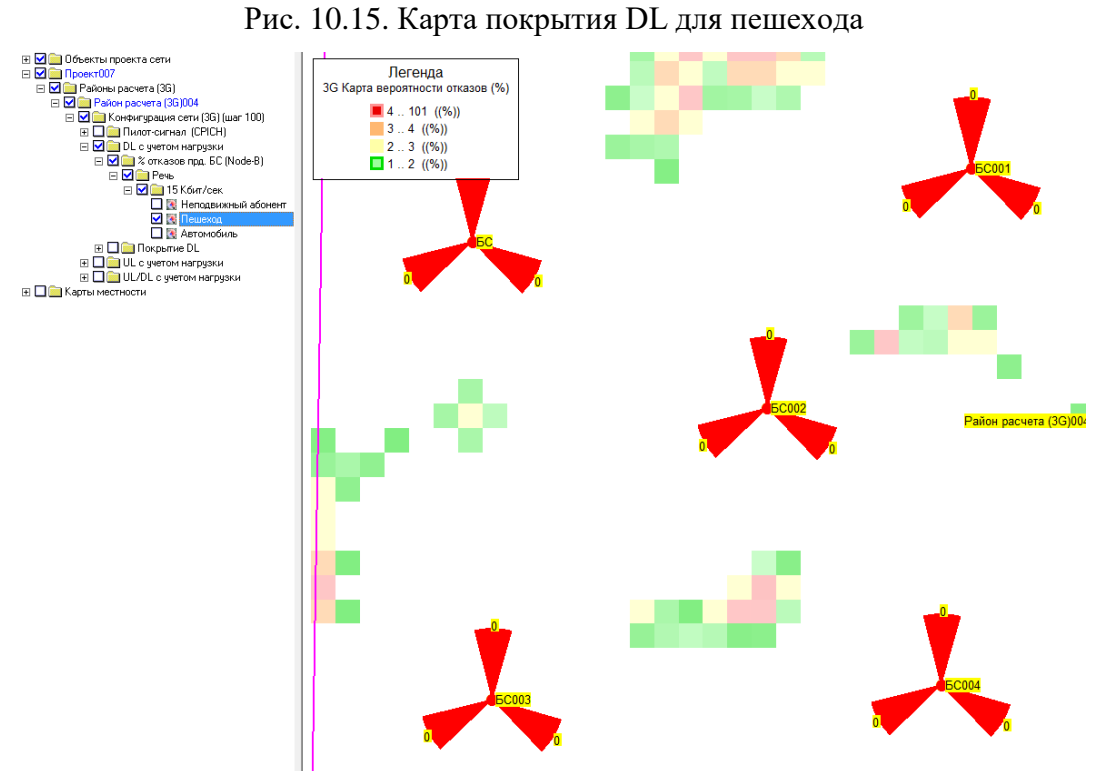

Рис. 10.16. Карта вероятности отказов в DL для пешехода

12. Обеспечить покрытие в DL/UL путем параметрической/структурной оптимизации территориального плана радиосети UMTS.

# ОБОЗНАЧЕНИЯ И СОКРАЩЕНИЯ

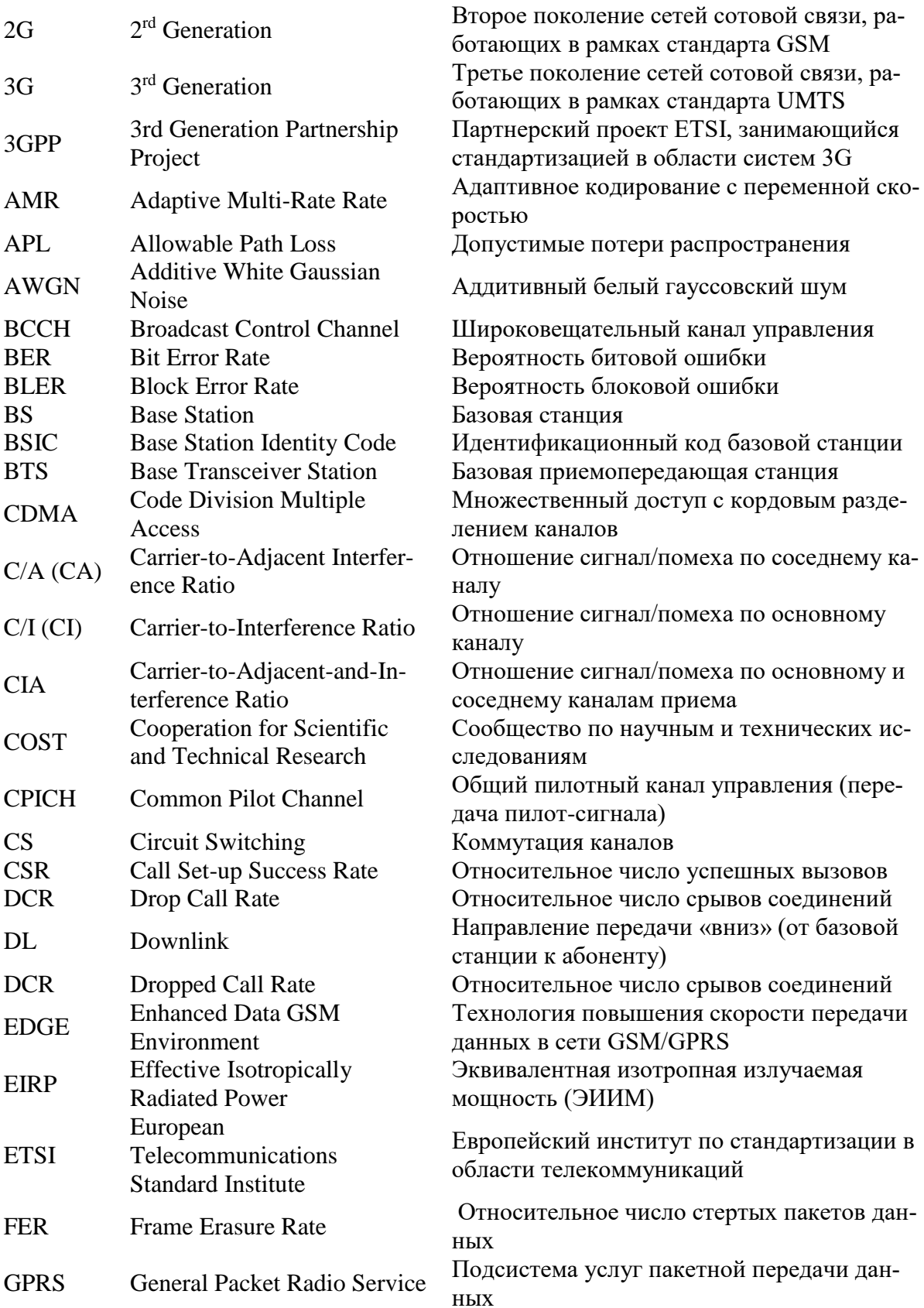

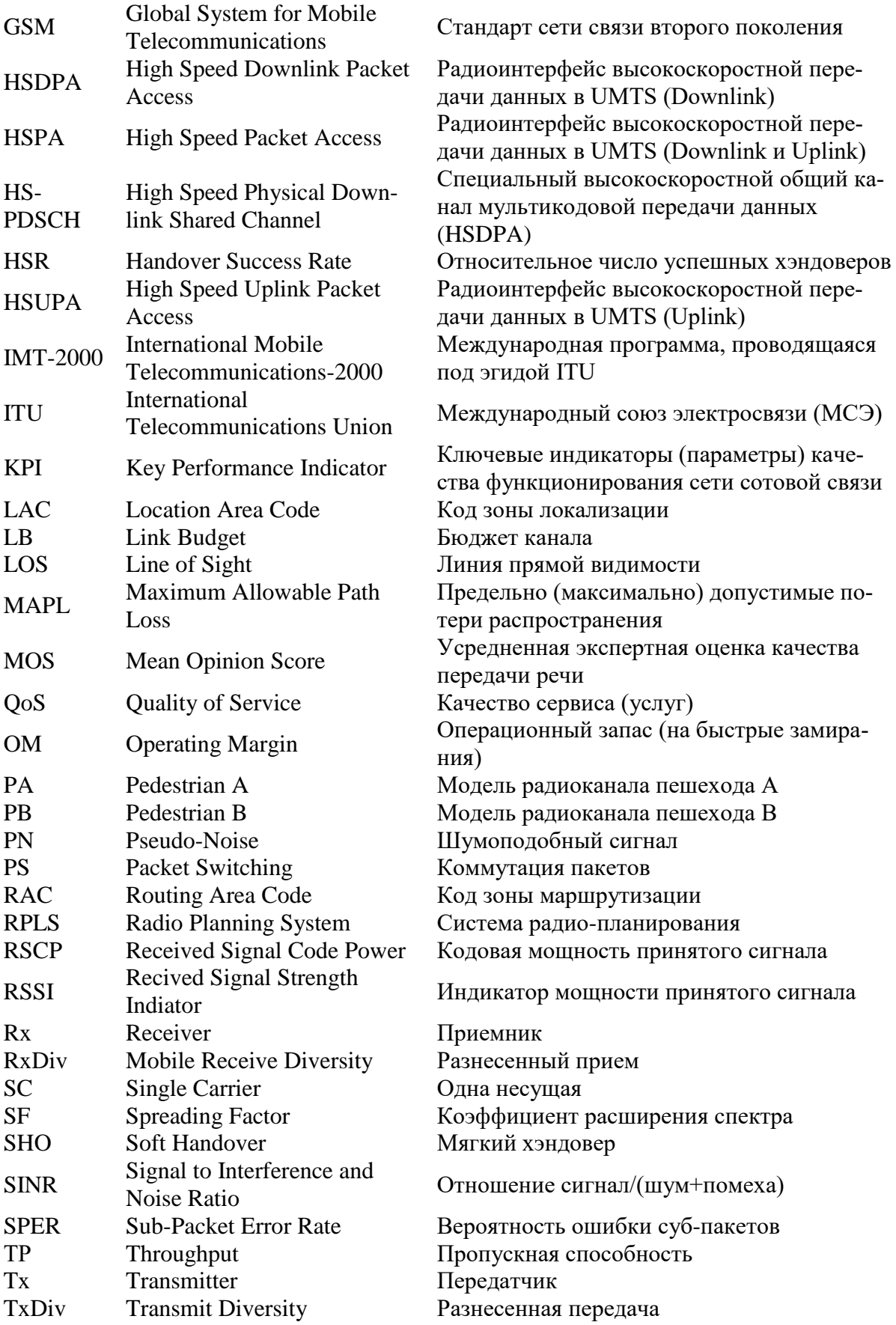

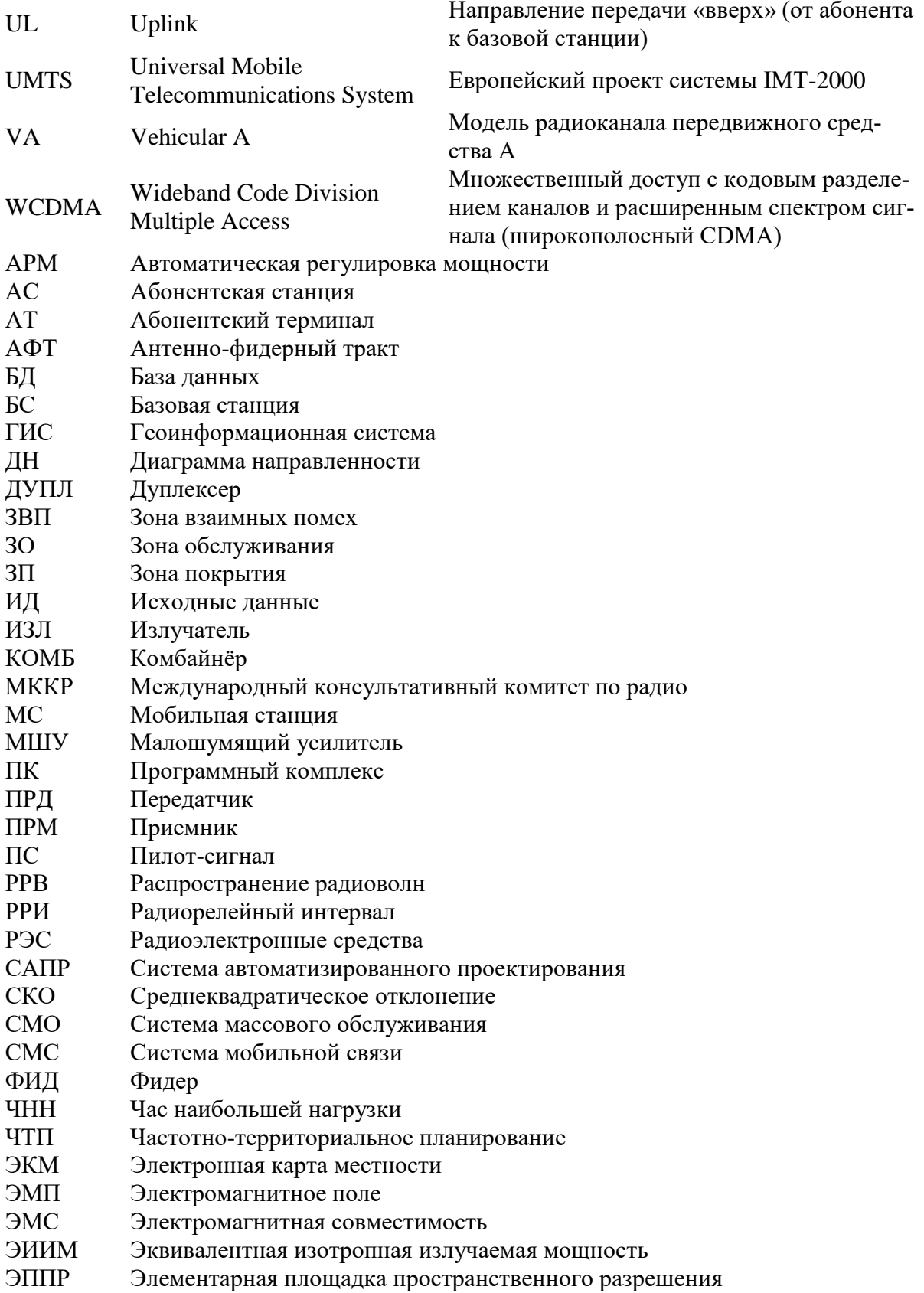

## УКАЗАНИЯ ПО КУРСОВОМУ ПРОЕКТУ GSM

- 1. Выбрать индивидуальный вариант из таблицы вариантов заданий по последнему номеру в зачетной книжке и оформить в индивидуальное задание согласно примеру задания по курсовому проекту.
- 2. Построить начальное приближение и реализовать в ONEPLAN территориальный план радиосети GSM в соответствии с ПЗ 4.1 и ЛЗ 4.2 соответственно.
- 3. Построить и реализовать в ONEPLAN частотный план радиосети GSM в соответствии с ПЗ 5.2.
- 4. Оптимизировать ЧТП радиосети GSM.

#### ПРИМЕР ЗАДАНИЯ ПО КУРСОВОМУ ПРОЕКТУ GSM

Федеральное государственное бюджетное образовательное учреждение высшего образования

«Санкт-Петербургский государственный университет телекоммуникаций им. проф. М. А. Бонч-Бруевича»

Факультет РТС Группа

Кафедра РС и В

#### ЗАДАНИЕ ПО КУРСОВОМУ ПРОЕКТУ GSM

по дисциплине «Планирование систем мобильной связи» на тему «Планирование радиосети GSM»

студента

(фамилия, имя, отчество)

#### вариант 1

Исходные данные:

- 1. Стандарт: GSM-900
- 2. Требуемая зона обслуживания: средний город,  $S = 10 \text{ km}^2$
- 3. Требуемая абонентская емкость сети:  $N_{a6} = 8000$  аб.
- 4. Выделенный частотный ресурс:  $n_f = 18$  шт.
- 5. Вероятность блокировки вызова:  $P_{\text{or}x} = 1$  [%]
- 6. Максимальная мощность передатчика БС:  $P_{np,abc} = 40$  [BT]
- 7. Чувствительность приемника БС:  $P_{npmBC} = -108$  [дБм]
- 8. Максимальная высота антенны БС: h<sub>БС</sub>=30м
- 9. Мощность передатчика АС: РпрдАС = 1 [Вт]
- 10. Чувствительность приемника АС:  $P_{npMAC} = -104$  [дБм]
- 11. Максимальная высота антенны АС: h<sub>AC</sub>=1 м

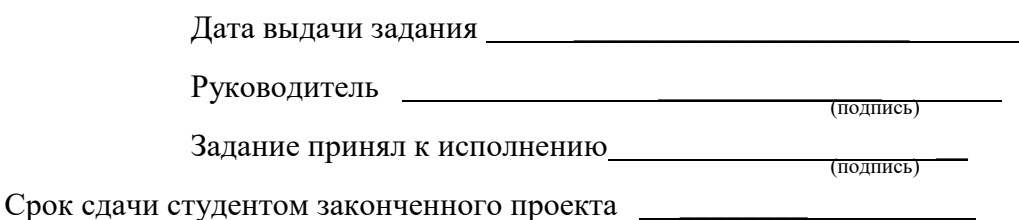

# **ВАРИАНТЫ ЗАДАНИЙ ПО КУРСОВОМУ ПРОЕКТУ GSM**

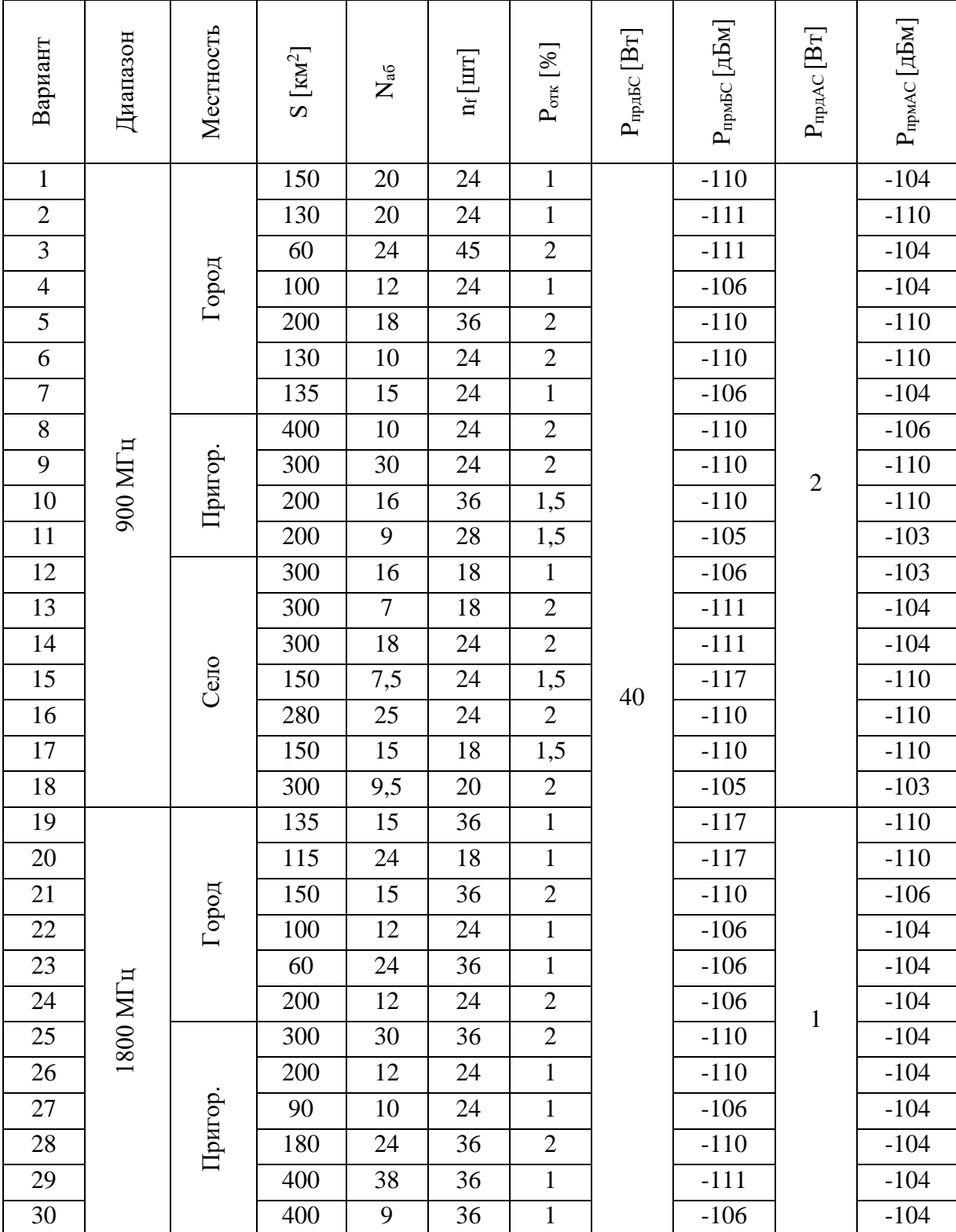

### **УКАЗАНИЯ ПО КУРСОВОМУ ПРОЕКТУ UMTS**

- 1. Выбрать индивидуальный вариант из таблицы вариантов заданий по последнему номеру в зачетной книжке и оформить в индивидуальное задание согласно примеру.
- 2. Построить начальное приближение и реализовать в ONEPLAN территориальный план радиосети UMTS в соответствии с ПЗ 10.1 и ЛЗ 10.2 соответственно.
- 3. Оптимизировать территориальный план радиосети UMTS.

## **ПРИМЕР ЗАДАНИЯ ПО КУРСОВОМУ ПРОЕКТУ UMTS**

**Федеральное государственное бюджетное образовательное учреждение высшего образования**

**«Санкт-Петербургский государственный университет телекоммуникаций им. проф. М. А. Бонч-Бруевича»**

Факультет РТС Кафедра РС и В

Группа

#### **ЗАДАНИЕ ПО КУРСОВОМУ ПРОЕКТУ UMTS**

по дисциплине «Планирование систем мобильной связи» на тему «Планирование радиосети UMTS»

студента

(фамилия, имя, отчество)

вариант **1**

Исходные данные:

- 1. Стандарт: UMTS
- 2. Надежность радиопокрытия: 95%
- 3. Тип среды РРВ: средний город, вне зданий
- 4. Модель канала РРВ: пешеход, 3 км/ч (TU3)
- 5. Требуемая зона обслуживания:  $S=10 \text{ km}^2$
- 6. Требуемая абонентская емкость сети:  $N_{a6} = 8000$  аб.
- 7. Вероятность блокировки вызова:  $P_{\text{or}x} = 1$  [%]
- 8. Тип сервиса: передача речи со скоростью 12,2 кбит/с в формате R'99
- 9. Максимальная мощность передатчика БС:  $P_{\text{no-1}} = 40$  [BT]
- 10. Чувствительность приемника БС по ПС (СРІСН):  $P_{\text{IPMBC}} = -132$  [дБм]
- 11. Коэффициент шума приемника БС  $K_{\text{mBC}} = 4$  [дБ]
- 12. Максимальная высота антенны БС:  $h_{BC} = 30M$
- 13. Максимальная мощность передатчика АС:  $P_{np,AC} = 0.25$  [BT]
- 14. Чувствительность приемника АС по ПС (СРІСН):  $P_{npmAC} = -115$  [дБм]
- 15. Коэффициент шума приемника АС  $K_{\text{MAC}} = 8$  [дБ]
- 16. Максимальная высота антенны АС: hAC=1 м

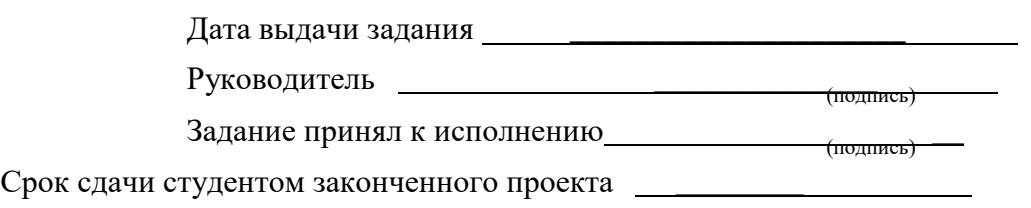

# **ВАРИАНТЫ ЗАДАНИЙ ПО КУРСОВОМУ ПРОЕКТУ UMTS**

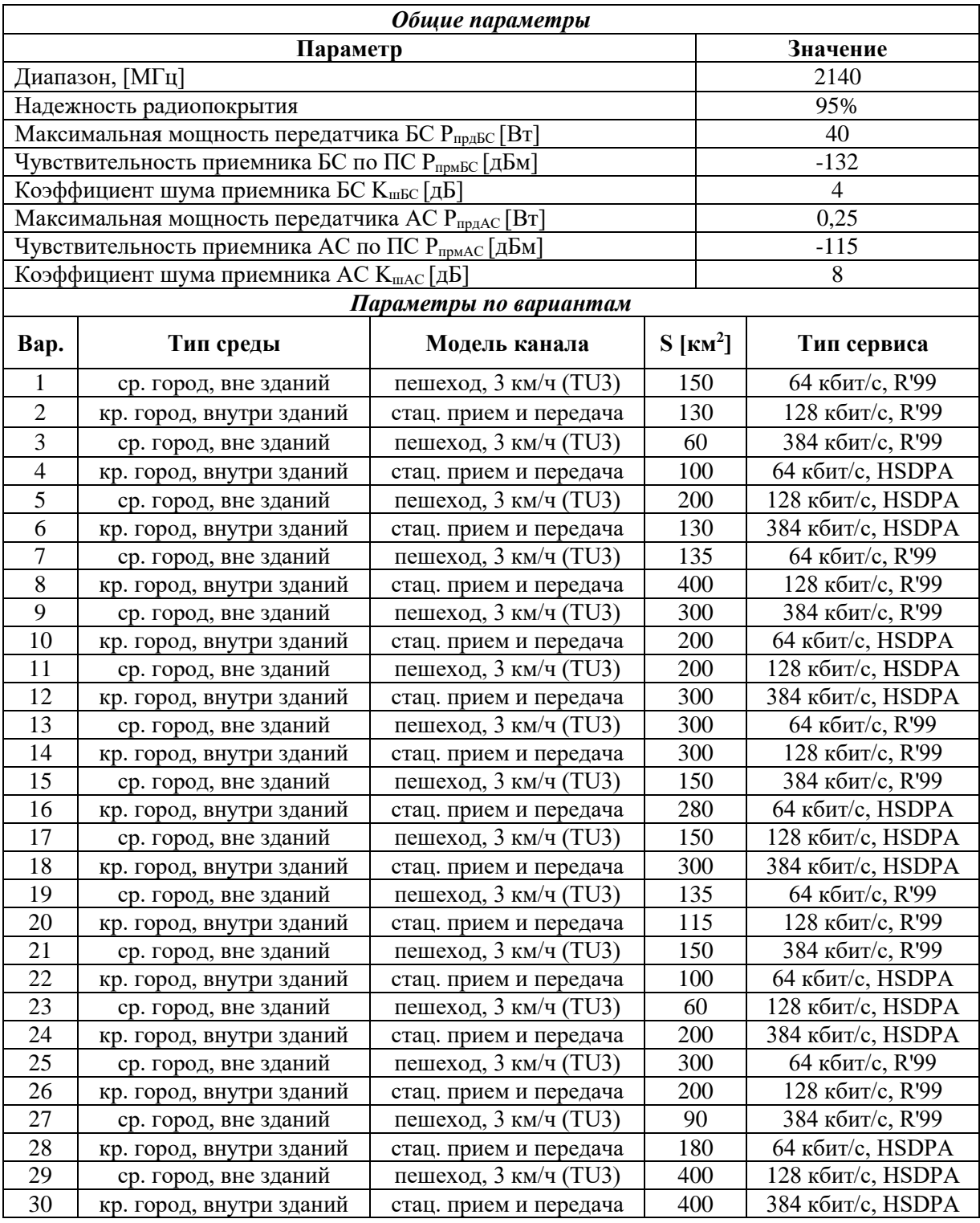

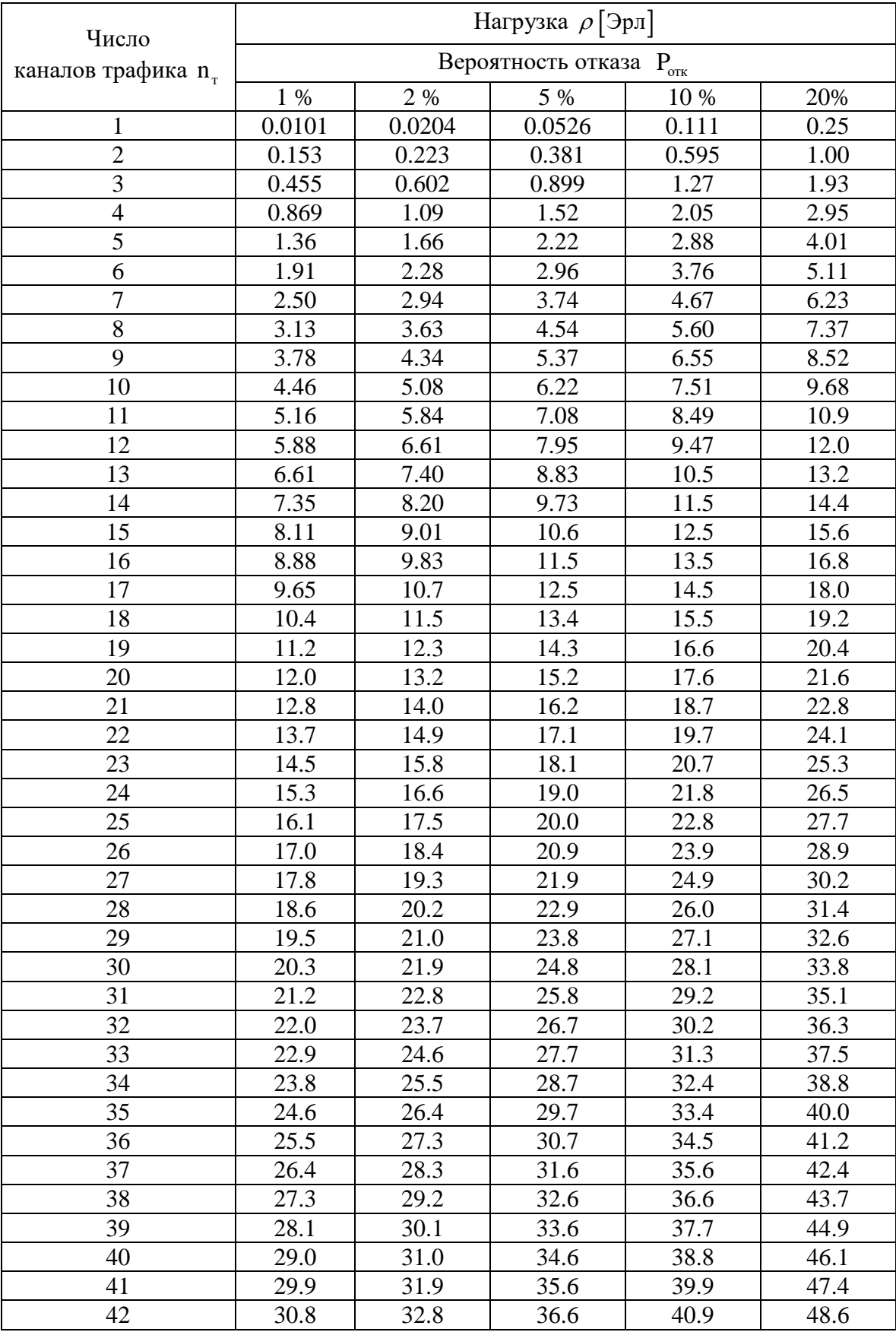

# **ПРИОРЖЕНИЕ. ТАБЛИЦА ЭРЛАНГА**

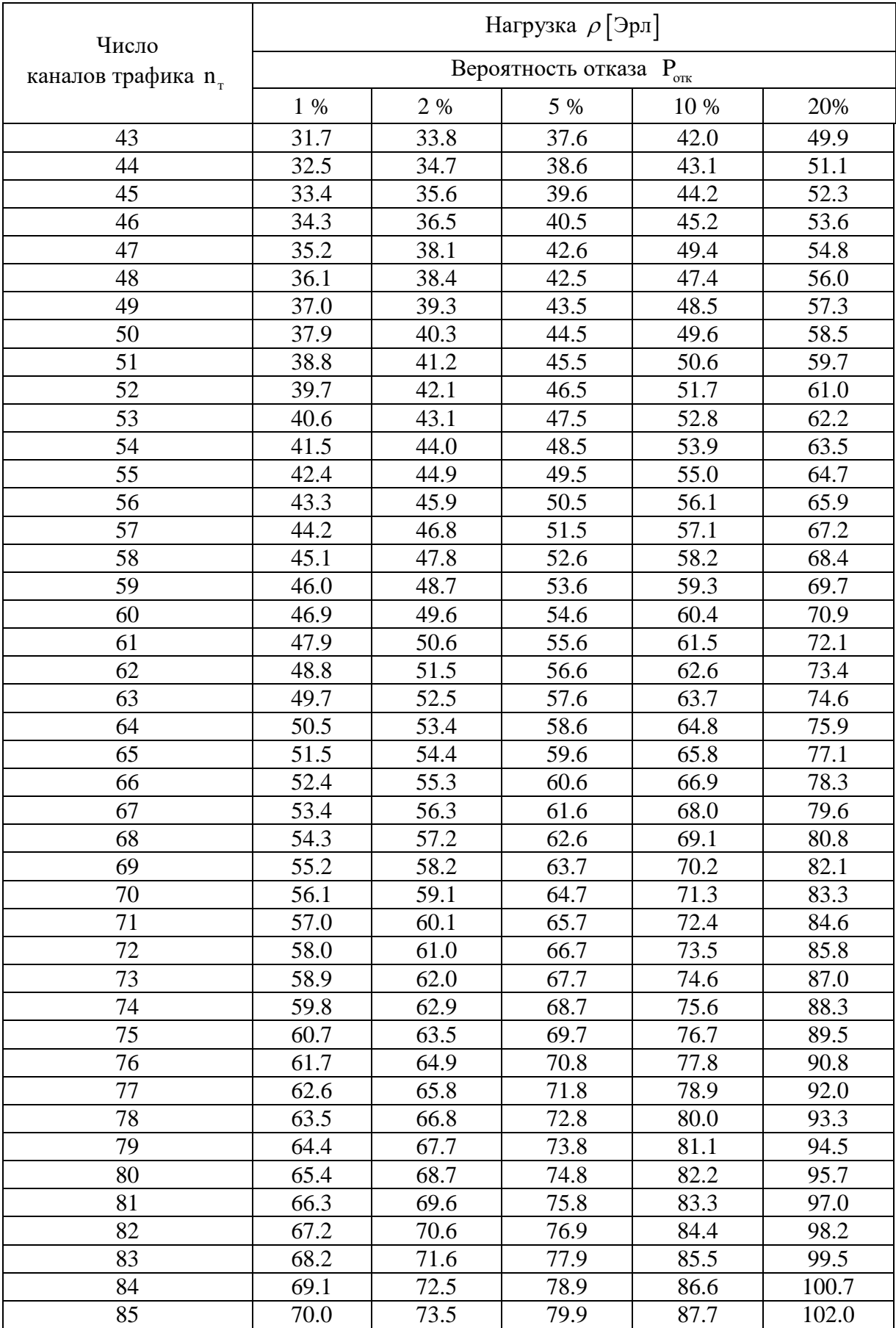

#### **СПИСОК ИСТОЧНИКОВ**

- 1. Планирование систем мобильной связи: основная профессиональная образовательная программа: 11.03.02 Инфокоммуникационные технологии и системы связи для бакалавров / Санкт-Петербургский государственный университет телекоммуникаций им. проф. М. А. Бонч-Бруевича, Каф. РС и В; сост. Г. А. Фокин. - СПб.: СПбГУТ, 2015. - 14 с.
- 2. Галкин, В. А. Цифровая мобильная радиосвязь: учебное пособие для вузов / В. А. Галкин; рец.: Н. И. Смирнов, Н. С. Давыдова. - М.: Горячая линия-Телеком, 2007. - 432 с.
- 3. Галкин, В. А. Цифровая мобильная радиосвязь. Учебное пособие для вузов [Электронный ресурс] / В. А. Галкин. - М.: Горячая линия–Телеком, 2012. - 592 с.
- 4. Бабков, В. Ю. Сотовые системы мобильной радиосвязи: учебное пособие для вузов / В. Ю. Бабков, А. И. Цикин; рец.: М. А. Сиверс, Ю. С. Шинаков; Министерство образования и науки Российской Федерации, Санкт-Петербургский государственный политехнический университет. - СПб.: СПбГПУ, 2011. - 426 с.
- 5. Бабков, В. Ю. Сотовые системы мобильной радиосвязи [Электронный ресурс]: учебное пособие/ В. Ю. Бабков, И. А. Цикин. - СПб.: БХВ-Петербург, 2013. - 432 с.
- 6. Тихвинский, В. О. Управление и качество услуг в сетях GPRS/UMTS: учебное пособие / В. О. Тихвинский, С. В. Терентьев ; рец.: Ю. Б. Зубарев, В. Ю. Бабков. - М. : Эко-Трендз, 2007. - 400 с.
- 7. Бабков, В. Ю. Сети мобильной связи. Частотно-территориальное планирование: учебное пособие для вузов / В. Ю. Бабков, М. А. Вознюк, П. А. Михайлов. - 2-е изд., испр. - М.: Горячая линия-Телеком, 2007. - 224 с.
- 8. Проектирование радиосетей сотовых систем связи: метод. указания к лабораторным работам и практическим занятиям / В. Ю. Бабков, А. В. Никитина, Г. А. Фокин; рец. Т. П. Казанцева ; Федеральное агентство связи, ГОУВПО "СПбГУТ им. проф. М. А. Бонч-Бруевича". - СПб.: СПбГУТ. Ч. 1: Сети GSM (спец. 210402, 210405). - 2010. - 55 с.
- 9. Радиоподсистемы UMTS/LTE. Теория и практика / В.Г. Скрынников М.: Культура и спорт, 2012. – 864 с.
- 10. Сайт компании «Инфотел» / <http://www.rpls.ru/> (дата обращения: 19.12.2016).

#### **Бабков Валерий Юрьевич Фокин Григорий Алексеевич**

## **ПЛАНИРОВАНИЕ СИСТЕМ МОБИЛЬНОЙ СВЯЗИ**

#### **Учебное пособие**

Редактор *И. И. Щенсняк* Компьютерная верстка

План 2017 г.

Подписано к печати Объем 12,5 усл.-печ. л. Тираж 80 экз.

Редакционно-издательский центр СПбГУТ 191186 СПб., наб. р. Мойки, 61 Отпечатано в СПбГУТ